# **POLITECNICO DI TORINO**

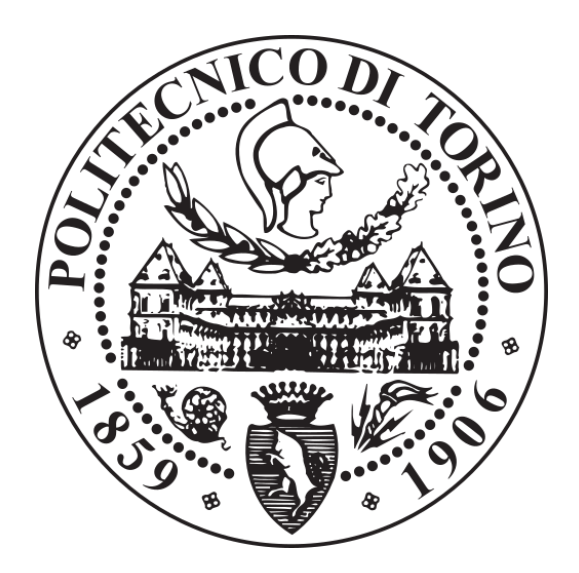

*CORSO DI LAUREA MAGISTRALE IN INGEGNERIA ELETTRICA*

## *TESI DI LAUREA*

# **TECNICHE DI CONTROLLO VETTORIALE PER MOTORI SINCRONI A MAGNETI PERMANENTI PER E-MOBILITY**

*Anno accademico 2018/2019*

Relatore: *Prof. Iustin Radu Bojoi*

Co-relatore: *Sandro Rubino*

Candidato: *Alessandro Roveri*

*Considero il traguardo della laurea non soltanto il coronamento del quinquennio universitario, ma un atto conclusivo di un primo ciclo di vita. Nonostante abbia raggiunto l'età adulta oramai da qualche anno, soltanto ora sento di essere diventato davvero grande, conscio di chi sono realmente, pronto per affrontare a viso aperto il mondo che mi circonda. I miei ringraziamenti vanno a quelle persone che dal primo istante mi hanno accompagnato passo dopo passo fino a qui.*

*A mia madre Tiziana, che è stata sempre dalla mia parte, nella ragione e nel torto. La ringrazio per essere madre e amica e per farmi sentire tutti i giorni amato.*

*A mio padre Gianni, per essere per me un modello, la persona da cui prendere esempio e a cui mi ispiro. Grazie per i sacrifici fatti per la nostra famiglia e per avermi dato l'opportunità di intraprendere gli studi.*

*Alle mie sorelle Francesca e Beatrice, per esserci sempre state per me. Rimpiango di aver dimostrato troppe poche volte il profondo affetto che provo per loro per colpa del mio orgoglio e della mia timidezza.*

*Ai miei nonni, Bino, Carlo, Vilma e Renata, per essere stati dei secondi genitori. Spero di avervi reso fiero di me e che anche tu nonna da lassù possa vedermi in questo giorno tanto importante.*

## Indice

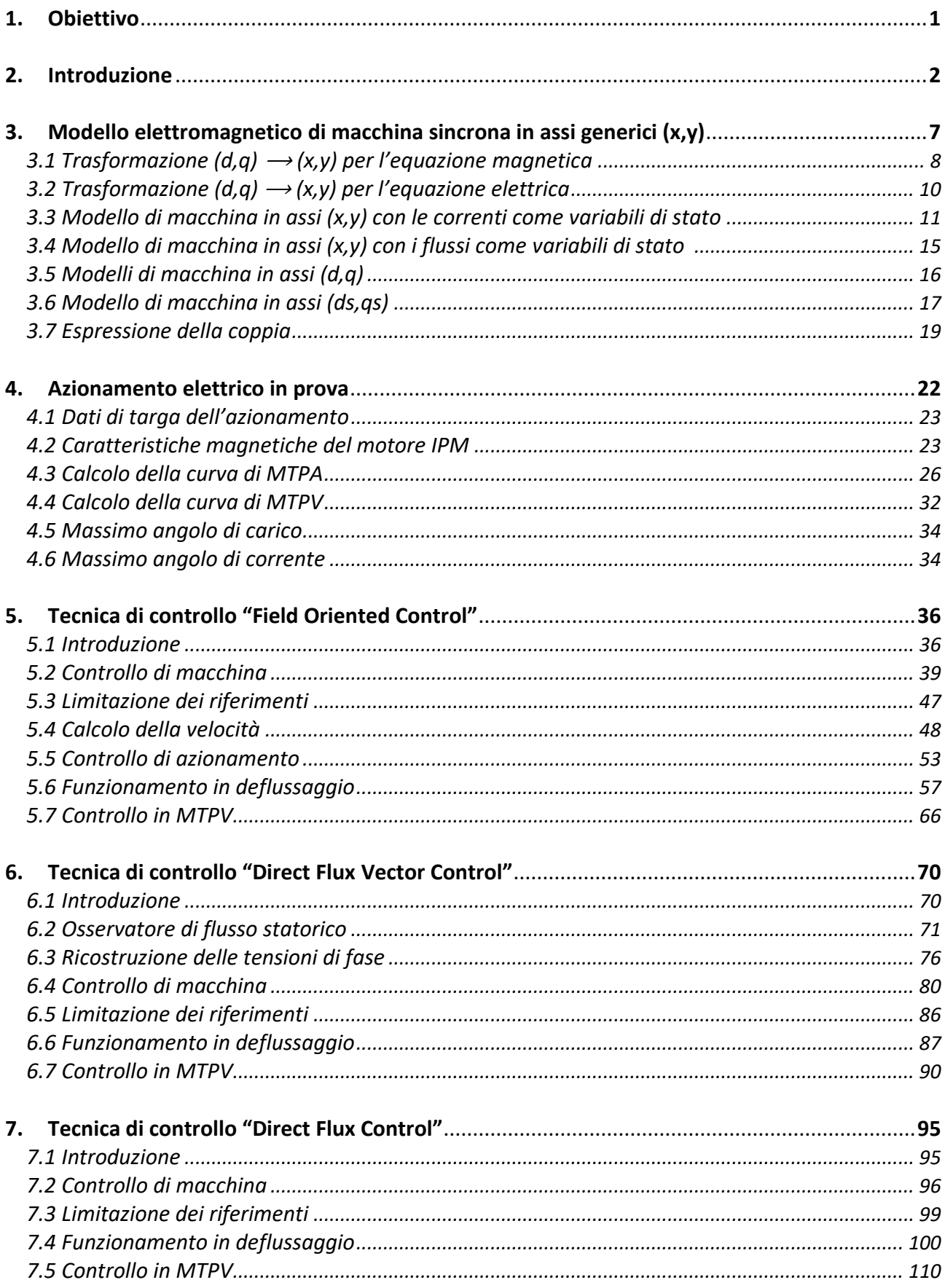

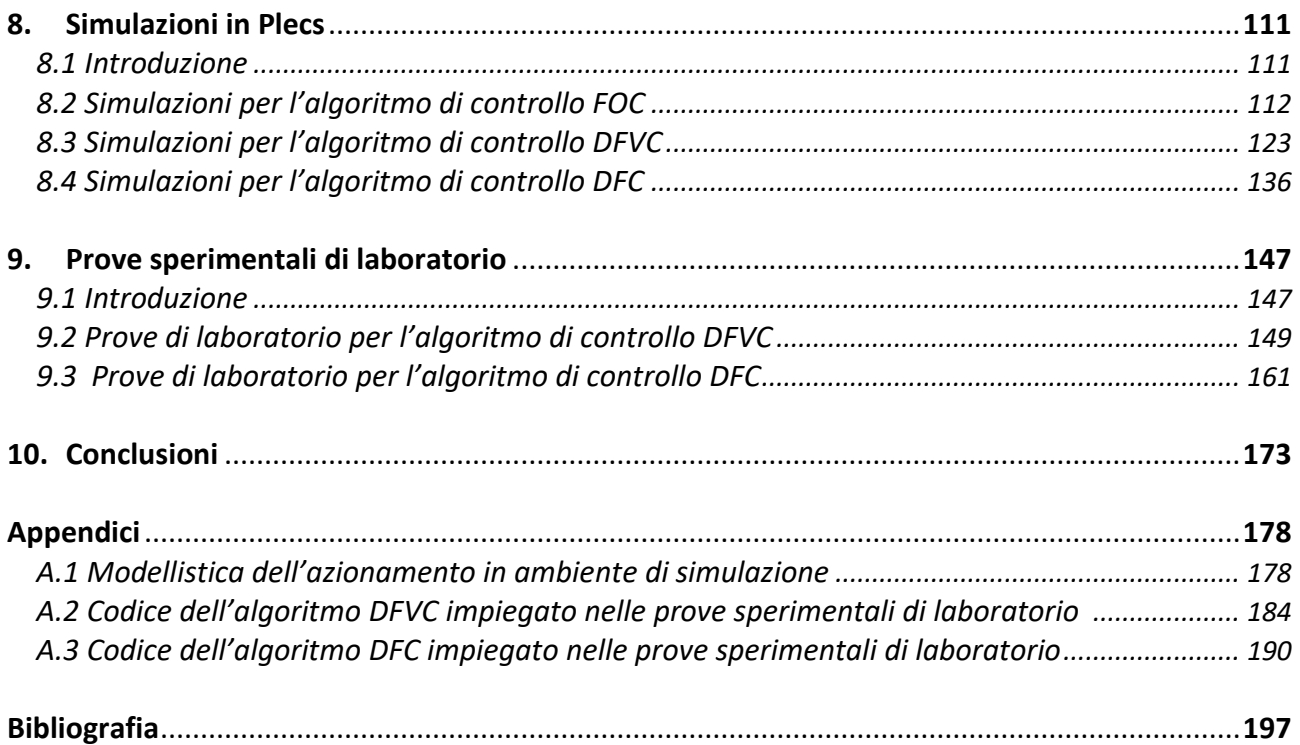

## **1. Obiettivo**

L'obiettivo dell'elaborato è proporre e studiare soluzioni per il controllo di azionamenti elettrici con motore a magneti permanenti per applicazioni nella trazione elettrica di veicoli. La trattazione a livello teorico verrà svolta per un motore a magneti permanenti interni (IPM) e sarà estendibile a quelli con magneti superficiali (SPM). La sperimentazione sarà realizzata su un IPM per trazione elettrica leggera, presente nel laboratorio di Macchine Elettriche del Dipartimento Energia del Politecnico di Torino. Verranno analizzate sia tecniche tradizionali apprese durante il corso di studi, che tecniche innovative. Saranno infine proposte soluzioni personali.

Le varie tecniche verranno analizzate secondo il seguente schema:

- *Analisi teorica della soluzione proposta: studio delle equazioni elettromagnetiche di macchina valevoli per il sistema di riferimento previsto dal controllo, presentazione teorica dell'algoritmo di controllo proposto.*
- *Analisi del controllo in ambiente di simulazione: modellizzazione dell'azionamento elettrico in studio sul programma di simulazione Plecs, scrittura in linguaggio di programmazione C del codice da implementare, analisi dei risultati ottenuti.*
- *Analisi del controllo mediante prove sperimentali in laboratorio: compilazione del codice in linguaggio C validato in ambiente di simulazione su controller dSPACE DS1103 PPC, test sperimentali, verifica dei risultati ottenuti.*

L'elaborato si struttura secondo la seguente suddivisione in argomenti:

- *Introduzione: stato dell'arte dei controlli per azionamenti destinati alla trazione elettrica, descrizione sommaria delle tecniche di controllo analizzate nell'elaborato.*
- *Modello elettromagnetico in assi generici di una macchina elettrica AC trifase sincrona: calcolo delle equazioni elettromagnetiche valevoli per una qualsiasi macchina elettrica a corrente alternata trifase sincrona (SPM, IPM, SyncRel), analisi e commento delle equazioni ottenute.*
- *Azionamento elettrico in prova: descrizione dell'azionamento elettrico utilizzato per le prove sperimentali e modellizzato sul programma di simulazione, dati tecnici del motore IPM, curve magnetiche, curve di MTPA e MTPV.*
- *Tecnica "Field Oriented Control": descrizione della tecnica FOC, studio delle equazioni che regolano il controllo, strategia di controllo in MTPA, deflussaggio e MTPV, taratura dei regolatori.*
- *Tecnica "Direct Flux Vector Control": descrizione della tecnica DFVC, studio delle equazioni che regolano il controllo, strategia di controllo in MTPA, deflussaggio e MTPV, taratura dei regolatori.*
- *Tecnica "Direct Flux Control": descrizione della tecnica DFC, studio delle equazioni che regolano il controllo, strategia di controllo in MTPA, deflussaggio e MTPV, taratura dei regolatori.*
- *Simulazioni in Plecs: costruzione in ambiente di simulazione del modello elettromagnetico e del modello meccanico del motore, della modellistica dell'inverter, del modulatore PWM, del dc-link, dei sensori di tensione e corrente e dell'encoder incrementale, test degli algoritmi FOC, DFVC, DFC, confronto dei risultati ottenuti mediante le diverse tecniche.*
- *Prove sperimentali di laboratorio: test sperimentali in laboratorio dei controlli di macchina DFVC e DFC, confronto dei risultati ottenuti con quelli della simulazione.*
- *Conclusioni: considerazioni finali.*

#### **2. Introduzione**

Nel campo degli azionamenti elettrici, la trazione elettrica è un'applicazione in cui è richiesto il raggiungimento di elevate velocità. Per questo ambito è particolarmente adatto l'impiego di tipologie di motori che garantiscano un ampio range di funzionamento a potenza costante nella regione di deflussaggio. Viene data una sommaria descrizione del comportamento dei vari tipi di motore in deflussaggio:

• I motori "*Surface permanent magnet*" (SPM) presentano buone caratteristiche di deflussaggio soltanto nel caso in cui il parametro  $A(2.1)$  assuma valori pari o superiori all'unità:

$$
A = \frac{L_{eq} \cdot \hat{I}_n}{\lambda_m} \tag{2.1}
$$

Il termine A dipende dall'induttanza equivalente di macchina  $L_{ea}$ , dalla corrente nominale  $I_n$  e dal flusso dei magneti  $\lambda_m$ . Nel caso in cui il parametro A sia maggiore o uguale a 1 la macchina non ha limiti teorici di velocità e nel funzionamento in deflussaggio la massima potenza erogabile risulta costante al variare della velocità e pari a quella massima fornibile. Le macchine SPM con buona capacità di deflussaggio sono necessariamente altamente induttive (valori elevati di  $L_{ea}$ ), il che implica un non trascurabile assorbimento di potenza reattiva nel tratto di funzionamento a coppia costante. A parità di potenza attiva assorbita, una macchina fortemente induttiva necessita di un sovradimensionamento dell'elettronica di potenza a monte del motore, rispetto al caso di impiego di una macchina debolmente induttiva.

• I motori *"Synchronous reluctance"* (SyncRel) possiedono buone proprietà di deflussaggio nel caso di elevata anisotropia. Per questa classe di motori, il parametro indice è il fattore di salienza  $\xi$  (2.2), pari al rapporto tra le induttanze nelle direzioni assiali d e q:

$$
\xi = \frac{L_d}{L_q} \tag{2.2}
$$

Maggiore è il fattore di salienza, maggiore è il range di velocità in cui è garantito un funzionamento a potenza costante; tuttavia limiti costruttivi del motore e di sfruttamento dei materiali vincolano il valore di  $\xi$ . Rispetto agli SPM, i SyncRel hanno proprietà di deflussaggio inferiori, in quanto, ad alte velocità, la massima potenza generabile non è costante, ma si riduce in modo inversamente proporzionale alla velocità stessa.

• I motori ad induzione (IM) hanno un comportamento in deflussaggio analogo ai motori SyncRel. Per essi sono definibili delle  $L_d$  e  $L_q$  equivalenti:

$$
\begin{cases}\nL_{d \, IM} = L_s \\
L_{q \, IM} = \sigma L_s\n\end{cases}
$$
\n(2.3)

dove  $\sigma$  è il fattore di dispersione e  $|L_s|$ 'induttanza statorica.

È possibile definire un fattore di salienza equivalente per il motore asincrono, a cui sono correlate le caratteristiche di deflussaggio:

$$
\xi_{IM} = \frac{L_{dIM}}{L_{qIM}} = \frac{L_s}{\sigma L_s} = \frac{1}{\sigma} \tag{2.4}
$$

Minore è il fattore di dispersione σ, maggiore è la regione di funzionamento a potenza costante. In fase di costruzione non è possibile ridurre oltre certi valori la dispersione di macchina.

• I motori "*Interior Permanent Magnet*" (IPM) sfruttano sia il flusso dei magneti che l'anisotropia di rotore. Come i motori SPM, possiedono un'ampia regione a potenza costante, come i motori SyncRel hanno alti valori di fattore di potenza cosρ nel tratto di funzionamento a coppia costante, il che permette di ridurre i costi per l'elettronica di potenza presente nell'azionamento. Per queste caratteristiche gli IPM risultano essere motori che ben si prestano alla trazione elettrica.

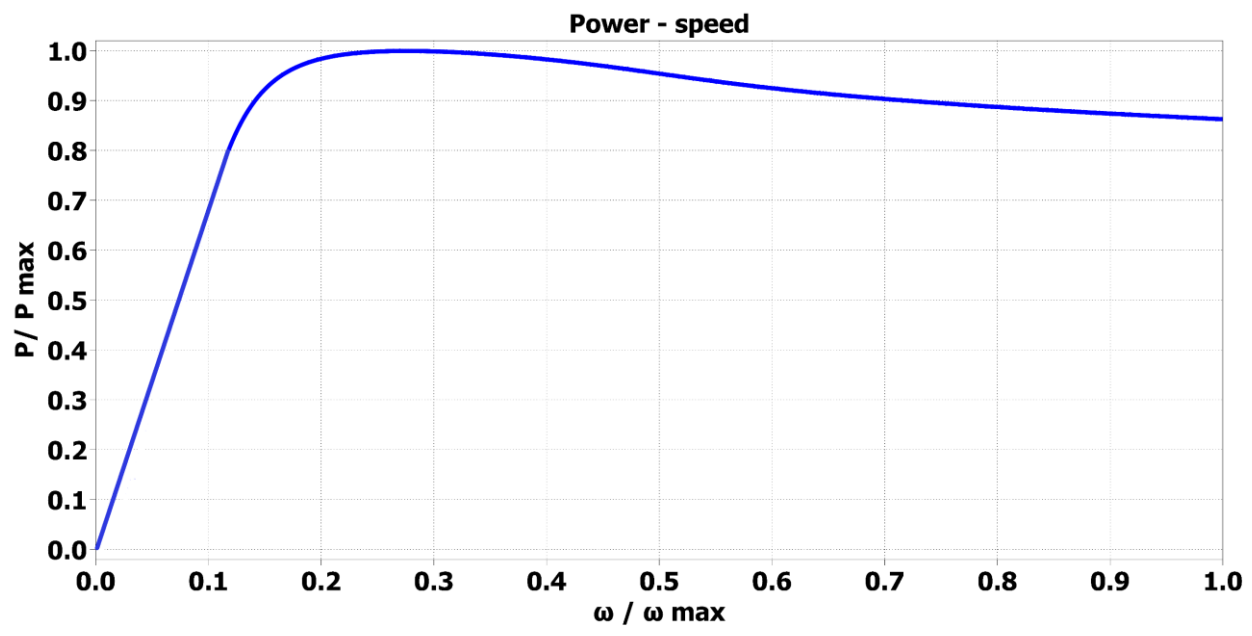

*Figura 2.1 Curva qualitativa Potenza-velocità (P-ω) per un generico motore IPM ad alta salienza .*

Prima di presentare le tecniche di controllo che verranno proposte nell'elaborato, è doveroso descrivere le regioni di funzionamento di un motore, in quanto le strategie dei vari controlli cambiano in funzione del punto di lavoro. La trattazione viene effettuata utilizzando per comodità un sistema di riferimento in coordinate (*d,q)*, sincrono con il rotore.

Analizzando soltanto l'equazione elettrica per uno statore isotropo, trascurando la tipologia di rotore, possono essere effettuate delle considerazioni valevoli per tutte le macchine di cui si è finora parlato, IM, SPM, IPM, SyncRel:

$$
\bar{v}_{dq} = R_s \cdot \bar{t}_{dq} + \frac{d\bar{\lambda}_{dq}}{dt} + j\omega \bar{\lambda}_{dq}
$$
\n(2.5)

Trascurando il termine resistivo e ipotizzando di essere in condizioni stazionarie, è vero che:

$$
V \approx \omega \lambda \tag{2.6}
$$

La tensione di alimentazione V e il flusso statorico  $\lambda$  e la velocità elettrica  $\omega$  sono strettamente correlate tra loro.

L'equazione della coppia per un motore qualsiasi è:

$$
T = \frac{3}{2} \cdot p \cdot |\bar{\lambda} \wedge \bar{\iota}| = \frac{3}{2} \cdot p \cdot (\lambda_d i_q - \lambda_q i_d) = \frac{3}{2} \cdot p \cdot \lambda \cdot I \cdot \sin(\alpha)
$$
 (2.7)

dove  $p$  è il numero di coppie polari, α è l'angolo di sfasamento tra il vettore di flusso statorico  $\lambda$  e il vettore corrente I.

Si definisce *"Maximum Torque per Ampere"* (MTPA) la curva dei valori di corrente (o flusso) che conviene richiedere mediante il controllo per massimizzare la coppia nel caso in cui si stia lavorando nella regione di funzionamento a coppia costante. In questa regione si ha ancora un margine di tensione da applicare alla macchina, in quanto  $V < V_{max}$ .

Una volta raggiunto il limite di tensione  $V_{max}$ , dovendo essere soddisfatta l'equazione (2.6), necessariamente il flusso statorico deve diminuire affinché la macchina possa aumentare la propria velocità. Il motore entra così nella regione di deflussaggio. Una corretta strategia di controllo in deflussaggio deve prevedere una rotazione del vettore corrente e flusso, una riduzione dell'ampiezza del flusso e un aumento finché possibile (fino a  $I_{max}$ ) dell'ampiezza della corrente per compensare la riduzione del flusso e soddisfare comunque la richiesta di coppia T, espressa in (2.7). Si definisce *"Maximum Torque per Voltage"* (MTPV) la curva dei valori di corrente (o flusso) che conviene richiedere mediante controllo al fine di ottenere la massima coppia T nel caso in cui si stia lavorando in deflussaggio ad alte velocità. È dimostrabile che, se superata la curva di MTPV, qualsiasi controllo diventa instabile.

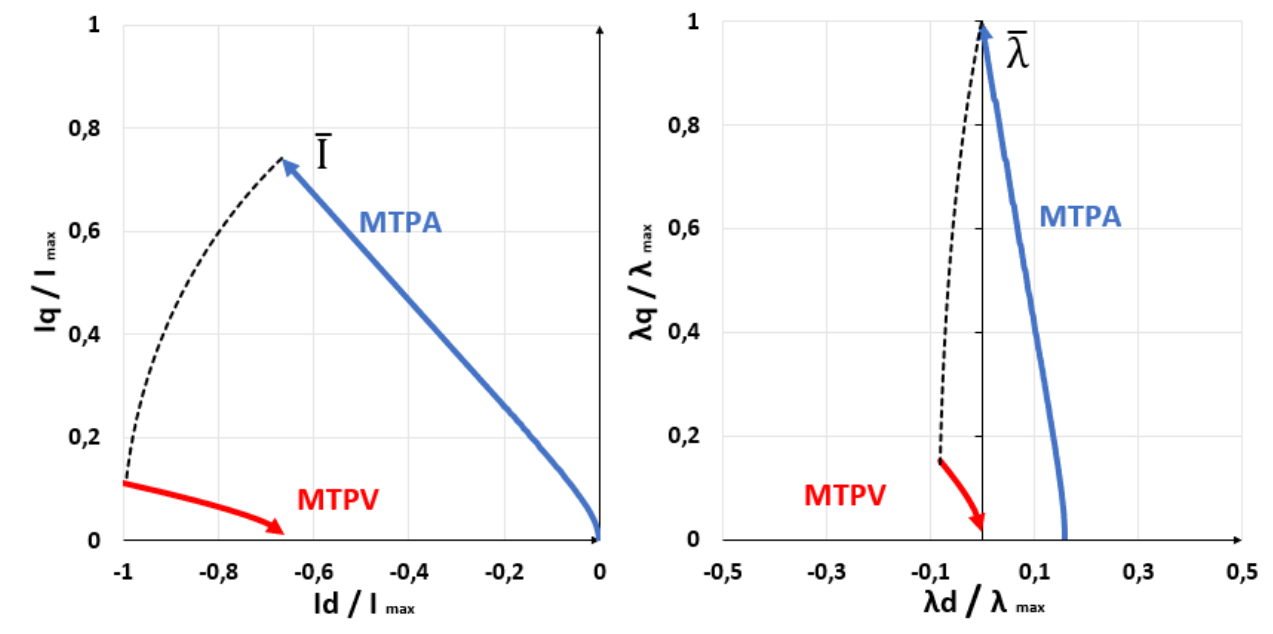

*Figura 2.2 Traiettorie dei vettori corrente e flusso che massimizzano la coppia, per un generico motore IPM ad alta salienza .*

Storicamente, la filosofia adottata e maggiormente impiegata per il controllo di azionamenti con motore IPM è quella di controllare vettorialmente la corrente in un sistema di riferimento in coordinate *(d,q)*, sincrono con il rotore, con l'asse *d* orientato parallelamente al flusso dei magneti. La tecnica in questione viene chiamata *"Direct Current Vector control"* o *"Field Oriented Control"* (FOC). Il controllo diretto delle correnti risulta essere la tecnica più robusta e facilmente implementabile nella regione di lavoro a coppia costante per le operazioni sulla curva di MTPA, in quanto ha il vantaggio di non richiedere la conoscenza accurata del modello magnetico di macchina, non prevedendo l'impiego di un osservatore di flusso, oggetto sempre critico e particolarmente sensibile in un controllo; le grandezze controllate vengono semplicemente misurate dai sensori di corrente, campionate e fornite al microcontrollore per eseguire il controllo in retroazione. Tuttavia, la tecnica FOC presenta evidenti limiti nel funzionamento in deflussaggio. Come dimostrato in (2.6), la tensione di alimentazione, la velocità e il flusso statorico, sono strettamente correlati tra loro, e per aumentare la velocità, una volta raggiunto il limite di tensione, è necessario ridurre l'ampiezza del flusso in maniera appropriata. Ridurre il flusso controllando semplicemente le correnti, risulta essere una strategia di controllo non vantaggiosa rispetto ad altre tecniche e allo stesso tempo molto complicata, in quanto:

- È necessario conoscere accuratamente il modello magnetico di macchina, quindi la relazione tra la corrente e il flusso, così da poter imporre i corretti riferimenti per il deflussaggio. Il controllo FOC perde dunque quella caratteristica che lo rende invece vantaggioso nel funzionamento lungo la curva di MTPA. Inoltre risulterebbe impossibile, al fine di implementare un buon controllo, adottare un modello semplificato a parametri  $L_d$  e  $L_q$  costanti, essendo che il modello magnetico è fortemente non lineare. Tutte le tipologie di motore sono soggette a saturazione magnetica all'aumentare della corrente, conseguentemente le induttanze di macchina non sono costanti, ma variano in funzione del punto di lavoro; il fenomeno della saturazione magnetica diventa ancor più complesso da analizzare per quei motori che sfruttano l'anisotropia per generare coppia come gli IPM, in quanto, a differenza delle induttanze dei motori isotropi, i parametri  $L_d$  e  $L_a$  non soltanto dipendono dal modulo del vettore corrente, ma anche dalla sua direzionalità; entrambe le induttanze sono quindi in funzione sia dalla corrente del proprio asse, che di quella sull'altro asse.
- Pur conoscendo perfettamente il modello magnetico di macchina, risulta comunque molto complicato implementare un algoritmo adatto, capace di individuare i riferimenti di corrente ideali per il deflussaggio e per rispettare la curva di MTPV. Per tale motivo risulta spesso conveniente costruire delle tabelle manipolando il modello magnetico, da cui possano essere ricavati i riferimenti di corrente da applicare in deflussaggio, data una certa velocità. Le tabelle hanno il limite di essere legate alla tensione di dc-link; in caso di variazione della tensione di dc-link, le tabelle non sono più valide.

Nell'elaborato verrà proposto un algoritmo per il deflussaggio e dimostrato quanto esso risulti difficoltoso senza l'impiego di tabelle.

Da cosa è stato detto, si evince che un controllo diretto del flusso statorico permetterebbe di facilitare le operazioni di controllo nella regione di deflussaggio. Verrà presentata una tecnica che adotta questa strategia, definita *"Direct Flux Vector Control"* (DFVC). Questo tipo di controllo prevede l'impiego di un sistema di riferimento rotante *(d*s*,qs)*, sincrono con il flusso di statore, con l'asse *ds* orientato parallelamente al flusso statorico stesso. Le grandezze controllate sono

l'ampiezza del flusso statorico  $\lambda$  e la corrente in quadratura ad esso  $i_{qs}$ . La tecnica in questione presenta una natura sia scalare che vettoriale: il flusso statorico viene controllato scalarmente, in quanto se ne controlla l'ampiezza, la corrente viene controllata vettorialmente e soltanto in una sua componente. Verrà mostrato come questa natura ibrida possa risultare problematica in certe condizioni di funzionamento per un motore IPM. Il DFVC necessita di un osservatore di flusso che individui il sistema di riferimento *(d*s*,qs)* e permetta di effettuare il controllo in retroazione. Come evidenziato, per il controllo di un azionamento con motore IPM, sia il FOC che il DFVC presentano caratteristiche sia positive che negative. Cercando di sfruttare i pregi del controllo FOC

in MTPA e quelli del controllo DFVC in deflussaggio e MTPV, verrà proposta una soluzione personale, definita "*Direct FLux Control*" (DFC). Il sistema di riferimento utilizzato sarà quello *(d,q)* impiegato per il FOC, ma le grandezze controllate saranno i flussi di statore  $\lambda_d$  e  $\lambda_q$ . Il controllo è di tipo vettoriale nel tratto in MTPA, sia scalare che vettoriale in deflussaggio e MTPV.

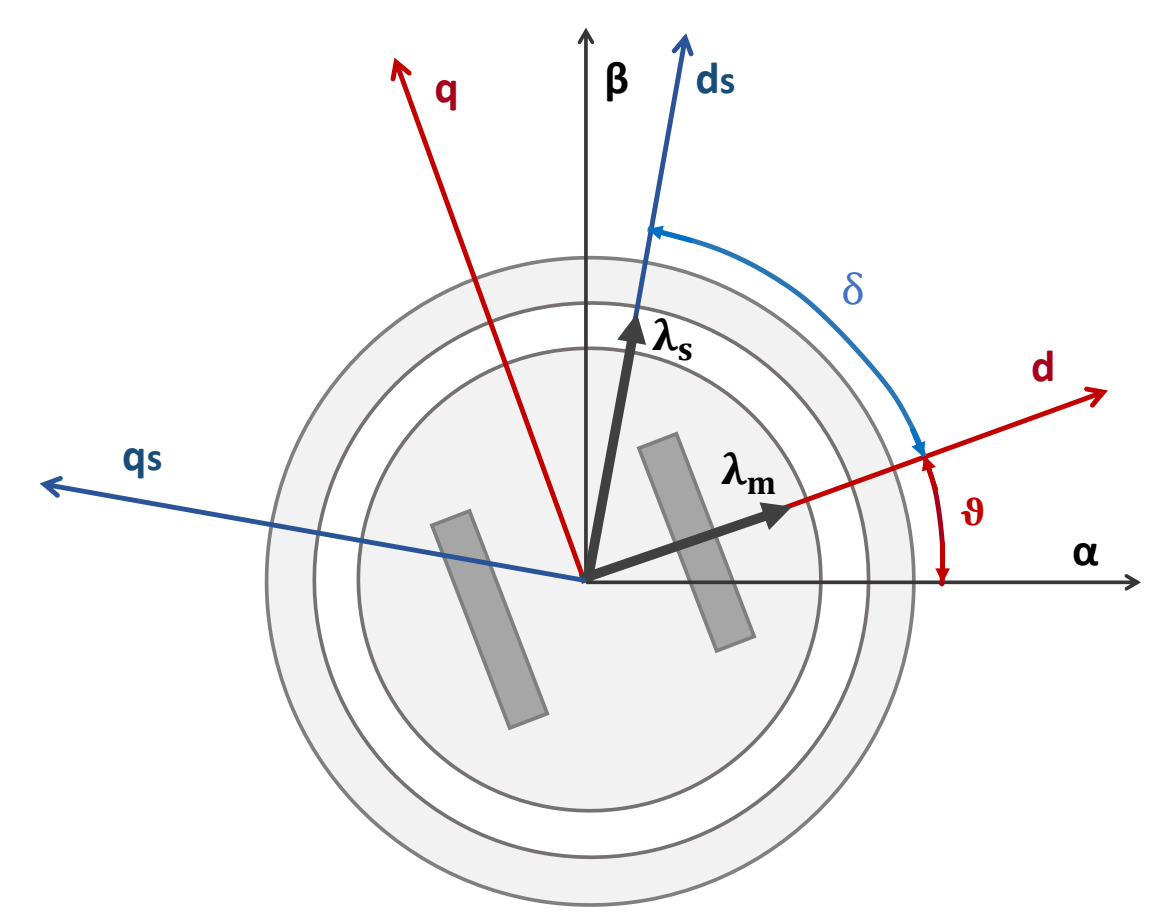

*Figura 2.3 Rappresentazione del sistema di riferimento in assi fissi (α,β), e dei sistemi di riferimento rotanti (d,q) e (ds,qs)*.

## **3. Modello elettromagnetico di macchina sincrona in assi generici (x,y)**

Come enunciato precedentemente, le tecniche di controllo proposte prevedono l'impiego di due differenti sistemi di riferimento: assi rotanti sincroni con il flusso dei magneti di rotore per i controlli FOC e DFC *(d,q)*, assi rotanti sincroni con il flusso di statore *(ds,qs)* per DFVC*.* Le equazioni elettromagnetiche variano in funzione del sistema di riferimento adottato. Per implementare un buon controllo è fondamentale conoscere le relazioni tra le grandezze elettriche e quelle magnetiche nel sistema di riferimento scelto, così da poter ricavare un modello di macchina basato su equazioni differenziali delle variabili di stato e tarare correttamente i regolatori degli anelli. Nel seguente capitolo viene ricavato un modello elettromagnetico in assi generici *(x,y)*, valevole per macchine elettriche sincrone trifasi, ovvero IPM, SPM, SyncRel. Le equazioni ottenute hanno validità per un qualsiasi sistema di riferimento, statorico o rotante. Da questo modello, verranno ricavate le equazioni per il sistema di riferimento *(ds,qs)*. Il sistema di riferimento di partenza da cui si ricaveranno le equazioni in assi generici *(x,y)* è quello *(d,q)*. Le equazioni elettromagnetiche in assi *(d,q)* per un motore IPM sono:

$$
\begin{cases}\n\bar{v}_{dq} = R_s \cdot \bar{t}_{dq} + \frac{d\bar{\lambda}_{dq}}{dt} + j\omega \bar{\lambda}_{dq} \\
\bar{\lambda}_{dq} = \begin{bmatrix} L_d & 0 \\ 0 & L_q \end{bmatrix} \cdot \bar{t}_{dq} + \begin{bmatrix} \lambda_m \\ 0 \end{bmatrix}\n\end{cases}
$$
\n(3.1)

dove  $R_s$  è la resistenza degli avvolgimenti statorici,  $\omega$  la velocità elettrica di rotazione del rotore,  $L_d$  e  $L_q$  le induttanze nelle due direzioni assiali e  $\lambda_m$  il flusso dei magneti. La convenzione adottata nell'elaborato per le equazioni del motore IPM è quella di asse *d* rivolto nella direzione del flusso dei magneti, con  $L_d < L_q$ . Note le equazioni per un motore IPM in un sistema di riferimento scelto, è possibile ottenere facilmente le equazioni per i SPM e i SyncRel valevoli per lo stesso sistema:

Imponendo  $L_d = L_q = L_{eq}$ , si ottengono le equazioni per un motore SPM:

$$
\begin{cases}\n\bar{v}_{dq} = R_s \cdot \bar{\iota}_{dq} + \frac{d\bar{\lambda}_{dq}}{dt} + j\omega \bar{\lambda}_{dq} \\
\bar{\lambda}_{dq} = \mathcal{L}_{eq} \cdot \bar{\iota}_{dq} + \begin{bmatrix} \lambda_m \\ 0 \end{bmatrix}\n\end{cases}
$$
\n(3.2)

• Imponendo  $\lambda_m = 0$ , si ottengono le equazioni per un motore SyncRel:

$$
\begin{cases}\n\bar{v}_{dq} = R_s \cdot \bar{\iota}_{dq} + \frac{d\bar{\lambda}_{dq}}{dt} + j\omega \bar{\lambda}_{dq} \\
\bar{\lambda}_{dq} = \begin{bmatrix} L_d & 0 \\ 0 & L_q \end{bmatrix} \cdot \bar{\iota}_{dq}\n\end{cases}
$$
\n(3.3)

Vengono definite le matrici di rotazione:

$$
\begin{cases}\nR(\delta) = \begin{bmatrix} \cos\delta & \sin\delta \\ -\sin\delta & \cos\delta \end{bmatrix} \\
R(-\delta) = \begin{bmatrix} \cos\delta & -\sin\delta \\ \sin\delta & \cos\delta \end{bmatrix}\n\end{cases}
$$
\n(3.4)

 $R(\delta)$  permette di ruotate un sistema di riferimento in senso antiorario,  $R(-\delta)$  in senso orario. Si definisce un sistema di riferimento generico *(x,y)*, correlato al sistema *(d,q)* dalle seguenti equazioni:

$$
\begin{cases} \bar{u}_{xy} = R(\delta) \cdot \bar{u}_{dq} \\ \bar{u}_{dq} = R(-\delta) \cdot \bar{u}_{xy} \end{cases}
$$
\n(3.5)

dove  $\bar{u}_{xy}$  è un generico vettore  $\bar{u}$  descritto in assi  $(x, y)$ .

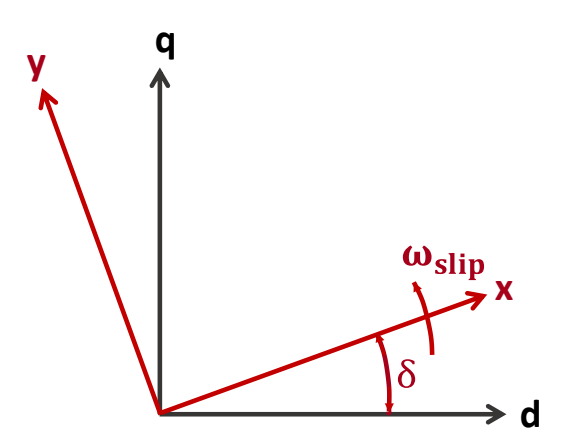

*Figura 3.1 Correlazione tra il sistema di riferimento in assi rotanti (d,q) e il sistema di riferimento generico (x,y).*

Viene definita la velocità relativa di rotazione tra i due sistemi di riferimento:

$$
\omega_{slip} = \frac{d\delta}{dt} \tag{3.6}
$$

Verranno ora ottenute le equazioni elettriche e magnetiche nel nuovo sistema di riferimento.

#### 3.1 *Trasformazione*  $(d,q) \rightarrow (x,y)$  per *l'equazione magnetica*

Moltiplicando l'equazione magnetica riportata in (3.1) per  $R(\delta)$ :

$$
R(\delta) \cdot \bar{\lambda}_{dq} = R(\delta) \cdot \begin{bmatrix} L_d & 0 \\ 0 & L_q \end{bmatrix} \cdot \bar{\iota}_{dq} + R(\delta) \cdot \begin{bmatrix} \lambda_m \\ 0 \end{bmatrix}
$$

Applicando le definizioni (3.5), si può affermare che:

• 
$$
R(\delta) \cdot \bar{\lambda}_{dq} = \bar{\lambda}_{xy}
$$

• 
$$
\bar{\iota}_{dq} = R(-\delta) \cdot \bar{\iota}_{xy}
$$

Sostituendo ed esplicitando le matrici di trasformazione definite in (3.4):

$$
\bar{\lambda}_{xy} = \begin{bmatrix} \cos\delta & \sin\delta \\ -\sin\delta & \cos\delta \end{bmatrix} \cdot \begin{bmatrix} L_d & 0 \\ 0 & L_q \end{bmatrix} \cdot \begin{bmatrix} \cos\delta & -\sin\delta \\ \sin\delta & \cos\delta \end{bmatrix} \cdot \bar{\iota}_{xy} + \begin{bmatrix} \cos\delta & \sin\delta \\ -\sin\delta & \cos\delta \end{bmatrix} \cdot \begin{bmatrix} \lambda_m \\ 0 \end{bmatrix} =
$$

$$
\bar{\lambda}_{xy} = \begin{bmatrix} L_d \cos^2 \delta + L_q \sin^2 \delta & (L_q - L_d) \sin \delta \cos \delta \\ (L_q - L_d) \sin \delta \cos \delta & L_q \cos^2 \delta + L_d \sin^2 \delta \end{bmatrix} \cdot \bar{\iota}_{xy} + \begin{bmatrix} \cos \delta \\ -\sin \delta \end{bmatrix} \cdot \lambda_m
$$

Viene definito il parametro *K*, correlato alla salienza di macchina:

• 
$$
K = (L_q - L_d)
$$

Vengono utilizzate le seguenti relazioni trigonometriche:

• 
$$
\cos^2 \delta = 1 - \sin^2 \delta
$$

• 
$$
sin\delta cos\delta = \frac{sin2\delta}{2}
$$

Sostituendo nell'equazione magnetica ed esplicitando le equazioni per i singoli assi:

$$
\begin{cases}\n\lambda_x = (L_d + K\sin^2\delta) \cdot i_x + \frac{K}{2}\sin 2\delta \cdot i_y + \lambda_m \cos \delta \\
\lambda_y = \frac{K}{2}\sin 2\delta \cdot i_x + (L_q - K\sin^2\delta) \cdot i_y - \lambda_m \sin \delta\n\end{cases}
$$
\n(3.7)

È necessario per poi proseguire nella trattazione calcolare la derivata nel tempo del flusso:

$$
\frac{d\bar{\lambda}_{xy}}{dt} = \frac{\partial \bar{\lambda}_{xy}}{\partial t} \cdot \frac{\partial \delta}{\partial \delta} = \frac{\partial \bar{\lambda}_{xy}}{\partial \delta} \cdot \frac{\partial \delta}{\partial t} = \frac{\partial \bar{\lambda}_{xy}}{\partial \delta} \cdot \omega_{slip}
$$

Effettuando la derivata del flusso rispetto l'angolo  $\delta$ :

$$
\begin{cases}\n\frac{\partial \lambda_x}{\partial \delta} = (L_d + K \sin^2 \delta) \cdot \frac{di_x}{d\delta} + 2K \sin \delta \cos \delta \cdot i_x + \frac{K}{2} \sin 2\delta \cdot \frac{di_y}{d\delta} + K \cos 2\delta \cdot i_y - \lambda_m \sin \delta \\
\frac{\partial \lambda_y}{\partial \delta} = \frac{K}{2} \sin 2\delta \cdot \frac{di_x}{d\delta} + K \cos 2\delta \cdot i_x + (L_q - K \sin^2 \delta) \cdot \frac{di_y}{d\delta} - 2K \sin \delta \cos \delta \cdot i_y - \lambda_m \cos \delta\n\end{cases}
$$

Moltiplicando per  $\omega_{slip} = \frac{d\delta}{dt}$  $\frac{du}{dt}$ :

$$
\begin{cases} \frac{\partial \lambda_x}{\partial t} = (L_d + K \sin^2 \delta) \cdot \frac{di_x}{dt} + 2K \omega_{slip} \sin \delta \cos \delta \cdot i_x + \frac{K}{2} \sin 2\delta \cdot \frac{di_y}{dt} + K \omega_{slip} \cos 2\delta \cdot i_y + \\ -\lambda_m \omega_{slip} \sin \delta \\ \frac{\partial \lambda_y}{\partial t} = \frac{K}{2} \sin 2\delta \cdot \frac{di_x}{dt} + K \omega_{slip} \cos 2\delta \cdot i_x + (L_q - K \sin^2 \delta) \cdot \frac{di_y}{dt} - 2K \omega_{slip} \sin \delta \cos \delta \cdot i_y + \\ -\lambda_m \omega_{slip} \cos \delta \end{cases}
$$

Valgono le seguenti relazioni:

- $2 sin\delta cos\delta = sin2\delta$
- $cos 2\delta = 1 2sin^2 \delta$

Sostituendo nelle equazioni delle derivate del flusso:

$$
\begin{cases}\n\frac{\partial \lambda_x}{\partial t} = (L_d + K \sin^2 \delta) \cdot \frac{di_x}{dt} + K \omega_{slip} \sin 2\delta \cdot i_x + \frac{K}{2} \sin 2\delta \cdot \frac{di_y}{dt} + \\
\quad + K \omega_{slip} (1 - 2 \sin^2 \delta) \cdot i_y - \lambda_m \omega_{slip} \sin \delta \\
\frac{\partial \lambda_y}{\partial t} = \frac{K}{2} \sin 2\delta \cdot \frac{di_x}{dt} + K \omega_{slip} (1 - 2 \sin^2 \delta) \cdot i_x + (L_q - K \sin^2 \delta) \cdot \frac{di_y}{dt} + \\
\quad - K \omega_{slip} \sin 2\delta \cdot i_y - \lambda_m \omega_{slip} \cos \delta\n\end{cases}
$$
\n(3.8)

3.2 *Trasformazione*  $(d,q) \rightarrow (x,y)$  per l'equazione elettrica Moltiplicando l'equazione elettrica riportata in (3.1) per  $R(\delta)$ :

$$
R(\delta) \cdot \bar{v}_{dq} = R(\delta) \cdot R_s \cdot \bar{\iota}_{dq} + R(\delta) \cdot \frac{d\bar{\lambda}_{dq}}{dt} + R(\delta) \cdot j\omega\bar{\lambda}_{dq}
$$

Applicando le definizioni (3.5), si può affermare che:

- $R(\delta) \cdot \bar{v}_{dq} = \bar{v}_{xy}$
- $R(\delta) \cdot \bar{\iota}_{dq} = \bar{\iota}_{xy}$
- $R(\delta) \cdot \overline{t}_{dq} = \overline{t}_{xy}$
- $\bar{\lambda}_{dq} = R(-\delta) \cdot \bar{\lambda}_{xy}$

Sostituendo:

$$
\bar{v}_{xy} = R_s \cdot \bar{t}_{xy} + R(\delta) \cdot \frac{d(R(-\delta) \cdot \bar{\lambda}_{xy})}{dt} + j\omega \bar{\lambda}_{xy}
$$

Il termine derivativo può essere così calcolato:

$$
\frac{d(R(-\delta)\cdot\bar{\lambda}_{xy})}{dt} = \frac{\partial(R(-\delta)\cdot\bar{\lambda}_{xy})}{\partial\delta}\cdot\omega_{slip} = \left(\frac{\partial R(-\delta)}{\partial\delta}\cdot\bar{\lambda}_{xy} + R(-\delta)\cdot\frac{\partial\bar{\lambda}_{xy}}{\partial\delta}\right)\cdot\omega_{slip}
$$

È dimostrabile che:

$$
\frac{\partial R(-\delta)}{\partial \delta} = j \cdot R(-\delta)
$$

Da cui, sostituendo nell'equazione di partenza:

$$
\bar{v}_{xy} = R_s \cdot \bar{t}_{xy} + R(\delta) \cdot \left( j \cdot R(-\delta) \cdot \bar{\lambda}_{xy} + R(-\delta) \cdot \frac{\partial \bar{\lambda}_{xy}}{\partial \delta} \right) \cdot \omega_{slip} + j\omega \bar{\lambda}_{xy}
$$

$$
\bar{v}_{xy} = R_s \cdot \bar{t}_{xy} + \frac{d\bar{\lambda}_{xy}}{dt} + j(\omega + \omega_{slip}) \bar{\lambda}_{xy}
$$

Esplicitando le equazioni per i singoli assi:

$$
\begin{cases}\nv_x = R_s \cdot i_x + \frac{d\lambda_x}{dt} - (\omega + \omega_{slip})\lambda_y \\
v_y = R_s \cdot i_y + \frac{d\lambda_y}{dt} + (\omega + \omega_{slip})\lambda_x\n\end{cases}
$$
\n(3.9)

#### *3.3 Modello di macchina in assi (x,y) con le correnti come variabili di stato*

Un generico sistema dinamico, per essere controllato, deve essere rappresentato mediante un sistema di equazioni differenziali, con numero di equazioni pari al numero di variabili di stato linearmente indipendenti. Per una macchina elettrica le variabili di stato possono essere le correnti o i flussi. Verrà ora ottenuto un modello di macchina per motore IPM con le correnti in assi *(x,y)* come variabili di stato. Il modello matriciale a cui si vuole giungere è del tipo:

$$
\frac{d\bar{x}}{dt} = A \cdot \bar{x} + B \cdot \bar{u} \tag{3.10}
$$

Con  $\bar{x}$  vettore delle variabili di stato e  $\bar{u}$  vettore degli ingressi. Sostituendo in (3.9) le equazioni del flusso e della sua derivata calcolate in (3.7) e (3.8):

$$
\begin{cases}\nv_x = R_s i_x + (L_d + K \sin^2 \delta) \cdot \frac{di_x}{dt} + K \omega_{slip} \sin 2\delta \cdot i_x + \frac{K}{2} \sin 2\delta \cdot \frac{di_y}{dt} + K \omega_{slip} (1 - 2 \sin^2 \delta) \cdot i_y \\
-\lambda_m \omega_{slip} \sin \delta - (\omega + \omega_{slip}) \cdot \left(\frac{K}{2} \sin 2\delta \cdot i_x + (L_q - K \sin^2 \delta) \cdot i_y - \lambda_m \sin \delta\right) \\
v_y = R_s i_y + \frac{K}{2} \sin 2\delta \cdot \frac{di_x}{dt} + K \omega_{slip} (1 - 2 \sin^2 \delta) \cdot i_x + (L_q - K \sin^2 \delta) \cdot \frac{di_y}{dt} - K \omega_{slip} \sin 2\delta \cdot i_y \\
-\lambda_m \omega_{slip} \cos \delta + (\omega + \omega_{slip}) \cdot \left((L_d + K \sin^2 \delta) \cdot i_x + \frac{K}{2} \sin 2\delta \cdot i_y + \lambda_m \cos \delta\right)\n\end{cases}
$$

Raccogliendo e semplificando:

$$
\begin{cases}\nv_x = (L_d + K\sin^2\delta) \cdot \frac{di_x}{dt} + \frac{K}{2}\sin 2\delta \cdot \frac{di_y}{dt} + \left(R_s - \frac{K}{2}(\omega - \omega_{slip})\sin 2\delta\right) \cdot i_x + \\
\quad + (K\sin^2\delta(\omega - \omega_{slip}) - \omega L_q - \omega_{slip}L_d) \cdot i_y + \lambda_m \omega \sin \delta \\
v_y = \frac{K}{2}\sin 2\delta \cdot \frac{di_x}{dt} + (L_q - K\sin^2\delta) \cdot \frac{di_y}{dt} + (K\sin^2\delta(\omega - \omega_{slip}) + \omega_{slip}L_q + \omega L_d) \cdot i_x + \\
\quad + \left(R_s - \frac{K}{2}(\omega - \omega_{slip})\sin 2\delta\right) \cdot i_y + \lambda_m \omega \cos \delta\n\end{cases}
$$

Per semplificare la trattazione, vengono definiti i parametri:

• 
$$
\rho = \frac{k}{2} \sin 2\delta
$$

- $\gamma = K \sin^2 \delta$
- $\alpha = L_d + \gamma = L_d + K \sin^2 \delta$
- $\beta = L_q \gamma = L_q K \sin^2 \delta$

$$
\begin{cases}\nv_x = \alpha \cdot \frac{di_x}{dt} + \rho \cdot \frac{di_y}{dt} + (R_s - \rho(\omega - \omega_{slip})) \cdot i_x - (\beta \omega + \alpha \omega_{slip}) \cdot i_y + \lambda_m \omega \sin\delta \\
v_y = \rho \cdot \frac{di_x}{dt} + \beta \cdot \frac{di_y}{dt} + (\alpha \omega + \beta \omega_{slip}) \cdot i_x + (R_s + \rho(\omega - \omega_{slip})) \cdot i_y + \lambda_m \omega \cos\delta\n\end{cases}
$$
\n(3.11)

Per analizzare la dinamica delle variabili di stato di un generico sistema è necessario avere equazioni con i termini derivativi indipendenti tra di loro, conseguentemente la trattazione procede esplicitando in entrambe le equazioni la derivata della corrente x:

$$
\begin{cases}\n\alpha \cdot \frac{di_x}{dt} = v_x - \rho \cdot \frac{di_y}{dt} - \left(R_s - \rho(\omega - \omega_{slip})\right) \cdot i_x + \left(\beta \omega + \alpha \omega_{slip}\right) \cdot i_y - \lambda_m \omega \sin\delta \\
\rho \cdot \frac{di_x}{dt} = v_y - \beta \cdot \frac{di_y}{dt} - \left(\alpha \omega + \beta \omega_{slip}\right) \cdot i_x - \left(R_s + \rho(\omega - \omega_{slip})\right) \cdot i_y - \lambda_m \omega \cos\delta\n\end{cases}
$$

Equiparando i due termini:

$$
v_y - \beta \cdot \frac{di_y}{dt} - (\alpha \omega + \beta \omega_{slip}) \cdot i_x - (R_s + \rho(\omega - \omega_{slip})) \cdot i_y - \lambda_m \omega \cos \delta =
$$
  
= 
$$
\left[ v_x - \rho \cdot \frac{di_y}{dt} - (R_s - \rho(\omega - \omega_{slip})) \cdot i_x + (\beta \omega + \alpha \omega_{slip}) \cdot i_y - \lambda_m \omega \sin \delta \right] \cdot \frac{\rho}{\alpha}
$$

Da cui:

$$
\frac{\alpha\beta - \rho^2}{\alpha} \cdot \frac{di_y}{dt} = v_y - \frac{\rho}{\alpha} \cdot v_x - \left(-\frac{\rho}{\alpha}R_s + \frac{\alpha^2 + \rho^2}{\alpha}\omega + \frac{\alpha\beta - \rho^2}{\alpha}\omega_{slip}\right) \cdot i_x
$$

$$
-\left(R_s + \frac{\rho(\alpha + \beta)}{\alpha}\omega\right) \cdot i_y + \left(\frac{\rho}{\alpha}\sin\delta - \cos\delta\right) \cdot \lambda_m\omega
$$

$$
\frac{di_y}{dt} = -\frac{\rho}{\alpha\beta - \rho^2} \cdot v_x + \frac{\alpha}{\alpha\beta - \rho^2} \cdot v_y - \frac{\alpha^2\omega + \alpha\beta\omega_{slip} - \rho R_s + \rho^2(\omega - \omega_{slip})}{\alpha\beta - \rho^2} \cdot i_x + \frac{\rho\beta\omega + \rho\alpha\omega_{slip} + \alpha R_s + \rho\alpha(\omega - \omega_{slip})}{\alpha\beta - \rho^2} \cdot i_y + \left(\frac{\rho\sin\delta - \alpha\cos\delta}{\alpha\beta - \rho^2}\right) \cdot \lambda_m\omega
$$

Analogamente si può ottenere l'equazione per il termine derivativo in asse x:

$$
\frac{\alpha\beta - \rho^2}{\beta} \cdot \frac{di_x}{dt} = v_x - \frac{\rho}{\beta} v_y + \left(-R_s + \frac{\rho(\alpha + \beta)}{\beta} \omega\right) \cdot i_x +
$$
  
+ 
$$
\left(\frac{\rho}{\beta} R_s + \frac{\beta^2 + \rho^2}{\beta} \omega + \frac{\alpha\beta - \rho^2}{\beta} \omega_{slip}\right) \cdot i_y + \left(\frac{\rho}{\beta} \cos\delta - \sin\delta\right) \cdot \lambda_m \omega
$$
  

$$
\frac{di_x}{dt} = \frac{\beta}{\alpha\beta - \rho^2} \cdot v_x - \frac{\rho}{\alpha\beta - \rho^2} \cdot v_y + \frac{\rho\alpha\omega + \rho\beta\omega_{slip} - \beta R_s + \rho\beta(\omega - \omega_{slip})}{\alpha\beta - \rho^2} \cdot i_x +
$$
  
+ 
$$
\frac{\beta^2\omega + \alpha\beta\omega_{slip} + \rho R_s + \rho^2(\omega - \omega_{slip})}{\alpha\beta - \rho^2} \cdot i_y - \left(\frac{\beta\sin\delta - \rho\cos\delta}{\alpha\beta - \rho^2}\right) \cdot \lambda_m \omega
$$

12

Semplificando e riassumendo:

$$
\begin{cases}\n\frac{di_x}{dt} = \frac{\beta}{\alpha\beta - \rho^2} \cdot v_x - \frac{\rho}{\alpha\beta - \rho^2} \cdot v_y + \frac{\rho(\alpha + \beta)\omega - \beta R_s}{\alpha\beta - \rho^2} \cdot i_x + \\
+ \frac{(\beta^2 + \rho^2)\omega + (\alpha\beta - \rho^2)\omega_{slip} + \rho R_s}{\alpha\beta - \rho^2} \cdot i_y - \frac{\beta \sin\delta - \rho \cos\delta}{\alpha\beta - \rho^2} \cdot \lambda_m \omega \\
\frac{di_y}{dt} = -\frac{\rho}{\alpha\beta - \rho^2} \cdot v_x + \frac{\alpha}{\alpha\beta - \rho^2} \cdot v_y - \frac{(\alpha^2 + \rho^2)\omega + (\alpha\beta - \rho^2)\omega_{slip} - \rho R_s}{\alpha\beta - \rho^2} \cdot i_x + \\
- \frac{\rho(\alpha + \beta)\omega + \alpha R_s}{\alpha\beta - \rho^2} \cdot i_y + \frac{\rho \sin\delta - \alpha \cos\delta}{\alpha\beta - \rho^2} \cdot \lambda_m \omega\n\end{cases} (3.12)
$$

Riportando tutto in forma matriciale, secondo il modello di (3.10):

$$
\begin{aligned}\n\left[\frac{di_{x}}{dt}\right] &= \left[\begin{array}{c}\n\frac{\rho(\alpha+\beta)\omega - \beta R_{s}}{\alpha\beta - \rho^{2}} & \frac{(\beta^{2} + \rho^{2})\omega + (\alpha\beta - \rho^{2})\omega_{slip} + \rho R_{s}}{\alpha\beta - \rho^{2}} \\
-\frac{(\alpha^{2} + \rho^{2})\omega + (\alpha\beta - \rho^{2})\omega_{slip} - \rho R_{s}}{\alpha\beta - \rho^{2}} & -\frac{\rho(\alpha+\beta)\omega + \alpha R_{s}}{\alpha\beta - \rho^{2}}\n\end{array}\right] \cdot \begin{bmatrix}\ni_{x} \\
i_{y}\n\end{bmatrix} \\
&+ \left[\begin{array}{cc}\n\frac{\beta}{\alpha\beta - \rho^{2}} & -\frac{\rho}{\alpha\beta - \rho^{2}} \\
-\frac{\rho}{\alpha\beta - \rho^{2}} & \frac{\alpha}{\alpha\beta - \rho^{2}}\n\end{array}\right] \cdot \begin{bmatrix}\nv_{x} \\
v_{y}\n\end{bmatrix} + \left[\begin{array}{c}\n-\frac{\beta sin\delta - \rho cos\delta}{\alpha\beta - \rho^{2}} \\
\frac{\rho sin\delta - \alpha cos\delta}{\alpha\beta - \rho^{2}}\n\end{array}\right] \cdot \lambda_{m}\omega\n\end{aligned} \tag{3.13}
$$

Vengono esplicitati i nuovi termini comparsi nelle equazioni:

• 
$$
\alpha \beta = L_d L_q + \gamma (L_q - L_d) - \gamma^2 = L_d L_q + (L_q - L_d)^2 \sin^2 \delta - (L_q - L_d)^2 \sin^4 \delta = L_d L_q + L_q^2 \sin^2 \delta + L_d^2 \sin^2 \delta - 2L_d L_q \sin^2 \delta - L_q^2 \sin^4 \delta - L_d^2 \sin^4 \delta + 2L_d L_q \sin^4 \delta = L_q^2 (\sin^2 \delta - \sin^4 \delta) + L_d^2 (\sin^2 \delta - \sin^4 \delta) + L_d L_q (1 - 2\sin^2 \delta + 2\sin^4 \delta)
$$

• 
$$
\rho^2 = (L_q - L_d)^2 \sin^2 \delta \cos^2 \delta = (L_q - L_d)^2 (\sin^2 \delta - \sin^4 \delta) = L_q^2 (\sin^2 \delta - \sin^4 \delta) +
$$

$$
-2L_d L_q (\sin^2 \delta - \sin^4 \delta) + L_d^2 (\sin^2 \delta - \sin^4 \delta)
$$

• 
$$
\alpha^2 = (L_d + \gamma)^2 = (L_d + K\sin^2\delta)^2 = L_d^2 + 2L_d(L_q - L_d)\sin^2\delta + (L_q - L_d)^2\sin^4\delta = L_d^2(1 - 2\sin^2\delta + \sin^4\delta) + L_q^2\sin^4\delta + 2L_dL_q(\sin^2\delta - \sin^4\delta)
$$

• 
$$
\beta^2 = (L_q - \gamma)^2 = (L_q - K\sin^2\delta)^2 = L_q^2 - 2L_q(L_q - L_d)\sin^2\delta + (L_q - L_d)^2 \sin^4\delta =
$$
  
=  $L_q^2(1 - 2\sin^2\delta + \sin^4\delta) + L_d^2 \sin^4\delta + 2L_dL_q(\sin^2\delta - \sin^4\delta)$ 

È quindi possibile calcolare:

- $\alpha\beta \rho^2 = L_dL_q$
- $\alpha + \beta = L_d + L_q$
- $\alpha^2 + \rho^2 = L_d^2 \cos^2 \delta + L_q^2 \sin^2 \delta$
- $\beta^2 + \rho^2 = L_q^2 \cos^2 \delta + L_d^2 \sin^2 \delta$

Si ipotizzi di voler effettuare un controllo delle correnti di macchina impiegando il sistema di riferimento generico *(x,y)*. Trascurando i termini misti di (3.12), vedibili come dei disturbi additivi nel caso di chiusura di due anelli di corrente, le equazioni differenziali possono così essere scritte:

$$
\begin{cases}\n\frac{di_x}{dt} = \frac{\beta}{\alpha \beta - \rho^2} \cdot v_x + \frac{\rho(\alpha + \beta)\omega - \beta R_s}{\alpha \beta - \rho^2} \cdot i_x \\
\frac{di_y}{dt} = \frac{\alpha}{\alpha \beta - \rho^2} \cdot v_y - \frac{\rho(\alpha + \beta)\omega + \alpha R_s}{\alpha \beta - \rho^2} \cdot i_y\n\end{cases}
$$

Esplicitando le tensioni:

$$
\begin{cases}\nv_x = \frac{\alpha \beta - \rho^2}{\beta} \cdot \frac{di_x}{dt} + \left(R_s - \frac{\rho(\alpha + \beta)}{\beta}\omega\right) \cdot i_x \\
v_y = \frac{\alpha \beta - \rho^2}{\alpha} \cdot \frac{di_y}{dt} + \left(R_s + \frac{\rho(\alpha + \beta)}{\alpha}\omega\right) \cdot i_y\n\end{cases}
$$

Vengono definiti:

 $\bullet \quad \frac{\alpha\beta-\rho^2}{\rho}$  $\frac{-p}{\beta} = L_{x} e q$ 

$$
\bullet \quad \frac{\alpha \beta - \rho^2}{\alpha} = L_{y \, eq}
$$

• 
$$
(R_s - \frac{\rho(\alpha + \beta)}{\beta} \omega) = R_{x \text{ eq}}
$$
  
\n•  $(R_s + \frac{\rho(\alpha + \beta)}{\alpha} \omega) = R_{y \text{ eq}}$ 

Sostituendo nell'equazione precedente:

$$
\begin{cases}\nv_x = L_{x\,eq} \cdot \frac{di_x}{dt} + R_{x\,eq} \cdot i_x \\
v_y = L_{y\,eq} \cdot \frac{di_y}{dt} + R_{y\,eq} \cdot i_y\n\end{cases}
$$
\n(3.14)

Ci si è ricondotti alla struttura dell'equazione differenziale per un motore a corrente continua. Come verrà dimostrato in seguito, la banda passante di un anello di corrente è correlata al guadagno proporzionale del PI e all'induttanza dell'asse dalla relazione:

$$
\omega_b = \frac{k_p}{L_{asse}}\tag{3.15}
$$

Il valore delle induttanze equivalenti è:

$$
\begin{cases}\nL_{x\,eq} = \frac{L_d L_q}{L_q - (L_q - L_d) sin^2 \delta} \\
L_{y\,eq} = \frac{L_d L_q}{L_d + (L_q - L_d) sin^2 \delta}\n\end{cases}
$$
\n(3.16)

14

La variazione dell'angolo  $\delta$  implica una variazione delle induttanze equivalenti e conseguentemente una fluttuazione della banda passante.

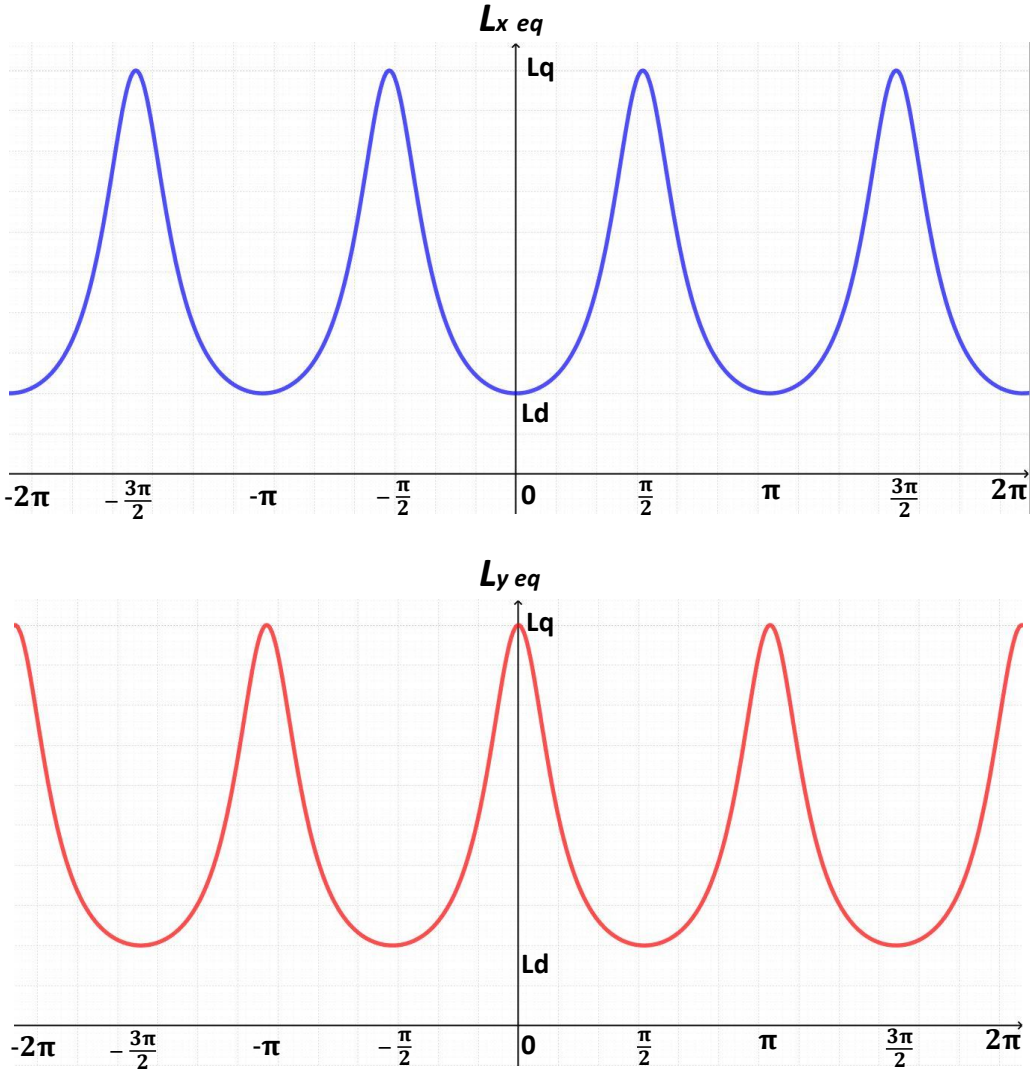

*Figura 3.2 Induttanze*  $L_{x \, eq}$  *e*  $L_{y \, eq}$  *in funzione dell'angolo*  $\delta$ *.* 

Dai grafici di *Fig. 3.2* si può notare come le fluttuazioni delle induttanze equivalenti siano strettamente correlate all'anisotropia di macchina: più il motore è anisotropo, più le oscillazioni sono pronunciate.

È da notare che anche le resistenze equivalenti non sono costanti, ma dipendono da  $\delta$  e dalla velocità di rotazione elettrica  $\omega$ . Non è possibile garantire, soprattutto ad alte velocità, che  $R_{ea}$  non sia negativa, il polo elettrico può dunque risultare positivo e un polo positivo rende il sistema instabile.

#### *3.4Modello di macchina in assi (x,y) con i flussi come variabili di stato*

La rappresentazione del motore IPM impiegando i flussi come variabili di stato è facilmente ottenibile esplicitando le derivate dei flussi nell'equazione elettrica (3.9):

$$
\begin{cases}\n\frac{d\lambda_x}{dt} = v_x - R_s \cdot i_x + (\omega + \omega_{slip}) \lambda_y \\
\frac{d\lambda_y}{dt} = v_y - R_s \cdot i_y - (\omega + \omega_{slip}) \lambda_x\n\end{cases}
$$
\n(3.17)

Riportando tutto in forma matriciale, secondo il modello di (3.10):

$$
\begin{bmatrix} \frac{d\lambda_x}{dt} \\ \frac{d\lambda_y}{dt} \end{bmatrix} = \begin{bmatrix} 0 & \omega + \omega_{slip} \\ -(\omega + \omega_{slip}) & 0 \end{bmatrix} \cdot \begin{bmatrix} \lambda_x \\ \lambda_y \end{bmatrix} + \begin{bmatrix} v_x \\ v_y \end{bmatrix} - R_s \cdot \begin{bmatrix} i_x \\ i_y \end{bmatrix}
$$
(3.18)

#### *3.5 Modelli di macchina in assi (d,q)*

È possibile ottenere il modello di macchina nel sistema di riferimento *(d,q)* con l'impiego delle correnti o dei flussi come variabili di stato imponendo:

- $\delta = 0$
- $\bullet$   $\omega_{slin} = 0$

Vengono ora impiegate le correnti come variabili di stato; i parametri prima definiti assumono i valori:

- $\rho = 0$
- $\alpha = L_d$
- $\beta = L_q$
- $\alpha\beta \rho^2 = L_dL_q$
- $\alpha + \beta = L_d + L_q$
- $\alpha^2 + \rho^2 = L_d^2$
- $\beta^2 + \rho^2 = L_q^2$

Sostituendo in (3.13):

$$
\begin{bmatrix} \frac{di_d}{dt} \\ \frac{di_q}{dt} \end{bmatrix} = \begin{bmatrix} -\frac{R_s}{L_d} & \frac{\omega L_q}{L_d} \\ -\frac{\omega L_d}{L_d} & -\frac{R_s}{L_q} \end{bmatrix} \cdot \begin{bmatrix} i_d \\ i_q \end{bmatrix} + \begin{bmatrix} \frac{1}{L_d} & 0 \\ 0 & \frac{1}{L_q} \end{bmatrix} \cdot \begin{bmatrix} v_d \\ v_q \end{bmatrix} + \begin{bmatrix} 0 \\ -\frac{1}{L_q} \end{bmatrix} \cdot \lambda_m \omega \tag{3.19}
$$

Questo modello verrà impiegato per il controllo FOC del motore. Adottando i flussi come variabili di stato, sostituendo in (3.18):

$$
\begin{bmatrix} \frac{d\lambda}{dt} \\ \frac{d\lambda}{dt} \\ \frac{d\lambda}{dt} \end{bmatrix} = \begin{bmatrix} 0 & \omega \\ -\omega & 0 \end{bmatrix} \cdot \begin{bmatrix} \lambda & d \\ \lambda & q \end{bmatrix} + \begin{bmatrix} v_d \\ v_q \end{bmatrix} - R_s \cdot \begin{bmatrix} i_d \\ i_q \end{bmatrix}
$$
(3.20)

Questo modello verrà impiegato per il controllo DFC del motore.

#### *3.6 Modello di macchina in assi (ds,qs)*

Come enunciato in precedenza, questo sistema di riferimento verrà impiegato per il DFVC, in cui le variabili di stato controllate sono il flusso statorico in asse *ds* e la corrente in asse *qs*. La convenzione adottata per questo sistema di riferimento è:

• 
$$
\lambda_{ds} = |\lambda|
$$

• 
$$
\lambda_{qs} = 0
$$

In questo caso  $\delta$  risulta essere l'angolo di sfasamento tra il flusso dei magneti e quello statorico e viene definito angolo di carico. Per quanto concerne gli assi, per poter utilizzare le equazioni valevoli per il sistema di riferimento generico *(x,y)*, viene imposto:

$$
\bullet \quad ds \to x
$$

$$
\bullet \quad qs \to y
$$

Le equazioni (3.7), (3.8), (3.9) per il sistema di riferimento scelto diventano:

$$
\begin{cases}\n\lambda_{ds} = (L_d + K\sin^2\delta) \cdot i_{ds} + \frac{K}{2}\sin 2\delta \cdot i_{qs} + \lambda_m \cos \delta \\
\lambda_{qs} = 0\n\end{cases}
$$
\n(3.21)

$$
\begin{cases}\n\frac{\partial \lambda_{ds}}{\partial t} = (L_d + K \sin^2 \delta) \cdot \frac{di_{ds}}{dt} + K \omega_{slip} \sin 2\delta \cdot i_{ds} + \frac{K}{2} \sin 2\delta \cdot \frac{di_{qs}}{dt} + \\
+ K \omega_{slip} (1 - 2 \sin^2 \delta) \cdot i_{qs} - \lambda_m \omega_{slip} \sin \delta\n\end{cases}
$$
\n(3.22)

$$
\begin{cases}\nv_{ds} = R_s \cdot i_{ds} + \frac{d\lambda_{ds}}{dt} \\
v_{qs} = R_s \cdot i_{qs} + (\omega + \omega_{slip})\lambda_{ds}\n\end{cases}
$$
\n(3.23)

L'equazione per la variabile di stato  $\lambda_{ds}$  è ottenuta dall'equazione in asse x di (3.17), applicando le condizioni del sistema *(ds,qs)*:

$$
\frac{d\lambda_{ds}}{dt} = v_{ds} - R_s \cdot i_{ds} \tag{3.24}
$$

L'equazione per la variabile di stato  $i_{qs}$  è ottenibile dall'equazione in asse y di (3.12), tuttavia, la formulazione può essere semplificata imponendo le condizioni specifiche del sistema di riferimento *(ds,qs)*. L'equazione magnetica (3.21) può essere riscritta nel seguente modo:

$$
\begin{cases}\n\lambda_{ds} = \alpha \cdot i_{ds} + \rho \cdot i_{qs} + \lambda_m \cos\delta \\
\lambda_{qs} = \rho \cdot i_{ds} + \beta \cdot i_{qs} - \lambda_m \sin\delta = 0\n\end{cases}
$$
\n(3.25)

L'equazione in asse y di (3.12) viene riportata raccogliendo parte dei termini:

$$
\frac{di_{qs}}{dt} = \frac{\alpha}{\alpha\beta - \rho^2} \left[ -\frac{\rho}{\alpha} \cdot v_{ds} + v_{qs} - \left( -\frac{\rho}{\alpha} R_s + \frac{\alpha\beta - \rho^2}{\alpha} \omega_{slip} \right) \cdot i_{ds} - R_s \cdot i_{qs} - \left( \alpha \cdot i_{ds} + \rho \cdot i_{qs} + \lambda_m \cos\delta \right) \cdot \omega - \frac{\rho}{\alpha} \left( \rho \cdot i_{ds} + \beta \cdot i_{qs} - \lambda_m \sin\delta \right) \cdot \omega \right]
$$

Sostituendo le definizioni di (3.25):

$$
\frac{di_{qs}}{dt} = \frac{\alpha}{\alpha\beta - \rho^2} \left[ -\frac{\rho}{\alpha} \cdot v_{ds} + v_{qs} - \left( -\frac{\rho}{\alpha} R_s + \frac{\alpha\beta - \rho^2}{\alpha} \omega_{slip} \right) \cdot i_{ds} - R_s \cdot i_{qs} - \lambda_{ds} \omega \right]
$$
(3.26)

Come per il caso *(x,y)* può essere adottata una trattazione semplificata definendo un'induttanza equivalente  $L_{qseq}$ , con formulazione analoga a quella per l'asse y di (3.16), che varia al variare dell'angolo di carico  $\delta$ :

$$
\frac{di_{qs}}{dt} = -\frac{R_s}{L_{qs\ eq}} \cdot i_{qs} - \frac{\omega}{L_{qs\ eq}} \cdot \lambda_{ds} + \frac{1}{L_{qs\ eq}} \cdot \left[ v_{qs} - \frac{\rho}{\alpha} \cdot v_{ds} - \left( -\frac{\rho}{\alpha} R_s + L_{qs\ eq} \omega_{slip} \right) \cdot i_{ds} \right] \tag{3.27}
$$

Riportando il tutto in forma matricale, secondo lo schema di (3.10):

$$
\begin{bmatrix} \frac{d\lambda_{ds}}{dt} \\ \frac{di_{qs}}{dt} \end{bmatrix} = \begin{bmatrix} 0 & 0 \\ -\frac{\omega}{L_{qs\ eq}} & -\frac{R_s}{L_{qs\ eq}} \end{bmatrix} \cdot \begin{bmatrix} \lambda_{ds} \\ i_{qs} \end{bmatrix} + \begin{bmatrix} 1 & 0 \\ -\frac{\rho}{\alpha \cdot L_{qs\ eq}} & \frac{1}{L_{qs\ eq}} \end{bmatrix} \cdot \begin{bmatrix} v_{ds} \\ v_{qs} \end{bmatrix} - \begin{bmatrix} R_s \\ \omega_{slip} - \frac{\rho}{\alpha \cdot L_{qs\ eq}} & R_s \end{bmatrix} \cdot i_{ds} \quad (3.28)
$$

È utile calcolare un valore medio di induttanza  $L_{as\,eq}$  da impiegare per la taratura dei guadagni del regolatore di corrente. Come verrà dimostrato in seguito, esiste un valore di massimo angolo di carico  $\delta_{max}$  il quale non deve essere superato per non oltrepassare la curva di MTPV nel funzionamento in deflussaggio:  $\delta \in [0, \delta_{max}]$ .

Per un motore IPM il massimo angolo di carico può variare tra:

$$
90^{\circ} \le \delta_{max} \le 135^{\circ}
$$

Il valore medio dell'induttanza equivalente viene calcolato mediante la media integrale:

$$
L_{qs\ eq\ mid}=\frac{1}{\delta_{max}}\int_0^{\delta_{max}}L_{qs\ eq}(\delta)d\delta=\frac{1}{\delta_{max}}\int_0^{\delta_{max}}\frac{L_dL_q}{L_d+(L_q-L_d)sin^2\delta}d\delta
$$

Viene calcolato l'integrale:

$$
\int \frac{L_d L_q}{L_d + (L_q - L_d) sin^2 \delta} d\delta = L_d L_q \cdot \int \frac{1}{L_d + (L_q - L_d) sin^2 \delta} \cdot \frac{cos^2 \delta}{cos^2 \delta} d\delta
$$

$$
\int \frac{L_d L_q}{L_d + (L_q - L_d) sin^2 \delta} d\delta = L_d L_q \cdot \int \frac{1}{\frac{L_d}{cos^2 \delta} + (L_q - L_d) tan^2 \delta} \cdot \frac{d\delta}{cos^2 \delta}
$$

Effettuando un'integrazione per sostituzione:

• 
$$
u = \tan \delta
$$
  
\n•  $u^2 = \tan^2 \delta = \frac{1}{\cos^2 \delta} - 1 \rightarrow u^2 + 1 =$ 

• 
$$
du = \frac{uv}{\cos^2 \delta}
$$

Sostituendo:

$$
L_d L_q \cdot \int \frac{1}{L_d (u^2 + 1) + (L_q - L_d) u^2} \cdot du = L_d L_q \cdot \int \frac{1}{L_d + L_q u^2} \cdot du = L_q \cdot \int \frac{1}{1 + \frac{L_q}{L_d} u^2} \cdot du =
$$
  
=  $L_q \cdot \int \frac{1}{1 + \left(\sqrt{\frac{L_q}{L_d}} u\right)^2} \cdot du = L_q \cdot \text{atan}\left(\sqrt{\frac{L_q}{L_d}} u\right) \cdot \sqrt{\frac{L_d}{L_q}} + C = \sqrt{L_d L_q} \cdot \text{atan}\left(\sqrt{\frac{L_q}{L_d}} \tan \delta\right) + C$ 

1  $\frac{1}{\cos^2 \delta}$ 

Da cui:

$$
L_{qs\,eq\,mid} = \frac{1}{\delta_{max}} \cdot \sqrt{L_d L_q} \cdot \text{atan}\left(\sqrt{\frac{L_q}{L_d}} \tan \delta_{max}\right) \tag{3.29}
$$

Un'altra possibilità per definire  $L_{qs\ eq\ mid}$  è quella di non utilizzare il massimo angolo di carico  $\delta_{max}$ , ma il massimo angolo di carico in MTPA  $\delta_{\rm max\, MTPA}$ . Nel caso in cui  $\delta_{max}$  o  $\delta_{max MTPA}$  valessero 90°:

$$
L_{qs\ eq\ mid\ q0^{\circ}} = \sqrt{L_d L_q} \tag{3.30}
$$

#### *3.7 Espressione della coppia*

Per maggior chiarezza espositiva, viene riportata l'espressione della coppia definita in (2.7):

$$
T = \frac{3}{2} \cdot p \cdot |\bar{\lambda} \wedge \bar{\iota}| = \frac{3}{2} \cdot p \cdot (\lambda_d i_q - \lambda_q i_d)
$$

Esplicitando i flussi in funzione delle correnti:

$$
T = \frac{3}{2} \cdot p \cdot \left( \left( L_d - L_q \right) \cdot i_d \cdot i_q + \lambda_m \cdot i_q \right) \tag{3.31}
$$

Vengono definiti i seguenti termini:

- $T_{an} = \frac{3}{2}$  $\frac{3}{2} \cdot p \cdot (L_d - L_q) \cdot i_d \cdot i_q$ , correlato all'anisotropia di macchina. Esso è positivo se  $i_d.i_q < 0$ , essendo che per definizione  $(L_d - L_q) < 0$ .
- $T_{iso} = \frac{3}{2}$  $\frac{3}{2} \cdot p \cdot \lambda_m \cdot i_q$ , dipendente dal flusso dei magneti. Esso è positivo se  $i_q > 0$  essendo  $\lambda_m > 0$ .

Per sfruttare al meglio la macchina conviene che i termini che compongono la coppia siano sempre concordi, entrambi positivi se è richiesta coppia positiva, altrimenti ambedue negativi, conseguentemente:

- Se richiesto  $T > 0$ , allora  $i_a > 0$  e  $i_d < 0$ , in questo modo sia  $T_{an}$  che  $T_{iso}$  sono positivi.
- Se richiesto  $T < 0$ , allora  $i_a < 0$  e  $i_d < 0$ , in questo modo sia  $T_{an}$  che  $T_{iso}$  sono negativi.

La corrente in asse *d* deve essere sempre negativa, in qualsiasi condizione di lavoro. Se correttamente controllato, un motore IPM ha il vettore delle correnti che giace:

- Nel secondo quadrante del sistema di riferimento *(d,q)* se la coppia richiesta è positiva.
- Nel terzo quadrante del sistema di riferimento *(d,q)* se la coppia richiesta è negativa.

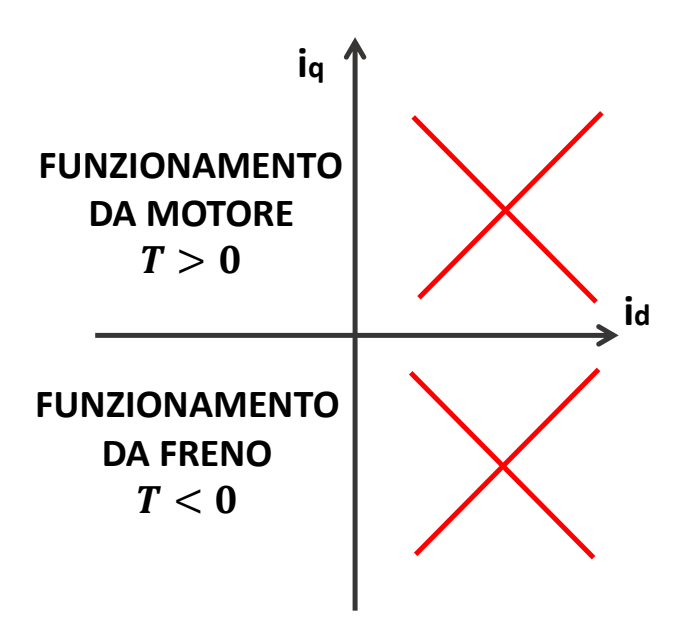

*Figura 3.3 Quadranti operativi per il vettore corrente di un motore IPM.*

Viene fatta notare un'importante relazione che verrà sfruttata negli algoritmi di controllo: data la coppia positiva  $T_{pos} = T(i_d, i_q \text{ pos}) > 0$ , dove  $i_d < 0$  e  $i_q \text{ pos} > 0$ , per ottenere una coppia negativa  $T_{neg}$  < 0 con lo stesso modulo di  $T_{pos}$  ma segno opposto, basterà richiedere la medesima  $i_d$ , ma una corrente  $i_{q \text{ neg}} = -i_{q \text{ pos}}$ . Quindi, riassumendo, per un motore IPM l'espressione della coppia gode della seguente proprietà:

$$
T(i_d, -i_q) = -T(i_d, i_q)
$$
\n(3.32)

Questa proprietà è facilmente intuibile se l'equazione della coppia (3.31) viene riscritta nel seguente modo:

$$
T = \frac{3}{2} \cdot p \cdot \left( \left( L_d - L_q \right) \cdot i_d + \lambda_m \right) \cdot i_q \tag{3.33}
$$

20

Nel caso di impiego del sistema di riferimento *(ds,qs)*, l'espressione della coppia in funzione delle variabili di stato è:

$$
T = \frac{3}{2} \cdot p \cdot \lambda_{ds} \cdot i_{qs} \tag{3.34}
$$

Essendo che il flusso  $\lambda_{ds}$ , per come è definito, è sempre positivo, allora:

- Se richiesto  $T > 0$ , allora  $i_{qs} > 0$ .
- Se richiesto  $T < 0$ , allora  $i_{qs} < 0$ .

### **4. Azionamento elettrico in prova**

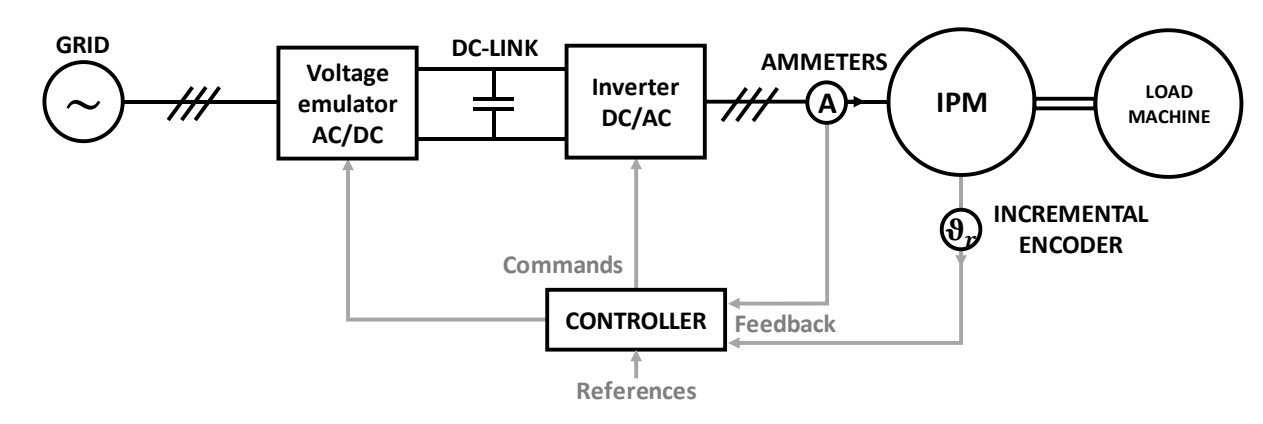

L'azionamento elettrico in prova ha la struttura di *Fig. 4.1*:

*Figura 4.1 Schema dell'azionamento elettrico in prova; in nero la componentistica di potenza, in grigio i segnali.*

Il motore IPM in prova è stato adoperato per la trazione del prototipo dello scooter elettrico di [1]. Il motore riceve potenza dal gruppo di conversione, il quale è composto da due stadi:

- *Stadio AC/DC*: riceve la potenza dalla rete, effettua la conversione alternata-continua e trasmette la potenza allo stadio successivo. Tipicamente per questo stadio vengono utilizzati raddrizzatori a ponte a diodi, in questo caso è stato impiegato un emulatore di tensione, il quale mantiene la tensione sull'elemento dc-link costante.
- *Stadio DC/AC*: riceve la potenza dallo stadio precedente, effettua la conversione continuaalternata e trasmette la potenza al motore. Queste funzioni vengono svolte dall'inverter.

Per quanto riguarda la sensoristica, vengono impiegati sensori di corrente sulle tre fasi del motore e un encoder incrementale a due canali a 256 divisioni sfasati di un quarto d'onda più segnale di zero index. La risoluzione dell'encoder impiegato è:

$$
ris_{enc} = \frac{360^{\circ}}{4 \cdot n_{\text{div}}} = \frac{360^{\circ}}{4 \cdot 256} = 0.35^{\circ} /_{\text{div}}
$$
 (4.1)

Il controller riceve in ingresso il riferimento di coppia o velocità, le misure di corrente, il segnale dell'encoder e fornisce in uscita i comandi per le gambe dell'inverter e il riferimento di tensione di dc-link desiderata all'emulatore. Il controller impiegato è un *dSPACE DS1103 PPC board*. Il carico collegato all'albero del motore in prova viene simulato da un secondo motore, posto in testa al primo. In base alla prova che si vuole svolgere, il motore esterno imporrà una velocità di rotazione oppure una coppia. Le due modalità di controllo possibili sono:

- *Controllo di macchina*: il motore in prova viene controllato direttamente in coppia, il motore esterno ha il compito di imporre la velocità del sistema bilanciando correttamente la coppia prodotta dal motore in prova.
- *Controllo di azionamento*: il motore in prova viene controllato in velocità, il motore esterno ha il compito di simulare il carico meccanico imponendo una coppia resistente.

#### *4.1 Dati di targa dell'azionamento*

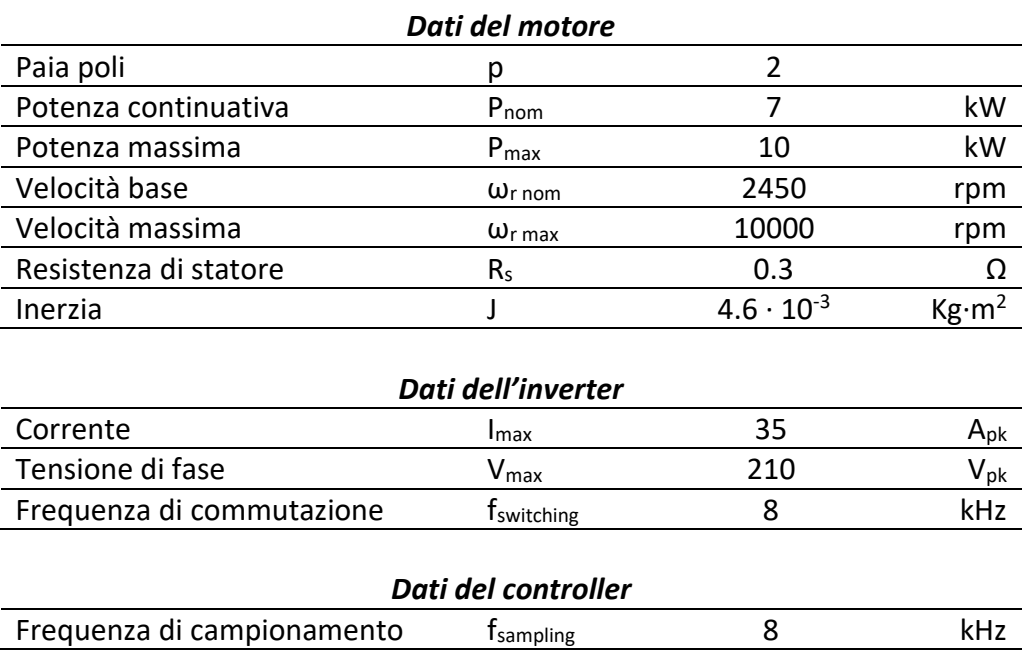

Per quanto riguarda i valori delle induttanze  $L_d$  e  $L_q$ , verrà effettuata una trattazione specifica nel paragrafo successivo.

#### *4.2 Caratteristiche magnetiche del motore IPM*

Come già spiegato, il modello magnetico di un motore reale non è lineare, le induttanze  $L_d$  e  $L_q$  non sono costanti, ma si riducono all'aumentare delle correnti  $i_d$  e  $i_q$ :

$$
\begin{cases}\nL_d = f(i_d, i_q) \\
L_q = g(i_d, i_q)\n\end{cases}
$$
\n(4.2)

La corrente di un asse influenza l'induttanza dell'altro asse, in quanto la saturazione magnetica non è vettoriale, essa dipende solo dall'ampiezza della corrente.

Il motore IPM in prova è stato quindi mappato, così da poterne conoscere accuratamente il comportamento magnetico: note le correnti nel sistema di riferimento *(d,q)* è possibile ricavare mediante l'impiego di matrici i flussi  $\lambda_d$  e  $\lambda_q$  e mediante le matrici inverse è possibile ricavare le correnti conoscendo flussi.

- La matrice  $(i_d, i_q) \rightarrow (\lambda_d, \lambda_q)$  viene impiegata nell'algoritmo di controllo all'interno dell'osservatore di flusso per avere una stima ottimale del flusso, per il calcolo dei valori medi di induttanza lungo gli assi *(d,q)* e delle curve di MTPA e MTPV.
- La matrice  $(\lambda_d, \lambda_q) \rightarrow (i_d, i_q)$  viene impiegata soltanto in ambiente di simulazione all'interno del modello di macchina per poter appunto simulare il comportamento del motore.

In *Fig. 4.2* vengono riportati gli andamenti dei flussi al variare delle correnti. Non essendoci i magneti nella direzione dell'asse q, le caratteristiche magnetiche del motore nel verso negativo del medesimo asse sono analoghe a quelle del verso positivo. Nel grafico sotto riportato è stata

mostrata la curva di  $\lambda_q$  nel caso di corrente  $i_q$  positiva; per cosa detto sopra, il grafico nel caso di corrente  $i_q$  negativa è simmetrico rispetto l'origine al caso positivo. Come esposto nel capitolo precedente, in qualsiasi condizione di lavoro la corrente  $i_d$  è negativa; non sono stati quindi riportati gli andamenti dei flussi in caso di  $i_d$  positiva.

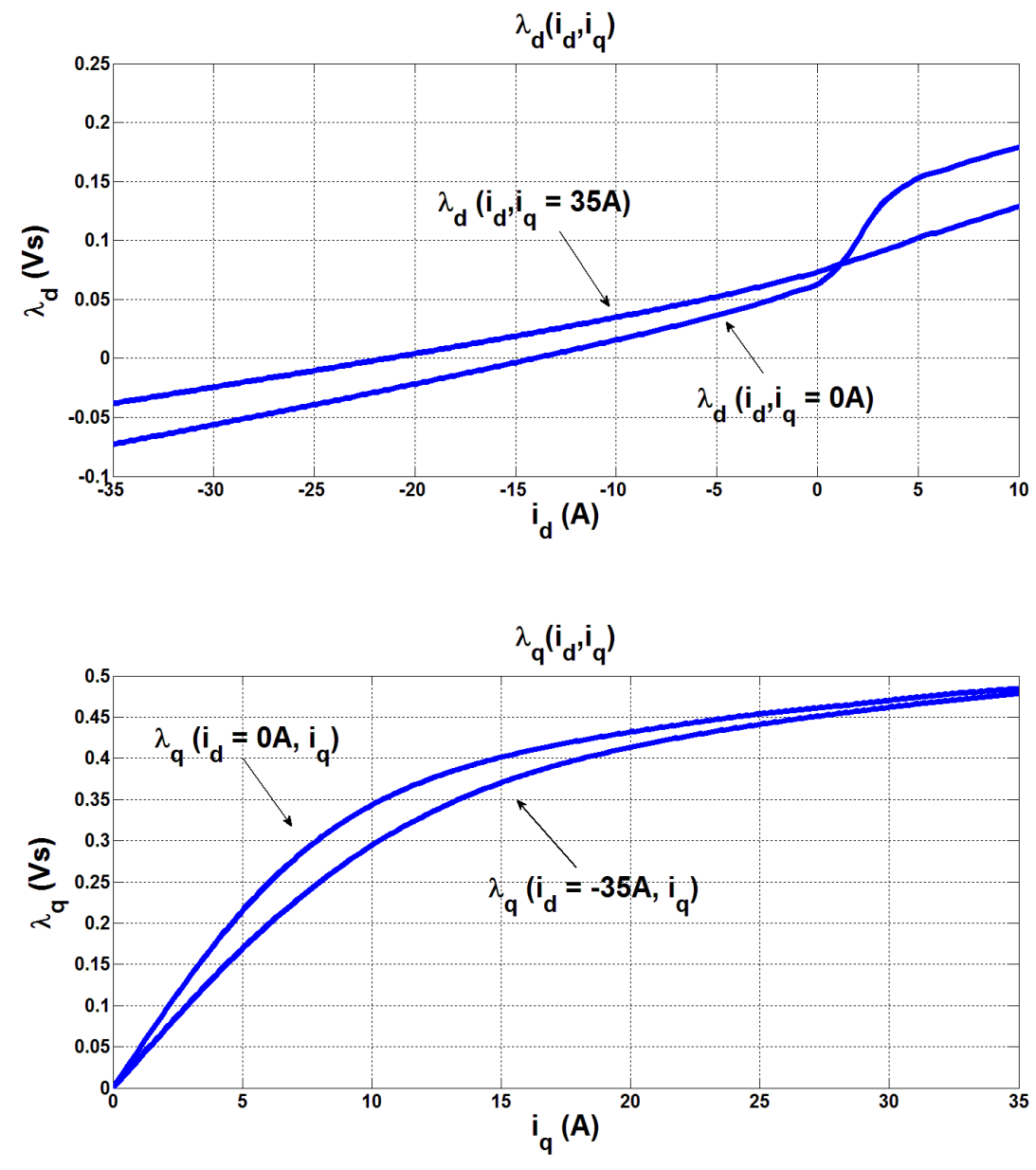

Figura 4.2 curve dei flussi  $\lambda_d$  e  $\lambda_q$  in funzione delle correnti  $\widetilde{\bm{l}}$  e  $\widetilde{\bm{l}}_q$ .

Per la taratura dei guadagni degli anelli di corrente è necessario utilizzare dei valori medi di induttanza. Viene richiamata l'equazione (3.15) per ricordare la relazione tra banda passante, guadagno proporzionale e induttanza dell'asse:

$$
\omega_b = \frac{k_p}{L_{asse}}
$$

Ricordando che l'equazione magnetica nel sistema di riferimento *(d,q)* riportata in (3.1) è:

$$
\begin{cases} \lambda_d = L_d \cdot i_d + \lambda_m \\ \lambda_q = L_q \cdot i_q \end{cases}
$$

Il valore delle induttanze è così calcolabile:

$$
\begin{cases}\nL_d = \frac{\lambda_d - \lambda_m}{i_d} \\
L_q = \frac{\lambda_q}{i_q}\n\end{cases}
$$
\n(4.3)

Verranno calcolati tre valori di induttanza per ogni asse, ognuno di questi valori è ottenuto impiegando un valore medio del flusso secondo il seguente schema:

- $L_{x \text{ unsat}}$  è l'induttanza non saturata, calcolata nella regione prima del ginocchio. Il flusso  $\lambda_x$ utilizzato nella formula è la media dei due valori ottenuti imponendo  $(i_x = \pm 7 A, i_y = 0A)$  e  $(i_x = \pm 7 A, i_y = \pm 35A).$
- $\bullet$   $L_{xmid}$  è l'induttanza già in parte saturata, calcolata poco sopra il ginocchio. Il flusso  $\lambda_x$  utilizzato nella formula è la media dei due valori ottenuti imponendo  $(i_x = \pm 21 \text{ A}, i_y = 0 \text{ A})$  e  $(i_x =$  $\pm 21 A$ ,  $i_v = \pm 35A$ .
- $L_{x sat}$  è l'induttanza completamente saturata, calcolata per il massimo valore di corrente sull'asse x. Il flusso  $\lambda_x$  utilizzato nella formula è la media dei due valori ottenuti imponendo ( $i_x =$  $\pm$ 35 A,  $i_v = 0$ A) e ( $i_x = \pm 35$  A,  $i_v = \pm 35$ A).

Applicando lo stesso procedimento, è possibile ottenere il valore medio del flusso dei magneti:

$$
\lambda_{m \text{ mid}} = \frac{\lambda_d (i_d = 0A, i_q = 0A) + \lambda_d (i_d = 0A, i_q = 35A)}{2} = \frac{0.0631 + 0.0722}{2} = 0.0669 \text{ Vs}
$$

Per le induttanze sono stati ottenuti i seguenti valori:

#### *Per l'asse d:*

•  $\int_{a} \lambda_{d}$  unsat  $1 = \lambda_{d} (i_{d} = -7 A, i_{q} = 0 A) = 0.0277 Vs$  $\lambda_{d\ unsat\ 2}=\lambda_{d}\big(i_{d}=-7\ A,i_{q}=35A\big)=0.0450\ Vs$  $\rightarrow \lambda_{d \; unsat} = \frac{\lambda_{d \; unsat} + \lambda_{d \; unsat} + \lambda_{d \; unsat}}{2}$  $\frac{1}{2}$   $\frac{1}{2}$ 

$$
L_{d \; unsat} = \frac{\lambda_{d \; unsat} - \lambda_{m \; mid}}{i_d} = 4.36 \; mH
$$

•  $\begin{cases} \lambda_d \text{ mid } 1 = \lambda_d (i_d = -21 \text{ A}, i_q = 0 \text{ A}) = -0.0253 \text{ Vs} \end{cases}$  $\lambda_{d\;mid\;d\;2} = \lambda_d ( i_d = -21 \, A, i_q = 35 A) = ~ ~ ~ 0.0110 \, V s$  $\rightarrow \lambda_{d \mid mid} = \frac{\lambda_{d \mid mid \mid 1} + \lambda_{d \mid mid \mid 2}}{2}$  $\frac{4 \pi a \, m a^2}{2} = -0.0072 \, V s$ 

$$
L_{d\;mid} = \frac{\lambda_{d\;mid} - \lambda_{m\;mid}}{i_d} = 3.53\;mH
$$

•  $\begin{cases} \lambda_{d} \, \text{sat1} = \lambda_{d} (i_{d} = -35 \, A, i_{q} = 0 \, A) = -0.0728 \, \text{Vs} \end{cases}$  $\lambda_{d\ sat\ 2} = \lambda_{d} ( i_{d} = -35\ A, i_{q} = 35A ) = -0.0381\ V s$  $\rightarrow \lambda_{d\, sat} = \frac{\lambda_{d\, sat\, 1} + \lambda_{d\, sat\, 2}}{2}$  $\frac{1}{2}$   $\frac{1}{2}$ 

$$
L_{d\ sat} = \frac{\lambda_{d\ sat} - \lambda_{m\ mid}}{i_d} = 3.49\ mH
$$

#### *Per l'asse q:*

•  $\begin{cases} \n\lambda_q \text{ } u \text{ } n \text{ } n \text{ } = \lambda_q \big( i_d = 0 \text{ } A, i_q = 7A \big) = 0.2773 \text{ } V \text{ } s \n\end{cases}$  $\lambda_{q\ unsat\ 2}=\lambda_{q}\big(i_{d}=-35\ A,i_{q}=7A\big)=0.2251\ Vs$  $\rightarrow \lambda_q$  unsat  $=\frac{\lambda_q}{\lambda_q}$ unsat 1<sup>+ $\lambda_q$ </sup>unsat 2  $\frac{1.44 \text{ units}}{2}$  = 0.2512 Vs

$$
L_{q \; unsat} = \frac{\lambda_{q \; unsat}}{i_q} = 35.88 \; mH
$$

•  $\begin{cases} \lambda_q \text{ mid } 1 = \lambda_q (i_d = 0 \text{ A}, i_q = 21 \text{ A}) = 0.4365 \text{ Vs} \end{cases}$  $\lambda_{q\;mid\;d\;2}=\lambda_q(i_d=-35\,A,i_q=21A)=0.4196\,Vs$  $\rightarrow \lambda_q$  mid  $=\frac{\lambda_q \text{ mid }1 + \lambda_q \text{ mid }2}{2}$  $\frac{1.24 \text{ m} \cdot a \cdot 2}{2} = 0.4280 \text{ V} \cdot s$ 

$$
L_{q\;mid} = \frac{\lambda_{q\;mid}}{i_q} = 20.38\;mH
$$

•  $\begin{cases} \lambda_q s_{at} = \lambda_q (i_d = 0.A, i_q = 35A) = 0.4840 Vs \end{cases}$  $\lambda_{q\ sat\ 2} = \lambda_{q} ( i_{d} = -35\ A, i_{q} = 35A ) = 0.4783\ Vs$  $\rightarrow \lambda_{q\ sat} = \frac{\lambda_{q\ sat\ 1} + \lambda_{q\ sat\ 2}}{2}$  $\frac{1}{2}$   $\frac{2}{2}$  = 0.4811Vs

$$
L_{q\ sat} = \frac{\lambda_{q\ sat}}{i_q} = 13.75\ mH
$$

Per la taratura degli anelli verranno impiegati come valori di induttanza i termini medi:

$$
\begin{cases}\nL_{d \text{ eq}} = L_{d \text{ mid}} = 3.53 \text{ mH} \\
L_{q \text{ eq}} = L_{q \text{ mid}} = 20.38 \text{ mH}\n\end{cases}
$$

#### *4.3 Calcolo della curva di MTPA*

Le curve di MTPA e MTPV possono essere ottenute manipolando le mappe di flusso.

Verranno calcolate mediante un algoritmo scritto in *Matlab* le curve per il caso di coppia positiva. Le traiettorie per coppie negative, per cosa è stato detto nel capitolo precedente, possono essere ricavate invertendo il segno della corrente  $i_q$  e del flusso ad essa direttamente proporzionale  $\lambda_q$ ; saranno quindi simmetriche rispetto all'asse *d* a quelle ottenute con l'algoritmo. Sono state generate due stringhe, una di correnti e una di angoli:

- $i = [0, ..., ..., I_{max}]$  è composta da  $(N_I + 1)$  elementi, tali che, definendo  $\Delta I = \frac{I_{max}}{N_I}$  $\frac{max}{N_I}$ , ogni elemento della stringa è legato a quello precedente dalla relazione:  $i_k = i_{k-1} + \Delta I$ . È stato imposto  $N_I = 200$ . Si ricorda che  $I_{max} = 35$  A.
- $\alpha = [0, \dots \dots 90^{\circ}]$  è composta da  $(N_{deg} + 1)$  elementi, tali che, definendo  $\Delta A = \frac{90^{\circ}}{N_{eq}}$  $\frac{50}{N_{deg}}$ , ogni elemento della stringa è legato a quello precedente dalla relazione:  $\alpha_z = \alpha_{z-1} + \Delta A$ . È stato

imposto  $N_{deg} = 360$ .

La combinazione degli elementi delle due stringhe permette di ottenere una serie di punti  $(i_d, i_q)$ per il vettore corrente  $\bar{I}$ nel piano (d,q), i quali vanno a formare una griglia di tipo polare che suddivide il secondo quadrante secondo la modalità mostrata di *Fig. 4.3* :

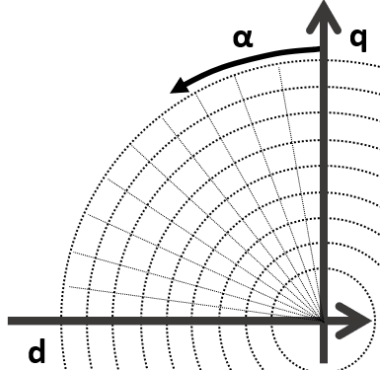

*Figura 4.3 Suddivisione del secondo quadrante mediante una griglia di tipo polare.*

Ogni punto della griglia può essere così descritto:

$$
\begin{cases}\ni_{d(k,z)} = -i_k \cdot \sin(\alpha_z) \\
i_{q(k,z)} = i_k \cdot \cos(\alpha_z)\n\end{cases}
$$
\n(4.4)

La curva di MTPA è per definizione il luogo dei punti che massimizzano la coppia al variare dell'ampiezza della corrente  $I$ . Definita una certa ampiezza del vettore corrente mediante gli elementi della stringa  $i$ , per trovare il punto appartenente alla curva di MTPA associato a quell'ampiezza, è necessario calcolare i valori di coppia che si ottengono per i vari valori di angolo contenuti nella stringa  $\alpha$ , così da poter individuare l'angolo per cui la coppia è massimizzata. Viene richiamata l'equazione della coppia di un motore IPM (2.7):

$$
T=\frac{3}{2}\cdot p\cdot(\lambda_d i_q-\lambda_q i_d)
$$

Mediante l'impiego delle matrici dei flussi è possibile, data una coppia di valori  $(i_d, i_a)$ , ottenere  $(\lambda_d, \lambda_q)$  mediante un algoritmo di interpolazione 2D e calcolare la coppia. La trattazione per spiegare il funzionamento di tale algoritmo verrà effettuata per un flusso generico  $\lambda$  e sarà valevole sia per  $\lambda_d$  che per  $\lambda_a$ .

Ogni termine della matrice flusso è correlato ad una specifica coppia di correnti ed è del tutto improbabile che i termini  $\left( i_{d\ (k,z)},i_{q\ (k,z)}\right)$  coincidano con una di queste coppie. Dunque è necessario per la corrente in asse *d* individuare il numero della riga della matrice di flusso a cui corrisponde la corrente che maggiormente si avvicina ad essa per difetto, analogamente per quella in asse *q* individuare il numero della colonna seguendo la stessa logica. Vengono quindi individuate la riga numero *u* e la colonna numero *v*. La riga e la colonna a cui corrispondono i valori di  $(i_d, i_q)$  che maggiormente si avvicinano per eccesso a  $(i_{d \ (k, z)}, i_{q \ (k, z)})$ , saranno rispettivamente (u+1) e (v+1). Sono stati quindi individuati quattro valori di flusso:  $\lambda_{(u,v)}$ ,  $\lambda_{(u+1,v)}$ ,  $\lambda_{(u,v+1)}$ ,  $\lambda_{(u+1,v+1)}$ . Mediante l'interpolazione 1D è possibile ottenere altri 4 valori:

- $\lambda_{(u_{interp},v)}$ , ottenuto interpolando tra  $\lambda_{(u,v)}$  e  $\lambda_{(u+1,v)}$  in funzione di  $i_d$  e mantenendo  $i_q = i_{q}v_{}$  costante.
- $\lambda_{(u_{interp},v+1)}$ , ottenuto interpolando tra  $\lambda_{(u,v+1)}$  e  $\lambda_{(u+1,v+1)}$  in funzione di  $i_d$  e mantenendo  $i_q = i_{q} \text{ }_{\nu+1}$  costante.
- $\lambda_{(u,v_{interp})}$ , ottenuto interpolando tra  $\lambda_{(u,v)}$  e  $\lambda_{(u,v+1)}$  in funzione di  $i_q$  e mantenendo  $i_d = i_{d_u}$  costante.
- $\lambda_{(u+1,v_{interp})}$ , ottenuto interpolando tra  $\lambda_{(u+1,v)}$  e  $\lambda_{(u+1,v+1)}$  in funzione di  $i_q$  e mantenendo  $i_d = i_{d_{u+1}}$  costante.

L'interpolazione 1D impiegata è di tipo lineare, viene analizzato il caso  $\lambda_{(u,v_{interp})}$  in *Fig. 4.4*:

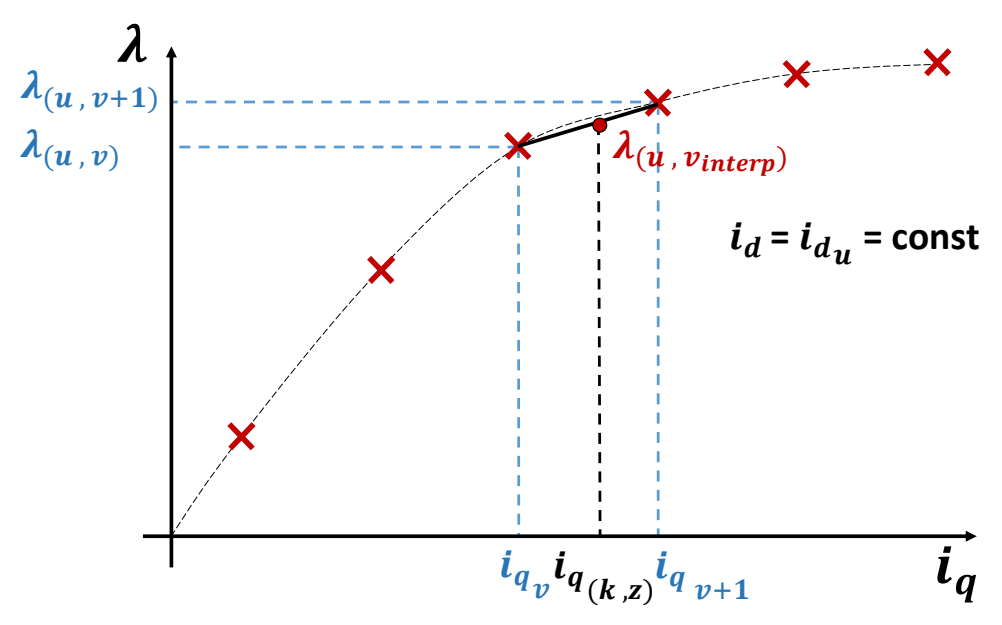

*Figura 4.4 Principio dell'algoritmo per l'interpolazione 1D.*

Dall'equazione di una retta passante per due punti si ottiene la relazione:

$$
\lambda_{(u,v_{interp})} = \frac{\lambda_{(u,v+1)} - \lambda_{(u,v)}}{i_{q_{v+1}} - i_{q_v}} \cdot (i_{q(k,z)} - i_{q_v}) + \lambda_{(u,v)}
$$
(4.5)

Il procedimento di calcolo è analogo per gli altri valori di flusso. L'algoritmo di interpolazione 2D si basa su una media ponderata di aree; vengono definite le aree rappresentate in *Fig. 4.5*:

$$
\begin{cases}\nA_1 = \left(\lambda_{(u_{interp,v})} - \lambda_{(u,v)}\right) \cdot \left(\lambda_{(u,v_{interp})} - \lambda_{(u,v)}\right) \\
A_2 = \left(\lambda_{(u+1,v)} - \lambda_{(u_{interp,v})}\right) \cdot \left(\lambda_{(u+1,v_{interp})} - \lambda_{(u+1,v)}\right) \\
A_3 = \left(\lambda_{(u_{interp,v+1})} - \lambda_{(u,v+1)}\right) \cdot \left(\lambda_{(u,v+1)} - \lambda_{(u,v_{interp})}\right) \\
A_4 = \left(\lambda_{(u+1,v+1)} - \lambda_{(u_{interp,v+1})}\right) \cdot \left(\lambda_{(u+1,v+1)} - \lambda_{(u+1,v_{interp})}\right)\n\end{cases}
$$
\n(4.6)

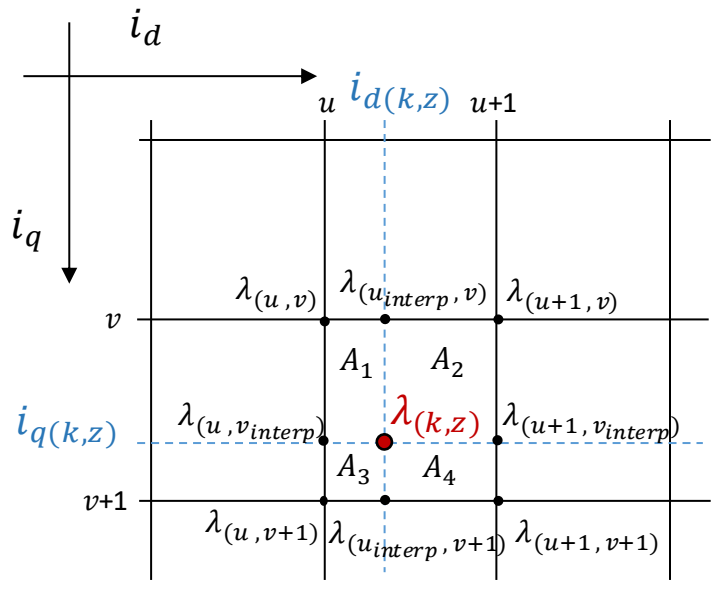

*Figura 4.5 Principio dell'algoritmo per l'interpolazione 2D.*

Viene definita l'area del quadrato con vertici  $\lambda_{(u,v)}, \lambda_{(u+1,v)}, \lambda_{(u,v+1)}, \lambda_{(u+1,v+1)}$  come:

$$
A_{tot} = A_1 + A_2 + A_3 + A_4 \tag{4.7}
$$

L'equazione per il flusso calcolato attraverso interpolazione 2D è:

$$
\lambda_{(k,z)} = \frac{\lambda_{(u,v)} \cdot A_4 + \lambda_{(u+1,v)} \cdot A_3 + \lambda_{(u,v+1)} \cdot A_2 + \lambda_{(u+1,v+1)} \cdot A_1}{A_{tot}}
$$
(4.8)

Mediante l'impiego di questa formula hanno maggior peso i termini di flusso a cui è contrapposta un'area grande. La strategia alla base dell'equazione è spiegabile graficamente osservando *Fig. 4.5*: più un'area è grande e più il punto di intersezione degli assi interpolanti si avvicina al vertice del quadrato opposto all'area stessa, il cui termine di flusso associato deve essere quindi premiato. Nel caso in cui:

- $i_{d(k,z)} = i_{d|u}$
- $i_{a(k,z)} = i_{ay}$

Allora graficamente si può notare che  $A_1 = A_2 = A_3 = 0$ Applicando la formula (4.6):

$$
\lambda_{(k,z)} = \frac{\lambda_{(u,v)} \cdot A_4}{A_4} = \lambda_{(u,v)}
$$

L'equazione è dunque verificata.

Mediante l'impiego dell'interpolazione è dunque possibile ottenere i flussi  $(\lambda_{d\;(k,z)},\lambda_{q\;(k,z)})$ . In *Fig. 4.6* è riportato il diagramma di flusso dell'algoritmo impiegato per il calcolo dei valori di MTPA delle correnti e dei flussi:
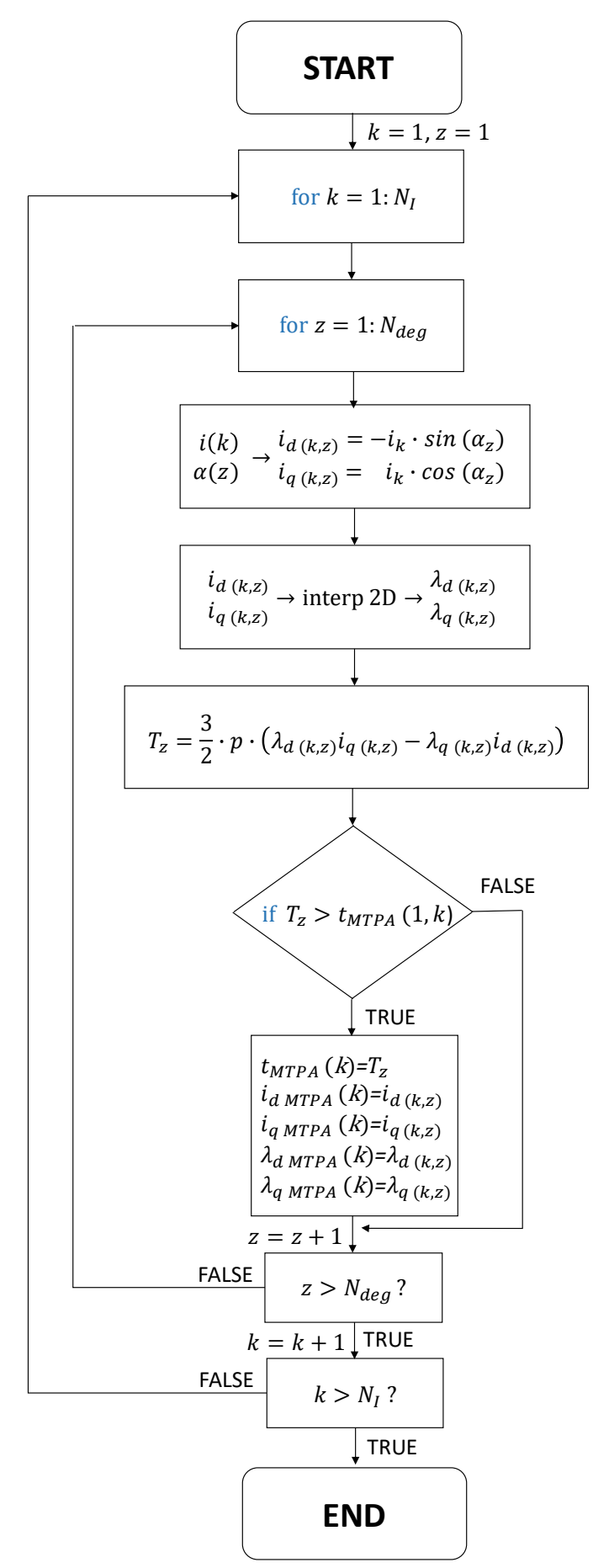

*Figura 4.6 Diagramma di flusso dell'algoritmo per il calcolo dell'MTPA.*

Per ogni ampiezza di corrente  $i_k$  viene individuato un angolo  $\alpha_{zMTPA}$ che massimizza la coppia. I valori dei flussi e delle correnti  $\lambda_{d\;(k,z\;MTPA)},\, \lambda_{q\;(k,z\;MTPA)},\, i_{d\;(k,z\;MTPA)},\, i_{q\;(k,z\;MTPA)}$  vengono salvati nelle stringhe  $\lambda_{dMTPA}(k)$ ,  $\lambda_{qMTPA}(k)$ ,  $i_{qMTPA}(k)$ ,  $i_{qMTPA}(k)$ . La coppia massimizzata viene salvata nella stringa  $t_{MTPA}(k)$ .

Queste stringhe vengono manipolate per ottenere le tabelle di MTPA da impiegare nel controllo; queste tabelle sono a loro volta dei vettori di corrente o flusso mediante cui è possibile, implementando una funzione che effettua un'interpolazione lineare analoga a quella sopra descritta, ricavare i riferimenti da imporre al controllo per ottenere la coppia desiderata. Si costruisce dunque un ulteriore vettore per la coppia con le seguenti caratteristiche:

 $t_{ref\ MTPA}=[0$  , … … .  $T_{MTPA\ max}]$ , dove  $\ T_{MTPA\ max}=t_{ref\ MTPA}(N_I)$ , è composta da  $N_{MTPA}$ elementi, tali che, definendo  $\Delta T = \frac{T_{MTPA}max}{N}$ <sup>MTPA max</sup>, ogni elemento della stringa è legato a quello<br>N<sub>MTPA</sub>-1 precedente dalla relazione:  $t_{ref\ MTPA}$   $_{j}$  =  $t_{ref\ MTPA}$   $_{j-1}$  +  $\Delta T$ . È stato imposto  $N_{MTPA}$  = 32.

Utilizzando la funzione "*interp1"* di *Matlab*, vengono ottenuti i vettori  $\lambda_d$  ref MTPA,  $\lambda_d$  ref MTPA,  $i_{d \text{ ref MTPA}}$ ,  $i_{q \text{ ref MTPA}}$ , tutti di lunghezza  $N_{MTPA}$ :

```
%MTPA Current references
id ref MTPA=interp1(t_MTPA,id_MTPA,t_ref_MTPA,'spline','extrap');
iq_ref_MTPA=interp1(t_MTPA,iq_MTPA,t_ref_MTPA,'spline','extrap');
%MTPA Flux references
Fd_ref_MTPA=interp1(t_MTPA,Fd_MTPA,t_ref_MTPA,'spline','extrap');
Fq_ref_MTPA=interp1(t_MTPA,Fq_MTPA,t_ref_MTPA,'spline','extrap');
```
*Figura 4.7 Codice per il calcolo delle tabelle di MTPA in Matlab.*

È possibile ottenere la tabella dell'ampiezza del flusso lungo la curva di MTPA  $\lambda_{ref\ MTPA}$  da impiegare nel controllo DFVC, effettuando il seguente calcolo per ogni elemento j-esimo:

$$
\lambda_{ref\ MTPA}(j) = \sqrt{\lambda_{d\ ref\ MTPA}(j)^2 + \lambda_{q\ ref\ MTPA}(j)^2}
$$
\n(4.9)

Dato il riferimento di tensione  $T_{ref}$ , mediante la funzione di interpolazione 1D, viene individuata la posizione *j* del vettore  $t_{ref MTPA}$  in cui è contenuto il valore di coppia che maggiormente si avvicina al riferimento per difetto. Conseguentemente sarà nota anche la posizione *j+1* in cui è contenuto il valore che maggiormente si avvicina per eccesso. Infine viene applicata la formula di interpolazione di (4.5); viene riportato l'esempio  $T_{ref} \rightarrow i_{d,ref}$ :

$$
i_{d\,ref} = \frac{i_{d\,ref\,MTPA_{j+1}} - i_{d\,ref\,MTPA_j}}{t_{ref\,MTPA_{j+1}} - t_{ref\,MTPA_j}} \cdot (T_{ref} - t_{ref\,MTPA_j}) + i_{d\,ref\,MTPA_j}
$$
(4.10)

Il grafico delle curve di MTPA dei flussi e delle correnti verrà riportato insieme a quello delle curve in deflussaggio e di MTPV al termine della trattazione.

#### *4.4 Calcolo della curva di MTPV*

La curva di MTPV è per definizione il luogo dei punti che massimizzano la coppia, fissata la tensione di alimentazione  $V = V_{max}$ . Ogni punto della curva è correlato ad una velocità e conseguentemente ad un'ampiezza del vettore flusso, in quanto, come dimostrato in (2.6),  $V \approx \omega \lambda$ . È dunque necessario trovare per ogni ampiezza del vettore flusso i valori di  $i_d$ ,  $i_g$  e conseguentemente di  $\lambda_d$ ,  $\lambda_a$  che massimizzano la coppia. L'algoritmo per il calcolo della curva di MTPV è simile a quello per la curva di MTPA. Come esso presenta i due "*cicli for"* annidati, uno per l'ampiezza e l'altro per l'angolo del vettore corrente, utilizza l'interpolazione 2D per il calcolo della coppia mediante l'impiego delle tabelle di flusso, salva i valori delle grandezze di corrente e flusso che massimizzano la coppia. Tuttavia è presente un terzo "*ciclo for*", esterno agli altri due, mediante il quale si calcola la coppia massimizzata per gli elementi di un nuovo vettore, correlato all'ampiezza del flusso, così definito:

 $\lambda = [0, ..., ..., \lambda_{max}]$ , dove  $\lambda_{max} = \lambda_{ref MTPA}(N_{amp})$ , è composto da  $(N_{\lambda} + 1)$  elementi, tali che, definendo  $\Delta \lambda = \frac{\lambda_{max}}{N}$  $\frac{max}{N_{\lambda}}$ , ogni elemento della stringa è legato a quello precedente dalla relazione:  $\lambda_s = \lambda_{s-1} + \Delta \lambda$ . È stato imposto  $\lambda_F = 200$ .

Mediante questo ulteriore "*ciclo for*", per ogni ampiezza di flusso  $\lambda(s)$  viene trovata l'ampiezza  $i(k)$  e la fase  $\alpha(z)$  del vettore corrente che contemporaneamente massimizza la coppia e fa rispettare la relazione:

$$
\lambda_{(k,z)} \le \lambda(s) \tag{4.11}
$$

I risultati vengono salvati nelle stringhe  $\lambda_d$   $_{MTPV}$  (s),  $\lambda_q$   $_{MTPV}$  (s),  $i_d$   $_{MTPV}$  (s). Per come è impostato, l'algoritmo permette di calcolare, oltre alle curve di MTPV, anche i valori dei vettori corrente ( ̅) e flusso (̅) nel tratto iniziale di deflussaggio, transitorio tra l'MTPA e l'MTPV. In *Fig. 4.8* vengono dunque riportati gli andamenti delle curve di MTPA, MTPV e il tratto in deflussaggio per i vettori  $\bar{\lambda}$  e  $\bar{I}$ :

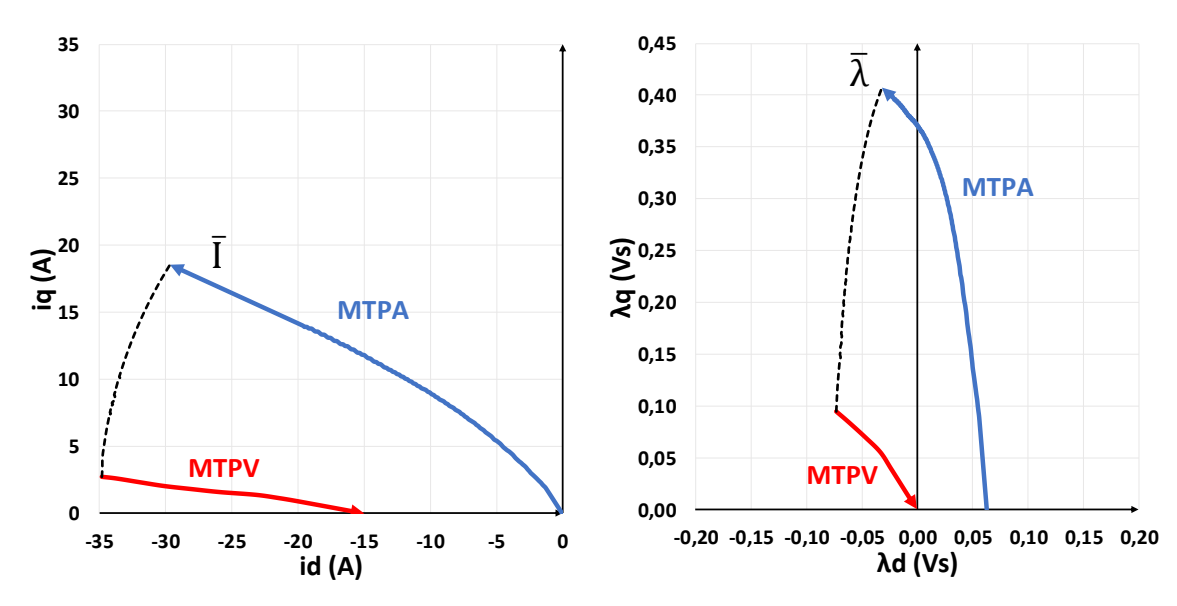

*Figura 4.8 Traiettorie dei vettori corrente e flusso che massimizzano la coppia per il motore IPM in prova.*

In *Fig. 4.9* viene invece riportato il diagramma di flusso dell'algoritmo impiegato per il calcolo dei valori di MTPV:

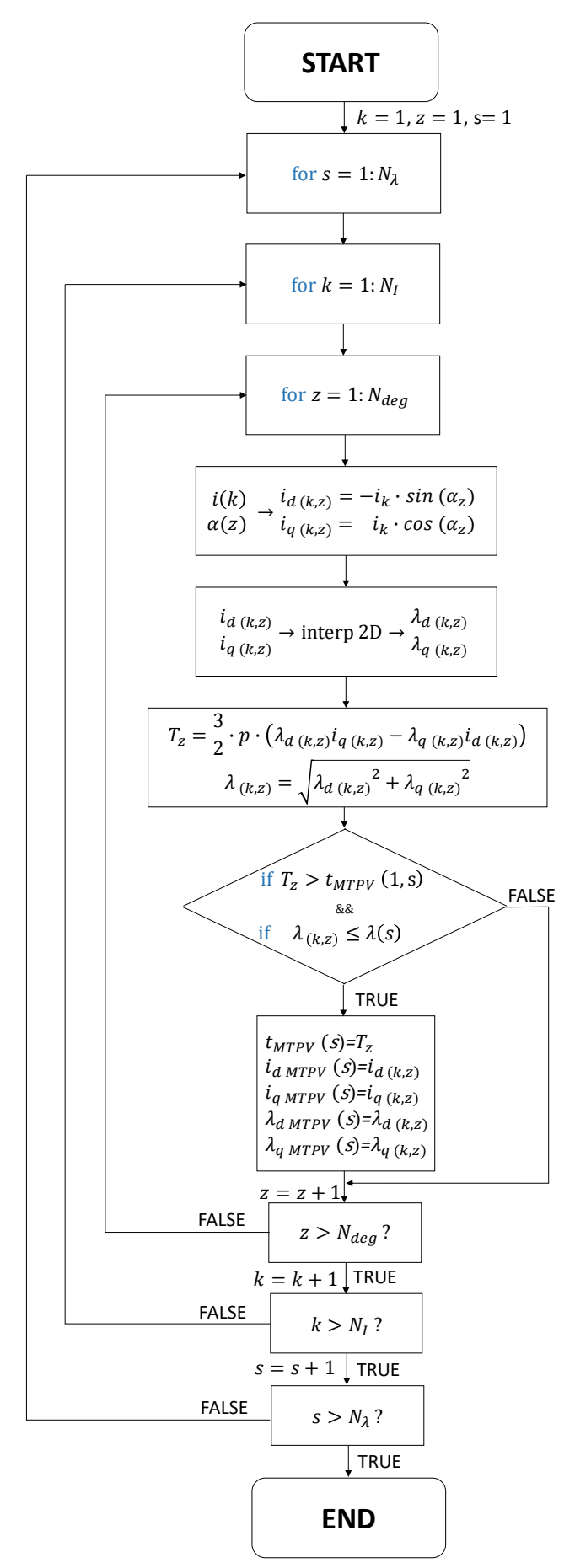

*Figura 4.9 Diagramma di flusso dell'algoritmo per il calcolo dell'MTPV.*

#### *4.5 Massimo angolo di carico*

L'angolo di carico  $\delta$  è stato definito come lo sfasamento tra il vettore del flusso dei magneti (che giace per costruzione sull'asse *d*) e quello del flusso statorico. Osservando *Fig. 4.8* si può notare come i valori più elevati di  $\delta$  si ottengano in caso di funzionamento in MTPV. Può essere dunque definito un angolo limite  $\delta_{lim}$  che non si dovrà mai superare durante il funzionamento per non andare oltre la curva di MTPV e perdere il controllo del motore. Le tecniche che prevedono il controllo del flusso (DFVC e DFC) impiegano algoritmi differenti per il funzionamento in MTPV, ma tutti basati sul concetto di non dover superare l'angolo limite.

Per un motore IPM,  $\delta$  lungo la curva di MTPV non è costante, ma varia, ed essendo che l'angolo limite viene tipicamente definito come un parametro costante, adottando un approccio cautelativo, viene imposto come  $\delta_{lim}$  il minore degli angoli di carico dei punti di funzionamento lungo l'MTPV. Per il motore IPM in prova è osservabile graficamente da *Fig. 4.10* che:

$$
\delta_{MTPV} \in [120^\circ, 128^\circ]
$$

Viene definito l'angolo limite come:

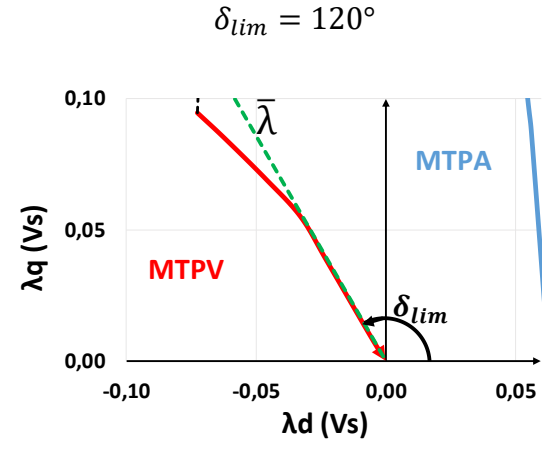

*Figura 4.10 Analisi dell'angolo limite*  $\delta_{max}$ .

Noto il massimo angolo di carico, è possibile calcolare il valore medio dell'induttanza equivalente  $L_{as\,eq}$  da impiegare per la taratura del regolatore di corrente  $i_{as}$  nel controllo DFVC; applicando l'equazione (3.29):

$$
L_{qs\,eq\,mid} = \frac{1}{\delta_{lim}} \cdot \sqrt{L_{deq}L_{q\,eq}} \cdot \operatorname{atan}\left(\sqrt{\frac{L_{q\,eq}}{L_{d\,eq}}} \tan \delta_{lim}\right) = 7.32 mH
$$

### *4.6 Massimo angolo di corrente*

L'angolo di corrente  $\gamma$  è definito come lo sfasamento tra il vettore del flusso dei magneti e quello di corrente. Anche per questo angolo i valori più elevati di  $\gamma$  si ottengono in caso di funzionamento in MTPV. Idealmente, una volta che la macchina è completamente delfussata,  $\gamma = 180^{\circ}$ . La conoscenza dei valori di  $\gamma$  lungo la curva di MTPV è indispensabile per effettuare un corretto deflussaggio nel controllo FOC. Come si può osservare da *Fig. 4.11*, analogamente a  $\delta$ , l'angolo delle correnti in MTPV è variabile. Si può ritenere che:

$$
\gamma_{MTPV} \in [175^\circ, 180^\circ]
$$

Volendo definire un angolo limite di corrente come un singolo parametro, da non superare per non andare oltre l'MTPV, cautelativamente viene imposto:

$$
\gamma_{lim}=175^{\circ}
$$

L'angolo  $\gamma_{lim}$  verrà impiegato nell'algoritmo del controllo FOC.

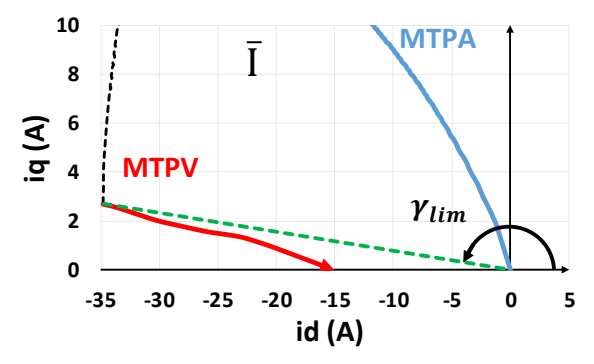

*Figura 4.11 Analisi dell'angolo limite*  $\gamma_{lim}$ .

# **5. Tecnica di controllo "Field Oriented Control"**

#### *5.1 Introduzione*

La tecnica FOC prevede un controllo vettoriale della corrente nel sistema di riferimento di coordinate  $(d,q)$ , sincrono con il rotore; le grandezze controllate sono dunque le componenti  $i_d$  e . Come già anticipato nel *cap.2*, il controllo FOC è robusto e semplice da implementare nel funzionamento lungo la curva di MTPA, in quanto, basandosi sul controllo diretto delle due componenti della corrente, non prevede la conoscenza accurata del modello magnetico, né tantomeno l'impiego di un osservatore di flusso. Le grandezze controllate vengono direttamente misurate dai sensori di corrente per poi essere utilizzate nel controllo in retroazione. Tuttavia il controllo diretto delle correnti non risulta efficiente per il deflussaggio di macchina e per le operazioni lungo la curva di MTPV: gli algoritmi per il deflussaggio del FOC risultano di difficile implementazione e richiedono comunque una buona conoscenza del modello magnetico di macchina, il che fa perdere alla tecnica di controllo il vantaggio che invece possedeva nel caso di funzionamento in MTPA. Nella trattazione verrà proposta una modalità di deflussaggio e ne verranno mostrati i limiti.

Per chiarezza espositiva vengono riportate sotto forma di sistema le equazioni elettromagnetiche di (3.19), che rappresentano il modello di macchina in assi *(d,q)* con le correnti come variabili di stato:

$$
\begin{cases}\nL_d \frac{di_d}{dt} = -R_s i_d + \omega L_q i_q + v_d \\
L_q \frac{di_q}{dt} = -\omega L_d i_d - R_s i_q + v_q - \lambda_m \omega\n\end{cases}
$$
\n(5.1)

Queste equazioni descrivono il comportamento dinamico del motore e verranno utilizzate per la taratura degli anelli di corrente.

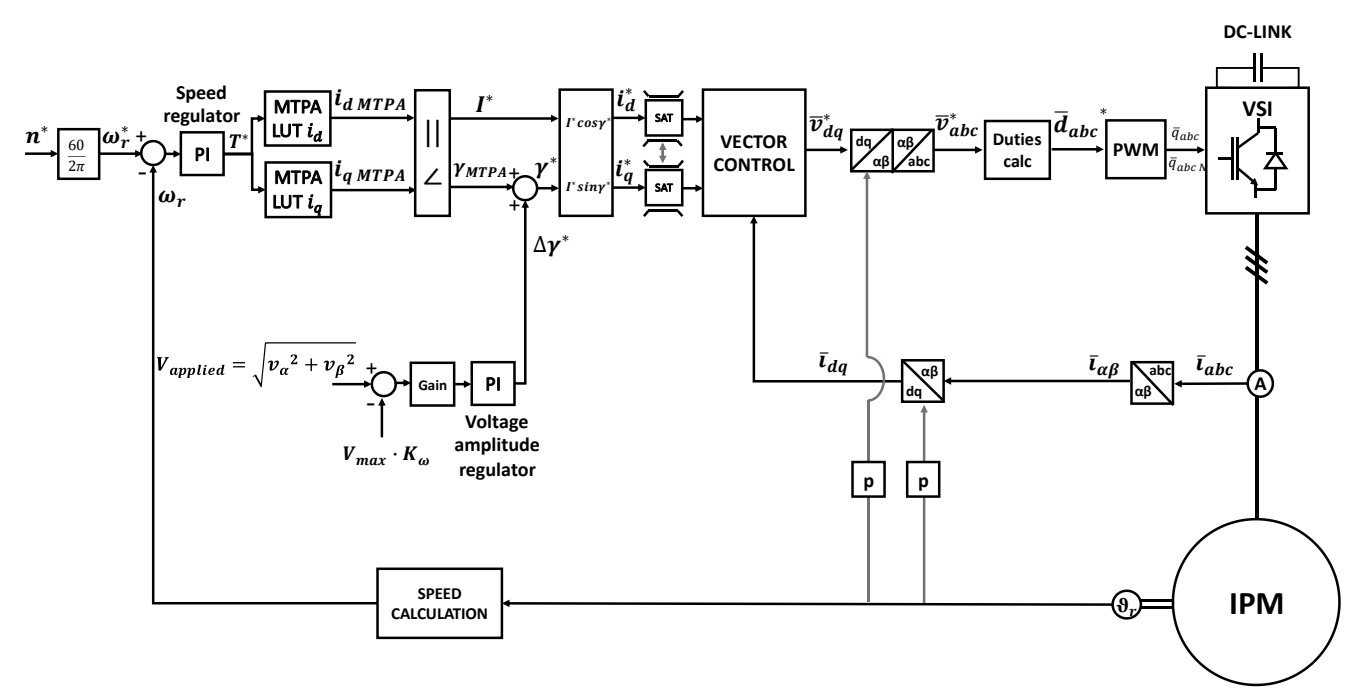

*Figura 5.1 Schema di controllo per il FOC.*

Viene riportata anche l'equazione della coppia di (2.7), valida per il sistema di riferimento *(d,q)*:

$$
T = \frac{3}{2} \cdot p \cdot \left(\lambda_d i_q - \lambda_q i_d\right) \tag{5.2}
$$

In *Fig. 5.1*, è descritto lo schema di controllo per la tecnica FOC, con la modalità di deflussaggio implementata poi nelle simulazioni in *Plecs*, di cui si parlerà nel paragrafo adibito.

Per la trazione elettrica di veicoli un anello esterno di velocità non è strettamente necessario in quanto si può ipotizzare che sia il conducente a chiudere l'anello imponendo direttamente la coppia richiesta mediante il pedale dell'acceleratore, così da raggiungere la velocità da lui desiderata. Tuttavia esso è stato implementato sia per rendere l'algoritmo impiegabile anche per altre applicazioni come per esempio il controllo di servoazionamenti, sia per poter simulare il comportamento del guidatore in ambiente di simulazione e al banco prova.

Il blocco "*Vector control*" è adibito al controllo in retroazione delle correnti  $i_d$  e  $i_q$ : al suo interno sono presenti i regolatori PI di corrente, i quali ricevono in ingresso la differenza tra la grandezza di riferimento e quella misurata e danno in uscita i riferimenti di tensione nel sistema di riferimento rotorico *(d,q)*.

Una volta riportate le tensioni di riferimento nel sistema di riferimento stazionario trifase *(a,b,c)*, è possibile calcolare i *duty cycles*  $d_a$ *,*  $d_b$ *,*  $d_c$  per le tre gambe dell'inverter. La tecnica di modulazione adottata è la *"Balancement Envelope Modulation"* (BEM). Questa tecnica permette, sommando un modo comune di terza armonica alle tre tensioni di fase di riferimento, di massimizzare la tensione fornibile alla macchina. Viene imposta una tensione di modo comune pari a:

$$
v_{mc} = -\frac{1}{2} \left( max(v^*_{a}, v^*_{b}, v^*_{c}) + min(v^*_{a}, v^*_{b}, v^*_{c}) \right)
$$
 (5.3)

Vengono ora definite:

- $v^*_{max}$  come la più grande tra le tre tensioni di riferimento  $v^*_{a}$ ,  $v^*_{b}$ ,  $v^*_{c}$ .
- $v^*_{min}$  come la più piccola tra le tre tensioni di riferimento  $v^*_{a}$ ,  $v^*_{b}$ ,  $v^*_{c}$ .
- $v^*_{mid}$  come l'intermedia tra le tre tensioni di riferimento  $v^*_{a}, v^*_{b}, v^*_{c}$ .

Essendo che l'alimentazione è simmetrica, è sempre vero che:

$$
v^*_{a} + v^*_{b} + v^*_{c} = 0
$$

Quindi è anche vero che:

$$
v^*_{max} + v^*_{mid} + v^*_{min} = 0
$$

Da cui:

$$
v^*_{mid} = -(v^*_{max} + v^*_{min})
$$

Sostituendo in (5.3):

$$
v_{mc} = \frac{v^*_{mid}}{2} \tag{5.4}
$$

37

Nell'algoritmo di controllo verrà impiegata la definizione di (5.4) per il calcolo della tensione di modo comune. La formula per il calcolo del generico duty  $d$  riferito ad una delle tre gambe è:

$$
d = \frac{1}{2} + \frac{(v^* + v_{mc})}{V_{dc}}
$$
 (5.5)

Benché le tensioni di fase in uscita continueranno ad avere andamento sinusoidale, con l'impiego della BEM i duty cycles avranno un andamento del tipo riportato in *Fig. 5.2*:

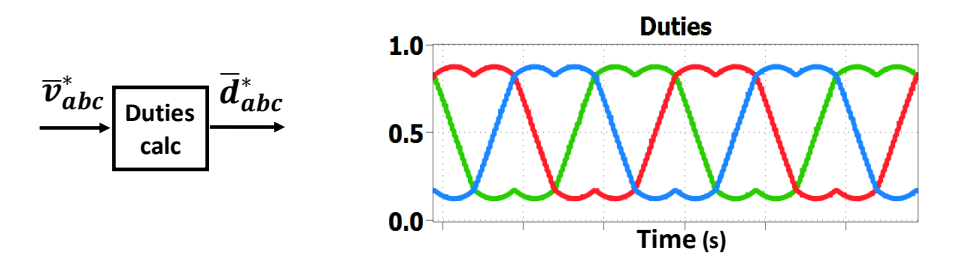

*Figura 5.2 Andamento dei duty cycles con l'utilizzo della tecnica del bilanciamento degli inviluppi.*

La massima tensione di fase con cui è possibile alimentare il motore mediante l'uso della BEM è:

$$
V_{max} = \frac{V_{dc}}{\sqrt{3}}
$$
 (5.6)

il modulatore PWM poi, confrontando i duty cycles con il segnale triangolare della portante ricava i comandi  $q_a, q_b, q_c$  e  $q_{a,N}, q_{b,N}, q_{c,N}$  (sono i comandi negati) con cui comandare tutti gli IGBT dell'inverter. In *Fig. 5.3* è riportato il funzionamento del modulatore PWM: il generico duty cycle riferito a una delle tre gambe dell'inverter viene confrontato con la triangola  $p$ :

- Se  $d \geq p$  allora il comando  $q = 1$  e il suo negato è conseguentemente  $q_N = 0$ .
- Se  $d < p$  allora il comando  $q = 0$  e il suo negato è conseguentemente  $q_N = 1$ .

Con  $d, p \in [0,1]$ . I segnali  $q \text{ e } q_N$  vengono impiegati per comandare i due IGBT della gamba in questione.

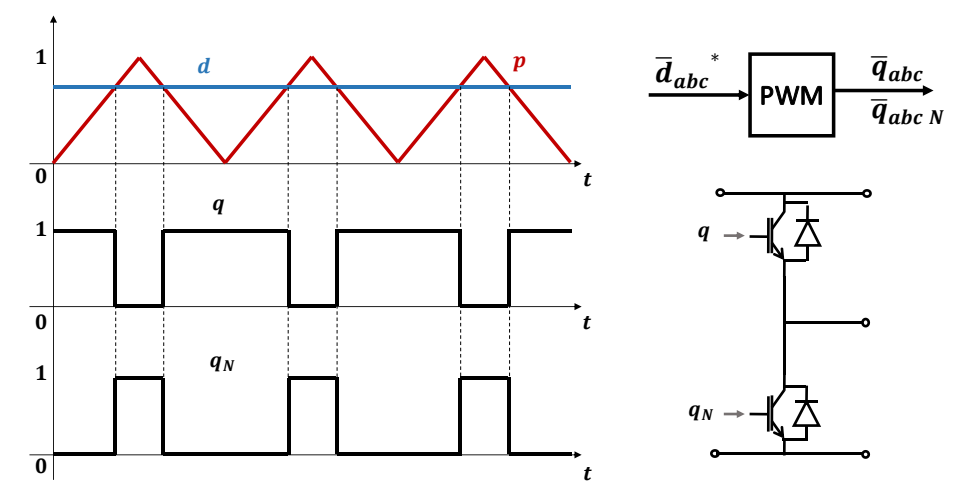

*Figura 5.3 Funzionamento del regolatore PWM e comando di una singola gamba dell'inverter*

## *5.2 Controllo di macchina*

All'interno di questo paragrafo viene analizzato il controllo in coppia della macchina: verrà studiato come è possibile soddisfare la richiesta di coppia imposta dall'anello di velocità mediante un controllo diretto delle componenti in assi *(d,q)* della corrente.

Nota la coppia desiderata, mediante le tabelle di MTPA ottenute dalla manipolazione delle mappe di flusso, è possibile ottenere i riferimenti di corrente  $i_{d MTPA}$  e  $i_{q MTPA}$ .

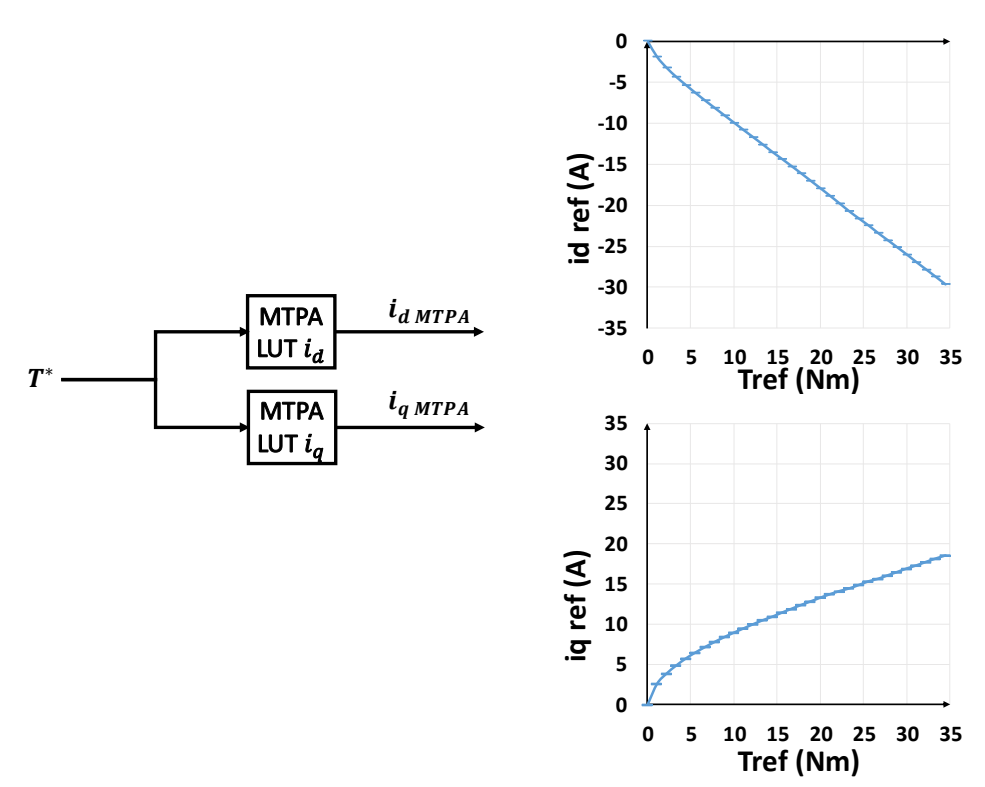

*Figura 5.4 Tabelle di MTPA per le correnti*  $i_d$  e  $i_g$ .

Come si può notare da *Fig. 5.4*, i valori dei riferimenti di corrente ottenuti dalle tabelle sono:

- Sempre negativi per l'asse *d*, in quanto, come già è stato detto nei capitoli precedenti, per sfruttare al massimo un motore IPM in termini di coppia, sia in caso di riferimento  $T^*$  positivo che negativo, la corrente  $i_d$  deve essere negativa.
- Sempre positivi per l'asse *q,* in quanto le tabelle di MTPA sono state calcolate per il solo caso di coppia positiva; tuttavia, per ottenere una coppia negativa  $T^* < 0$ , ricordando la proprietà dell'espressione della coppia dimostrata in (3.32) è necessario soltanto impiegare come riferimento il valore assoluto |T<sup>\*</sup>| e invertire il segno della corrente di riferimento in asse q.

Come mostrato in *Fig. 5.5*, questi riferimenti non vengono direttamente impiegati per il controllo in retroazione; è necessario, per poi permettere il deflussaggio, passare dal sistema di riferimento cartesiano a quello polare, dove la corrente viene descritta in termini di modulo  $I^*$  e fase  $\gamma^*$ . Soltanto dopo aver effettuato le operazioni per il deflussaggio, i riferimenti vengono ritrasformati nelle componenti cartesiane  $i_d^*$  e  $i_q^*$ .

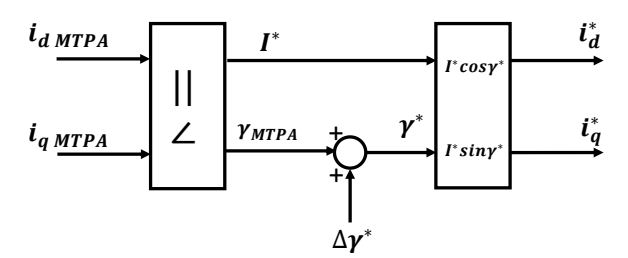

*Figura 5.5 Passaggio dalle coordinate cartesiane a quelle polari per permettere di effettuare le operazioni per il deflussaggio.*

Viene dunque analizzato il controllo in retroazione delle correnti. Innanzitutto vengono modellizzati dal punto di vista dinamico e rappresentati sotto forma di diagrammi a blocchi il motore, l'elettronica di potenza e i regolatori PI:

#### • *Motore elettrico*:

Le equazioni elettromagnetiche di (5.1) vengono riscritte applicando le trasformate di Laplace:

$$
\begin{cases}\nSL_d i_d = -R_s i_d + \omega L_q i_q + \nu_d \\
SL_q i_q = -\omega L_q i_d - R_s i_q + \nu_q - \lambda_m \omega\n\end{cases}
$$
\n(5.7)

È possibile così costruire il diagramma a blocchi di *Fig. 5.6*:

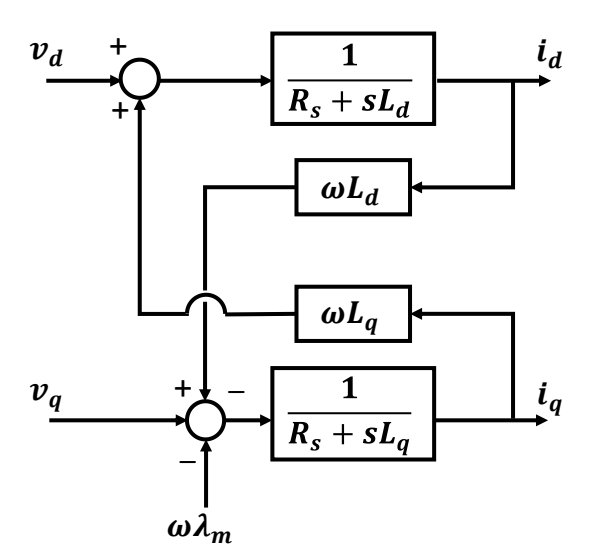

*Figura 5.6 Diagramma a blocchi rappresentante il modello dinamico di macchina in assi (d,q).*

#### • *Inverter*:

Se si trascurano le cadute di tensione sui componenti interni, si può ritenere che un convertitore riesca ad alimentare il motore con una tensione pari a quella richiesta. L'inverter ha tuttavia una sua dinamica; l'imposizione della tensione desiderata non è immediata, ma presenta un ritardo di attuazione. Questo ritardo è dovuto al controller.

I controller impiegati al giorno d'oggi sono tipicamente digitali, tutte le grandezze analogiche vengono quindi campionate. Il campionamento delle correnti non avviene casualmente: è dimostrabile che, per ottenere un campione di corrente privo del ripple dovuto alla commutazione, è necessario campionare negli istanti di tempo in cui il segnale portante del modulatore PWM presenta i picchi. Questo segnale ha una periodicità con

frequenza pari a quella di commutazione  $f_{sw}$ . Essendo che la portante presenta due picchi a periodo (uno positivo e l'altro negativo), la frequenza di campionamento  $f<sub>s</sub>$  può essere:

- $f_s = f_{sw}$ , in questo caso si parla di campionamento "1 Sample, 1 Refresh", in quanto nel tempo di un periodo di commutazione  $T_{sw}$  avviene un campionamento (*Sample*) e un'attuazione dei comandi (*Refresh*). In questo caso deve essere scelto se campionare sul picco positivo o negativo della triangola.
- = 2 ∙ , in questo caso si parla di campionamento *"2 Sample, 2 Refresh"*, in quanto nel tempo di un periodo di commutazione  $T_{sw}$  avvengono due campionamenti e due attuazioni dei comandi. In questo caso il campionamento avviene sia sul picco positivo, che su quello negativo.

Nella trattazione verrà analizzato il caso 1S1R.

L'attuazione dei comandi non può avvenire nell'istante in cui il controller termina le operazioni di calcolo, ma soltanto al presentarsi del picco successivo della triangola. Questo avviene per evitare il cosiddetto fenomeno di stracommutazione, il quale consiste nel commutare più delle due volte previste al periodo (una commutazione di "*turn on*" e una di "*turn off*"): ipotizzando di voler campionare una volta a periodo di commutazione sul picco positivo della triangola, applicando i comandi arbitrariamente senza aspettare il picco positivo successivo, può accadere cosa mostrato in *Fig. 5.7*:

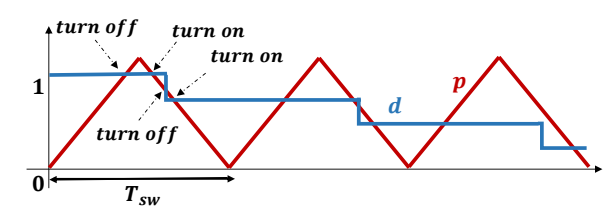

*Figura 5.7 Errata attuazione del comando che provoca il fenomeno della stracommutazione.*

Nel primo periodo  $T_{sw}$  della figura in questione il segnale modulante (il duty), interseca il segnale portante non due volte, ma quattro; avvengono quindi due passaggi di "*turn on*" e due di "*turn off*". Applicando i comandi, soltanto ai passaggi per i picchi della triangola accade cosa mostrato in *Fig. 5.8*:

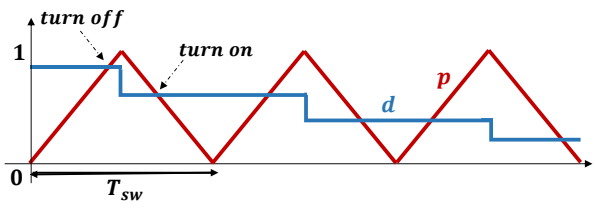

*Figura 5.8 Corretta attuazione del comando.*

Una volta applicati i comandi, l'ottenimento della terna di tensioni desiderata non è ancora del tutto avvenuta; questo perché l'inverter non dà in uscita tensioni sinusoidali, ma gradini il cui valor medio nel periodo di commutazione è la tensione richiesta; si può ritenere che soltanto dopo altro mezzo periodo il valore medio della tensione sia quello desiderato. Il ritardo di attuazione complessivo del convertitore è dunque:

$$
\tau_{conv\ delay} = T_{sw} + \frac{T_{sw}}{2} = 1.5 \cdot T_{sw} = \frac{1.5}{f_{sw}}
$$
(5.8)

Dal punto di vista dinamico, nel campo delle trasformate di Laplace, il comportamento del convertitore può essere modellizzato mediante il polo:

$$
p_{conv} = -\frac{1}{\tau_{conv\ delay}}\tag{5.9}
$$

Nel caso in cui si campionasse e attuasse il comando due volte al periodo (caso 2S2R), il tempo di ritardo sarebbe dimezzato.

La funzione di trasferimento dell'inverter, valevole sia per  $v_d$  che  $v_q$ , risulta quindi essere:

$$
\frac{v}{v^*} = \frac{1}{1 + s \cdot \tau_{conv\ delay}}
$$
(5.10)

#### • *Regolatori PI:*

I regolatori PI sono implementati nell'algoritmo di controllo. Sono composti da una parte proporzionale, in cui avviene la moltiplicazione del segnale in ingresso per un guadagno  $k_p$ , e da una parte integrale, in cui avviene l'integrazione del segnale in ingresso con successiva moltiplicazione per un guadagno  $k_i$ . L'uscita del regolatore è la somma dei due risultati ottenuti:

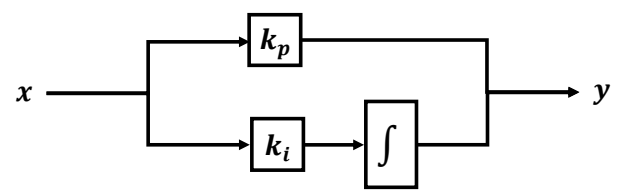

*Figura 5.9 Diagramma a blocchi per un generico regolatore proporzionale-integrale.*

La funzione di trasferimento per un regolatore PI è:

$$
\frac{y}{x} = k_p + \frac{k_i}{s} = \frac{k_p}{s} \cdot \left(s + \frac{k_i}{k_p}\right)
$$
\n(5.11)

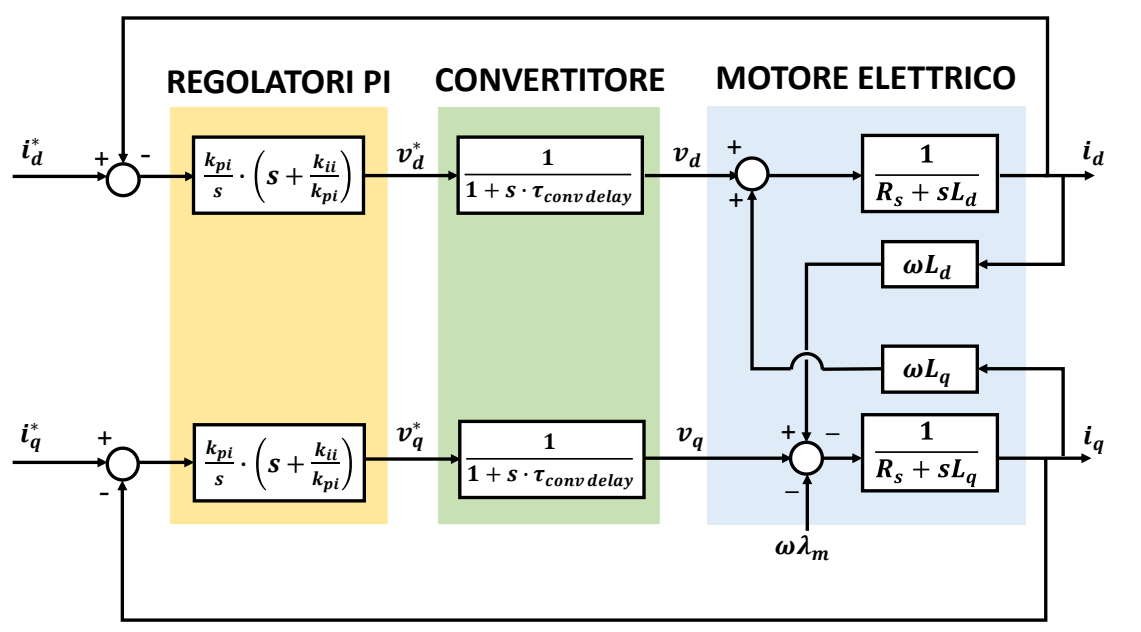

*Figura 5.10 Anelli di corrente.*

Conoscendo il comportamento dinamico di tutta la componentistica dell'azionamento è possibile analizzare gli anelli di corrente e tarare i regolatori. Come si può notare da *Fig. 5.10,* i due anelli di corrente si disturbano reciprocamente: la corrente di un anello si presenta come disturbo additivo dell'altro. L'anello di corrente di asse q è inoltre disturbato dal flusso dei magneti  $\lambda_m$ .

Gli effetti dei disturbi possono essere annullati implementando la tecnica del "*Feed forward*" all'uscita dei regolatori: le grandezze disturbanti sono note (come  $\lambda_m$ ) o possono essere misurate  $(i_d, i_q, \omega)$ ; trascurando il comportamento dinamico del convertitore, i disturbi possono venire compensati sommando all'uscita dei regolatori le loro stime. I disturbi additivi di corrente sono correlati ai parametri induttivi  $L_d$  e  $L_q$ , i quali come noto sono fortemente variabili essendo soggetti a saturazione magnetica. Per il "*Feed forward*" verranno impiegati i valori medi *e*  calcolati nel *cap.4; la* compensazione delle correnti sarà dunque soltanto parziale, ma comunque sufficiente per rendere il disturbo trascurabile.

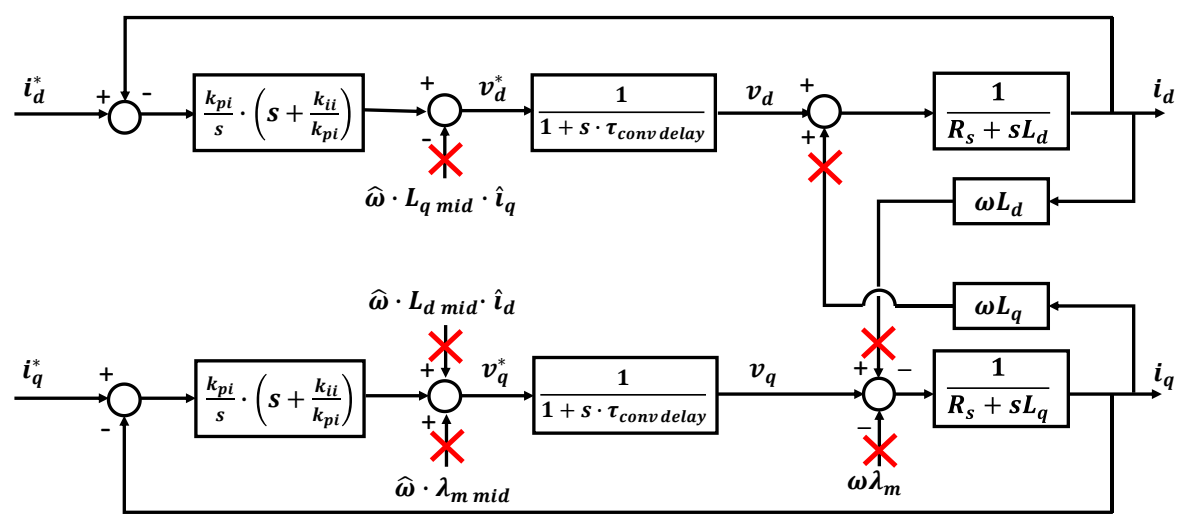

*Figura 5.11 Attuazione del "Feed forward".*

Gli anelli di corrente, una volta semplificati, hanno uno schema a blocchi strutturalmente identico; l'unico parametro che si diversifica è l'induttanza, che in un caso sarà  $L_d$  e nell'altro  $L_a$ :

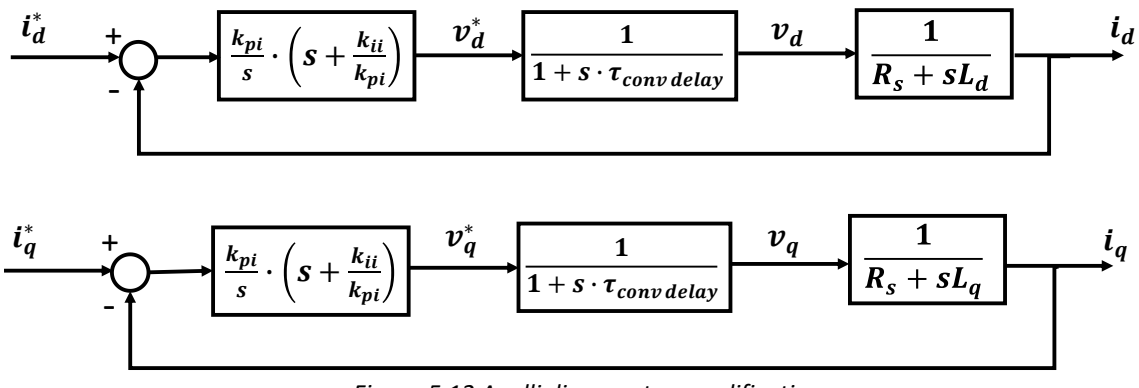

*Figura 5.12 Anelli di corrente semplificati.*

Per la taratura dei regolatori verrà effettuata una trattazione per un anello di corrente generico  $i$ con induttanza L. La funzione di trasferimento ad anello aperto dell'anello di corrente generico è:

$$
H_{I\,ol}(s) = \frac{k_{pi}}{sL} \cdot \left(s + \frac{k_{ii}}{k_{pi}}\right) \cdot \frac{1}{\left(1 + s \cdot \tau_{conv\,delay}\right)} \cdot \frac{1}{s + \frac{R_s}{L}}
$$
(5.12)

La funzione di trasferimento presenta:

- 1 zero dovuto al regolatore PI  $z_{PI} = -\frac{k_i}{k_i}$  $\frac{k_l}{k_p}$ .
- 1 polo nell'origine dovuto al regolatore PI.
- 1 polo elettrico correlato al modello dinamico del motore  $p_{el} = -\frac{R_s}{L}$  $\frac{dS}{L}$ .
- 1 polo dovuto al modello dinamico del convertitore  $p_{conv} = -\frac{1}{\tau}$  $\frac{1}{\tau_{conv\ delay}}$ .

La dinamica di un sistema è strettamente correlata ai poli della funzione di trasferimento, più i poli sono piccoli in modulo, più il sistema è lento in risposta. Il polo dominante, che maggiormente incide sul tempo di risposta e rallenta la dinamica è quello più piccolo. Per velocizzare la dinamica è una buona strategia tarare i guadagni del PI affinché lo zero del regolatore coincida con il polo dominante, così da compensarlo. Viene quindi imposto:

$$
\frac{k_{ii}}{k_{pi}} = \frac{R_s}{L}
$$
\n(5.13)

La funzione di trasferimento è dunque semplificabile come:

$$
H_{I\,ol}(s) = \frac{k_{pi}}{sL} \cdot \frac{1}{\left(1 + s \cdot \tau_{conv\,delay}\right)}\tag{5.14}
$$

Tarando nel modo proposto i regolatori, la funzione di trasferimento non dipende più dal parametro induttivo; si può così ritenere che la (5.14) sia utilizzabile per studiare sia l'anello in asse *d* che quello in *q*:  $H_{id,ol}(s) = H_{ia,ol}(s) = H_{i,ol}(s)$ .

Vengono ora definiti due parametri fondamentali per lo studio della dinamica di un sistema ad anello:

La pulsazione di taglio  $\omega_c$  è la pulsazione per cui la generica funzione di trasferimento ad anello aperto  $H_{ol}(s)$  ha modulo unitario:

$$
|H_{ol}(s)|_{\omega_c} = 1\tag{5.15}
$$

La pulsazione di taglio è strettamente correlata alla banda passante dell'anello chiuso  $\omega_b$ ; si può ritenere in prima approssimazione che  $\omega_b \approx \omega_c$ . Più la banda passante è elevata, più la risposta è rapida, conseguentemente i regolatori devono essere tarati per massimizzare  $\omega_c$ .

• Il margine di fase  $m_0$ è definito come la fase della funzione  $H_{ol}(s)$  alla pulsazione di taglio più 180°:

$$
m_{\rho} = 180^{\circ} + arg\big(H_{ol}(s)\big)_{\omega_c} \tag{5.16}
$$

Affinché l'anello sia stabile è necessario che il margine di fase  $m_\rho$  sia maggiore di zero; tuttavia anche l'oscillazione della risposta dell'anello è strettamente correlata a  $m<sub>o</sub>$ , quindi, per non avere una risposta troppo oscillante, tipicamente viene richiesto:  $m_{\rho} \geq 60^{\circ}$ .

La funzione di trasferimento di (5.14) presenta solo più due poli. Ogni polo fa perdere in fase 90° alla funzione di trasferimento  $H_{Io}(s)$ : 45° vengono persi nella decade che precede un polo, gli altri 45° nella decade che lo segue.

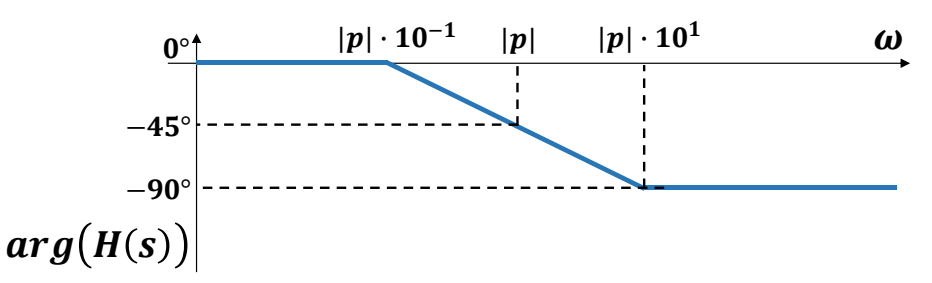

*Figura 5.13 Rappresentazione schematica dell'effetto che ha un polo sulla fase di una generica funzione di*   $transferimento$   $H(s)$ .

La pulsazione di taglio può collocarsi:

- Prima del polo del convertitore,  $\omega_{ci} \leq |p_{conv}|$ . Applicando (5.13) si ha che  $m_{\rho} \geq 45^{\circ}$ .
- Dopo il polo del convertitore,  $\omega_{ci} > |p_{conv}|$ . Applicando (5.13) si ha che  $m_{\rho} < 45^{\circ}$ .

Essendo richiesto  $m_{\rho} \geq 60^{\circ}$ , il regolatore verrà tarato per avere:

$$
\omega_{ci} \le |p_{conv}| \tag{5.17}
$$

La relazione tra il guadagno  $k_{pi}$  e la pulsazione di taglio  $\omega_c$  è ottenibile analizzando l'equazione del modulo della funzione di trasferimento  $H_{I \,ol} (s)$  alla pulsazione di taglio:

$$
|H_{I\,ol}(s)|_{\omega_{ci}} = \frac{k_{pi}}{|j\omega_{ci}|L} \cdot \frac{1}{|1 + j\omega_{ci} \cdot \tau_{conv\, delay}|} = 1
$$

I moduli presenti nell'equazione valgono:

- $|j\omega_{ci}| = \omega_{ci}$ .
- $|1 + j\omega_{ci} \cdot \tau_{conv\ delay}| = |1 + \frac{j\omega_{ci}}{n_{conv}}|$  $\left|\frac{J\omega_{ci}}{|p_{conv}|}\right| \approx 1$ , in quanto, essendo  $\omega_{ci} \leq |p_{conv}|$ , si considera trascurabile rispetto a 1 il termine  $\frac{j\omega_{ci}}{|p_{conv}|}$ .

L'equazione viene così semplificata:

$$
|H_{I\,ol}(s)|_{\omega_{cl}} = \frac{k_{pi}}{\omega_{cl}L} = 1
$$

Da cui, ricordando inoltre che  $\omega_{hi} = \omega_{ci}$ :

$$
k_{pi} = \omega_{bi} L \tag{5.18}
$$

Le tre relazioni che vengono impiegate per il dimensionamento dei guadagni dei due regolatori di corrente sono (5.13), (5.17), (5.18). Si ricorda che le induttanze in un motore IPM variano in funzione del punto di lavoro; per la taratura dei guadagni verranno dunque impiegati i valori medi *e*   $L_{q mid}$ . Vengono ora tarati i guadagni dei due anelli delle correnti  $i_d$  e  $i_q$ . Per entrambi gli anelli viene imposta la stessa pulsazione di banda  $\omega_{bi}$ :

$$
\omega_{bi} = 2670 \, rad/s
$$

Essendo il polo del convertitore:

$$
|p_{conv}| = \frac{1}{\tau_{conv\ delay}} = \frac{f_{sw}}{1.5} = \frac{8000}{1.5} = 5333 \ rad/s
$$

La relazione (5.17) è rispettata. Nelle tabelle seguenti vengono riportati i guadagni dei regolatori di corrente, calcolati applicando le relazioni (5.13) e (5.18):

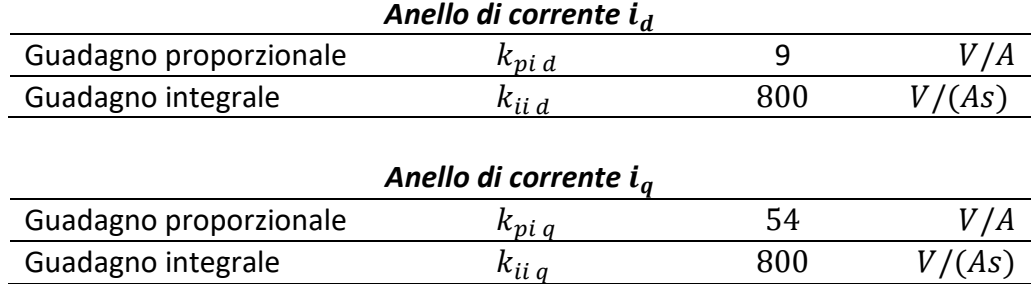

La funzione di trasferimento ad anello aperto  $H_{I \,ol} (s)$  è stata analizzata in *Matlab*: sono stati tracciati i diagrammi di Bode in modulo e fase per verificare la corretta taratura degli anelli e il grafico della risposta al gradino dell'anello chiuso di corrente.

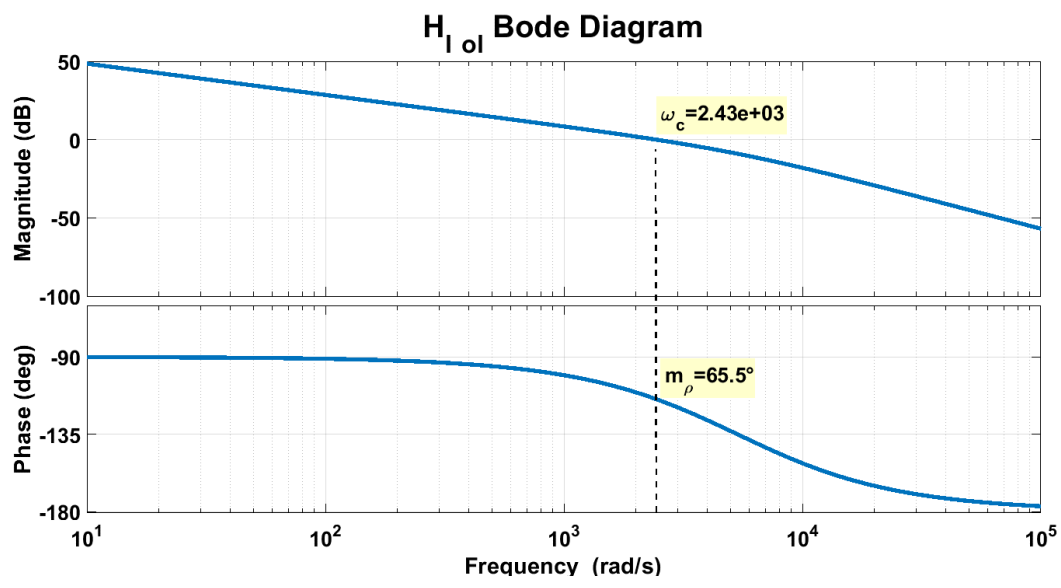

*Figura 5.14 Diagrammi di Bode per la funzione di trasferimento ad anello aperto della corrente.*

Da *Fig. 5.14* si può osservare che i valori di pulsazione di taglio e di margine di fase ottenuti sono:

- $\omega_{ci} = 2430 \ rad/s \approx 2670 \ rad/s$
- $m_{ol} = 65.5^{\circ} > 60^{\circ}$

La pulsazione di taglio è prossima a quella ipotizzata in fase di dimensionamento, il margine di fase è superiore alla soglia imposta.

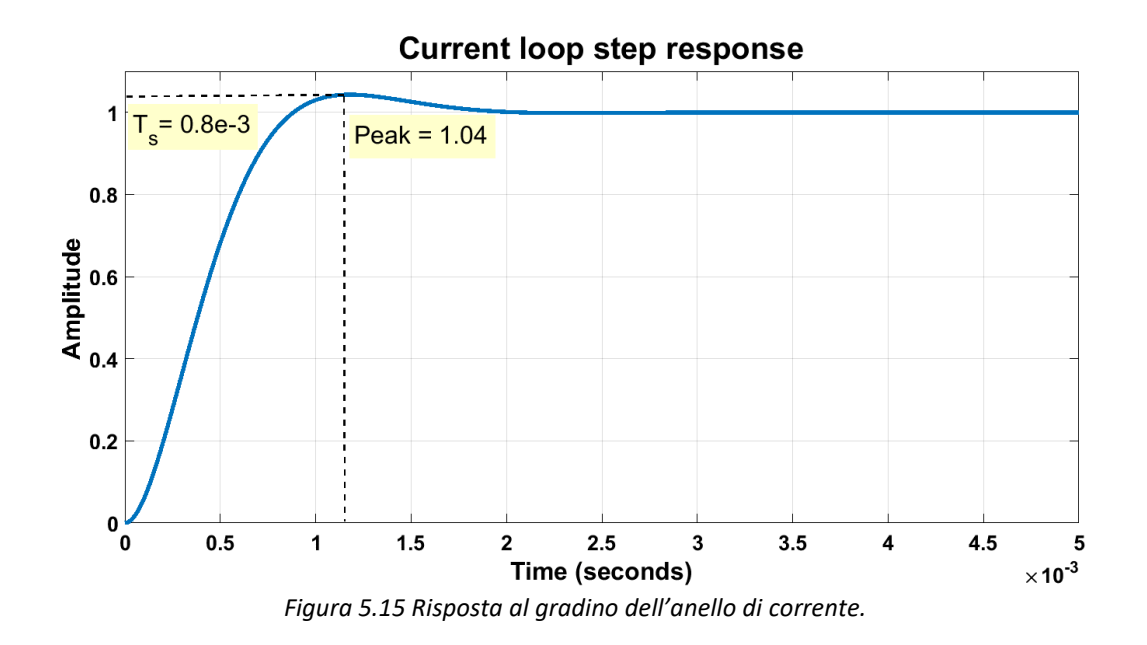

Il tempo di salita  $T_s$ , istante in cui la grandezza controllata raggiunge il 95% della grandezza di riferimento, è:

$$
T_s = 0.8 \cdot ms
$$

La risposta ha un overshoot molto lieve:

$$
po_{\%} = (Peak - 1) \cdot 100 = 4\%
$$

#### *5.3 Limitazione dei riferimenti*

I riferimenti delle correnti vengono saturati per evitare che la corrente superi il valore massimo . La saturazione del riferimento in asse *d* è anche correlata alle operazioni di controllo in MTPV, per ora basti sapere che nel funzionamento in MTPA il limite imposto per la corrente  $i_{d}^{\;\ast}$  è:

$$
|i_a^*| \le I_{max} \tag{5.19}
$$

Come è noto dall'analisi delle equazioni di coppia per un motore IPM effettuata nel *cap.3*, la corrente  $i_d^*$  viene sempre richiesta negativa, conseguentemente la saturazione effettuata sarà:

$$
i_d^* \ge -I_{max} \tag{5.20}
$$

La corrente in asse q viene limitata in funzione della corrente massima e del riferimento imposto sull'altro asse:

$$
|i_q^*| \le \sqrt{I_{max}^2 - i_d^{*2}} \tag{5.21}
$$

Analogamente, affinché non saturino i duty cycles, anche le tensioni in uscita dai regolatori PI vengono limitate. Per la tensione in asse *d* viene imposto:

$$
|v_d^*| \le V_{max} = \frac{V_{dc}}{\sqrt{3}}\tag{5.22}
$$

 $V_{max}$ è la massima tensione di fase,  $V_{dc}$  la tensione del dc-link. La tensione in asse q viene saturata secondo la logica della limitazione del riferimento di corrente in asse *q*:

$$
|v_q^*| \le \sqrt{{V_{max}}^2 - {v_d}^*} \tag{5.23}
$$

L'anello in asse *d* viene gestito con priorità rispetto a quello in asse *q*: tutta la corrente e la tensione fornibili vengono adoperate prima per soddisfare le richieste in asse *d*, soltanto ciò che resta viene messo a disposizione dell'asse *q*.

#### *5.4 Calcolo della velocità*

In un azionamento elettrico la velocità di rotazione del rotore non viene mai misurata direttamente, ma calcolata dal controller impiegando le misure di posizione angolare comunicategli dall'encoder. In questo elaborato vengono proposte due modalità di calcolo della velocità:

- *Metodo derivativo:* la velocità viene calcolata semplicemente derivando la posizione.
- *Phase-locked loop (PLL):* la velocità viene calcolata mediante l'impiego di un PLL, un sistema di controllo in retroazione, descrivibile come un "*osservatore di velocità*", il quale permette di ottenere, data la misura di posizione in ingresso, la velocità in uscita.

#### *5.4.1 Metodo derivativo*

La velocità angolare per definizione è la variazione dell'angolo nel tempo:

$$
\omega_r = \frac{d\vartheta_r}{dt} \tag{5.24}
$$

Nel tempo discreto, la formula per la derivata è:

$$
\omega_{r(k)} = \frac{\Delta \vartheta_{r(k)}}{T_s} = \frac{\vartheta_{r(k)} - \vartheta_{r(k-1)}}{T_s} = \left[\vartheta_{r(k)} - \vartheta_{r(k-1)}\right] \cdot f_s \tag{5.25}
$$

Dove  $\vartheta_{r(k)}$  è la posizione nel passo di campionamento attuale,  $\vartheta_{r(k-1)}$  quella nel passo precedente,  $T_s$  e  $f_s$  rispettivamente il tempo e la frequenza di campionamento.

Il metodo derivativo è intuitivo e di facile comprensione, presenta tuttavia delle insidie dovute alla discretizzazione del segnale di posizione:

• l'encoder discretizza il segnale in un numero di intervalli proporzionali al numero delle divisioni di ogni canale; la minima variazione di posizione  $\Delta \vartheta_{r(k)}$  percepibile dall'encoder è pari alla sua risoluzione, la cui formula è riportata in (4.1), da cui:

$$
\Delta \vartheta_{r(k)\min} = ris_{enc} = \frac{2\pi}{n_{disc}}\tag{5.26}
$$

Con  $n_{disc}$  il numero di intervalli discretizzati dall'encoder.

La minima variazione di velocità misurabile con questo metodo, corrispondente alla risoluzione dell'encoder per la misurazione della velocità, è ottenibile sostituendo (5.26) in (5.25):

$$
\Delta\omega_{r(k)\min} = \Delta\vartheta_{r(k)\min} \cdot f_s \tag{5.27}
$$

Più la frequenza di campionamento è elevata, più la risoluzione è scarsa. Nel caso dell'azionamento in studio, la risoluzione in velocità è molto bassa e pari a:

$$
\Delta\omega_{r(k)\min} = 469 \frac{rpm}{div}
$$

La misurazione di velocità oscilla tra i due valori discretizzati che meglio approssimano la velocità vera per difetto ed eccesso; si ha dunque un ripple della velocità misurata. A causa di questa bassissima risoluzione il ripple ha ampiezza molto elevata. Una misura di velocità così disturbata non può essere impiegata per il controllo in retroazione, risulta quindi necessario filtrarla per eliminare o almeno in parte attenuare il ripple. Impiegare un filtro significa introdurre un ritardo che andrà a limitare la dinamica dell'anello di velocità.

• L'encoder manda al controller un segnale corrispondente ad un valore di angolo discretizzato compreso tra  $[0; 2\pi]$ ; per il calcolo della velocità risulta critico il passaggio per la posizione  $\vartheta_{r(k)} = 0^{\circ}$ : ipotizzando un verso di rotazione positivo,  $\vartheta_{r(k-1)}$  è un angolo in ritardo rispetto  $\vartheta_{r(k)}$ , a cui però, a causa della convenzione del range di posizione adottato (si ricorda  $\vartheta_{r(k)} \in [0; 2\pi]$ ), è associato un valore numerico più elevato. Risulta quindi che:

$$
\left(\vartheta_{r(k)} - \vartheta_{r(k-1)}\right) < 0 \to \omega_{r(k)} < 0
$$

Nonostante la velocità sia positiva, ne viene misurato in un passo di campionamento un valore negativo. Per risolvere questa problematica vengono impiegate le funzioni trigonometriche; viene effettuata questa approssimazione, vera nel caso in cui si possa considerare molto piccola la variazione dell'angolo in un tempo di campionamento:

$$
\left(\vartheta_{r(k)}-\vartheta_{r(k-1)}\right)\approx\sin\left(\vartheta_{r(k)}-\vartheta_{r(k-1)}\right)=\sin\vartheta_{r(k)}\cdot\cos\vartheta_{r(k-1)}-\cos\vartheta_{r(k)}\cdot\sin\vartheta_{r(k-1)}\tag{5.28}
$$

La formula per il calcolo della velocità diventa:

$$
\omega_{r(k)} = \left(\sin \theta_{r(k)} \cdot \cos \theta_{r(k-1)} - \cos \theta_{r(k)} \cdot \sin \theta_{r(k-1)}\right) \cdot f_s \tag{5.29}
$$

La funzione seno è sempre continua, adoperandola per il calcolo della velocità vengono eliminati i punti di discontinuità.

## *5.4.2 Phase-locked loop*

Il PLL è un sistema in retroazione ampiamente impiegato in elettronica e in ambito controllistico. In elettronica un PLL ha il seguente principio di funzionamento: viene generato in uscita un segnale periodico la cui fase, dopo un periodo transitorio iniziale e grazie all'impiego della retroazione, risulta in relazione fissa con quella del segnale in ingresso; più precisamente, siano le fasi dei segnali in ingresso e uscita rispettivamente  $\varphi_{in}$  e  $\varphi_{out}$ , a regime  $\varphi_{in} - \varphi_{out} = cost$ . Una volta che la differenza delle fasi permane costante, si dice che il segnale in ingresso è stato "agganciato".

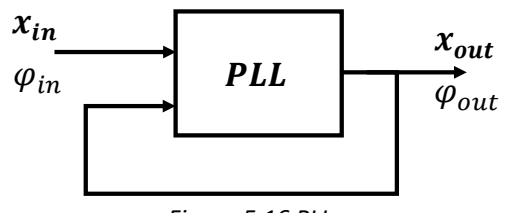

*Figura 5.16 PLL.*

I concetti alla base dei PLL dei circuiti elettronici possono essere utilizzati nei controlli di azionamento per il calcolo della velocità: è possibile implementare un sistema retroazionato che generi in uscita un segnale agganciato al segnale di posizione angolare  $\vartheta_r$  dato in ingresso. La struttura del PLL implementato nel controllo è quella riportata in *Fig. 5.17*:

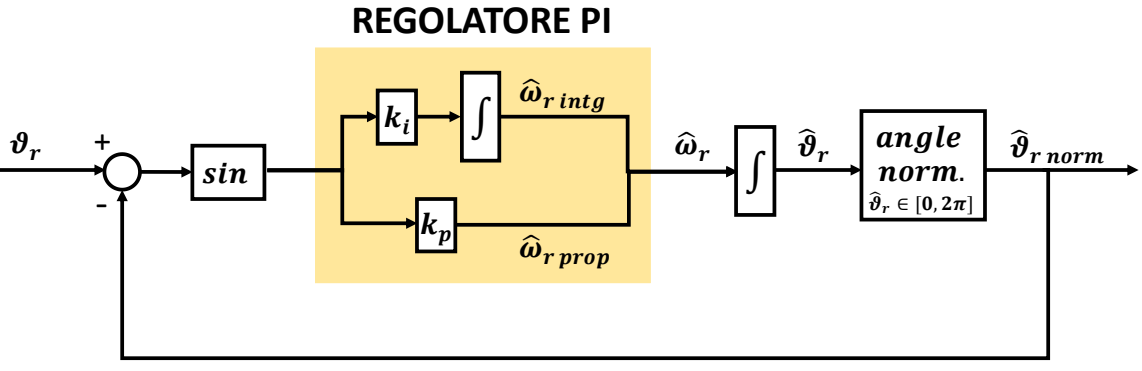

*Figura 5.17 Diagramma a blocchi del PLL impiegato nel controllo.*

Al fine di evitare le problematiche relative al calcolo della differenza di angoli, di cui si è già parlato presentando il metodo derivativo, dell'errore angolare viene calcolato il seno come proposto in (5.28). Un regolatore PI ricava in uscita una velocità stimata  $\widehat{\omega}_r$ , da cui si può ottenere mediante integrazione l'angolo stimato  $\hat{\vartheta}_r$ . L'angolo, prima di essere retroazionato, viene normalizzato tra  $[0; 2\pi]$ .

Il PLL è vedibile come un anello chiuso di stima dell'angolo, il cui PI può essere dimensionato effettuando considerazioni analoghe a quelle fatte durante l'analisi degli anelli di corrente. La funzione ad anello aperto del sistema è molto semplice:

$$
H_{Pll\;ol}(s) = \frac{k_{p\;pll}}{s} \cdot \left(s + \frac{k_{i\;pll}}{k_{p\;pll}}\right) \cdot \frac{1}{s}
$$
\n
$$
\tag{5.30}
$$

Nel caso degli anelli di corrente lo zero del PI veniva impiegato per compensare il polo elettrico; nel caso in analisi i poli presenti sono tutti nell'origine, non si hanno dunque poli da compensare. Per scelta progettuale viene imposto:

$$
\frac{k_{i\,pll}}{k_{p\,pll}} = \frac{\omega_{c\,pll}}{1.5}
$$
\n<sup>(5.31)</sup>

Lo zero del PI viene posto con un certo margine in anticipo rispetto alla pulsazione di taglio. La relazione tra il guadagno  $k_{p \, p l}$  e la pulsazione di taglio  $\omega_{c \, n l}$  è ottenibile analizzando l'equazione del modulo della funzione di trasferimento alla pulsazione di taglio:

$$
|H_{Pll\;ol}(s)|_{\omega_{c\;Pll}} = \frac{k_{p\;pll}}{|j\omega_{c\;pll}|} \cdot \left(|j\omega_{c\;pll}| + \frac{k_{i\;pll}}{k_{p\;pll}}\right) \cdot |j\omega_{c\;pll}| = 1
$$

Essendo stato imposto in (5.31) lo zero del PI più piccolo della pulsazione di taglio, l'equazione può essere quindi così approssimata:

$$
|H_{Pll\;ol}(s)|_{\omega_c\,_{ell}} = \frac{k_{p\,_{ell}}}{\omega_{c\,_{ell}}}\cdot\omega_{c\,_{ell}}\cdot\omega_{c\,_{ell}} = 1
$$

Si può quindi dimensionare  $k_{null}$  impiegando l'equazione (5.26):

$$
k_{p\;pll} = \omega_{c\;pll} \tag{5.32}
$$

La velocità stimata  $\widehat{\omega}_r$  è data dalla somma dei valori calcolati nei due rami del regolatore PI:

$$
\widehat{\omega}_r = \widehat{\omega}_{r\,int\,g} + \widehat{\omega}_{r\,prop} \tag{5.33}
$$

Mentre il termine  $\widehat{\omega}_{r\,int g}$ , essendo ricavato da un'integrazione, è già di per sé filtrato, il termine  $\widehat{\omega}_{r\,prop}$  è molto disturbato e risente fortemente del ripple di velocità dovuto alla discretizzazione effettuata dall'encoder. Tuttavia è possibile non dover impiegare un filtro se, anziché utilizzare  $\widehat{\omega}_r$ , viene adoperata come feedback nel controllo in retroazione direttamente  $\hat{\omega}_{r, int}$ . Adottando questa strategia non si ha il rischio di retroazionare una grandezza sbagliata in quanto, a regime, quando la posizione stimata dal PLL si aggancia a quella misurata dall'encoder, è vero che:

$$
\bullet \quad \widehat{\omega}_{r \, prop} = 0
$$

$$
\bullet \quad \widehat{\omega}_{r\,int g} = \widehat{\omega}_{r}
$$

Un PLL riesce dunque a stimare egregiamente una velocità già di per sé filtrata, tuttavia esso introduce un ritardo nell'anello di velocità, in quanto il suo comportamento è paragonabile a quello di un filtro passa basso con frequenza di taglio pari a  $f_{c\,pll} = \frac{\omega_{c\,pll}}{2\pi}$  $rac{v \mu}{2\pi}$ .

Risulta dunque necessario scegliere correttamente la pulsazione di taglio:

- Una  $\omega_{c \, \text{pll}}$  elevata permette di velocizzare la dinamica dell'anello di velocità.
- Una  $\omega_{c \, pll}$  bassa permette di ridurre drasticamente il ripple di velocità dovuto alla discretizzazione effettuata dall'encoder, il quale disturba l'anello di velocità.

Dei due metodi di misurazione della velocità proposti, sia in ambiente di simulazione che in laboratorio, è stato adoperato quello che prevede l'impiego del PLL. È stata impostata una frequenza di taglio pari a:

$$
f_{c\,pll}=50 Hz
$$

A cui corrisponde la seguente banda passante:

$$
\omega_{b\,pll}=50\cdot 2\pi=315\,rad/s
$$

Applicando le formule (5.31) e (5.32) è stato possibile tarare i guadagni del regolatore PI, i quali vengono riportati nella tabella seguente

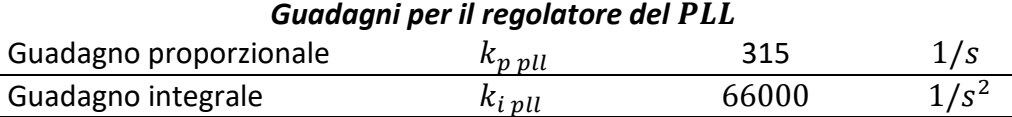

Vengono analizzati i diagrammi di Bode di  $H_{Pllol}(s)$  in *Matlab*:

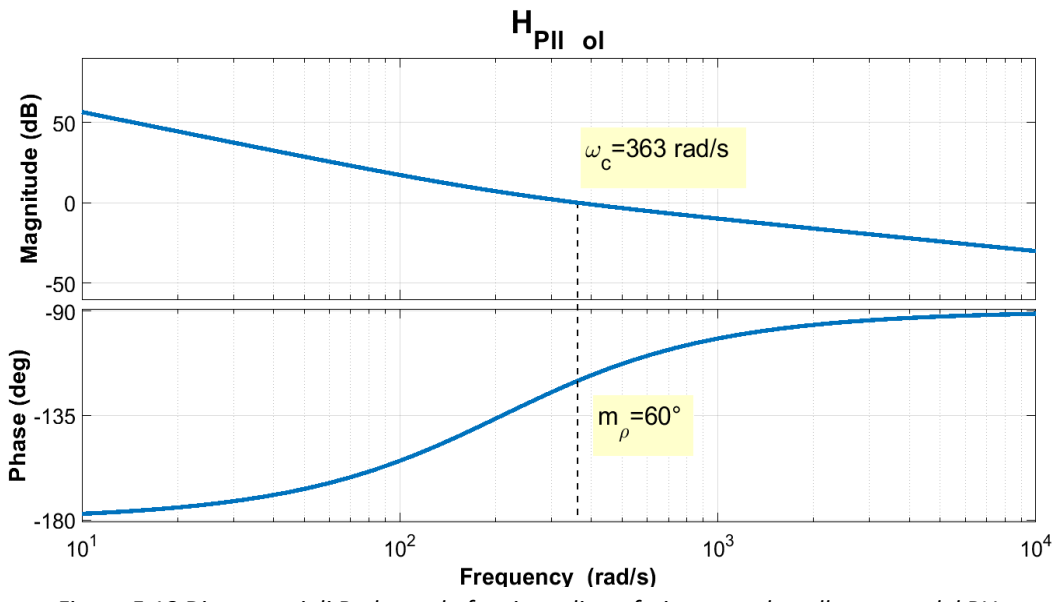

*Figura 5.18 Diagrammi di Bode per la funzione di trasferimento ad anello aperto del PLL.*

Sono stati ottenuti i seguenti risultati, che dimostrano la stabilità del PLL con i parametri calcolati:

- $\omega_{c \, pll} = 363 \, rad/s \approx 315 \, rad/s$
- $m_{\rho \, \text{all}} = 60^{\circ}$

### *5.5Controllo di azionamento*

Stimando la velocità di rotazione mediate la derivazione della posizione angolare o l'impiego di un PLL è possibile chiudere l'anello ed effettuare così il controllo in retroazione. Viene riportato lo schema a blocchi dell'anello di velocità in *Fig. 5.19*:

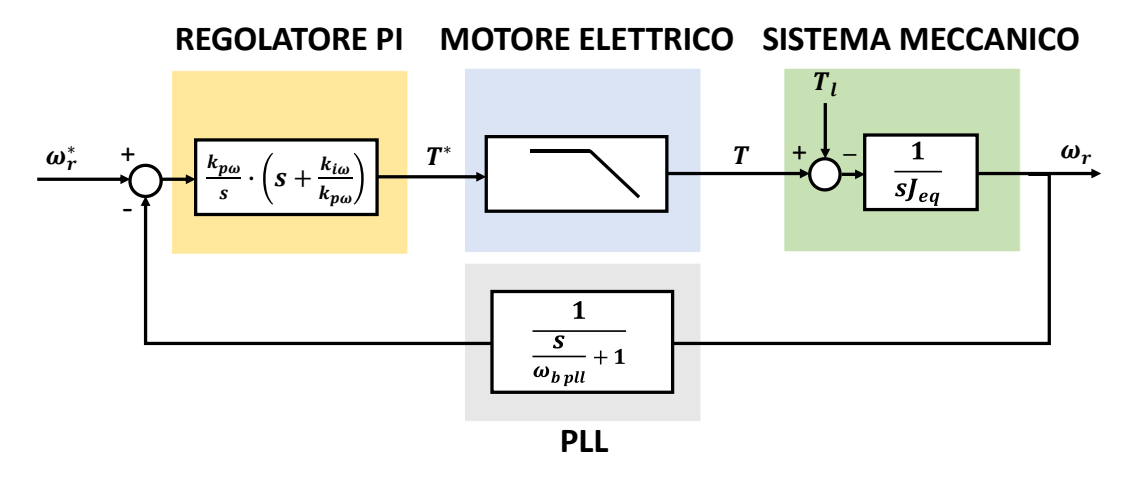

*Figura 5.19 Anello di velocità.*

La dinamica in velocità dell'azionamento elettrico dipende da:

## • *Regolatore PI:*

Analogo per struttura a quelli impiegati negli anelli di corrente. Compito del regolatore è velocizzare la risposta del sistema in retroazione mediante una corretta taratura dei guadagni, sempre garantendo contemporaneamente la stabilità.

### • *Motore elettrico*:

Del modello elettromagnetico del motore elettrico si è ampiamente parlato analizzando gli anelli di corrente. Per quanto riguarda la dinamica in velocità il motore è da considerarsi un attuatore di coppia. Similmente a ciò che accade negli anelli di corrente con l'inverter però l'attuazione del riferimento non è istantaneo, ma si ha un ritardo causato dalla dinamica delle grandezze elettriche. Il motore, per lo studio della dinamica meccanica, può essere modellizzato come due poli di pulsazione pari alla banda passante degli anelli di corrente  $\omega_{bi}$ :

$$
H_{motor}(s) = \frac{1}{\left(\frac{s}{\omega_{bi}} + 1\right)^2} \tag{5.34}
$$

Viene già anticipato che, affinché gli anelli di corrente non influenzino quello di velocità, verranno tarati i guadagni del regolatore in modo tale che la pulsazione di taglio dell'anello di velocità  $\omega_{c\,\omega}$  sia inferiore a un decimo di  $\omega_{c\,I}$ :

$$
\omega_{c\,\omega} \le \frac{\omega_{c\,I}}{10} \tag{5.35}
$$

Come già mostrato in *Fig. 5.13*, l'effetto della presenza di un polo è quello di ridurre la fase della funzione di trasferimento; la riduzione inizia una decade prima della posizione del polo.

Imponendo la relazione di (5.35), i poli dovuti al motore elettrico perdono quindi qualsiasi influenza sulla dinamica del sistema in retroazione, in quanto non possono incidere sul margine di fase  $m_{\rho,\omega}$ .

Il diagramma a blocchi di *Fig 5.19* può essere così semplificato:

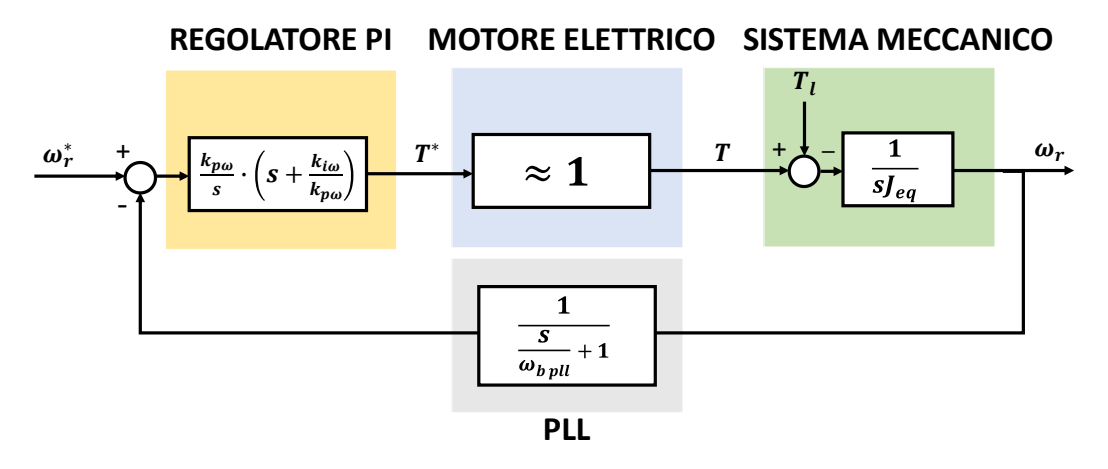

*Figura 5.20 Anello di velocità con la dinamica elettrica del motore trascurata.*

## • *Sistema meccanico*:

Il sistema meccanico è composto dal motore e dal carico collegato all'albero. All'interno di questo blocco viene tenuto conto del comportamento inerziale del motore e del carico collegato. L'equazione differenziale che descrive il comportamento dinamico del sistema meccanico è:

$$
T - T_l = J_{eq} \frac{d\omega_r}{dt} \tag{5.36}
$$

 $T_l$  è la coppia resistente del carico, mentre  $J_{eq}$  l'inerzia complessiva dell'intero sistema. Applicando la trasformata di Laplace, (5.36) diventa:

$$
\omega_r = \frac{T - T_l}{J_{eq} \cdot s} \tag{5.37}
$$

• *PLL*:

Come già accennato nel paragrafo precedente, il PLL si comporta come un filtro passa basso, ovvero un polo, la cui funzione di trasferimento quindi è:

$$
H_{Pll}(s) = \frac{1}{\frac{s}{\omega_{c\,pll}} + 1} \tag{5.38}
$$

Al contrario del polo descrivente il modello del motore elettrico, il polo rappresentate il PLL non è trascurabile. Vengono richiamati i valori delle bande degli anelli di corrente e del PLL calcolati precedentemente:

 $\omega_{bi}$  = 2670 rad/s

-  $\omega_{b \, pl} = 315 \, rad/s$ 

Applicando il valore massimo che la limitazione di (5.35) permette:

$$
\omega_{b \omega max} = \frac{2670}{10} = 267 rad/s
$$

Come si può notare,  $\omega_{h \, n l l}$  è soltanto leggermente più grande di  $\omega_{h \, \omega \, max}$ . La presenza del PLL è rilevante; il ritardo da esso prodotto potrebbe portare all'instabilità del sistema se in fase di dimensionamento esso venisse trascurato. Risulta conveniente ridurre la richiesta di banda passante per l'anello di velocità, così da ridurre l'effetto del polo in retroazione. I guadagni del regolatore verranno dunque dimensionati affinché:

$$
\omega_{b\,\omega} = \frac{2670}{30} = 89 rad/s
$$

Avendo preso un margine precauzionale sulla banda passante, si ipotizza che in prima approssimazione si possa trascurare la presenza del polo dovuto al PLL. La funzione di trasferimento ad anello aperto del sistema è:

$$
H_{\omega o l}(s) = \frac{k_{p\omega}}{s J_{eq}} \cdot \left(s + \frac{k_{i\omega}}{k_{p\omega}}\right) \cdot \frac{1}{s}
$$
(5.39)

Sono presenti:

- 1 zero dovuto al regolatore PI:  $z_{PI} = -\frac{k_{io}}{k_{io}}$  $\frac{\kappa_{l\omega}}{k_{p\omega}}$ .
- 1 polo nell'origine dovuto al regolatore PI.
- 1 polo nell'origine dovuto al modello meccanico.

Lo zero del regolatore, per motivi di stabilità, deve essere inferiore alla banda passante; tuttavia, non essendoci poli da compensare, può assumere un valore arbitrario al di sotto del limite indicato. Si tenga conto che, a pari  $\omega_{c\omega}$  richiesta:

- Un  $k_i$  grande permette di andare più velocemente a regime, ma rende la risposta più oscillante.
- Un  $k_i$  piccolo rende il sistema più stabile, ma rallenta la dinamica.

Per l'azionamento in prova è stato imposto:

$$
\frac{k_{i_{\omega}}}{k_{p\omega}} = \frac{\omega_{b\omega}}{10}
$$
\n(5.40)

Come nei casi precedenti, la relazione tra il guadagno proporzionale e la pulsazione di taglio è ottenibile analizzando l'equazione del modulo della funzione di trasferimento alla pulsazione di taglio:

$$
|H_{\omega o l}(s)|_{\omega_{c\omega}} = \frac{k_{p\omega}}{|j\omega_{c\omega}|_{eq}} \cdot \left(|j\omega_{c\omega}| + \frac{k_{i\omega}}{k_{p\omega}}\right) \cdot \frac{1}{|j\omega_{c\omega}|} = 1
$$

Per cosa è stato detto, la funzione è così semplificabile:

$$
|H_{\omega o l}(s)|_{\omega_{c\omega}} = \frac{k_{p\omega}}{\omega_{c\omega} \cdot J_{eq}} \cdot \omega_{c\omega} \cdot \frac{1}{\omega_{c\omega}} = 1
$$

Da cui:

$$
k_{p\omega} = \omega_c \omega \cdot J_{eq} \tag{5.41}
$$

Nella tabella sottostante vengono riportati i guadagni del regolatore di velocità calcolati impiegando (5.40) e (5.41):

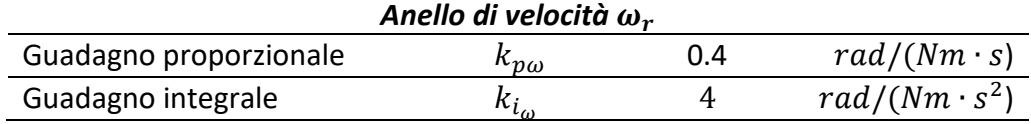

Vengono analizzati i diagrammi di Bode di  $H_{\omega o l}(s)$ :

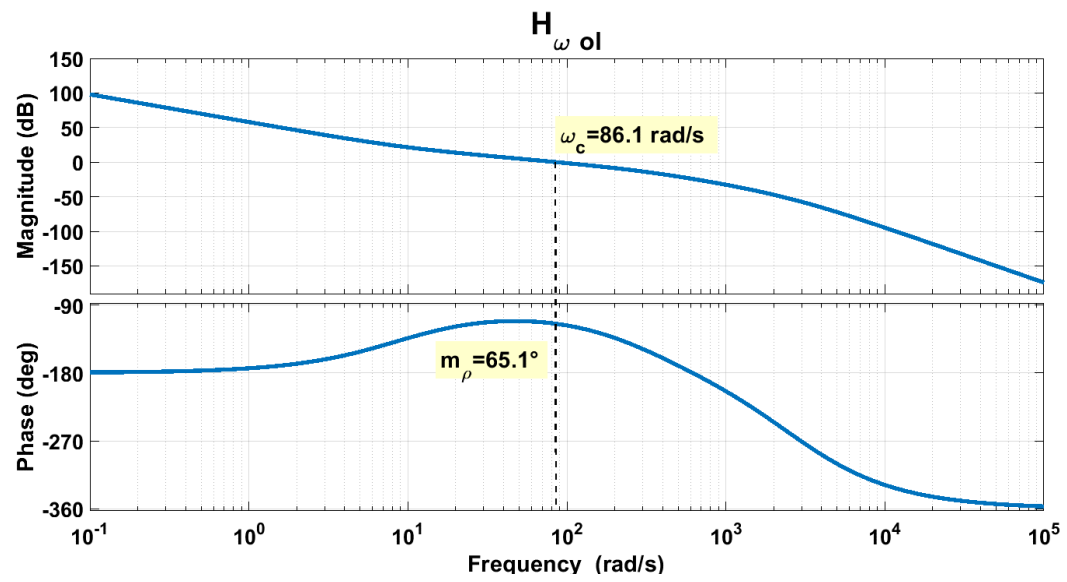

*Figura 5.21 Diagrammi di Bode per la funzione di trasferimento ad anello aperto di velocità, trascurando il ritardo dovuto al calcolo della velocità.*

Da *Fig. 5.21* si può osservare che i valori di frequenza di taglio e di margine di fase ottenuti sono:

- $\omega_{c\omega} = 86.1 \, rad/s \approx 89 \, rad/s$
- $m_{00} = 65.1^{\circ} > 60^{\circ}$

Si ricorda che questi grafici sono stati ottenuti ipotizzando il PLL trascurabile dal punto di vista dinamico. Non si ha dunque la certezza che i parametri ottenuti garantiscano una risposta stabile nella realtà.

Per verificare i guadagni ottenuti dal dimensionamento è più utile analizzare il grafico della risposta al gradino di *Fig. 5.22*, in cui si tiene conto anche del polo in retroazione.

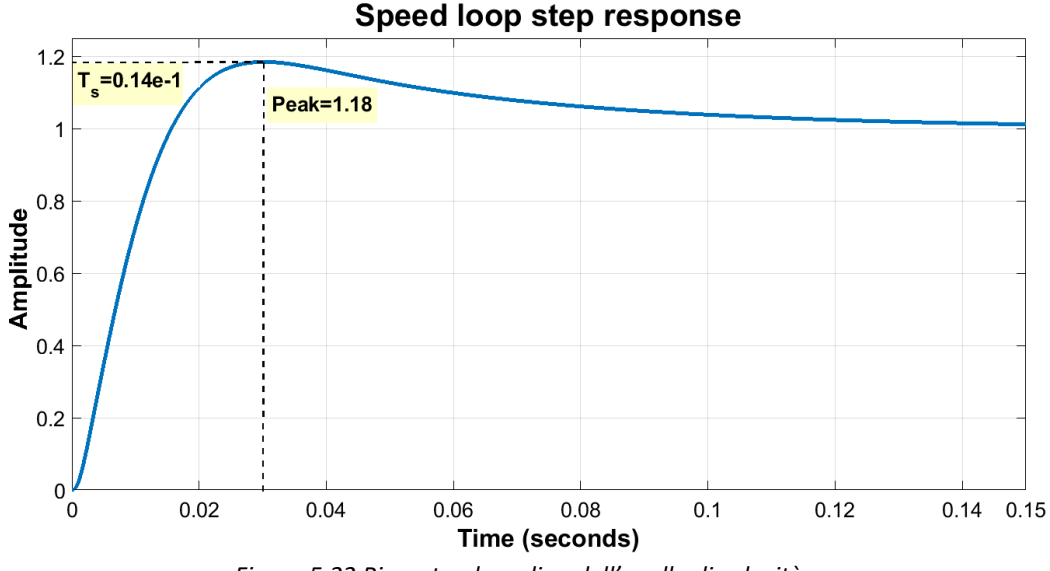

*Figura 5.22 Risposta al gradino dell'anello di velocità.*

Il sistema risulta stabile, i guadagni ottenuti possono quindi essere impiegati per il controllo. Il tempo di salita  $T_s$  e l'overshoot ottenuti sono:

- $T_s = 0.14 \cdot 10^{-1} s$
- $po_{\%} = (Peak 1) \cdot 100 = 18\%$

## *5.6 Funzionamento in deflussaggio*

La gestione del deflussaggio è complicata per un controllo FOC. Come già detto nel capitolo d'introduzione, è necessario conoscere molto bene il modello magnetico e quindi le relazioni in ogni punto di lavoro tra le correnti e i flussi per effettuare un deflussaggio ottimale. Avendo a disposizione le mappe dei flussi del motore in prova e conoscendo la tensione del dc-link (e conseguentemente la massima tensione di fase), sarebbe possibile costruire delle tabelle per il funzionamento in deflussaggio, analoghe a quelle utilizzate in MTPA, che permettano di risalire ai corretti riferimenti di corrente da imporre nel controllo per fornire la coppia richiesta alla velocità desiderata. Tuttavia, per il motore in prova, pur avendo a disposizione i dati necessari, si è deciso di non calcolare e impiegare delle tabelle. Si è scritto un algoritmo in cui le informazioni sul modello magnetico vengono impiegate il meno possibile, utilizzabile quindi anche per motori non rigorosamente mappati.

Per il controllo in deflussaggio nel FOC è stata impiegata la tecnica proposta in [2]. Come si può osservare dal grafico delle curve di MTPA, deflussaggio e MTPV di *Fig. 4.8*, durante il deflussaggio il vettore corrente ruota in senso antiorario rispetto al sistema di riferimento *(d,q)*, ma mantiene la sua ampiezza costante. È importante far notare sin da subito, per poi poter meglio evidenziare i limiti dell'algoritmo proposto, che la traiettoria in deflussaggio (il tratteggio nero) di *Fig. 4.8* è valevole solo nel caso in cui al motore venga richiesto di deflussare cercando di fornire la massima coppia, il che corrisponde sin da subito a fornire la massima corrente  $I_{max}$ . Per chiarezza espositiva viene richiamata l'equazione della coppia di (2.7):

$$
T = \frac{3}{2} \cdot p \cdot |\bar{\lambda} \wedge \bar{\iota}| = \frac{3}{2} \cdot p \cdot \lambda \cdot I \cdot \sin(\alpha)
$$

Nel caso in cui  $T_{ref} < T_{max}$ , durante la fase di deflussaggio è possibile continuare a fornire la coppia richiesta cercando di compensare la riduzione dell'ampiezza del flusso λ aumentando l'ampiezza della corrente *I*, fino a che  $I = I_{max}$ .

La strategia per il deflussaggio adottata prevede di sommare al riferimento angolare della corrente in coordinate polari  $\gamma_{MTPA}$  (si riveda *Fig.* 5.5) un angolo  $\Delta\gamma^*$ , che permetta quindi la rotazione del vettore corrente. L'angolo ∆y viene ottenuto da un regolatore PI asimmetrico, il quale effettua una regolazione dell'ampiezza della tensione di alimentazione:

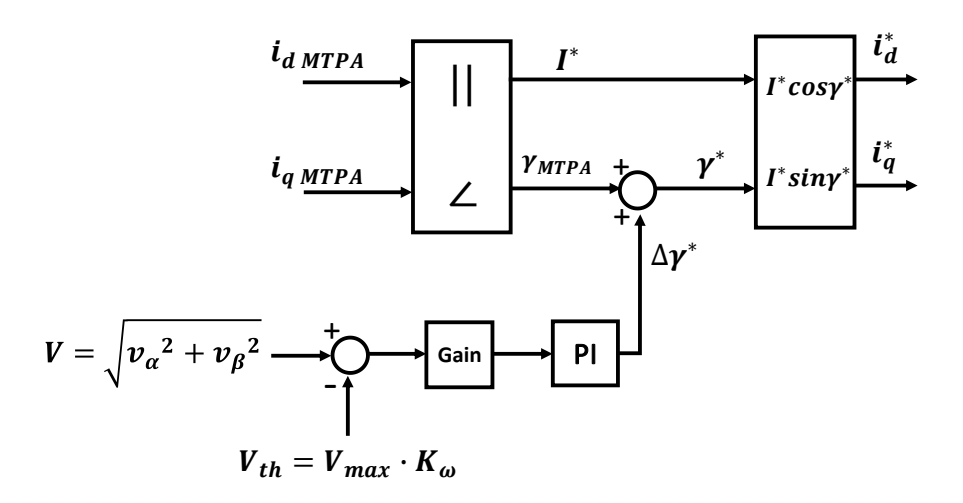

*Figura 5.23 Operazioni per il deflussaggio nel controllo FOC.*

La tensione applicata alla macchina è ricostruibile conoscendo i duty cycles calcolati al passo precedente, i cui comandi corrispondenti  $\bar{q}_{abc}$  vengono impiegati per il controllo dell'inverter nel passo attuale, e tenendo in considerazione le cadute di tensione interne al convertitore e l'effetto dei tempi morti. Della ricostruzione della tensione di alimentazione realmente applicata alla macchina si discuterà nei capitoli successivi. Questa tensione viene comparata ad una tensione di soglia, definita come  $V_{th} = V_{max} \cdot K_{\omega}$ , correlata alla massima tensione di alimentazione dal coefficiente di deflussaggio  $K_{\omega}$ . La tensione applicata V, prima di essere confrontata con quella di soglia, viene filtrata per ridurre i disturbi, che altrimenti potrebbero perturbare l'anello e renderlo instabile.

Il regolatore PI è per l'appunto asimmetrico; esso entra in funzione soltanto quando  $V > V_{max}$ . Se ciò non accade il PI non regola e la sua uscita è:  $\Delta y = 0^{\circ}$ .

Il coefficiente di deflussaggio  $K_{\omega}$ , inferiore all'unità, ha due funzionalità:

- Permette di fissare la tensione di soglia ad un valore inferiore alla  $V_{max}$ . Affinché il regolatore risenta dell'errore è necessario che la tensione applicata  $V$  possa superare la tensione di soglia  $V_{th}$ . Imponendo  $V_{th} = V_{max}$  la tensione applicata non potrebbe fisicamente superare la soglia.
- Permette di avere un range di tensione  $\Delta V = V_{max} V_{th}$  da sfruttare in deflussaggio per avere una buona dinamica di coppia; per variare velocemente la corrente di macchina è necessario che l'inverter non stia adoperando tutta la tensione fornibile per sostenere il flusso alla velocità di rotazione prefissata (vedere equazione (2.6)), ma che sia disponibile un

quantitativo di tensione da adoperare per forzare le correnti a variare al valore desiderato. Nel caso in cui non si dedicasse parte della tensione di alimentazione per la sola dinamica di coppia in deflussaggio oppure venissero richieste variazioni di coppia troppo rapide, gli anelli di corrente saturerebbero ed è molto probabile che venga perso il controllo del motore. Da cosa è stato detto, si ben comprende che in deflussaggio non sarà possibile richiedere brusche variazioni di coppia, come invece poteva accadere nel funzionamento in MTPA.

Per le prove è stato impiegato un coefficiente di deflussaggio di valore:

$$
K_{\omega}=0.9
$$

Come si può notare da *Fig. 5.23*, l'errore di tensione non viene subito dato in ingresso al regolatore, ma viene prima moltiplicato per un guadagno, il quale si dimostrerà indispensabile per effettuare la corretta regolazione della tensione e quindi far deflussare la macchina.

Per tarare il regolatore PI e il guadagno  $G_v$  che lo precede è necessario individuare le equazioni dinamiche che correlano le varie grandezze all' interno dell'anello di tensione, che viene rappresentato in *Fig. 5.24*:

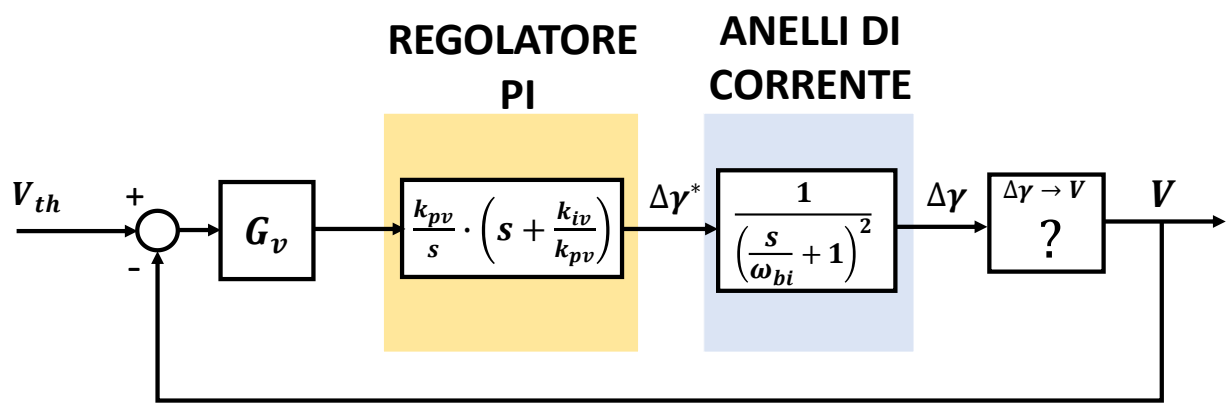

*Figura 5.24 Anello di tensione per il deflussaggio.*

Per come è concepito l'anello di tensione, è noto che all'uscita del regolatore si ha  $\Delta \gamma^*$ , che, come mostrato in *Fig. 5.23*, viene sommato al riferimento dell'angolo delle correnti  $\gamma_{MTPA}$  così da influenzare i riferimenti degli anelli di corrente; infatti:

$$
\begin{cases}\ni^*_{d} = I^* \cdot \cos(\gamma_{MTPA} + \Delta \gamma^*) \\
i^*_{q} = I^* \cdot \sin(\gamma_{MTPA} + \Delta \gamma^*)\n\end{cases}
$$
\n(5.42)

I due anelli, se ben dimensionati, permettono di ottenere nell'azionamento la corrente desiderata, di modulo  $I^*$  pari a quello richiesto dalle tabelle di MTPA, e di fase  $\gamma^* = (\gamma_{MTPA} + \Delta \gamma^*)$ . L'attuazione della variazione d'angolo  $Δy^*$  viene ottenuta grazie agli stessi anelli di corrente. Si può dunque ritenere che:

$$
\frac{\Delta \gamma}{\Delta \gamma^*} = \frac{1}{\left(\frac{S}{\omega_{bi}} + 1\right)^2} \tag{5.43}
$$

Si ricorda che  $\omega_{bi}$  è la pulsazione di banda passante per gli anelli delle correnti.

Non è invece noto come l'angolo  $\Delta y$  incida sulla tensione di macchina V. Per ricavare l'equazione desiderata viene effettuata un'approssimazione di linearizzazione nel punto di funzionamento, ovvero si ipotizza che:

$$
\frac{V}{\Delta \gamma} \approx \frac{\partial V}{\partial \gamma} \tag{5.44}
$$

È dunque necessario calcolare la derivata del modulo della tensione in funzione dell'angolo della corrente. Sfruttando le proprietà delle derivate può essere detto che:

$$
\frac{\partial V}{\partial \gamma} = \frac{1}{2V} \frac{\partial (V^2)}{\partial \gamma} = \frac{1}{2V} \frac{\partial (v_d^2 + v_q^2)}{\partial \gamma} = \frac{1}{2V} \cdot \left( \frac{\partial (v_d^2)}{\partial \gamma} + \frac{\partial (v_q^2)}{\partial \gamma} \right) = \frac{1}{V} \cdot \left( v_d \frac{\partial (v_d)}{\partial \gamma} + v_q \frac{\partial (v_q)}{\partial \gamma} \right)
$$

Riassumendo:

$$
\frac{\partial V}{\partial \gamma} = \frac{1}{V} \cdot \left( v_d \frac{\partial (v_d)}{\partial \gamma} + v_q \frac{\partial (v_q)}{\partial \gamma} \right)
$$
(5.45)

La dinamica che coinvolge il deflussaggio è molto più lenta di quella delle grandezze elettriche. Per l'analisi delle operazioni in deflussaggio si può dunque ritenere che tutte le grandezze elettriche siano a regime. Tutti i termini derivativi delle equazioni elettromagnetiche verranno considerati nulli.

Le equazioni elettromagnetiche di (5.1) impiegate per descrivere il modello del motore IPM nel sistema di riferimento *(d,q)*, vengono qui riscritte per lo stato stazionario, impiegando le coordinate polari  $(I,\gamma)$ :

$$
\begin{cases}\nv_d = R_s \cdot I \cdot \cos(\gamma) - \omega L_q \cdot I \cdot \sin(\gamma) \\
v_q = \omega L_d \cdot I \cdot \cos(\gamma) + R_s \cdot I \cdot \sin(\gamma) + \lambda_m \omega\n\end{cases}
$$
\n(5.46)

Vengono quindi derivate le tensioni in assi  $(d,q)$  in funzione dell'angolo  $\gamma$ ; si tenga conto che l'ampiezza della corrente, per come è impostato il controllo, non dipende in nessun modo da  $\gamma$ , in quanto l'angolo  $\Delta \gamma^*$  ricavato in uscita dal regolatore di tensione non va ad influenzare il riferimento  $I^*$ .

$$
\begin{cases}\n\frac{\partial(v_d)}{\partial \gamma} = -R_s \cdot I \cdot \sin(\gamma) - \omega L_q \cdot I \cdot \cos(\gamma) \\
\frac{\partial(v_q)}{\partial \gamma} = -\omega L_d \cdot I \cdot \sin(\gamma) + R_s \cdot I \cdot \cos(\gamma)\n\end{cases}
$$
\n(5.47)

Riportando le equazioni nel sistema di riferimento cartesiano:

$$
\begin{cases}\n\frac{\partial(v_d)}{\partial \gamma} = -R_s \cdot i_q - \omega L_q \cdot i_d \\
\frac{\partial(v_q)}{\partial \gamma} = -\omega L_d \cdot i_q + R_s \cdot i_q\n\end{cases}
$$
\n(5.48)

60

(5.48) viene sostituita in (5.45):

$$
\frac{\partial V}{\partial \gamma} = \frac{1}{V} \cdot \left( -v_d \left( R_s \cdot i_q + \omega L_q \cdot i_d \right) + v_q \left( -\omega L_d \cdot i_q + R_s \cdot i_q \right) \right) \tag{5.49}
$$

Il termine differenziale dipende da molte variabili che variano notevolmente durante il funzionamento, conseguentemente il comportamento del blocco  $\Delta \gamma \rightarrow V$  è poco prevedibile a priori, il che rende la taratura del regolatore PI molto complicata. Tuttavia tutte le grandezze da cui dipende il termine differenziale sono misurabili (  $i_d$ ,  $i_q$ ,  $\omega$ ), ricostruibili ( $v_d$ ,  $v_q$ , $V$ ), note ( $R_s$ ) o comunque sommariamente stimabili (si può ipotizzare che  $L_d \approx L_{d \text{ mid}}$  e  $L_q \approx L_{q \text{ mid}}$ ): il termine differenziale è calcolabile ad ogni passo di campionamento. Il guadagno  $G_v$  nell'anello viene imposto pari all'inverso del termine differenziale:

$$
G_{\nu} = \frac{1}{\frac{\partial V}{\partial \gamma}}
$$
\n(5.50)

In questo modo, il guadagno  $G_\nu$ , va a compensare la funzione di trasferimento  $\frac{V}{\Delta \gamma}$  :

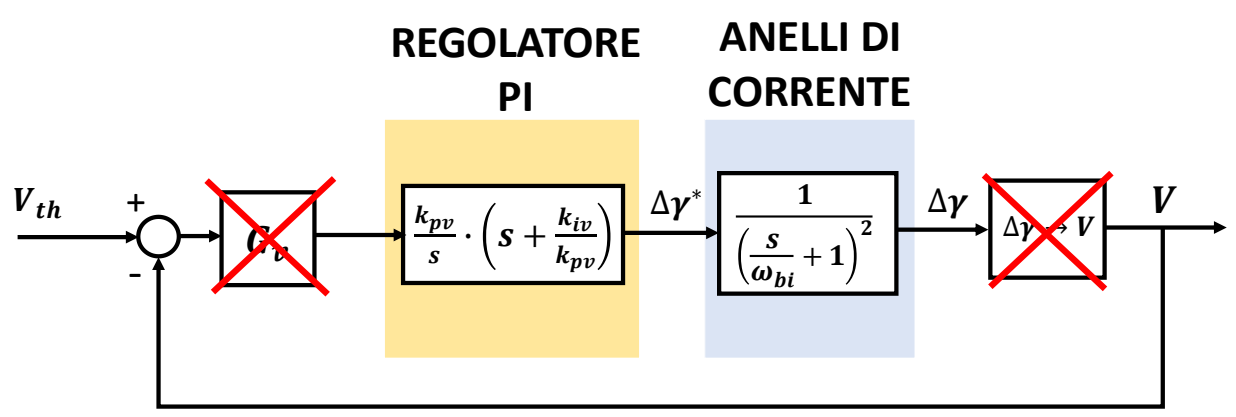

*Figura 5.25 Compensazione della funzione di trasferimento*  $Δγ → V$  *mediante il guadagno*  $G_p.$ 

L'anello di tensione è dunque così semplificabile:

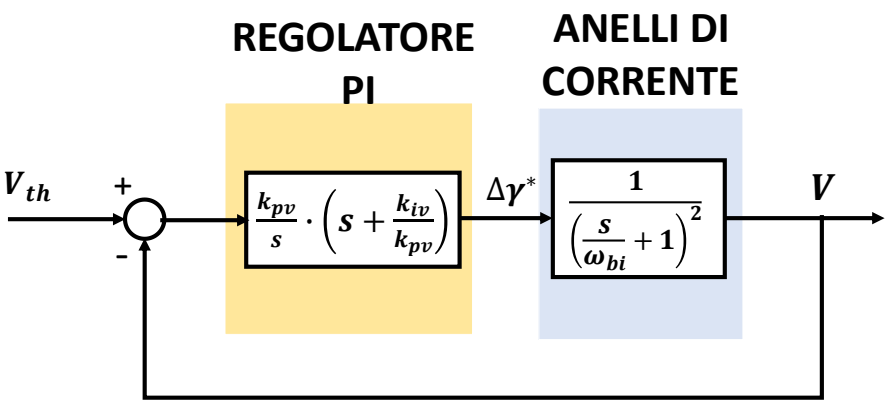

*Figura 5.26 Anello di tensione per il deflussaggio compensato.*

La funzione di trasferimento per l'anello di tensione risulta molto semplice:

$$
H_{\nu\,ol}(s) = \frac{k_{\nu\nu}}{s} \cdot \left(s + \frac{k_{i_{\nu}}}{k_{\nu\nu}}\right) \cdot \frac{1}{\left(\frac{s}{\omega_{bi}} + 1\right)^2}
$$
(5.51)

Per compensare uno dei due poli dovuti agli anelli di corrente viene posto:

$$
\frac{k_{iv}}{k_{pv}} = \omega_{bi} \tag{5.52}
$$

La funzione semplificata diventa:

$$
H_{\nu\,ol}(s) = \frac{k_{\nu\nu}}{s} \cdot \frac{\omega_{bi}}{\frac{s}{\omega_{bi}} + 1}
$$
\n
$$
\tag{5.53}
$$

Come nei casi precedenti, la relazione tra il guadagno proporzionale e la pulsazione di taglio è ottenibile analizzando l'equazione del modulo della funzione di trasferimento alla pulsazione di taglio:

$$
|H_{\nu o l}(s)|_{\omega_{cv}} = \frac{k_{\nu\nu}}{|j\omega_{cv}|} \cdot \frac{\omega_{bi}}{\frac{|j\omega_{cv}|}{\omega_{bi}}} = 1
$$

Per avere un margine di fase superiore a 60° necessariamente la banda passante dell'anello di tensione dovrà essere posta prima della banda passante dell'anello di corrente. Quindi si può ritenere che:

$$
|H_{\nu\,ol}(s)|_{\omega_{cv}} = \frac{k_{pv}}{\omega_{cv}} \cdot \omega_{bi} = 1
$$

Da cui:

$$
k_{pv} = \frac{\omega_{cv}}{\omega_{bi}}
$$
 (5.54)

La pulsazione di taglio che verrà imposta per l'anello sarà così correlata a  $\omega_{hi}$ :

$$
\omega_{cv} = \frac{\omega_{bi}}{2} \tag{5.55}
$$

I guadagni del regolatore verranno dunque dimensionati affinché:

$$
\omega_{bv} = \frac{2670}{2} = 1335 \, rad/s
$$

Nella tabella sottostante vengono riportati i guadagni del regolatore di tensione calcolati impiegando (5.52) e (5.54):

| Anello di tensione V   |                          |      |                   |
|------------------------|--------------------------|------|-------------------|
| Guadagno proporzionale | $\kappa_{\cal D \cal V}$ |      | rad/ <i>V</i>     |
| Guadagno integrale     | $n_{112}$                | 1335 | $rad/(V \cdot s)$ |

Per la funzione di trasferimento  $H_{\nu o_l}(s)$  si ottengono i seguenti diagrammi di Bode:

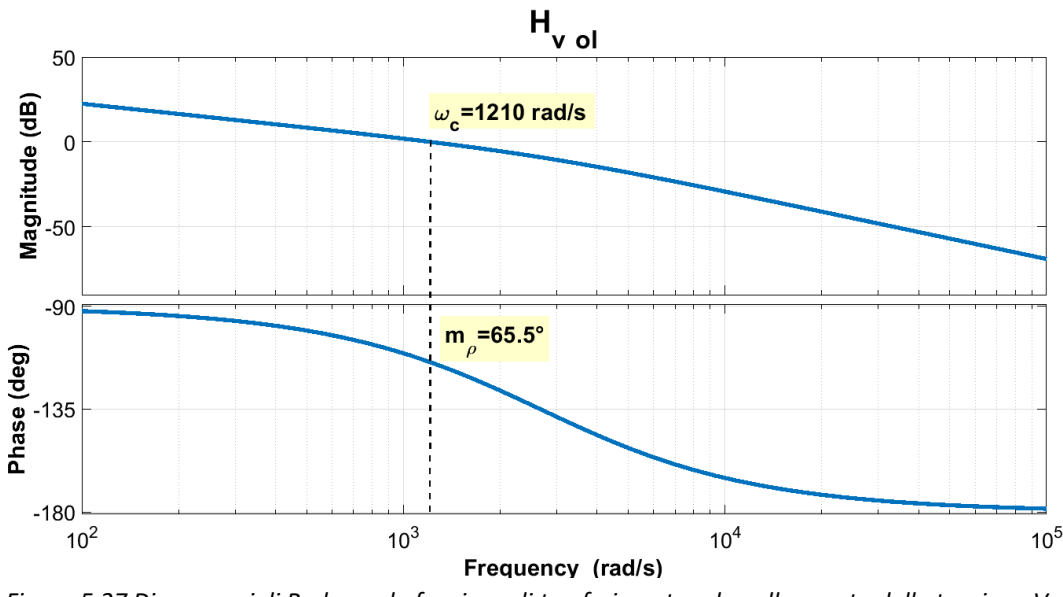

*Figura 5.27 Diagrammi di Bode per la funzione di trasferimento ad anello aperto della tensione V.*

Da *Fig. 5.27* si può osservare che i valori di pulsazione di taglio e di margine di fase ottenuti sono:

- $\omega_{cv} = 1210 \ rad/s \approx 1335 \ rad/s$
- $m_{\rho v} = 65.5^{\circ} > 60^{\circ}$

Affinché l'algoritmo di controllo in deflussaggio funzioni e la macchina deflussi correttamente, è necessario che l'aumento della velocità non sia eccessivamente rapido: il regolatore PI di tensione deve avere il tempo di funzionare e far ruotare il vettore corrente. Si noti che nella trattazione, in particolar modo per i calcoli di (5.47), è stato ipotizzato che la velocità  $\omega$  sia costante, non cambi al variare dell'angolo  $\Delta y$ , ovvero che la dinamica di velocità sia trascurabile rispetto a quella dell'anello di tensione.

Tipicamente, soprattutto ad alte velocità, i termini resistivi di (5.49) sono trascurabili; l'equazione quindi diventa:

$$
\frac{\partial V}{\partial \gamma} = -\frac{\omega}{V} \cdot \left( v_d \cdot L_q \cdot i_d + v_q \cdot L_d \cdot i_q \right) \tag{5.56}
$$

L'anello presentato in *Fig. 5.24*, contrariamente a cosa viene mostrato nello schema di controllo di *Fig.* 5.23, prevede di sottrarre alla tensione di soglia  $V_{th}$  la tensione applicata alla macchina V. Mediante le simulazioni è stato verificato che il guadagno  $G<sub>v</sub>$  risulta sempre negativo, conseguentemente è analogo adottare uno schema di controllo in cui:

• L'errore di tensione è definito come  $\Delta V = V_{th} - V$  e il guadagno posto pari a  $G_v < 0$ 

• L'errore di tensione è definito come  $\Delta V = V - V_{th}$  e il guadagno posto pari a  $G'_v = |G_v| > 0$ 

Nell'algoritmo è stato deciso di adoperare la seconda soluzione in quanto considerata di più immediata intuizione: impiegando la convenzione del primo caso, sembrerebbe che la regolazione della tensione avvenga quando la tensione applicata risulti inferiore alla tensione di soglia e non il contrario. L'impiego della seconda soluzione permette inoltre di risolvere un problema correlato ai segni delle grandezze; si ricordi che il controllo è impostato in modo tale che i riferimenti di coppia negativi vengano trattati come positivi e soltanto una volta terminate le operazioni di calcolo il riferimento  $i^*_{q}$  venga invertito in segno per ottenere la coppia desiderata.

Se si adottasse la prima soluzione, affinché sia rispettata questa convenzione di segni e l'algoritmo per il deflussaggio funzioni, sarebbe necessario sostituire nella formula per il calcolo di (5.56):

- $i_q$  con  $|i_q|$ .
- $v_d$  con  $-(|v_d|)$ .

La seconda sostituzione è dovuta alla relazione tra la tensione in asse *d* e la corrente in asse *q*  ottenibile dalle equazioni elettromagnetiche di (5.1) semplificate per il caso stazionario:

$$
\begin{cases} \nu_d = R_s \cdot i_d - \omega L_q \cdot i_q \\ \nu_q = \omega L_d \cdot i_d + R_s \cdot i_q + \lambda_m \omega \end{cases}
$$
 (5.57)

Trascurando i termini resistivi;

$$
\begin{cases} \nu_d = -\omega L_q \cdot i_q \\ \nu_q = \omega L_d \cdot i_d + \lambda_m \omega \end{cases}
$$
 (5.58)

Se nelle formule la corrente in asse *q* deve essere impiegata come se fosse sempre positiva, la tensione in asse *d* deve essere considerata sempre negativa. Inoltre, affinché la macchina possa deflussare anche a velocità negative sarebbe necessario sostituire:

 $\bullet$   $\omega$  con  $|\omega|$ .

Mediante l'impiego della soluzione che prevede già di per sé il calcolo del valore assoluto di  $G_n$ , si evita di calcolare tutti questi moduli, si ottimizzano i calcoli e si rende così l'algoritmo più semplice. Il metodo di deflussaggio proposto prevede di utilizzare poche informazioni provenienti dal modello magnetico, in particolare vengono impiegate soltanto le induttanze medie  $L_{dmid}$  e  $L_{qmid}$ . L'errore dovuto alla forte approssimazione dei termini induttivi è poco influente sul controllo della tensione: la parte integrativa del regolatore PI compensa l'errore.

Il grande limite della tecnica proposta è quello di non prevedere una regolazione dell'ampiezza della corrente  $I$  al fine di compensare la riduzione del flusso e poter così fornire la coppia richiesta per la velocità più elevata possibile. Si ha un buon deflussaggio solo se si sta già richiedendo  $I_{max}$ , ovvero si sta lavorando alla massima coppia fornibile. Come mostrato in *Fig. 5.28*, indipendentemente dal riferimento  $T^*$ , la macchina inizia a ridurre la propria coppia intorno alla velocità base. Nel caso di basse richieste di coppia in MTPA, la macchina viene sfruttata molto male in termini di potenza, poiché con questa tecnica la massima potenza fornibile è correlata a  $T^*$  dalla seguente relazione:

$$
P_{applied\ max} \approx T^* \cdot \omega_{base} \tag{5.59}
$$

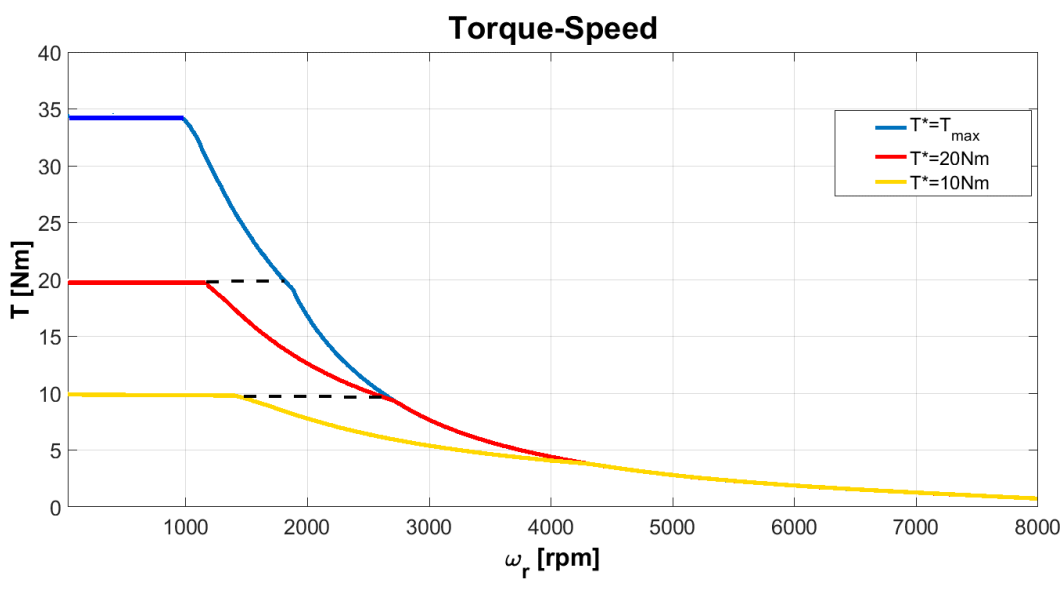

*Figura 5.28 Curve caratteristiche C- per il motore IPM in prova ottenute con il controllo FOC, al variare del*  riferimento di coppia T<sup>\*</sup>. Il tratteggio in nero indica il comportamento che ogni curva dovrebbe avere in caso di *corretto deflussaggio. Tensione di dc-link posta a 210V*

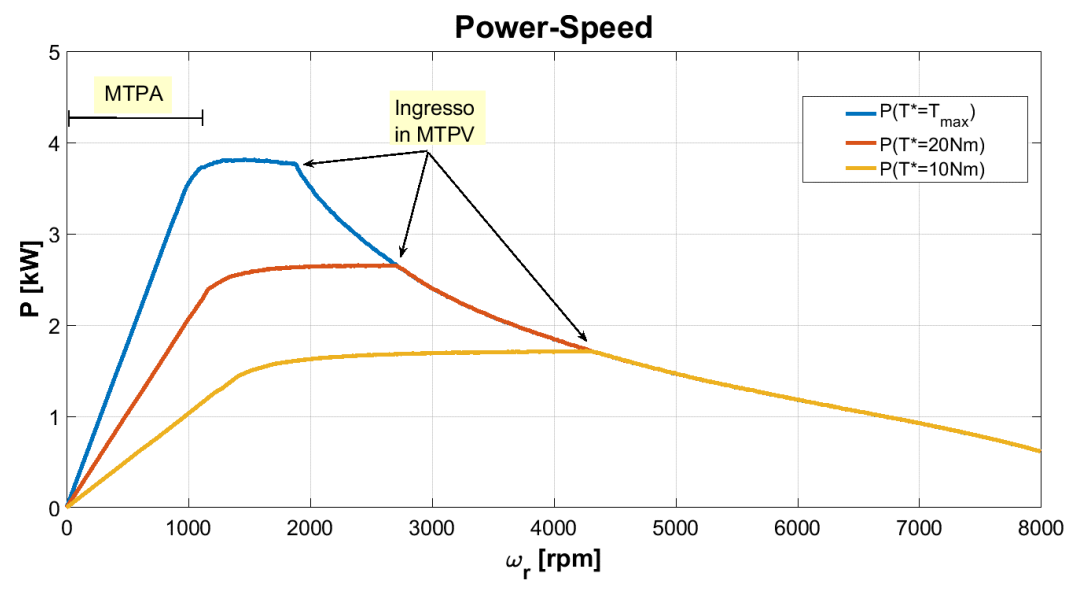

*Figura 5.29 Curve caratteristiche P- per il motore IPM in prova ottenute con il controllo FOC, al variare del*  riferimento di coppia T<sup>\*</sup>. Vengono indicate le regioni di funzionamento in MTPA e MTPV. Tensione di dc-link posta *a 210V.*

La massima potenza fornibile può essere molto più bassa della massima potenza dell'inverter. Come verrà dimostrato in simulazione, l'anello di velocità permetterà di correggere questo comportamento errato del controllo di macchina: percependo che la macchina non sta fornendo la coppia desiderata, il regolatore PI di velocità aumenterà il riferimento di coppia e conseguentemente anche il riferimento di ampiezza del vettore corrente  $I^*$ ; esso svolge così quell'operazione che l'algoritmo per il deflussaggio impiegato non è in grado di fare e permette al motore di fornire la coppia richiesta alla velocità di funzionamento.
#### *5.7 Controllo in MTPV*

Implementare un controllo che permetta di seguire la curva di MTPV mostrata in *Fig. 4.11* è molto complicato se si ha una scarsa conoscenza del modello magnetico di macchina. In questo elaborato vengono proposte una serie di operazioni per il controllo in MTPV molto semplici da effettuare, mediante cui però si ottiene una traiettoria della corrente che alle velocità più elevate si discosta fortemente dalla curva ideale calcolata nel *cap.4*. La modalità proposta non permette quindi di sfruttare al meglio la macchina alle alte velocità, tuttavia garantisce il non superamento della curva di MTPV durante il deflussaggio e quindi la stabilità del controllo.

L'unico parametro proveniente dal modello magnetico che verrà impiegato è l'angolo limite  $\gamma_{lim}$ . Si ricorda che l'angolo limite per le correnti è stato definito come il più piccolo tra i valori di  $\gamma$  in MTPV. Il riferimento angolare per le correnti corretto con il termine  $\Delta \gamma^*$  è:

$$
\gamma^* = \gamma_{MTPA} + \Delta \gamma^* \tag{5.60}
$$

Affinché il vettore corrente non superi mai la curva di MTPV è necessario che

$$
\gamma^* \leq \gamma_{\text{lim}} \tag{5.61}
$$

Affinché venga soddisfatta la relazione di (5.61), è necessario effettuare una saturazione dei riferimenti delle correnti riportati nel sistema di riferimento cartesiano *(d,q)* una volta avvenuta la correzione dell'angolo per il deflussaggio. È vero che:

$$
\frac{i_q}{i_d} = \tan(\gamma) \tag{5.62}
$$

Da cui:

$$
i_d = \frac{i_q}{\tan(\gamma)}\tag{5.63}
$$

Il valore limite a cui deve essere saturato il riferimento  $i^*_{d}$  affinché non venga superato  $\gamma_{lim}$  è quindi:

$$
i_{d\,lim} = \frac{i^*q}{\tan(\gamma_{lim})}
$$
\n(5.64)

La limitazione effettuata è:

$$
i^*_{d} \ge i_{d\,lim} \tag{5.65}
$$

Si ricorda che la corrente  $i^*_{\ d}$  viene saturata in funzione della corrente  $I_{max}$  come mostrato in (5.20). Le due saturazioni effettuate in cascata possono essere riassunte in un'unica equazione:

$$
i^*_{d} \ge MAX(i_{d\;lim} - l_{max})
$$
\n<sup>(5.66)</sup>

Effettuando la saturazione proposta il vettore corrente segue la traiettoria tratteggiata in verde che era stata mostrata in *Fig. 4.11*: la corrente dunque si riduce in ampiezza fino ad annullarsi, mantenendo l'angolo costante. Non seguire la curva di MTPV implica, oltre che non poter applicare alla velocità di rotazione a cui si sta lavorando la massima coppia fornibile, avere un limite di velocità della macchina dovuto non alla meccanica, ma al mondo elettrico. Idealmente, come è possibile osservare da *Fig. 4.10,* se si riuscisse a seguire la curva di MTPV, la macchina potrebbe venire completamente deflussata ( $\lambda = 0$ ); questo implicherebbe che si potrebbe raggiungere una velocità illimitata, in quanto, richiamando (2.6):

$$
\omega \approx \frac{V}{\lambda}
$$

Studiando il limite della funzione per  $\lambda \to 0$ :

$$
\lim_{\lambda \to 0} \omega = \frac{V}{0} = +\infty
$$

Seguendo invece la traiettoria dovuta alla saturazione della corrente in asse *d,* la corrente non può annullare completamente il flusso. Si arriverà ad un punto di lavoro limite in cui si otterrà il minimo flusso possibile  $\lambda_{min}$ , variazioni in un verso o nell'altro lungo la traiettoria in questione non porterebbero ad altro che un aumento del flusso. Al minimo flusso corrisponde la velocità limite di macchina ottenibile; infatti, ricordando equazione (2.6), si può dire che:

$$
\omega_{r\,lim} = \frac{\omega_{\,lim}}{p} = \frac{V_{max}}{\lambda_{min} \cdot p} \tag{5.67}
$$

Mediante alcune immagini si cercherà di dare una spiegazione qualitativa del fenomeno. Per semplificare la trattazione, si ipotizzi di essere in linearità magnetica, con  $L_d$  e  $L_q$  costanti. Sul grafico delle correnti in assi *(d,q)* è possibile andare a disegnare le curve di isoflusso, traiettorie lungo cui è possibile muoversi con il vettore corrente mantenendo il flusso costante. Vengono riportate le equazioni magnetiche di (3.1):

$$
\begin{cases} \lambda_d = L_d \cdot i_d + \lambda_m \\ \lambda_q = L_q \cdot i_q \end{cases}
$$

Le curve di isoflusso possono essere ottenute dalla seguente relazione:

$$
\lambda^2 = \lambda_d^2 + \lambda_q^2
$$
  
\n
$$
\lambda^2 = (L_d \cdot i_d + \lambda_m)^2 + (L_q \cdot i_q)^2
$$
  
\n
$$
\lambda^2 = L_d^2 \left( i_d + \frac{\lambda_m}{L_d} \right)^2 + L_q^2 \left( i_q \right)^2
$$
\n(5.68)

Nel caso di linearità magnetica queste curve sono delle ellissi concentriche con centro:

$$
C(i_d, i_q) = \left(-\frac{\lambda_m}{L_d}, 0\right) \tag{5.69}
$$

67

Al ridursi del flusso  $\lambda$ , il vettore corrente passa dalle ellissi più esterne a quelle più interne. Il centro delle ellissi deve coincidere con il punto sull'asse *d* appartenente alla curva dell'MTPV. Nel caso del motore in prova, da *Fig. 4.8* si osserva che il punto in questione ha coordinate (−15,0). Graficamente è facilmente individuabile il punto di lavoro limite a cui corrisponde il minimo flusso ottenibile  $\lambda_{min}$ ; esso è il punto di tangenza della traiettoria seguita dal vettore corrente con la più piccola ellisse.

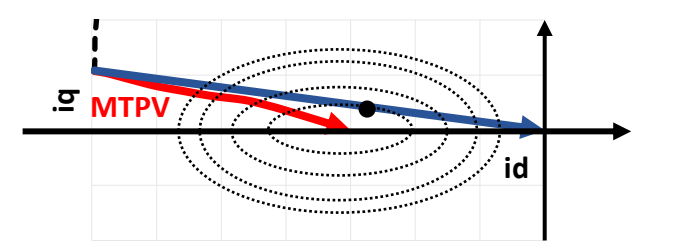

*Figura 5.30 Individuazione del punto di lavoro limite, a cui corrisponde il minimo flusso*  $\lambda_{min}$  *e conseguentemente la massima velocità*  $ω<sub>r max</sub>$  raggiungibile dal motore con questo controllo.

Per l'azionamento in prova, è stato verificato mediante le simulazioni che, se implementata la tecnica proposta per la gestione dell'MTPV, la velocità limite dovuta al mondo elettrico sarebbe:

$$
\omega_{r\,lim} \approx 15000\,rpm
$$

Fortunatamente la velocità limite risulta superiore al massimo valore di velocità raggiungibile indicato per il motore in prova.

#### *5.8 Phase advancing*

La tecnica del *"Phase advancing"* permette di eliminare l'errore angolare dei riferimenti di tensione dovuto al ritardo di attuazione del controller. Come già spiegato in questo capitolo, i duty cycles  $d_a, d_b, d_c$  sono calcolati nel tempo di campionamento  $k$ , ma vengono impiegati per il controllo soltanto al tempo di campionamento  $(k + 1)$ , inoltre si ricordi che soltanto dopo mezzo periodo dall'attuazione la tensione di riferimento può essere considerata effettivamente applicata alla

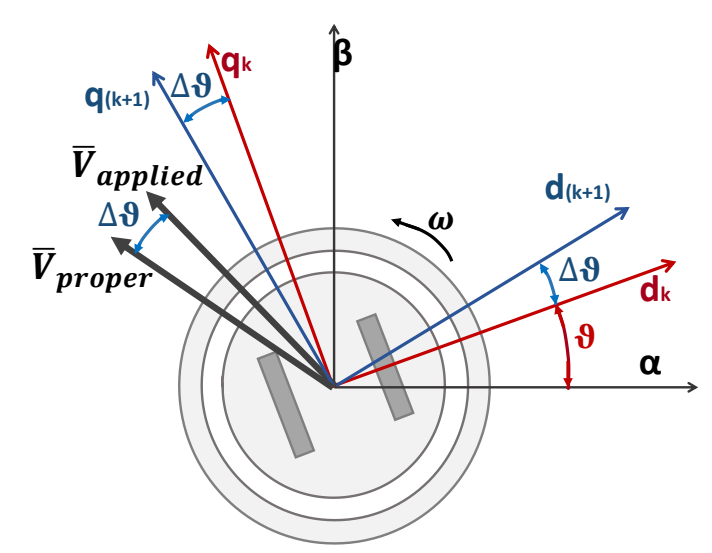

*Figura 5.31 Rappresentazione dell'errore di fase* ∆ *della tensione a causa del ritardo di attuazione da parte del controllo.*

macchina. I duty cycles  $\bar{d}_{a,b,c}(k)$  sono ottenuti dai riferimenti di tensione  $\bar{v}_{d,q}(k)$ , calcolati quando il sistema di riferimento *(d,q)* ha un certo sfasamento  $\vartheta$  con il sistema di riferimento statorico  $(\alpha, \beta)$ , ma quando l'effetto dei duty cycles è percepito dal motore il sistema di riferimento *(d,q)*sarà sfasato di  $(\vartheta + \Delta \vartheta)$  rispetto ad  $(\alpha, \beta)$ . Il vettore delle tensioni applicate  $\bar{V}$  presenta dunque un errore di fase: esso è sfasato di un angolo  $\Delta\vartheta$  in ritardo rispetto al vettore corretto; quando esso viene applicato, il motore (e quindi anche il sistema di riferimento *(d,q)* ) oramai ha già ruotato di un angolo  $\Delta\vartheta$ .

Per cosa è stato detto, si può ritenere che questa variazione di angolo tra il tempo di campionamento e quello di effettiva attuazione dei comandi sia:

$$
\Delta \vartheta = 1.5 \cdot T_s \cdot \omega \tag{5.70}
$$

Si ben comprende che per basse velocità l'errore è trascurabile, non si può dire lo stesso per le velocità più elevate. Al fine di compensare questo errore è necessario ruotare in senso antiorario di un angolo  $\Delta\vartheta$  il vettore delle tensioni calcolato al tempo di campionamento (k). Ruotare un vettore in senso antiorario è analogo a ruotare il sistema di riferimento in senso orario:

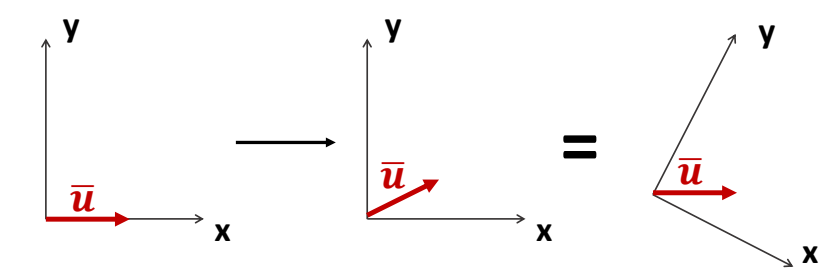

*Figura 5.32 Analogia tra ruotare un vettore in senso orario e ruotare il sistema di riferimento in senso antiorario.*

Conseguentemente, il vettore delle tensioni nel sistema di riferimento *(d,q)* verrà così manipolato prima di essere riportato al sistema di riferimento  $(\alpha, \beta)$ :

$$
\bar{v}_{dq\,rot} = R(-\Delta\vartheta) \cdot \bar{v}_{dq} \tag{5.71}
$$

Dove  $\bar{v}_{d,q\,rot}$  è il vettore delle tensioni corretto dell'errore di fase  $\Delta\vartheta$ .

È molto importante compensare l'errore della fase delle tensioni per evitare di perdere il controllo dell'azionamento alle alte velocità.

La tecnica del *"Phase advancing"* è stata presentata per il FOC, ma verrà adoperata analogamente anche per gli altri controlli.

# **6. Tecnica di controllo "Direct Flux Vector Control"**

#### *6.1Introduzione*

Analizzando il controllo FOC è stato dimostrato quanto sia difficile deflussare un motore IPM controllandolo in corrente e ancora più complicato non impiegare informazioni provenienti dal modello magnetico di macchina.

Viene ricordata l'equazione (2.6); in condizioni stazionarie e trascurando i termini resistivi, si può ritenere che:

$$
V\approx \omega\lambda
$$

Controllare direttamente il flusso statorico  $\lambda$  permette sicuramente una semplificazione delle operazioni nella regione in deflussaggio, in quanto basterà soltanto ridurre l'ampiezza della grandezza controllata in funzione della velocità nel punto di lavoro; non risultano dunque necessari regolatori PI per il deflussaggio come per il controllo FOC. Ridurre l'impiego di PI permette di aumentare la dinamica alle alte velocità: un controllo diretto del flusso può garantire variazioni della coppia più elevate nel tratto in deflussaggio rispetto a un controllo vettoriale della corrente.

Per chiarezza espositiva vengono riportate sotto forma di sistema le equazioni elettromagnetiche di (3.28), che rappresentano il modello di macchina in assi *(ds,qs)* con il flusso e la corrente ad esso in quadratura come variabili di stato. Per come è stato definito il sistema di riferimento, il flusso giace tutto sull'asse *ds*; per alleggerire la trattazione, nelle formule si utilizzerà semplicemente il simbolo del modulo del flusso  $\lambda$  al posto di  $\lambda_{ds}$ .

$$
\begin{cases}\n\frac{d\lambda}{dt} = -R_s i_{ds} + v_{ds} \\
L_{qs\ eq} \frac{di_{qs}}{dt} = -R_s i_{qs} + v_{qs} - \omega \lambda - \frac{\rho}{\alpha} (v_{ds} - R_s i_{ds}) - \omega_{slip} L_{qs\ eq} \cdot i_{ds}\n\end{cases}
$$
\n(6.1)

Viene riportata anche l'equazione della coppia (3.34), valevole per il sistema di riferimento *(ds,qs)*:

$$
T=\frac{3}{2}\cdot p\cdot \lambda\cdot i_{qs}
$$

Proprio analizzando questa formula si può notare quanto sia semplice con il controllo DFVC soddisfare la richiesta di coppia anche in deflussaggio: la riduzione del flusso  $\lambda$  può essere facilmente compensata aumentando la corrente fornita i<sub>as</sub>. La corrente in asse *qs* potrà essere aumentata fino a che il modulo del vettore corrente *I* non raggiungerà il valore limite  $I_{max}$ .

La strategia per il controllo in MTPV si baserà sul concetto di non superare l'angolo limite  $\delta_{lim}$ definito nel *cap.4*.

Dovendo controllare direttamente il flusso, sarà necessario l'impiego di mappe di flusso e quindi un'ottima conoscenza del modello magnetico per poter implementare un osservatore di flusso statorico, la cui uscita verrà impiegata per effettuare il controllo in retroazione.

Il controllo DFVC è stato appreso esaminando le pubblicazioni [3], [4] e [5], testi che contengono studi effettuati dai Professori del Politecnico di Torino, Dipartimento Energia, Collegio di Ingegneria Elettrica, i quali mettono in evidenza gli enormi vantaggi che si hanno nell'adoperare tecniche che prevedono il controllo diretto del flusso per qualsiasi tipologia di motore.

In *Fig. 6.1* è descritto lo schema di controllo per la tecnica DFVC:

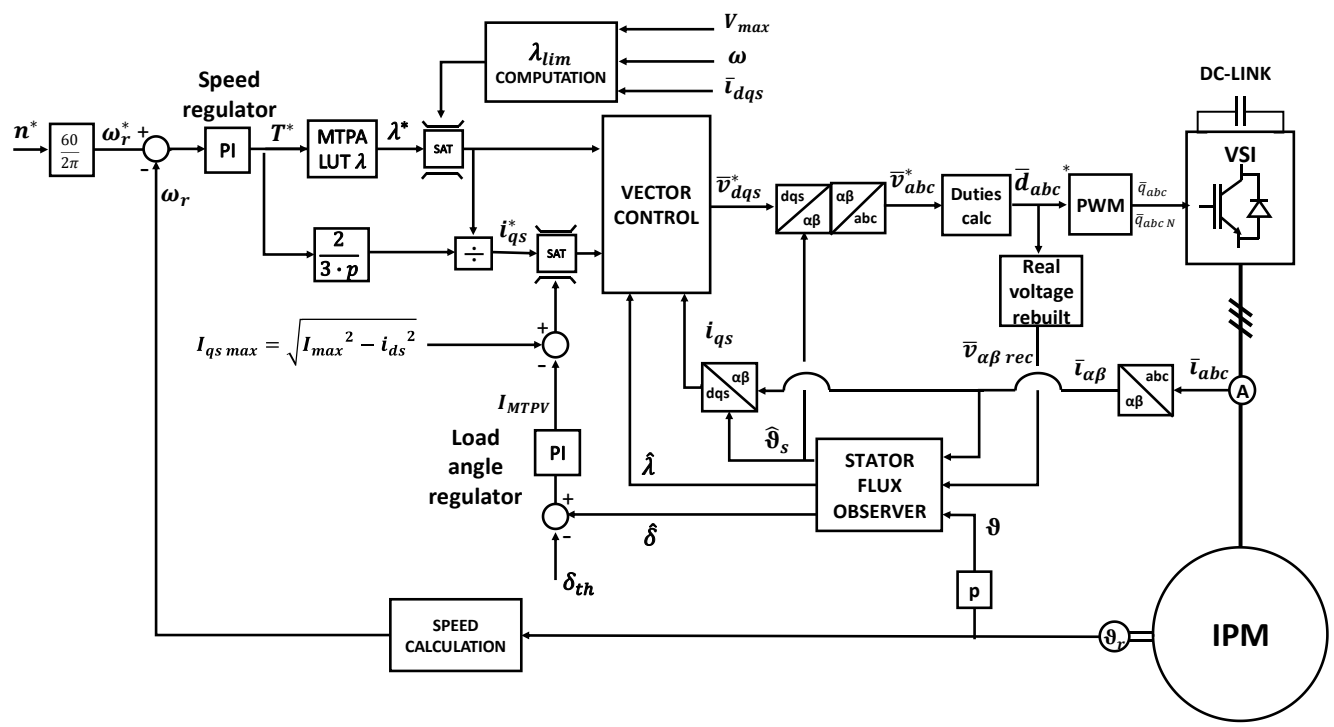

*Figura 6.1 Schema di controllo per il DFVC.*

Il blocco "Vector control" è adibito al controllo in retroazione del flusso  $\lambda$  e della corrente  $i_{as}$ . Per l'anello di velocità, il calcolo della velocità e quello dei duty, il modulatore PWM, valgono tutte le considerazioni effettuate nel capitolo precedente: per il regolatore PI di velocità verranno infatti impiegati i medesimi guadagni usati nel caso del FOC, per il calcolo delle velocità possono essere utilizzati entrambi i metodi presentati, sia il metodo derivativo, che un PLL; anche per questo controllo è stato deciso di impiegare il PLL.

### *6.2Osservatore di flusso statorico*

L'osservatore di flusso è indispensabile per il controllo DFVC; mediante esso vengono stimate le seguenti grandezze:

- L'ampiezza del flusso statorico  $\hat{\lambda}$ , da utilizzare in retroazione nell'anello di flusso.
- La posizione angolare del vettore flusso rispetto al sistema di riferimento  $(\alpha, \beta)$   $\hat{\vartheta}_s$ , da adoperare per le trasformazioni dal sistema di riferimento  $(\alpha, \beta)$  a quello *(ds,qs)*.
- L'angolo di carico  $\hat{\delta}$ , da conoscere per le operazioni nella regione di MTPV.

L'osservatore adottato è della tipologia " $VI - \vartheta$ "; è composto da due stimatori:

• *Stimatore "VI-polo":* basato sull'equazione elettrica di statore nel sistema di riferimento  $(\alpha, \beta)$ ; produce una stima accurata alle alte velocità, mentre è molto sensibile alle basse velocità.

• *Stimatore "I-0"*: basato sul modello magnetico del motore; il flusso viene stimato partendo dalle correnti nel sistema di riferimento *(d,q)* mediante l'impiego delle mappe di flusso; produce una stima accurata alle basse velocità, risulta meno affidabile alle velocità elevate.

### *6.2.1 Stimatore "VI-polo"*

L'equazione elettrica di statore nel sistema di riferimento  $(\alpha, \beta)$  per un motore IPM è:

$$
\bar{v}_{\alpha\beta} = R_s \cdot \bar{t}_{\alpha\beta} + \frac{d\bar{\lambda}_{\alpha\beta}}{dt}
$$
\n(6.2)

La stima del flusso è ottenibile banalmente integrando l'equazione (6.3):

$$
\frac{d\tilde{\bar{\lambda}}_{\alpha\beta}}{dt} = \bar{v}_{\alpha\beta \text{ rec}} - \tilde{R}_{s} \cdot \bar{\iota}_{\alpha\beta} \tag{6.3}
$$

Come si può notare non vengono impiegate le tensioni di riferimento, ma quelle reali ricostruite dai duty cyles, per tenere in conto delle cadute di tensione all'interno del convertitore e dei tempi morti. Del calcolo delle tensioni ricostruite si parlerà nel paragrafo successivo.

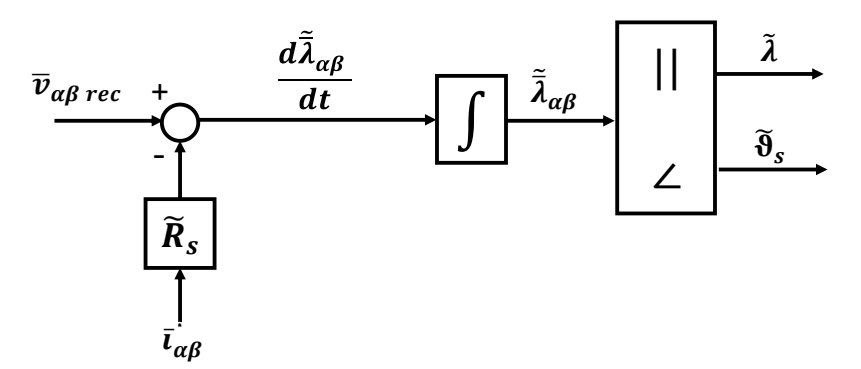

*Figura 6.2 Stima del flusso dall'equazione elettrica in assi*  $(\alpha, \beta)$ *.* 

Una volta note  $\tilde{\lambda}_\alpha$  e  $\tilde{\lambda}_\beta$ , sarà possibile stimare l'ampiezza del flusso e il seno e il coseno della sua posizione:

$$
\begin{cases}\n\tilde{\lambda} = \sqrt{\tilde{\lambda}_{\alpha}^2 + \tilde{\lambda}_{b}^2} \\
\cos(\hat{\vartheta}_{s}) = \frac{\tilde{\lambda}_{\alpha}}{\tilde{\lambda}} \\
\sin(\hat{\vartheta}_{s}) = \frac{\tilde{\lambda}_{\beta}}{\tilde{\lambda}}\n\end{cases}
$$
\n(6.4)

Si noti che non viene propriamente calcolato l'angolo, ma ne vengono calcolati i seni e i coseni, i quali sono necessari per effettuare i passaggi tra i vari sistemi di riferimento.

Lo stimatore è soggetto ad errore di stima per funzionamenti a bassa velocità a causa del parametro resistivo impiegato  $\tilde{R}_s$ , il quale è un valore costante stimato per una certa temperatura e non sarà perfettamente identico a quello reale. A bassissime velocità si può ipotizzare che quasi la totalità

della tensione di alimentazione sia impiegata per vincere il comportamento resistivo degli avvolgimenti e non per sostenere la forza elettromotrice dovuta al flusso concatenato. Si può ritenere quindi che:

$$
(\bar{v}_{\alpha\beta} - R_s \cdot \bar{\iota}_{\alpha\beta}) \to 0
$$

Si analizzerà il caso più estremo, ovvero quello di motore fermo per rendere più chiara la trattazione. Se il motore fosse fermo:

$$
(\bar{v}_{\alpha\beta} - R_s \cdot \bar{t}_{\alpha\beta})_{\omega_r = 0} = 0
$$

Tuttavia a causa dell'impiego di una stima della resistenza si avrà che:

$$
\bar{v}_{\alpha\beta\,rec} - \tilde{R}_s \cdot \bar{\iota}_{\alpha\beta} \neq 0
$$

Lo stimatore integrerà l'errore e non solo darà in uscita un valore di flusso sbagliato, ma tenderà a divergere. Si ben capisce che anche l'impiego di un termine resistivo ben stimato, ma non perfettamente identico a quello reale, comporta una stima fortemente sbagliata del flusso. Per evitare almeno che la stima dello stimatore diverga è necessario retroazionare il flusso stimato e chiudere così un anello:

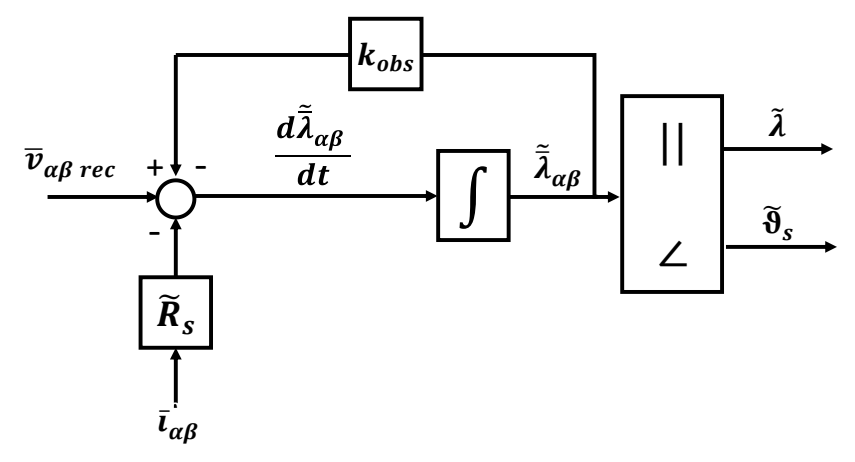

*Figura 6.3 Stimatore VI-polo.*

Il flusso retroazionato viene moltiplicato per un guadagno  $k_{obs}$ . La funzione di trasferimento dello stimatore risulta essere una funzione con un solo polo posizionato in "  $-k_{obs}$ ":

$$
\frac{\tilde{\lambda}_{\alpha\beta}}{\bar{v}_{\alpha\beta\,rec}} = \frac{\frac{1}{s}}{1 + \frac{k_{obs}}{s}} = \frac{1}{s + k_{obs}}
$$
\n(6.5)

L'effetto della retroazione è quello di disattivare lo stimatore per velocità elettriche inferiori a  $k_{obs}$ , infatti se si analizza il diagramma di Bode della funzione si osserva che se  $\omega < k_{obs}$  lo stimatore non integra:

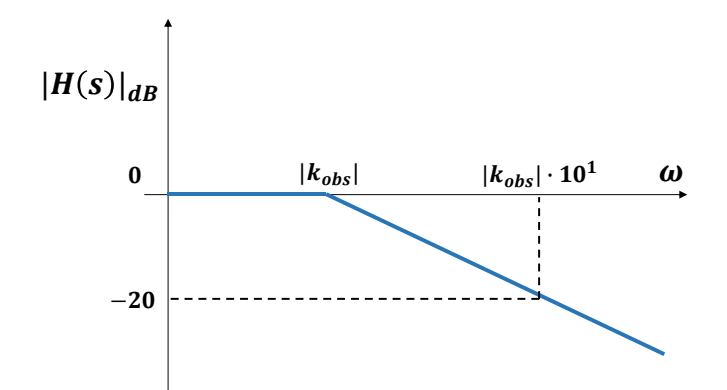

*Figura 6.4 Diagramma di Bode di ampiezza per lo stimatore VI-polo.*

 $k_{obs}$  viene quindi dimensionato in funzione della velocità elettrica oltre la quale lo stimatore può essere considerato attendibile.

### *6.2.2 Stimatore "I- "*

Note le correnti nel sistema di riferimento (d,q) è possibile ricavare dalle mappe di flusso  $\lambda_d$  e  $\lambda_q$  da cui si può ottenere una stima del flusso nel sistema di riferimento  $(\alpha, \beta)$ :

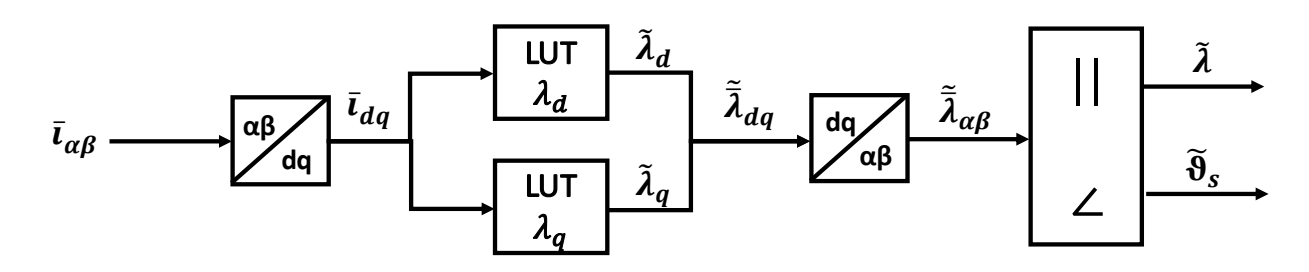

*Figura 6.5 Stimatore I-.*

Ad alte velocità la stima può risultare imprecisa in quanto le mappe di flusso non tengono conto delle perdite nel ferro, le quali sono più significative alle frequenze elevate.

L'osservatore  $VI - \vartheta$  si basa sulla collaborazione dei due stimatori presentati: la differenza delle loro stime viene moltiplicata per il termine  $k_{obs}$  e retroazionata allo stimatore *VI-polo*, il cui flusso stimato sarà da considerarsi l'uscita dell'osservatore:

Il guadagno  $k_{obs}$  viene tarato sapendo che:

- Se  $\omega < k_{obs}$  lo stimatore *I-* $\vartheta$  incide maggiormente sull'uscita dell'osservatore
- Se  $\omega > k_{obs}$  lo stimatore *VI-polo* incide maggiormente sull'uscita dell'osservatore.

Per l'azionamento in prova è stato impiegato il seguente guadagno:

$$
k_{obs} = 2\pi \cdot 15
$$

Si è ritenuto che per una frequenza elettrica superiore ai 15 Hz lo stimatore *VI-polo* fosse affidabile.

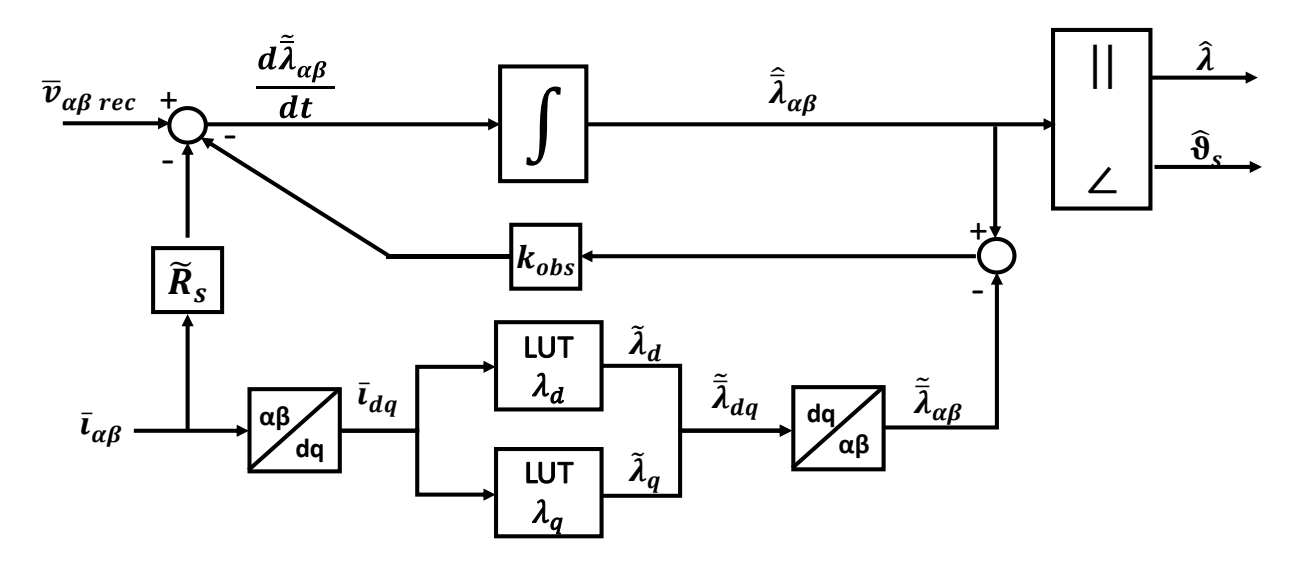

*Figura 6.6 Osservatore VI-.*

Vengono effettuate delle osservazioni riguardanti il metodo integrativo impiegato nel controllo all'interno dell'osservatore. Per definire l'algoritmo di integrazione in tempo discreto è necessario passare per la definizione di derivata; se in tempo continuo:

$$
y(t) = \frac{dx(t)}{dt} \rightarrow x(t) = \int y(t) dt
$$
 (6.6)

Allora, in tempo discreto:

$$
y(k) = \frac{x(k) - x(k-1)}{T_s} \to x(k) = x(k-1) + y(k) \cdot T_s
$$
 (6.7)

L'algoritmo di integrazione ottenuto viene denominato "*metodo di Eulero"*. Applicando questo algoritmo, la grandezza ricavata dall'integrazione nel tempo discreto  $x(k)$  risulta sempre in anticipo rispetto alla corrispondente grandezza del mondo reale nel tempo continuo  $x(t)$ .

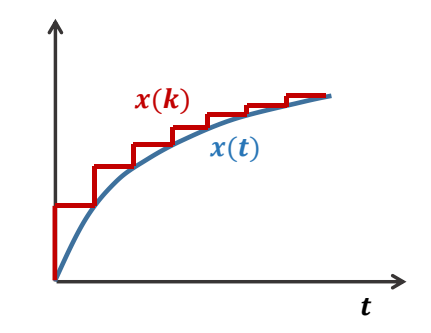

*Figura 6.7 Metodo di Eulero per una generica grandezza x(t).*

Una stima del flusso in anticipo può portare all'instabilità e alla perdita del controllo del motore alle alte velocità. Per evitare ciò, nell'algoritmo di controllo motore l'integrazione euleriana è stata ritardata di un tempo di campionamento: al tempo di campionamento (k), vengono impiegate le grandezze calcolate al passo precedente:  $\hat{\lambda}(k-1)$ ,  $\hat{\vartheta}_{\scriptscriptstyle S}(k-1)$ ,  $\hat{\delta}(k-1)$ .

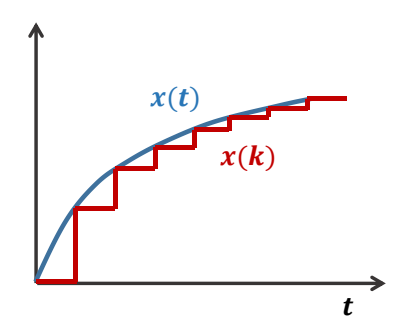

*Figura 6.8 Metodo di Eulero ritardato di un passo di calcolo per una generica grandezza x(t).*

Come mostrato in *Fig.* 2.3, l'angolo di carico  $\hat{\delta}$  è pari a:

$$
\hat{\delta} = \hat{\vartheta}_s - \vartheta \tag{6.8}
$$

In termini di seni e coseni:

$$
\begin{cases}\n\cos(\hat{\delta}) = \cos(\hat{\vartheta}_s - \vartheta) = \cos(\hat{\vartheta}_s)\cos(\vartheta) + \sin(\hat{\vartheta}_s)\sin(\vartheta) \\
\sin(\hat{\delta}) = \sin(\hat{\vartheta}_s - \vartheta) = \sin(\hat{\vartheta}_s)\cos(\vartheta) - \cos(\hat{\vartheta}_s)\sin(\vartheta)\n\end{cases}
$$
\n(6.9)

#### *6.3Ricostruzione delle tensioni di fase*

Per avere una stima ottimale del flusso, nell'osservatore è necessario impiegare non le tensioni di riferimento calcolate nel passo di calcolo precedente, ma le tensioni con cui realmente gli avvolgimenti di macchina sono alimentati. La tensione reale di alimentazione del motore si discosta da quella ideale imposta dal controllo a causa di due fenomeni:

#### • *Cadute di tensione:*

I dispositivi elettronici all'interno del convertitore (Igbt, diodi) producono delle cadute di tensione.

#### • *Impiego dei tempi morti:*

Per un Igbt la commutazione non è istantanea, il "*turn on"* (passaggio dallo stato di OFF a quello di ON) e il "*turn off"* (passaggio dallo stato di ON a quello di OFF) impiegano un certo tempo; affinché non si rischi di generare un contemporaneo stato di ON per gli Igbt della stessa gamba e quindi un cortocircuito, è conveniente comandare i due dispositivi non simultaneamente, ma con un tempo morto intermedio che permetta a un Igbt di spegnersi e all'altro di accendersi. Questa tecnica permette di evitare di distruggere i dispositivi elettronici, ma contemporaneamente provoca una distorsione delle tensioni applicate e quindi delle correnti poiché, per il tempo morto, entrambi gli Igbt della gamba rimangono aperti. Per generare i comandi  $q \text{ e } q_N$  per i moduli di potenza di una stessa gamba che tengano conto dei tempi morti si può procedere nel seguente modo: il modulatore PWM non confronta semplicemente il duty  $d$  con la triangola portante  $p$  così da ottenere il segnale  $q$  e il suo negato  $q_N$  come mostrato in *Fig.* 5.3, ma prende il segnale  $d$ , lo duplica e in un caso sottrae e nell'altro somma un termine costante  $k_{dt}$ , il quale è correlato al tempo morto dt. I due segnali così ottenuti vengono definiti  $d_{up}$  e  $d_{dw}$ , dove:

- $d_{up} = d k_{dt}$
- $d_{dw} = d + k_{dt}$

Essi vengono confrontati con la portante  $p$  e si otterranno i comandi  $q_{up}$  e  $q_{dw}$ :

- Se  $d_{up} \ge p$  allora il comando  $q_{up} = 1$ , se  $d_{up} < p$  allora il comando  $q_{up} = 0$ .
- Se  $d_{dw} \ge p$  allora il comando  $q_{dw} = 0$ , se  $d_{dw} < p$  allora il comando  $q_{dw} = 1$ .

La modalità di funzionamento del modulatore PWM in caso di impiego dei tempi morti viene presentato in *Fig. 6.9*:

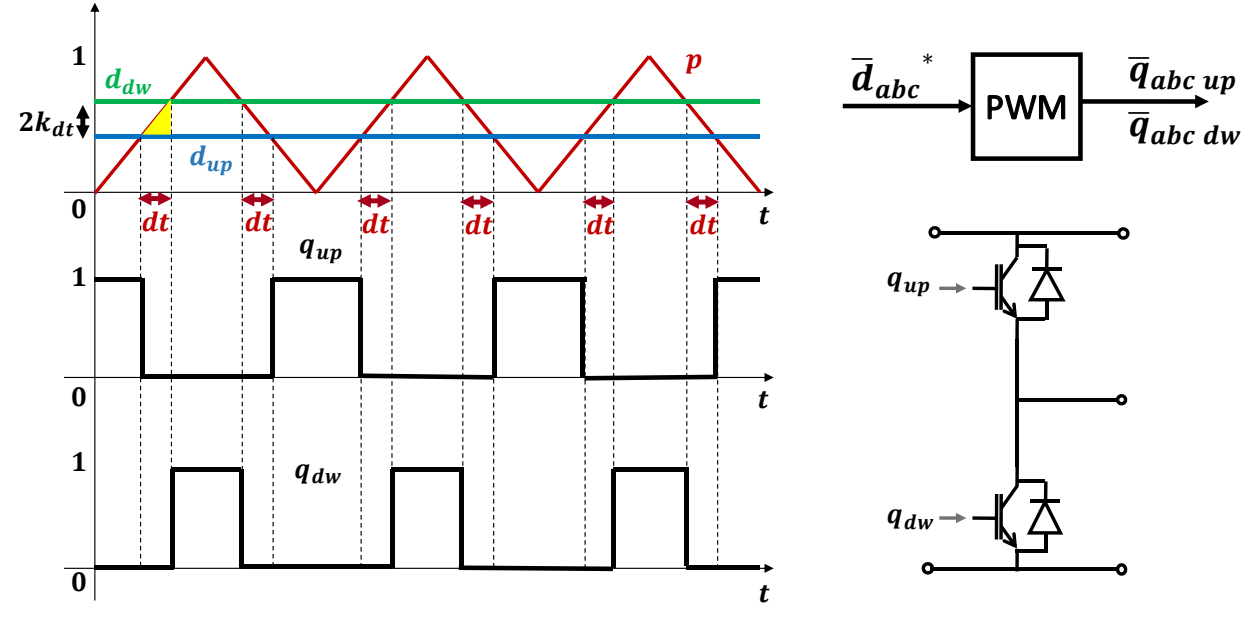

*Figura 6.9 Funzionamento del regolatore PWM e comando di una singola gamba dell'inverter nel caso di impiego dei tempi morti.* 

La relazione tra il parametro  $k_{dt}$  e il tempo morto  $dt$  è ottenibile analizzando *Fig.* 6.10:

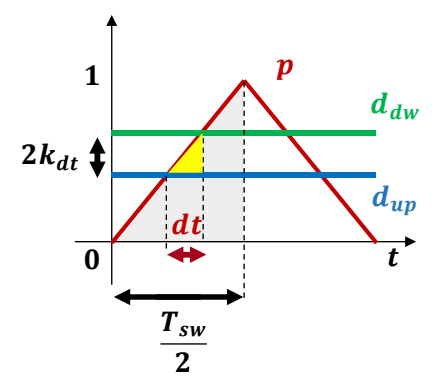

*Figura 6.10 Relazione tra il parametro*  $k_{dt}$  *e il tempo morto dt.* 

Analizzando la figura si può osservare che il triangolo giallo e quello grigio sono simili, per cui vale la seguente relazione:

$$
\frac{1}{\frac{T_{sw}}{2}} = \frac{2k_{dt}}{dt}
$$

Da cui:

$$
k_{dt} = \frac{dt}{T_{sw}} = dt * f_{sw}
$$
 (6.10)

Per l'azionamento in prova è stato impiegato:

$$
dt=1\mu s
$$

Viene ora descritto l'algoritmo per il calcolo delle tensioni reali. Dai duty cycles  $\bar{d}_{abc}$  calcolati al passo precedente e dalla tensione di dc-link  $V_{dc}$  è possibile ricavare le tensioni che idealmente sono state applicate al motore; è dimostrabile che la relazione tra le tensioni di fase e i duty cycles sia:

$$
\begin{bmatrix}\n\nu_{a\,rec\,ideal} \\
\nu_{b\,rec\,ideal} \\
\nu_{c\,rec\,ideal}\n\end{bmatrix} = \frac{V_{dc}}{3} \begin{bmatrix}\n2 & -1 & -1 \\
-1 & 2 & -1 \\
-1 & -1 & 2\n\end{bmatrix} \cdot \begin{bmatrix}\nd_a \\
d_b \\
d_c\n\end{bmatrix}
$$
\n(6.11)

La definizione generale di duty cycle per un generico switch è:

$$
d = \frac{1}{T_{sw}} \cdot \int_0^{T_{sw}} q \, dt = \frac{T_{on}}{T_{sw}} \tag{6.12}
$$

Dove  $T_{on}$  è il tempo per cui lo switch è in conduzione.

A causa della presenza dei tempi morti i duty cycles effettivi impiegati per poi comandare l'inverter sono più piccoli di quelli reali, in quanto il tempo di ON sarà:

$$
T_{on\ real} = T_{on\ ideal} - dt \tag{6.13}
$$

Il duty cycle diventa:

$$
d_{real} = d_{ideal} - \frac{dt}{T_{sw}} = d_{ideal} - dt \cdot f_{sw}
$$
 (6.14)

Viene quindi definito:

$$
d_{dt\,drop} = dt \cdot f_{sw} = k_{dt} \tag{6.15}
$$

Questa grandezza va sommata o sottratta al duty reale in funzione del verso della corrente della fase. Si consideri il caso per una generica gamba  $x$ :

• Se  $i_x > 0$  allora l'Igbt in funzione nel periodo  $T_{sw}$  è quello superiore, il segnale di duty cycle impiegato per comandarlo è  $d_{up\,x} = d_x - k_{dt}$ , quindi il termine  $d_{drop\,x}$  andrà sottratto a  $d_{ideal}$  x.

• Se  $i_x < 0$  allora l'Igbt in funzione nel periodo  $T_{sw}$  è quello inferiore, il segnale di duty cycle impiegato per comandarlo è  $d_{dwx} = d_x + k_{dt}$ , quindi il termine  $d_{dropx}$  andrà sommato a  $d_{ideal}$   $\ldots$ 

Per standardizzare i calcoli all'interno dell'algoritmo le cadute di tensione correlate a  $d_{drop\,x}$ vengono sempre sottratte alle tensioni ideali, quindi per far tornare i segni,  $d_{drop\,x}$  viene così definita:

- Se  $i_x > 0$  allora  $d_{drop\ x} = k_{dt}$
- Se  $i_x < 0$  allora  $d_{drop\,x} = -k_{dt}$

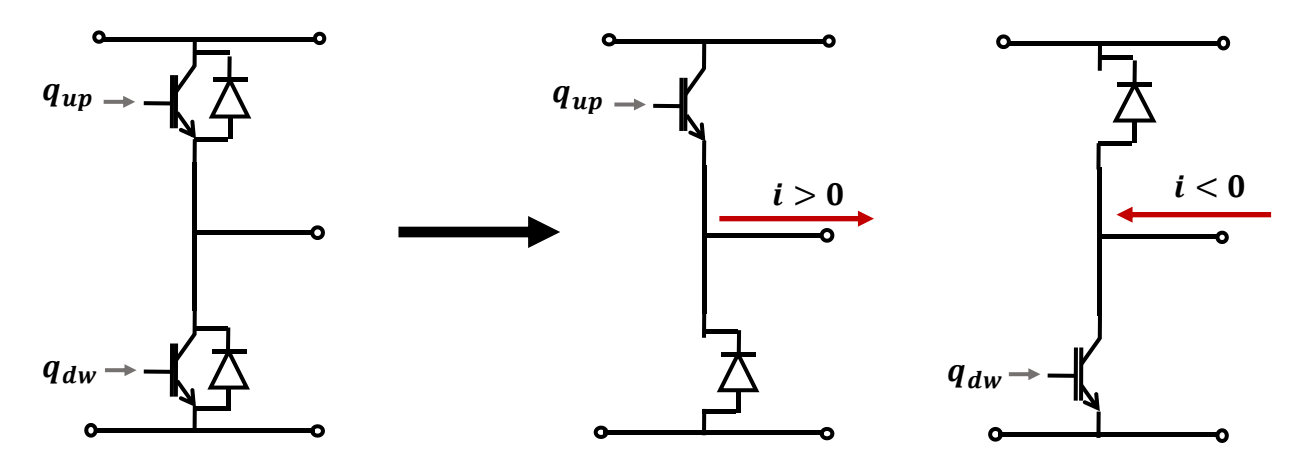

*Figura 6.11 Componenti in funzionamento di una gamba di un inverter in funzione della direzione della corrente.* 

La caduta di tensione equivalente  $\bar{v}_{abc\,dt\,drop}$  dovuta ai tempi morti può essere calcolata mediante l'impiego di (6.11):

$$
\begin{bmatrix}\n\nu_{a \, dt \, drop} \\
\nu_{b \, dt \, drop} \\
\nu_{c \, dt \, drop}\n\end{bmatrix} = \frac{V_{dc}}{3} \begin{bmatrix}\n2 & -1 & -1 \\
-1 & 2 & -1 \\
-1 & -1 & 2\n\end{bmatrix} \cdot \begin{bmatrix}\nd_{a \, dt \, drop} \\
d_{b \, dt \, drop} \\
d_{c \, dt \, drop}\n\end{bmatrix}
$$
\n(6.16)

La tensione reale applicata alla macchina sarà:

$$
\bar{v}_{abc\,rec\,real} = \bar{v}_{abc\,rec\,ideal} - \bar{v}_{abc\,dt\,drop}
$$
\n(6.17)

L'errore di tensione dovuto al comportamento resistivo dei componenti elettronici può essere compensato soltanto se si effettua una mappatura delle cadute di tensione interne all'inverter al variare della corrente in una fase iniziale di commissioning.

In ambiente di simulazione è stato modellizzato un inverter ideale, quindi è stato necessario compensare soltanto le cadute di tensione dovute ai tempi morti; in laboratorio è stata impiegata una *Look-up Table* che, data la corrente, permetteva di ottenere in uscita per ogni fase l'errore di tensione dovuto sia ai tempi morti che alle cadute di tensione interne all'inverter.

### *6.4 Controllo di macchina*

Viene studiato come soddisfare la richiesta di coppia imposta dall'anello di velocità mediante un controllo diretto dell'ampiezza del flusso statorico e della corrente ad esso in quadratura nel sistema di riferimento *(ds,qs)*.

Nota la coppia desiderata, mediante le tabelle di MTPA ottenute dalla manipolazione delle mappe di flusso è possibile ottenere il riferimento  $\lambda^*$ . Una volta noto il flusso di riferimento, il riferimento di corrente è facilmente ottenibile sfruttando l'equazione della coppia in assi *(ds,qs)* di (3.33):

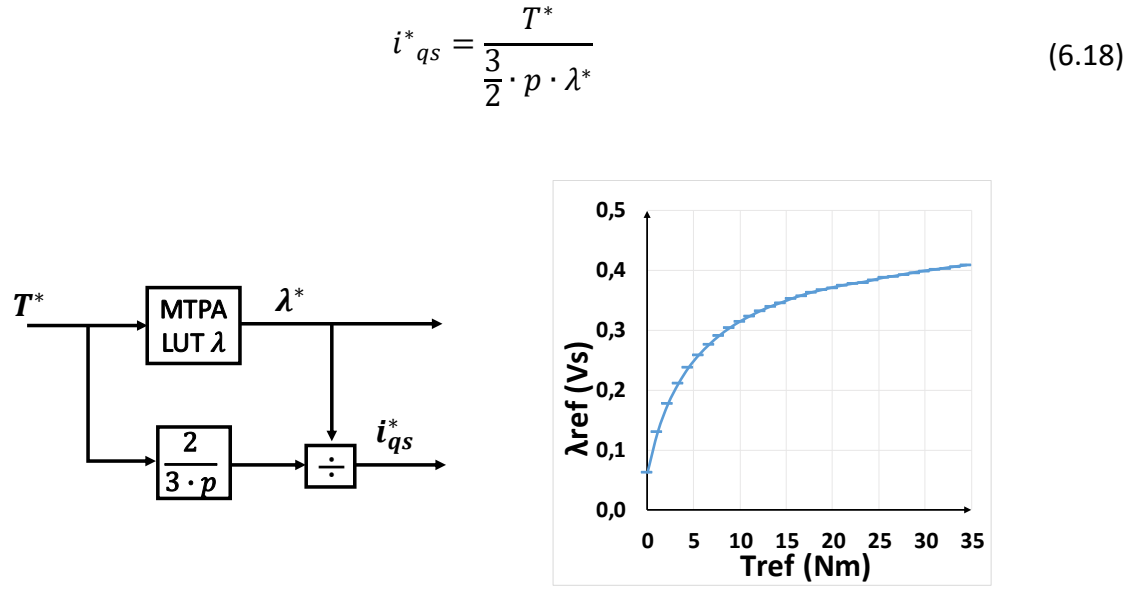

*Figura 6.12 Calcolo dei riferimenti di flusso e corrente per il controllo DFVC.*

Viene dunque analizzato il controllo in retroazione del flusso  $\lambda$  e della corrente  $i_{qs}$ . Analogamente al controllo FOC i componenti dell'azionamento che incidono sulla dinamica delle due grandezze sono:

- Il motore elettrico
- L'inverter
- I regolatori PI

Per quanto concerne l'inverter e i PI valgono le considerazioni effettuate nella trattazione del controllo FOC:

- L'inverter è modellizzabile con una funzione di trasferimento con un polo correlato alla frequenza di campionamento $f_s$  secondo la relazione di (5.10).
- I regolatori PI implementati nell'algoritmo di controllo sono modellizabili con la funzione di trasferimento di (5.11).

È invece necessario modellizzare il motore elettrico nel sistema di riferimento *(ds,qs)* impiegando come variabili di stato le due grandezze da controllare. Le equazioni elettromagnetiche di (6.1) vengono riscritte applicando le trasformate di Laplace:

$$
\begin{cases}\ns\lambda = -R_s i_{ds} + v_{ds} \\
sL_{qs} e_q \cdot i_{qs} = -R_s i_{qs} + v_{qs} - \omega \lambda - \frac{\rho}{\alpha} v_{ds} - \left(\omega_{slip} L_{qs} e_q - \frac{\rho}{\alpha} R_s\right) \cdot i_{ds}\n\end{cases}
$$
\n(6.19)

È possibile così costruire il diagramma a blocchi di *Fig. 6.13*:

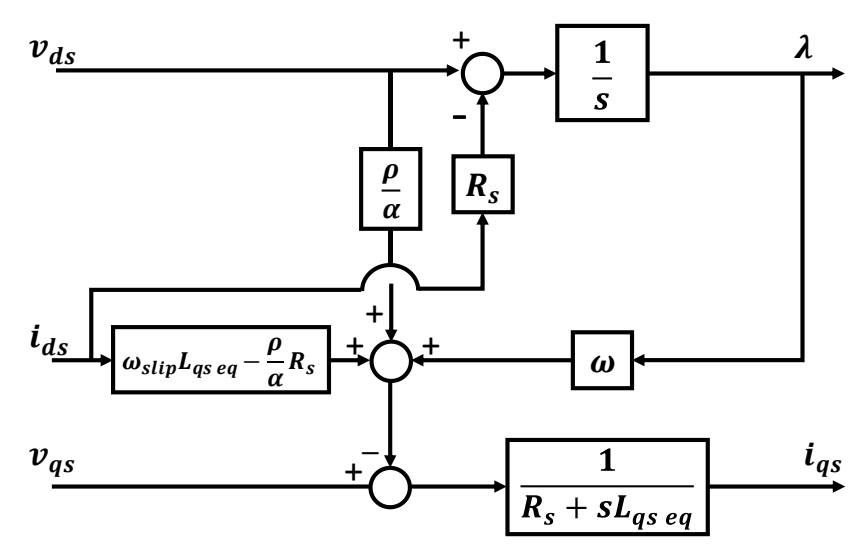

*Figura 6.13 Diagramma a blocchi rappresentante il modello dinamico di macchina in assi (ds,qs).*

Vengono dunque rappresentati in *Fig.* 6.14 gli anelli del flusso  $\lambda$  e della corrente  $i_{as}$ :

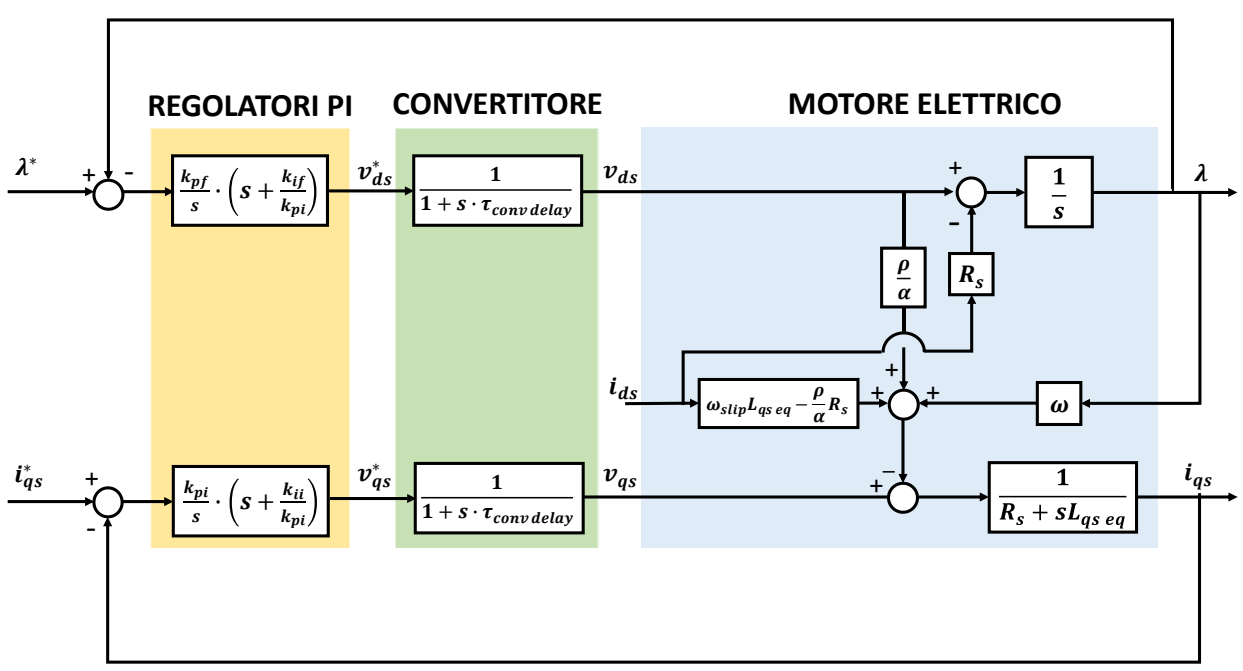

*Figura 6.14 Anelli di flusso e della corrente* 

Come si può notare da *Fig. 6.14,* al contrario del controllo FOC i due anelli non si disturbano reciprocamente, solo l'anello di flusso disturba quello di corrente mediante le grandezze  $\lambda$  e  $v_{ds}$ . La corrente  $i_{ds}$ , che si ricorda essere una grandezza non controllata nel controllo DFVC, disturba entrambi gli anelli.

È possibile cercare di annullare gli effetti dei disturbi implementando la tecnica del "*Feed forward*" all'uscita dei regolatori:

### • **"***Feed forward***"** *per l'anello di flusso:*

L'anello di flusso è disturbato dalla sola corrente  $i_{ds}$  moltiplicata per la resistenza  $R_s$ ; la corrente in asse *ds* è nota*,* ottenuta mediante le rotazioni dei sistemi di riferimento; il "*Feed forward*" è dunque applicabile e il disturbo è completamente annullato.

### • **"***Feed forward***"** *per l'anello di corrente:*

L'anello di corrente è disturbato da varie grandezze, tutte stimabili ( $\lambda$ ,  $R_s$ ), ricostruibili ( $v_{ds}$ ), oppure misurabili ( $i_{ds}$ ,  $\omega$ ); tuttavia il loro disturbo è correlato a parametri dipendenti dall'angolo di carico  $\delta$  e dalle induttanze  $L_d$  e  $L_q$ :

$$
\begin{cases}\n\omega_{slip} = \frac{d\delta}{dt} \\
L_{qs\,eq} = \frac{\alpha\beta - \rho^2}{\alpha} = \frac{L_d L_q}{L_d + (L_q - L_d)sin^2 \delta} \\
\frac{\rho}{\alpha} = \frac{(L_q - L_d) \cdot sin \delta \cdot cos \delta}{L_d + (L_q - L_d)sin^2 \delta}\n\end{cases}
$$
\n(6.20)

Grazie all'osservatore e alle mappe di flusso questi parametri potrebbero essere in qualche modo ricavati, tuttavia risulterebbe poco sensato appesantire la routine di controllo con un gran numero di calcoli in più soltanto per effettuare il "*Feed forward*". L'unico disturbo che verrà dunque compensato sarà " $\omega \lambda$ ".

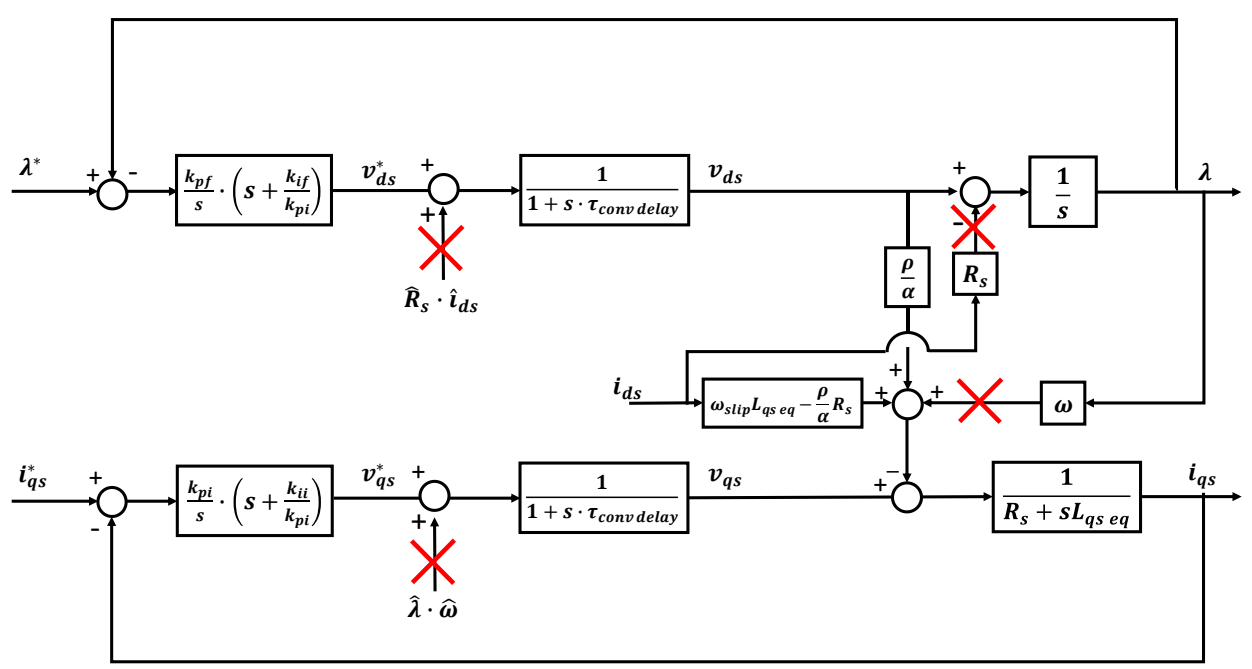

*Figura 6.15 Attuazione del "Feed forward".*

A regime l'errore dovuto ai disturbi non compensati nell'anello di corrente verrà annullato dal ramo integrativo del regolatore PI, tuttavia, come verrà mostrato in simulazione, in caso di rapidi transitori di coppia in cui avviene una forte variazione dell'angolo di carico  $\delta$  (tipicamente in caso di passaggio da coppie molto basse a molto elevate, oppure in caso di inversione del segno della coppia, quindi passaggio di funzionamento da motore a freno o viceversa), questi disturbi incideranno sulla dinamica della corrente  $i_{qs}$  e quindi della coppia.

Vengono ora trascurati i disturbi e analizzati gli anelli semplificati di *Fig. 6.16*:

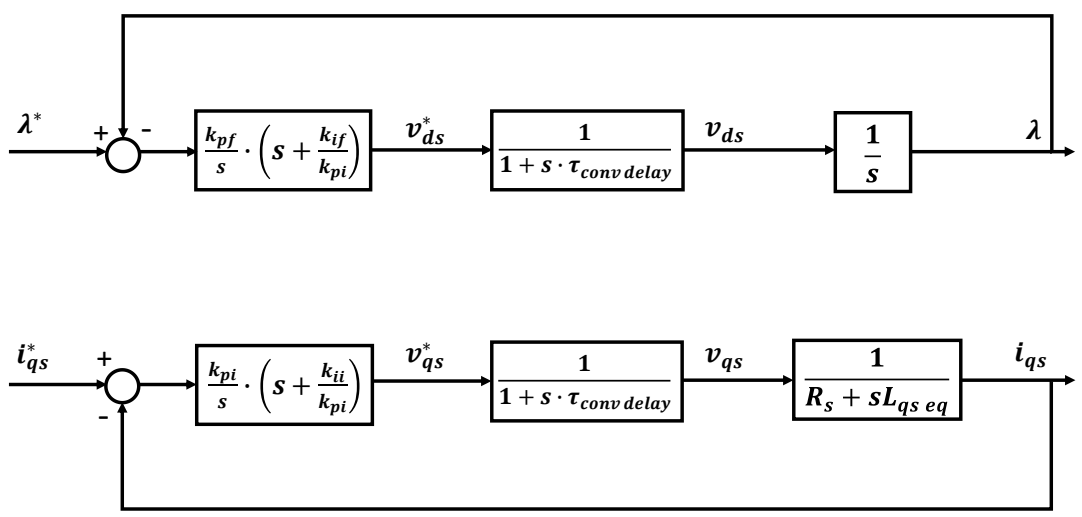

*Figura 6.16 Anelli di flusso e corrente semplificati.*

I due anelli si differenziano per funzioni di trasferimento, conseguentemente verrà effettuata una trattazione separata per i due casi.

### *6.4.1 Dimensionamento del regolatore PI per l'anello di flusso*

La funzione di trasferimento ad anello aperto per l'anello di flusso è:

$$
H_{f\;ol}(s) = \frac{k_{pf}}{s^2} \cdot \left(s + \frac{k_{if}}{k_{pf}}\right) \cdot \frac{1}{\left(1 + s \cdot \tau_{conv\;delay}\right)}\tag{6.21}
$$

La funzione di trasferimento presenta:

- 1 zero dovuto al regolatore PI  $z_{PI} = -\frac{k_i}{k}$  $\frac{k_l}{k_p}$ .
- 1 polo nell'origine dovuto al regolatore PI.
- 1 polo nell'origine correlato al modello dinamico del motore.
- 1 polo dovuto al modello dinamico del convertitore  $p_{conv} = -\frac{1}{\tau}$  $\tau_{conv\ delay}$ .

La banda passante scelta per l'anello sarà la stessa che è stata impiegata negli anelli di velocità per il controllo FOC:

$$
\omega_{bf} = 2670 \ rad/s
$$

Come nel caso dell'anello di velocità, non si hanno poli da compensare, conseguentemente lo zero del regolatore può assumere un valore arbitrario inferiore alla banda passante imposta. Per l'azionamento in prova è stato imposto:

$$
\frac{k_{if}}{k_{pf}} = \frac{\omega_{bf}}{20} \tag{6.22}
$$

È possibile ottenere la relazione tra il guadagno  $k_{pf}$  e la banda bassante  $\omega_{bf}$  analizzando il modulo della funzione di trasferimento alla pulsazione di taglio  $\omega_{cf}$ :

$$
\left|H_{f\,ol}(s)\right|_{\omega_{cf}} = \frac{k_{pf}}{\left|j\omega_{cf}\right|^2} \cdot \left(\left|j\omega_{cf}\right| + \frac{k_{if}}{k_{pf}}\right) \cdot \frac{1}{\left(1 + \left|j\omega_{cf}\right| \cdot \tau_{conv\,delay}\right)} = 1
$$

Semplificabile come:

$$
\left|H_{f\,ol}(s)\right|_{\omega_{cf}} = \frac{k_{pf}}{\omega_{cf}^2} \cdot \omega_{cf} = 1
$$

Da cui:

$$
k_{pf} = \omega_{bf} \tag{6.23}
$$

Nella tabella seguente vengono riportati i guadagni per l'anello di flusso ottenuti applicando le relazioni (6.22) e (6.23):

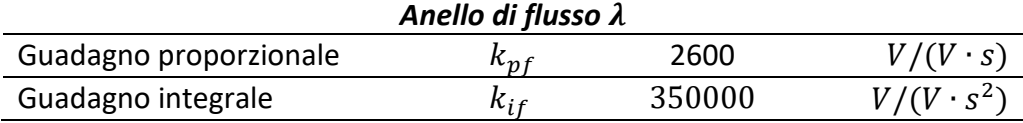

I diagrammi di Bode per  $H_{f\,ol}(s)$  e il grafico della risposta al gradino per l'anello chiuso di flusso vengono riportati rispettivamente in *Fig. 6.17* e *Fig. 6.18*.

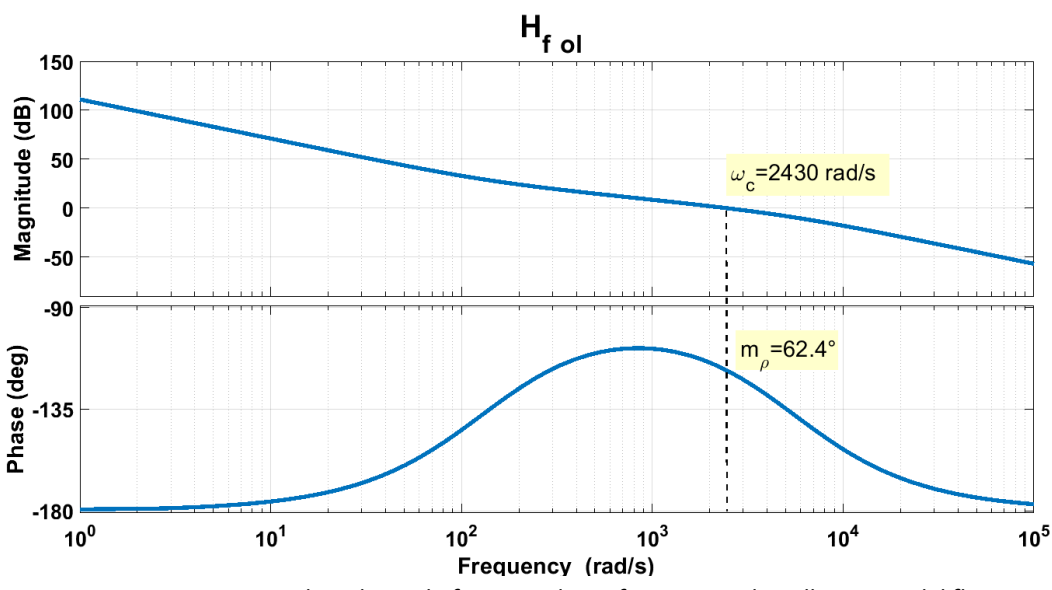

*Figura 6.17 Diagrammi di Bode per la funzione di trasferimento ad anello aperto del flusso.*

Da *Fig. 6.17* si può osservare che i valori di pulsazione di taglio e di margine di fase ottenuti sono:

- $\omega_{cf} = 2430 \ rad/s \approx 2670 \ rad/s$
- $m_{ol} = 62.4^{\circ} > 60^{\circ}$

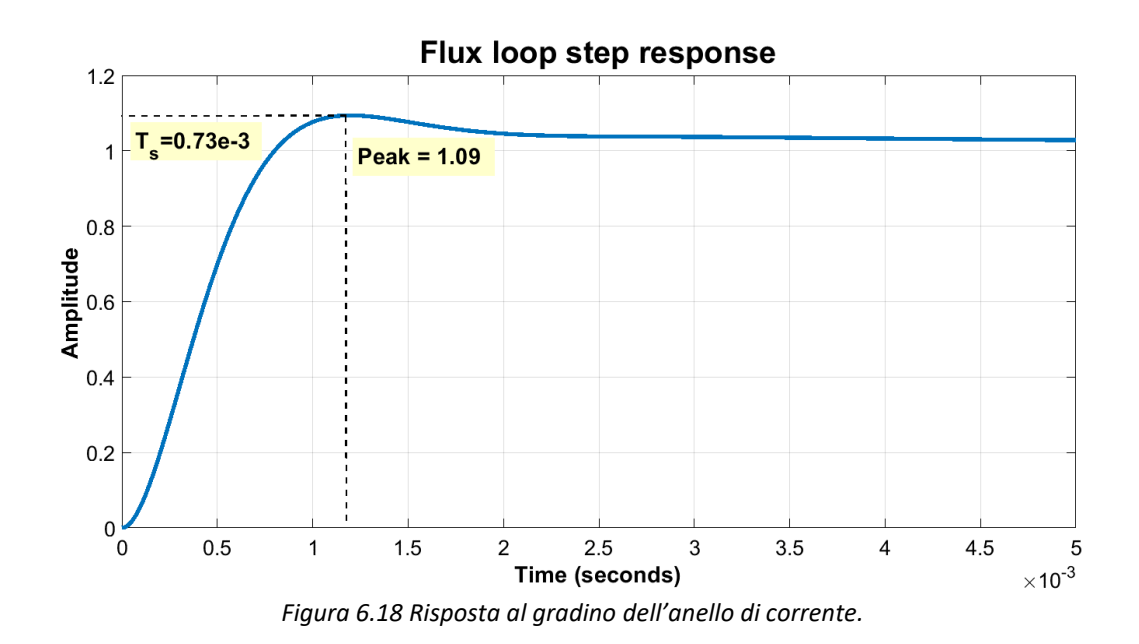

Il tempo di salita  $T_s$  è:

$$
T_s=0.73\ ms
$$

La risposta ha un overshoot molto lieve:

$$
po\% = (Peak - 1) \cdot 100 = 9\%
$$

### *6.4.2 Dimensionamento del regolatore PI per l'anello di corrente*

La funzione di trasferimento ad anello aperto per l'anello di flusso è:

$$
H_{I \,ol}(s) = \frac{k_{pi}}{sL_{qs \,eq}} \cdot \left(s + \frac{k_{ii}}{k_{pi}}\right) \cdot \frac{1}{\left(1 + s \cdot \tau_{conv \, delay}\right)} \cdot \frac{1}{s + \frac{R_s}{L_{qs \,eq}}} \tag{6.24}
$$

Si può notare come la funzione di trasferimento sia analoga a quella di (5.12) riguardante un anello di corrente generico con induttanza  $L$ , conseguentemente per l'anello in questione valgono tutte le considerazioni effettuate per gli anelli di corrente del controllo FOC. Vengono richiamate le relazioni per la taratura dei guadagni:

$$
\bullet \quad \frac{k_{ii}}{k_{ni}} = \frac{R_s}{L}
$$

• 
$$
k_{pi} = \omega_{bi}L
$$

Come valore di induttanza verrà impiegato il valore medio  $L_{qs\ eq\ mid}$ .

Nella tabella seguente vengono riportati i guadagni per l'anello di corrente ottenuti applicando le relazioni sopra riportate:

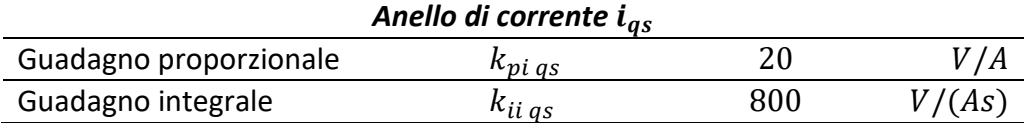

I diagrammi di Bode e il grafico della risposta al gradino per l'anello in questione sono analoghi a quelli di *Fig. 5.14* e *Fig. 5.15*.

### *6.5 Limitazione dei riferimenti*

La limitazione del riferimento del flusso è strettamente correlata alle operazioni di deflussaggio di cui si parlerà nel paragrafo successivo. Nel funzionamento in MTPA per sicurezza il riferimento di flusso viene comunque limitato al massimo valore ottenibile dalla *Look-up Table*.

La limitazione del riferimento di corrente in asse *qs* è fortemente correlata alle operazioni lungo la curva di MTPV; limitandoci al momento ad una trattazione per il funzionamento in MTPA, il limite dipenderà dalla corrente massima  $I_{max}$  e da quanta corrente è stata assorbita in asse *ds* per soddisfare la dinamica del flusso:

$$
|i^*_{qs}| \le \sqrt{I_{max}^2 - i_{ds}^2} \tag{6.25}
$$

Per quanto riguarda le limitazioni dei riferimenti di tensione, per l'anello in asse *ds* viene imposto:

$$
|v^*_{ds}| \le 60V \tag{6.26}
$$

All'anello di flusso non viene messa a disposizione tutta la tensione disponibile  $V_{max}$  come per l'asse *d* nel controllo FOC; si consideri l'equazione differenziale per descrivere il comportamento di macchina in asse *ds* ricavabile da (6.1):

$$
\frac{d\lambda}{dt} = -R_s i_{ds} + v_{ds}
$$

A regime l'equazione diventa:

$$
v_{ds} = R_s i_{ds}
$$

La tensione in asse *ds* dovrà soltanto sostenere le cadute di tensione resistive, le quali sono tipicamente molto piccole. All'anello di flusso viene quindi concesso un quantitativo di tensione considerata sufficiente per garantire la dinamica richiesta dall'anello.

La tensione in asse *qs* viene saturata analogamente alla tensione in asse *q* del controllo FOC:

$$
|v^*_{qs}| \le \sqrt{V_{max}^2 - v^*_{ds}^2}
$$
 (6.27)

L'anello in asse *ds* viene gestito con priorità rispetto a quello in asse *qs.*

#### *6.6Funzionamento in deflussaggio*

In un controllo DFVC il deflussaggio del motore è molto semplice: controllando direttamente l'ampiezza del flusso  $\lambda$ , sarà soltanto necessario saturare il riferimento in funzione della velocità a cui si sta lavorando, affinché venga sempre rispettata la relazione (2.6), che viene qui richiamata:

$$
V \approx \omega \lambda
$$

L'equazione (2.6) è stata ottenuta trascurando i termini resistivi. Analizzando le equazioni elettriche di macchina nel sistema di riferimento *(ds,qs),* in condizioni stazionarie è possibile ottenere una relazione tra tensione di alimentazione, velocità elettrica e ampiezza del flusso che tenga anche conto dei parametri resistivi. L'analisi viene effettuata in condizioni stazionarie, in quanto il deflussaggio è correlato alla dinamica in velocità del motore, molto più lenta di quella elettrica. I termini derivativi delle equazioni elettriche possono essere quindi trascurati.

Dunque di (3.23) vengono trascurati i termini derivativi:

$$
\begin{cases} v_{ds} = R_s \cdot i_{ds} \\ v_{qs} = R_s \cdot i_{qs} + \omega \lambda \end{cases}
$$
 (6.28)

Impiegando l'equazione (6.27), considerando il funzionamento a velocità positive, si può affermare che durante il funzionamento in deflussaggio:

$$
v_{qs} = \sqrt{{V_{max}}^2 - {v_{ds}}^2}
$$
 (6.29)

Sostituendo la definizione di (6.29) nell'equazione elettrica in asse *qs* di (6.28):

$$
R_s \cdot i_{qs} + \omega \lambda_{lim} = \sqrt{V_{max}^2 - v_{ds}^2}
$$
 (6.30)

Da cui, sostituendo la definizione di  $v_{ds}$  ed esplicitando il flusso:

$$
\lambda_{\lim_{\omega>0}} = \frac{\sqrt{V_{max}^2 - (R_s \cdot i_{ds})^2} - R_s \cdot i_{qs}}{\omega} \tag{6.31}
$$

Nel caso in cui la velocità fosse negativa, allora si avrebbe:

$$
v_{qs} = -\sqrt{{V_{max}}^2 - {v_{ds}}^2}
$$
 (6.32)

Il flusso limite risulterebbe essere:

$$
\lambda_{\lim_{\omega < 0}} = \frac{-\sqrt{V_{\max}^2 - (R_s \cdot i_{ds})^2} - R_s \cdot i_{qs}}{\omega} = -\frac{\sqrt{V_{\max}^2 - (R_s \cdot i_{ds})^2} + R_s \cdot i_{qs}}{-\omega} \tag{6.33}
$$

Le equazioni (6.32) e (6.33) possono essere raccolte in un'unica formula:

$$
\lambda_{lim} = \frac{\sqrt{V_{max}^2 - (R_s \cdot i_{ds})^2} - R_s \cdot i_{qs} \cdot sgn(\omega)}{|\omega|} \tag{6.34}
$$

Al fine di permettere alla macchina di avere dinamica in coppia anche in deflussaggio, il flusso limite ottenuto viene ridotto venendo moltiplicato per il coefficiente di deflussaggio  $K_{\omega}$  introdotto nel *cap.5*. Il flusso limite con cui saturare il riferimento per il funzionamento in deflussaggio diventa:

$$
\lambda_{lim} = \frac{\sqrt{V_{max}^2 - (R_s \cdot i_{ds})^2 - R_s \cdot i_{qs} \cdot sgn(\omega)}}{|\omega|} \cdot K_{\omega}
$$
(6.35)

Per continuare a fornire la coppia richiesta anche in deflussaggio nonostante l'abbassamento del flusso, sarà necessario aumentare finché possibile (ovvero fino a che la macchina non assorbirà la corrente massima  $I_{max}$ ) il riferimento di corrente in asse *qs*. Si osservi che questa operazione è effettuata automaticamente dal controllo, infatti, riprendendo (6.18):

$$
i^*_{qs} = \frac{T^*}{\frac{3}{2} \cdot p \cdot \lambda_{lim}} \tag{6.36}
$$

Al diminuire del flusso, il riferimento di corrente in asse *qs* aumenta fino a quando anch'esso verrà limitato da (6.25).

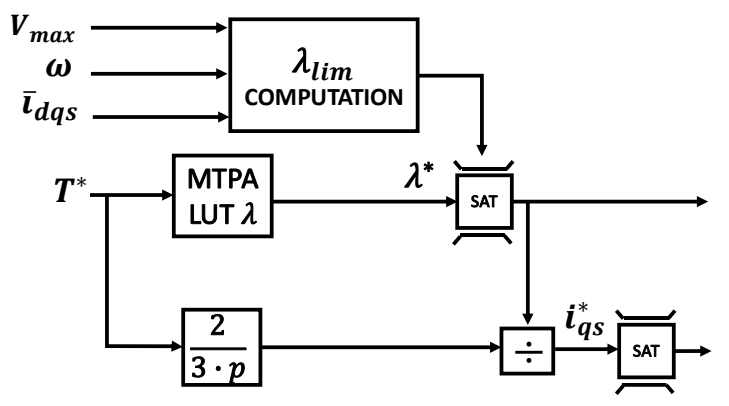

*Figura 6.19 Operazioni per il deflussaggio nel controllo DFVC.*

Confrontando la tecnica DFVC con la tecnica FOC nel funzionamento in delfussaggio si può facilmente comprendere quanto la prima sia vantaggiosa:

• Non è necessario impiegare un regolatore PI per il deflussaggio, ma bisogna soltanto effettuare una saturazione del riferimento del flusso. Introdurre nuovi regolatori implica sempre un rallentamento della dinamica in quanto essi necessitano del proprio tempo di risposta per controllare la grandezza desiderata, il quale sarà comunque limitato dalla banda passante degli anelli più interni. Ad alte velocità la dinamica in coppia e velocità garantita dal controllo DFVC è decisamente più elevata di quella permessa dal controllo FOC.

• Al fine di garantire per la più alta velocità possibile la coppia di riferimento, la riduzione del flusso può essere compensata finché possibile dall'aumento della corrente  $i_{as}$ . Nel controllo DFVC la macchina non inizia a ridurre la coppia sempre alla velocità base come invece accadeva per il controllo FOC proposto, essa viene sfruttata pienamente in potenza, indipendentemente dalla coppia di riferimento imposta.

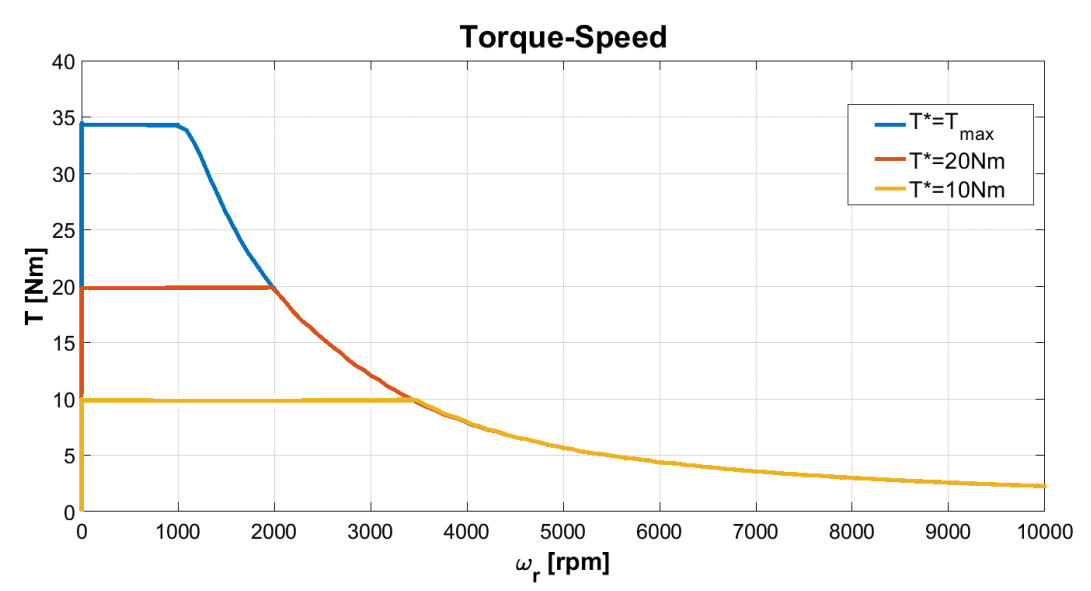

*Figura 6.20 Curve caratteristiche C- per il motore IPM in prova ottenute con il controllo DFVC, al variare del riferimento di coppia . Tensione di dc-link posta a 210V.*

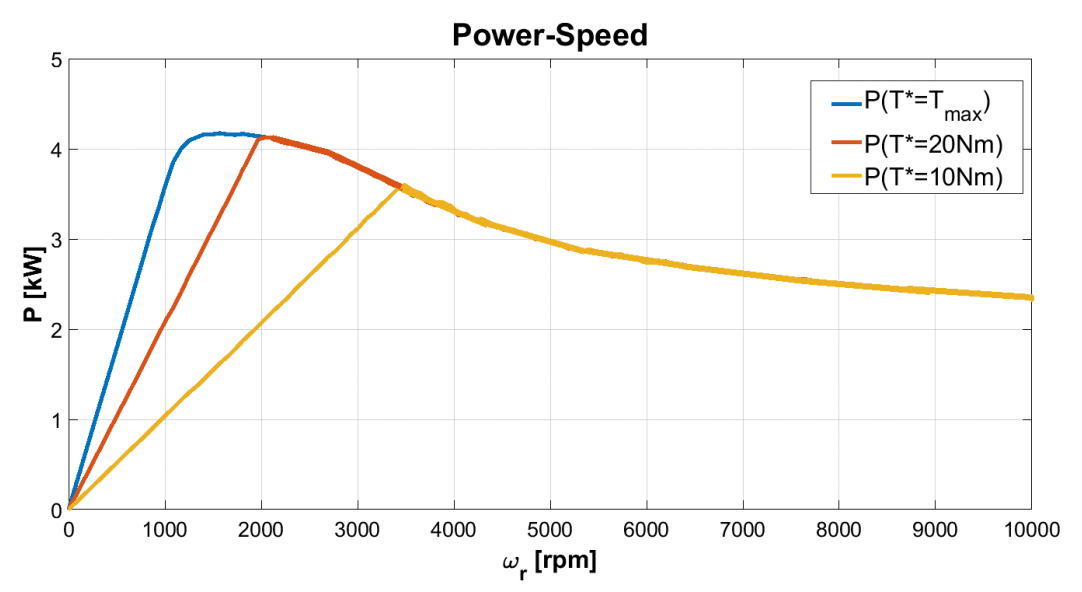

*Figura 6.21 Curve caratteristiche P- per il motore IPM in prova ottenute con il controllo DFVC, al variare del riferimento di coppia . Tensione di dc-link posta a 210V.*

• Contrariamente a quello che accadeva nel controllo FOC, mediante l'impiego del DFVC non si hanno limiti di velocità dovuti al mondo elettrico; idealmente la macchina potrebbe essere deflussata fino ad annullare il flusso e raggiungere così velocità infinite; la limitazione è dovuta alla componentistica meccanica.

### *6.7 Controllo in MTPV*

È necessario implementare un algoritmo che permetta di seguire la curva di MTPV mostrata in *Fig. 4.10.* Il vettore flusso non supera mai la curva di MTPV se viene rispettata la seguente relazione:

$$
\delta \le \delta_{lim} \tag{6.37}
$$

In [4] è dimostrata la stretta relazione che si ha tra l'angolo di carico  $\delta$  e la corrente  $i_{as}$ , in particolar modo è vero che riducendo la corrente in asse *qs* si riduce anche l'angolo di carico. Sfruttando questa dipendenza, il deflussaggio in MTPV viene effettuato mediante l'impiego di un regolatore PI per controllare in retroazione l'angolo di carico  $\delta$ , da cui esce una corrente denominata  $I_{MTPV}$ , la quale incide sulla saturazione del riferimento di corrente secondo la relazione:

$$
|i^*_{qs}| \le \left(\sqrt{I_{max}^2 - i_{ds}^2} - I_{MTPV}\right)
$$
 (6.38)

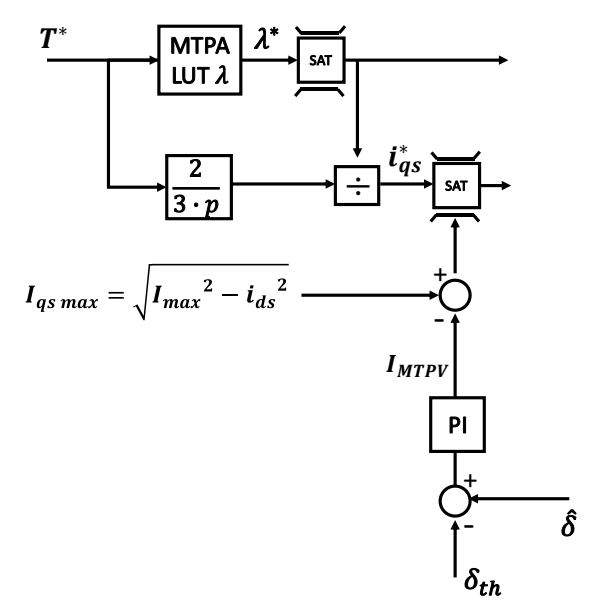

*Figura 6.22 Operazioni per il funzionamento in MTPV nel controllo DFVC.*

Il regolatore PI deve essere asimmetrico, esso deve entrare in funzione soltanto quando l'angolo di carico stimato dall'osservatore  $\delta$  supera il riferimento, se ciò non accade il PI non regola e la sua uscita è  $I_{MTPV} = 0^{\circ}$ .

Essendo che il regolatore deve sentire una differenza di angolo per entrare in funzione, il riferimento angolare impiegato nell'anello non può essere  $\delta_{lim}$  (altrimenti durante la dinamica dell'anello si rischierebbe di superare la curva di MTPV), ma un valore ad esso prossimo  $\delta_{th}$ , che per l'azionamento in prova è stato posto pari a:

$$
\delta_{th}=115^{\circ}
$$

i componenti che incidono sulla dinamica dell'anello sono:

- Il regolatore PI dell'angolo di carico
- Il regolatore PI di corrente
- L'inverter
- Il motore elettrico

Per l'anello in questione la modellizzazione del motore elettrico può avvenire impiegando soltanto l'equazione elettrica in asse *qs* che viene qui richiamata:

$$
v_{qs}=R_s\cdot i_{qs}+\omega\lambda+\frac{d\delta}{dt}\lambda
$$

Passando alle trasformate di Laplace:

$$
s \cdot \delta \lambda = v_{qs} - R_s \cdot i_{qs} - \omega \lambda \tag{6.39}
$$

È così possibile costruire il diagramma a blocchi di Fig 6.23:

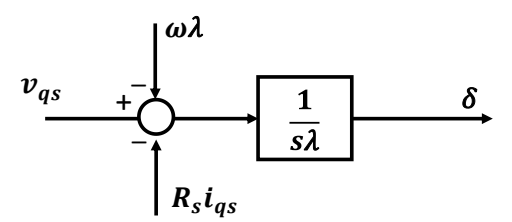

*Figura 6.23 Diagramma a blocchi rappresentante il modello dinamico di macchina per l'anello dell'angolo di carico.* 

In *Fig 6.24* viene rappresentato l'anello dell'angolo di carico  $\delta$ :

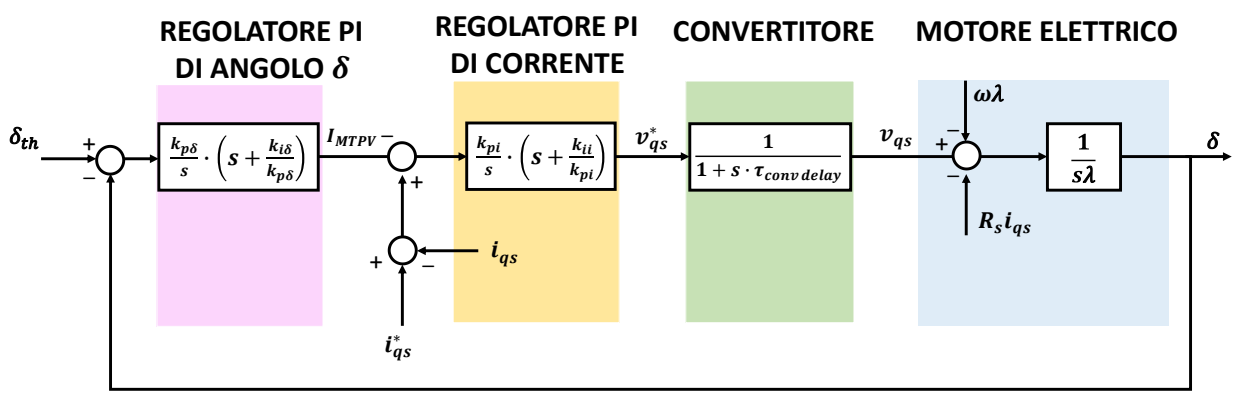

*Figura 6.24 Anello dell'angolo di carico .*

Trascurando i disturbi si ottiene:

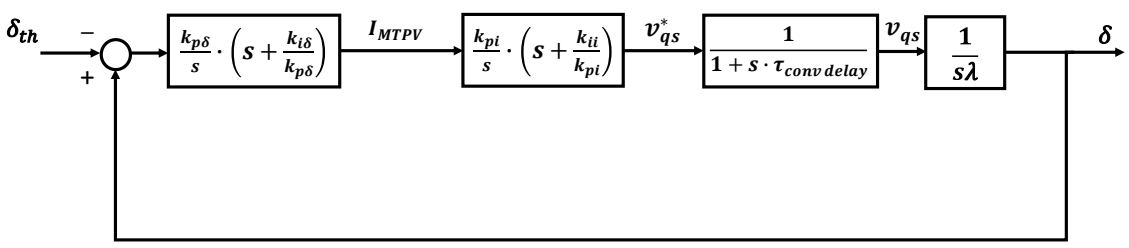

*Figura 6.25 Anello dell'angolo di carico semplificato.*

La funzione di trasferimento ad anello aperto è:

$$
H_{\delta\,ol}(s) = \frac{k_{p\delta}}{s} \cdot \left(s + \frac{k_{i\delta}}{k_{p\delta}}\right) \cdot \frac{k_{pi}}{s} \cdot \left(s + \frac{k_{ii}}{k_{pi}}\right) \cdot \frac{1}{\left(1 + s \cdot \tau_{conv\,delay}\right)} \cdot \frac{1}{s\lambda}
$$
(6.40)

Affinché l'anello sia stabile, la banda dovrà essere posta al di sotto del polo del convertitore e al di sopra degli zeri dei regolatori.

La banda passante dell'anello di angolo di carico è stata posta pari a quella dell'anello di corrente:

$$
\omega_{b\delta} = \omega_{bi} = 2670 \, rad/s
$$

Non essendoci poli da compensare, lo zero del regolatore dell'angolo di carico può assumere un valore arbitrario inferiore alla banda passante imposta. Per l'azionamento in prova è stato imposto:

$$
\frac{k_{i\delta}}{k_{p\delta}} = \frac{\omega_{b\delta}}{20} \tag{6.41}
$$

È possibile ottenere La relazione tra il guadagno  $k_{p\delta}$  e la banda bassante  $\omega_{b\delta}$  analizzando il modulo della funzione di trasferimento alla pulsazione di taglio  $\omega_{c\delta}$ :

$$
|H_{\delta\;ol}(s)|_{\omega_{c\delta}} = \frac{k_{p\delta}}{|j\omega_{c\delta}|} \cdot \left(|j\omega_{c\delta}| + \frac{k_{i\delta}}{k_{p\delta}}\right) \cdot \frac{k_{pi}}{|j\omega_{c\delta}|} \cdot \left(|j\omega_{c\delta}| + \frac{k_{ii}}{k_{pi}}\right) \cdot \frac{1}{(1+|j\omega_{c\delta}| \cdot \tau_{conv\; delay})} \cdot \frac{1}{|j\omega_{c\delta}|\lambda} = 1
$$

Semplificabile come:

$$
|H_{\delta\,ol}(s)|_{\omega_{c\delta}} = k_{p\delta} \cdot k_{pi} \cdot \frac{1}{\omega_{c\delta}\lambda} = 1
$$

Da cui:

$$
k_{p\delta} = \frac{\omega_{b\delta} \cdot \lambda}{k_{pi}} \tag{6.42}
$$

Cautelativamente, per il calcolo del guadagno proporzionale verrà considerato il minimo flusso di macchina che può essere così calcolato, partendo da equazione (2.6):

$$
\lambda_{min} \approx \frac{V_{max}}{\omega_{max}} \tag{6.43}
$$

Nella tabella seguente vengono riportati i guadagni ottenuti applicando le relazioni (6.41) e (6.42):

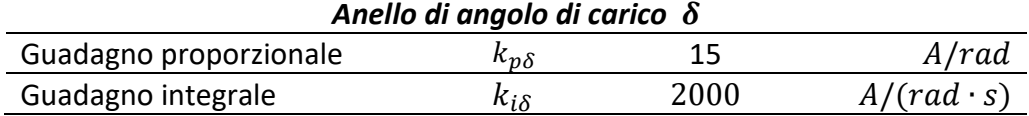

I diagrammi di Bode per  $H_{\delta$  *ol*(*s*) vengono riportati in *Fig.* 6.26.

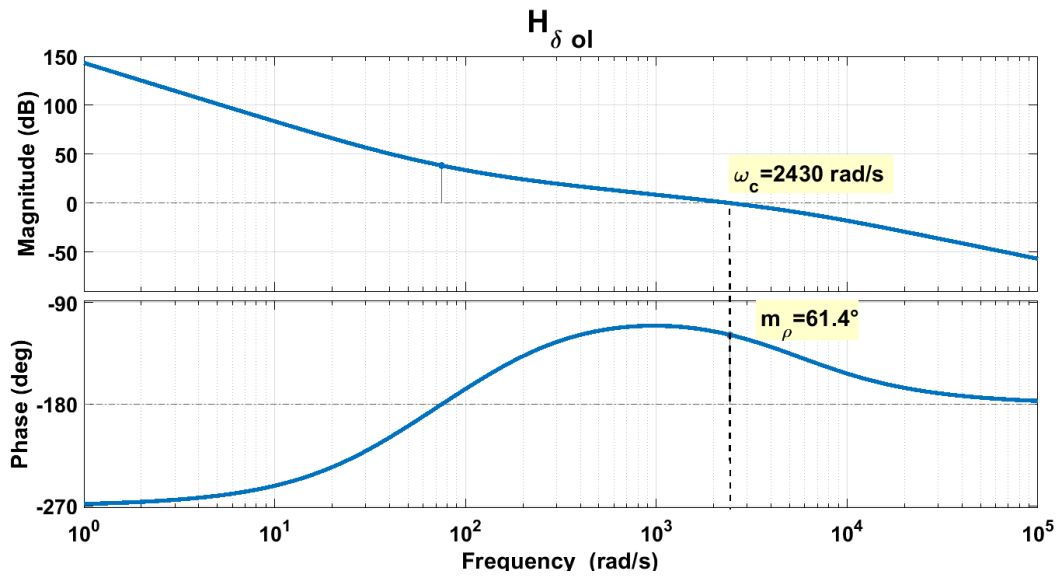

*Figura 6.26 Diagrammi di bode per la funzione di trasferimento ad anello aperto dell'angolo di carico.*

I valori di pulsazione di taglio e di margine di fase ottenuti sono:

- $\omega_{cf} = 2430 \ rad/s \approx 2670 \ rad/s$
- $m_{ol} = 61.4^{\circ} > 60^{\circ}$

Come dimostrato in (6.4), di  $\delta$  vengono calcolati il seno e coseno; per ottenere l'ampiezza dell'angolo sarebbe necessario effettuare il seguente calcolo:

$$
\delta = \text{atan}\left(\frac{\sin \delta}{\cos \delta}\right) \tag{6.44}
$$

Per non appesantire l'algoritmo con un calcolo molto pesante e dispendioso in termini di tempo di calcolo come l'arcotangente, per il calcolo dell'errore verrà impiegata l'approssimazione trigonometrica già impiegata per il calcolo delle velocità nel PLL e nel metodo derivativo, ovvero:

$$
\delta - \delta_{max} \approx \sin(\delta - \delta_{max}) = \sin(\delta)\cos(\delta_{max}) - \cos(\delta)\sin(\delta_{max})
$$
 (6.45)

La trattazione per le operazioni di controllo in MTPV è stata effettuata in caso di richiesta di coppia positiva e quindi di funzionamento della macchina da motore; per cosa è stato detto nei capitoli precedenti, nel funzionamento da freno le curve di MTPA e MTPV sono semplicemente simmetriche all'asse d nel sistema di riferimento *(d,q)*; al contrario del caso per coppie positive, per rispettare i limiti imposti dalla curva di MTPV l'angolo di carico dovrà dunque non scendere al di sotto dell'angolo:

$$
\delta_{max_{T<0}} = 360^\circ - \delta_{max}.\tag{6.46}
$$

Le relazioni tra i seni e coseni dei due angoli limite sono:

$$
\begin{cases}\n\sin(\delta_{max_{T<0}}) = -\sin(\delta_{max}) \\
\cos(\delta_{max_{T<0}}) = \cos(\delta_{max})\n\end{cases}
$$
\n(6.47)

93

Per come è impostato l'algoritmo, l'errore angolare da impiegare in ingresso al regolatore PI deve essere sempre positivo, conseguentemente il calcolo dell'errore in caso di richiesta di coppia negativa sarà:

$$
\delta_{max_{T<0}} - \delta \approx \sin(\delta_{max_{T<0}} - \delta) = \sin(\delta_{max_{T<0}}) \cos(\delta) - \cos(\delta_{max_{T<0}}) \sin(\delta)
$$

$$
\delta_{max_{T<0}} - \delta \approx \sin(\delta_{max_{T<0}} - \delta) = -\sin(\delta_{max}) \cos(\delta) - \cos(\delta_{max}) \sin(\delta) \tag{6.48}
$$

# **7. Tecnica di controllo "Direct Flux Control"**

## *7.1 Introduzione*

Il DFVC permette di ottenere risultati migliori in deflussaggio rispetto al FOC, sia perché la macchina non è limitata in velocità, sia perché non vengono impiegati regolatori per il deflussaggio, il che rende il controllo diretto del flusso maggiormente appropriato per applicazioni in cui è richiesto il raggiungimento di elevate velocità e alta dinamica di coppia per tutto il range di velocità disponibile, come per l'appunto la trazione elettrica.

Tuttavia la natura in parte scalare del controllo, in condizioni molto particolari di lavoro, può avere effetti negativi sulla dinamica in coppia del motore; in particolar modo verrà dimostrato in ambiente di simulazione come il DFVC sia sensibile alle brusche inversioni di coppia; questa problematica del controllo diretto di flusso è specifica per i motori IPM e non si verifica per categorie di macchine differenti. Queste tematiche mi hanno spinto a cercare soluzioni alternative in cui, prendendo spunto dai due controlli fino ad ora proposti, potessero essere sfruttate le buone qualità di entrambi. È stato quindi implementato un controllo vettoriale dei flussi, rinominato *"Direct Flux Control"*, basato sul controllo nel sistema di riferimento rotorico *(d,q)* delle componenti  $\lambda_d e \lambda_d$ . Questa scelta è stata effettuata in quanto:

- Un controllo vettoriale permette di risolvere le problematiche correlate alla natura scalare del controllo DFVC; controllando entrambe le componenti del vettore in ogni istante è possibile imporre sia l'ampiezza che la direzione e il verso desiderati.
- Il controllo del flusso permette di gestire molto più facilmente il deflussaggio di macchina rispetto ad un controllo della corrente; non sono necessari regolatori che rallentano la dinamica, l'unica operazione necessaria risulta essere una semplice saturazione dell'ampiezza del flusso.

Viene sottolineato che il controllo che verrà presentato è una soluzione del tutto personale; per la sua realizzazione non è stato preso spunto da nessun documento che trattasse in modo specifico l'argomento; sono soltanto stati riutilizzati concetti impiegati nel FOC e nel DFVC, in particolar modo per le operazioni di deflussaggio.

Per chiarezza espositiva vengono riportate sotto forma di sistema le equazioni elettromagnetiche di (3.20), che rappresentano il modello di macchina in assi *(d,q)* con i flussi come variabili di stato:

$$
\begin{cases}\n\frac{d\lambda_d}{dt} = \omega \lambda_q + v_d - R_s i_d \\
\frac{d\lambda_q}{dt} = -\omega \lambda_d + v_q - R_s i_q\n\end{cases}
$$
\n(7.1)

Queste equazioni descrivono il comportamento dinamico del motore e verranno utilizzate per la taratura degli anelli di flusso.

Naturalmente per avere dei valori da impiegare come feedback nel controllo in retroazione e chiudere gli anelli sarà necessario l'utilizzo di un osservatore di flusso.

In *Fig. 7.1* è mostrato lo schema di controllo del DFC. Per l'anello di velocità, il calcolo della velocità e quello dei duty, il modulatore PWM, l'osservatore di flusso con la correlata ricostruzione delle tensioni reali di alimentazione, valgono tutte le considerazioni effettuate nei capitoli precedenti. Per il calcolo delle velocità possono essere utilizzati entrambi i metodi presentati, tuttavia anche per questo controllo è stato deciso di impiegare il PLL.

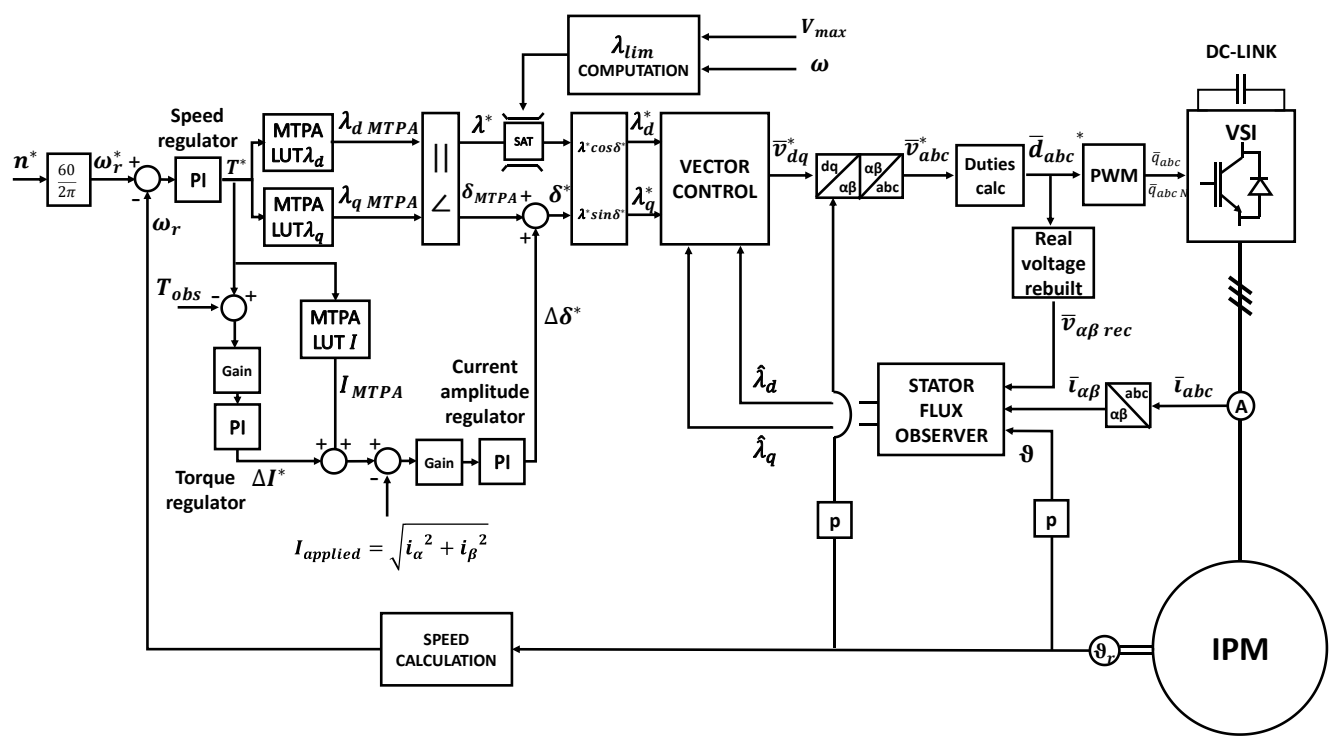

*Figura 7.1 Schema di controllo per il DFC.*

Il blocco "*Vector control*" è adibito al controllo in retroazione dei flussi  $\lambda_d$  e  $\lambda_q$ .

### *7.2Controllo di macchina*

All'interno di questo paragrafo viene studiato come viene soddisfatta la richiesta di coppia mediante il controllo vettoriale del flusso in assi *(d,q).*

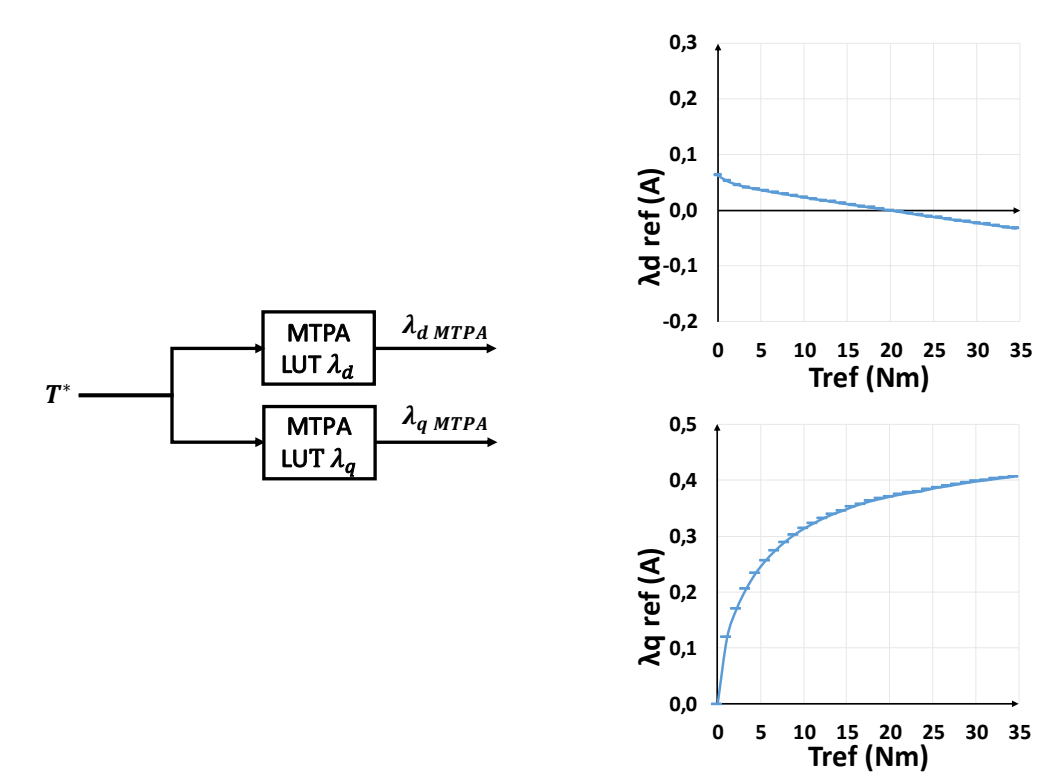

*Figura 7.2 Tabelle di MTPA per i flussi*  $\lambda_d$  e  $\lambda_q$ .

La tabella di MTPA per l'asse *q* contiene solo valori positivi in quanto è stata calcolata per il solo caso di coppia positiva. Per ottenere una coppia negativa  $T^* < 0$ , basta impiegare come riferimento il valore assoluto  $|T^*|$  e invertire il segno del flusso di riferimento in asse q.

Nota la coppia desiderata, mediante le tabelle di MTPA ottenute dalla manipolazione delle mappe di flusso è possibile ottenere i riferimenti  $\lambda_{dMTPA}$  e  $\lambda_{dMTPA}$ . Come nel controllo FOC, i riferimenti ottenuti dalle *Look-up Tables* non vengono direttamente impiegati per il controllo in retroazione; per poi permettere il deflussaggio è necessario passare dal sistema di riferimento cartesiano a quello polare, dove il flusso è descritto in termini di modulo  $\lambda^*$  e fase  $\delta^*$ . Una volta effettuate le operazioni per il deflussaggio, i riferimenti vengono ritrasformati nelle componenti cartesiane  $\lambda_d^*$  e  $\lambda_q^*$ .

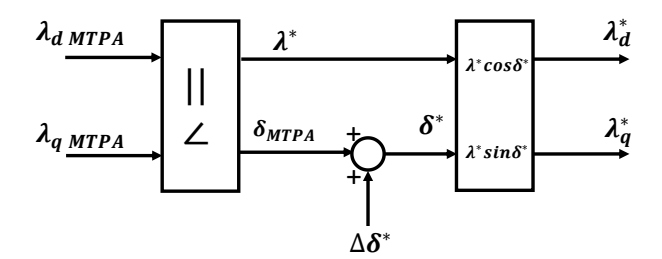

*Figura 7.3 Passaggio dalle coordinate cartesiane a quelle polari per permettere di effettuare le operazioni per il deflussaggio.*

Analogamente ai controlli presentati precedentemente, i componenti dell'azionamento che incidono sulla dinamica delle due grandezze sono: il motore elettrico, l'inverter e i regolatori PI. Per quanto concerne l'inverter e i PI, valgono le considerazioni effettuate per le altre tecniche di controllo, il motore dovrà invece essere modellizzato nel sistema di riferimento *(d,q)* impiegando le due grandezze da controllare come variabili di stato. Le equazioni elettromagnetiche di (7.1) vengono riscritte applicando le trasformate di Laplace:

$$
\begin{cases} s\lambda_d = -R_s i_d + \omega \lambda_q + \nu_d \\ s\lambda_q = -R_s i_q - \omega \lambda_d + \nu_q \end{cases}
$$
 (7.2)

È quindi possibile costruire il seguente diagramma a blocchi:

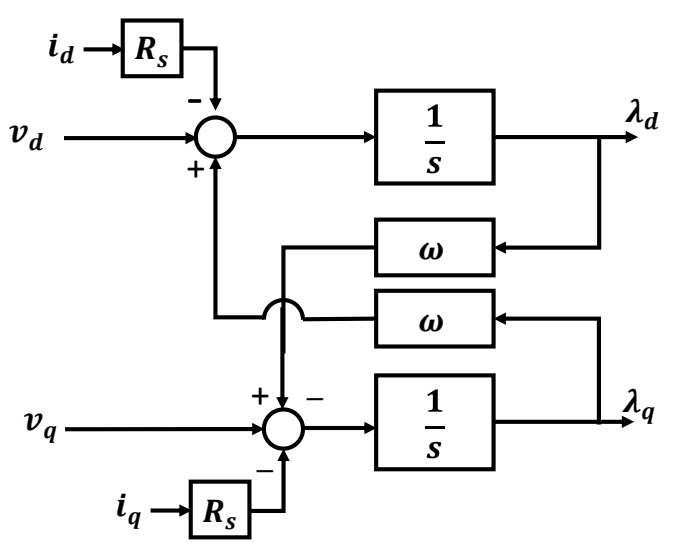

*Figura 7.4 Diagramma a blocchi rappresentante il modello dinamico di macchina in assi (d,q).*

Noto il modello del motore, conoscendo già quello del convertitore e dei regolatori, è possibile rappresentare gli anelli dei flussi  $\lambda_d$  e  $\lambda_q$ .

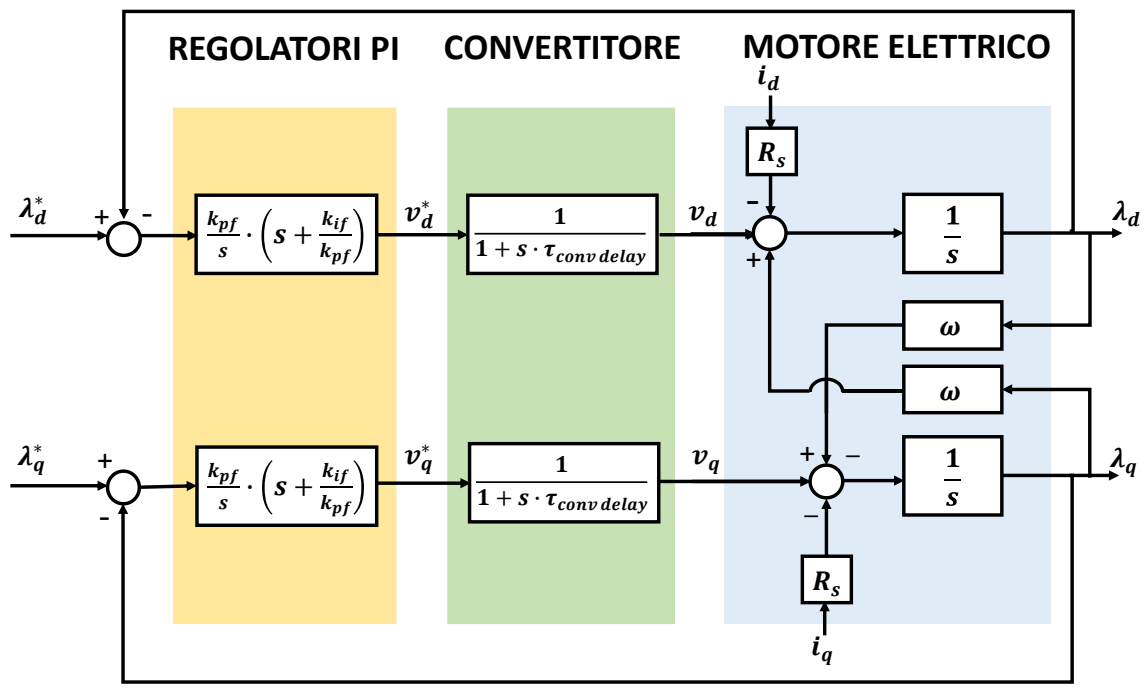

*Figura 7.5 Anelli di flusso*  $\lambda_d$  *e*  $\lambda_q$ *.* 

Come si può notare da *Fig. 7.5* i due anelli si disturbano reciprocamente; essi sono inoltre entrambi disturbati dalle cadute di tensione resistive dovute alle correnti dei rispettivi assi. È possibile annullare gli effetti dei disturbi mediante il "*Feed forward*", in quanto le grandezze

disturbanti e i loro parametri correlati possono essere misurati ( $i_d$ ,  $i_q$ ,  $\omega$ ) o stimati ( $R_s$ ,  $\lambda_d$ ,  $\lambda_q$ ).

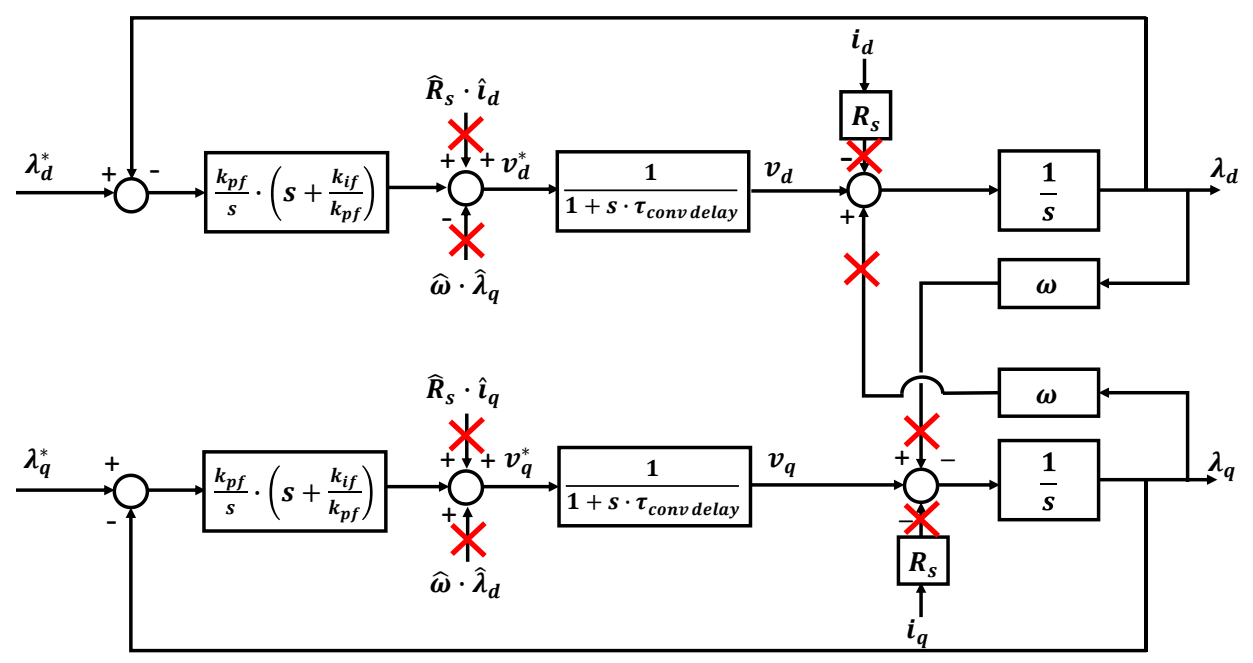

*Figura 7.6 Attuazione del "Feed forward".*

Gli anelli di flusso, una volta semplificati, hanno degli schemi a blocchi strutturalmente identici tra loro, uguali a loro volta a quello dell'anello di flusso del DFVC di *Fig. 6.16*. Conseguentemente anche la funzione di trasferimento ad anello aperto sarà analoga a (6.21).

Impiegando le formule (6.22) e (6.23) per la taratura dei regolatori e imponendo la stessa banda passante ( $\omega_{bf} = 2670 \ rad/s$ ), si ricaveranno i medesimi guadagni ottenuti per l'anello di flusso nel capitolo precedente.

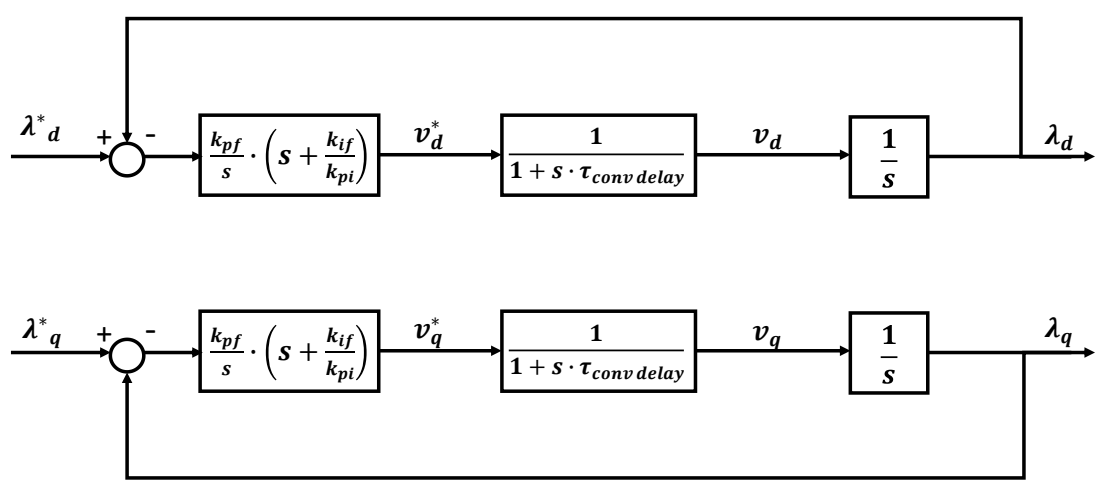

*Figura 7.7 Anelli di flusso semplificati.*

Nella tabella seguente vengono riportati i guadagni per gli anelli di flusso ottenuti applicando le relazioni (6.22) e (6.23):

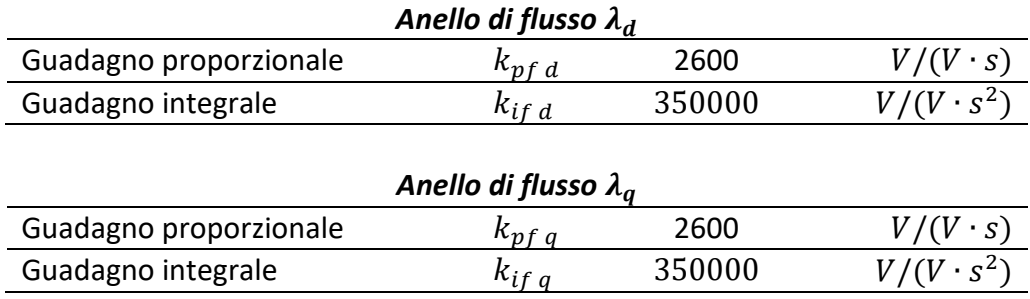

I diagrammi di Bode e le risposte al gradino dei due anelli saranno identici a quelli di *Fig. 6.17* e *Fig. 6.18*.

# *7.3 Limitazione dei riferimenti*

I riferimenti dei flussi vengono saturati per evitare che il flusso superi il valore limite  $\lambda_{lim}$ . Il flusso limite dipende dalle operazioni di deflussaggio di macchina di cui si parlerà nel paragrafo successivo. Tuttavia nel funzionamento in MTPA per sicurezza l'ampiezza del riferimento di flusso viene limitata al massimo valore ottenibile dalle *Look-up Tables*  $\lambda_{\text{max}}$ ; nel funzionamento in MTPA il limite imposto per il flusso  $\lambda_d^*$  sarà:

$$
|\lambda_a^*| \le \lambda_{\text{max}} \tag{7.3}
$$

Il flusso in asse q viene limitato in funzione del flusso massimo (o limite in caso di funzionamento in deflussaggio) e del riferimento imposto sull'altro asse:

$$
|\lambda_q^*| \le \sqrt{\lambda_{max}^2 - {\lambda_d}^*} \tag{7.4}
$$

Analogamente ai controlli precedenti, anche i riferimenti di tensione vengono limitati. Per la tensione in asse *d* viene imposto:

$$
|v_d^*| \le V_{max} = \frac{V_{dc}}{\sqrt{3}}\tag{7.5}
$$

La tensione in asse q viene saturata secondo la logica della limitazione del riferimento di flusso in asse q:

$$
|v_q^*| \le \sqrt{{V_{max}}^2 - {v_d}^*} \tag{7.6}
$$

L'anello in asse *d* viene gestito con priorità rispetto a quello in asse *q.*

#### *7.4Funzionamento in deflussaggio*

Per l'algoritmo di deflussaggio del controllo DFC si è preso spunto da entrambe le tecniche di controllo presentate precedentemente.

Passando alle coordinate polari, la riduzione dell'ampiezza del flusso di riferimento è analoga al caso DFVC: è necessaria soltanto una saturazione del riferimento  $\lambda^*$  al valore  $\lambda_{lim}$ . Nel sistema di riferimento *(d,q)* non è stato possibile trovare una relazione precisa tra l'ampiezza del flusso, la tensione di alimentazione e la velocità elettrica che tenesse in conto anche delle cadute resistive, come invece era avvenuto per il DFVC (si veda (6.35)); il limite viene perciò calcolato partendo dall'equazione approssimata (2.6), che viene qui riportata:

$$
V \approx \omega \lambda
$$

Impiegando anche l'ormai noto coefficiente di deflussaggio  $K_{\omega}$ , la formula per il calcolo del flusso limite è:

$$
\lambda_{lim} = \frac{V_{max}}{|\omega|} \cdot K_{\omega} \tag{7.7}
$$

La saturazione dell'ampiezza del flusso di riferimento non è l'unico provvedimento che deve essere adottato per ottenere un buon deflussaggio di macchina. Mediante una semplice riduzione dell'ampiezza il flusso si abbasserebbe mantenendo l'angolo di carico costante; in questo modo non verrebbero rispettate le curve di MTPA, deflussaggio e MTPV di *Fig. 4.8*; durante il deflussaggio non si sfrutterebbe a pieno la capacità di produrre coppia del motore.

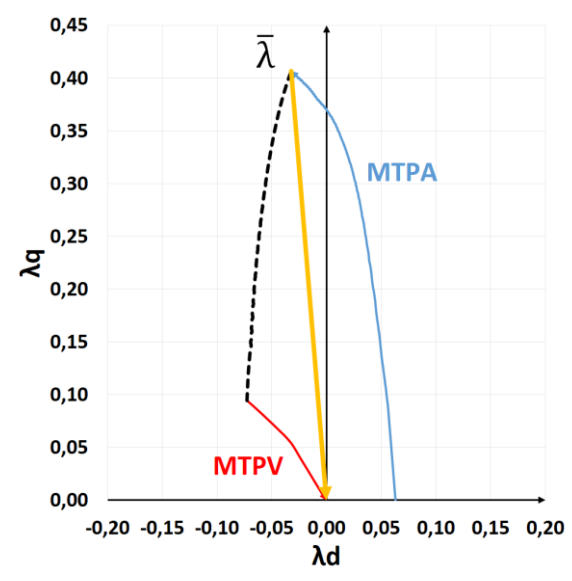

*Figura 7.8 Confronto tra la traiettoria di deflussaggio ideale (tratteggiata in nero) con quella che si otterrebbe saturando l'ampiezza del flusso (in giallo) nel controllo DFC.*

Risulta dunque necessario implementare un algoritmo che permetta di ruotare il vettore flusso in senso antiorario, così da seguire le curve ideali che massimizzano la coppia. Osservando queste curve si può notare che il vettore corrente di *Fig. 4.8* durante la fase di deflussaggio mantiene la sua ampiezza costante (si ricorda tuttavia che la traiettoria in deflussaggio della figura in questione è valevole solo nel caso in cui al motore venga richiesto di deflussare alla massima coppia e quindi alla massima corrente  $I_{max}$ ); una semplice saturazione dell'ampiezza del flusso comporterebbe invece una riduzione dell'ampiezza del vettore corrente. Per far ruotare il flusso di riferimento è dunque possibile sfruttare questa differenza di comportamento tra il caso ideale e ciò che si otterrebbe mediante una saturazione del flusso ad angolo di carico costante: viene implementato un regolatore di corrente, il quale, confrontando la corrente misurata con un riferimento, genera in uscita una correzione angolare  $\Delta \delta^*$ , la quale va a sommarsi al riferimento angolare del flusso  $\delta_{MTPA}$ .

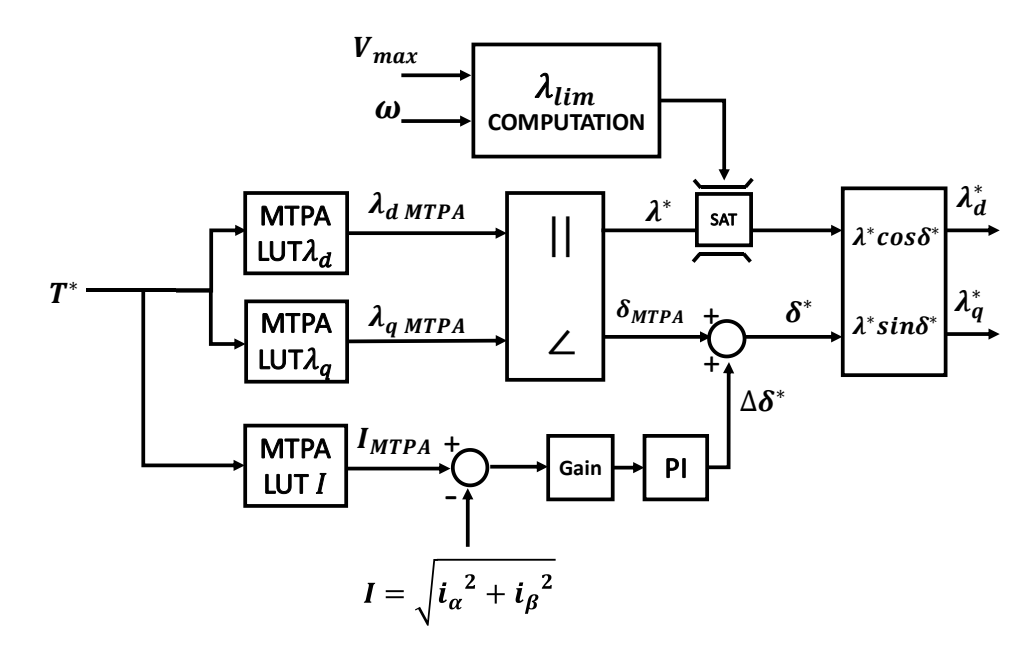

*Figura 7.9 Limitazione del flusso e regolatore di corrente per il deflussaggio del DFC.*
Il riferimento da impiegare è l'ampiezza della corrente ottenuta dalle tabelle di MTPA corrispondente alla coppia di riferimento che si sta imponendo al controllo.

Il regolatore PI deve essere asimmetrico, funzionare soltanto se la corrente tende a ridursi rispetto al riferimento e venire attivato soltanto quando il limitatore dell'ampiezza del flusso inizia a lavorare.

Analogamente all'anello di tensione per il controllo FOC, l'errore di corrente non viene subito dato in ingresso al regolatore, ma viene prima moltiplicato per un guadagno.

Per tarare il regolatore PI e il guadagno  $G_I$  che lo precede è necessario individuare le equazioni dinamiche che correlano le varie grandezze all' interno dell'anello di corrente rappresentato in *Fig. 7.10*:

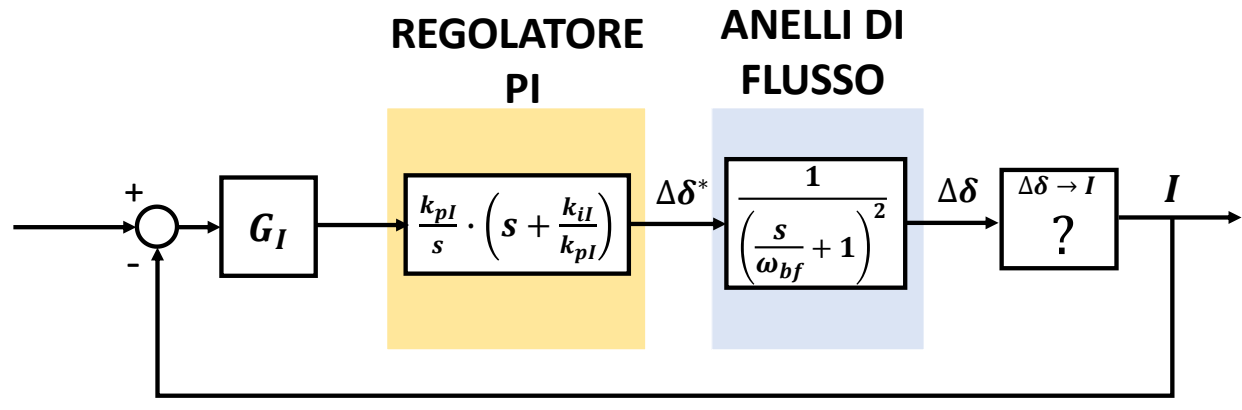

*Figura 7.10 Anello di corrente per il deflussaggio del DFC.*

I riferimenti di flusso, influenzati dalla correzione angolare dell'anello di corrente, diventano:

$$
\begin{cases}\n\lambda^*_{d} = \lambda^* \cdot \cos(\lambda_{MTPA} + \Delta \delta^*) \\
\lambda^*_{q} = \lambda^* \cdot \sin(\lambda_{MTPA} + \Delta \delta^*)\n\end{cases}
$$
\n(7.8)

I due anelli di flusso permettono di ottenere nell'azionamento il modulo  $\lambda^*$  e la fase  $\delta^* = (\delta_{MTPA} +$  $\Delta\delta^*$ ) richiesti. L'attuazione della variazione d'angolo  $\Delta\delta^*$  viene ottenuta grazie agli stessi anelli di flusso. Si può dunque ritenere che:

$$
\frac{\Delta \delta}{\Delta \delta^*} = \frac{1}{\left(\frac{S}{\omega_{bf}} + 1\right)^2} \tag{7.9}
$$

Dove  $\omega_{bf}$  è la pulsazione di banda passante per gli anelli di flusso.

È invece necessario ricavare la funzione di trasferimento che metta in relazione l'angolo di carico  $\Delta\delta$  con l'ampiezza della corrente I. Come per il FOC, per ottenere l'equazione desiderata, viene effettuata un'approssimazione di linearizzazione nel punto di funzionamento, ovvero si ipotizza che:

$$
\frac{I}{\Delta \delta} \approx \frac{\partial I}{\partial \delta} \tag{7.10}
$$

È dunque necessario calcolare la derivata del modulo della corrente in funzione dell'angolo di carico. Sfruttando le proprietà delle derivate:

$$
\frac{\partial I}{\partial \delta} = \frac{1}{2I} \frac{\partial (I^2)}{\partial \delta} = \frac{1}{2I} \frac{\partial (i_a^2 + i^2)}{\partial \delta} = \frac{1}{2I} \cdot \left( \frac{\partial (i_a^2)}{\partial \delta} + \frac{\partial (i_q^2)}{\partial \delta} \right) = \frac{1}{I} \cdot \left( i_a \frac{\partial (i_a)}{\partial \delta} + i_q \frac{\partial (i_q)}{\partial \delta} \right)
$$

Riassumendo:

$$
\frac{\partial I}{\partial \delta} = \frac{1}{I} \cdot \left( i_d \frac{\partial (i_d)}{\partial \delta} + i_q \frac{\partial (i_q)}{\partial \delta} \right) \tag{7.11}
$$

È possibile impiegare l'equazione magnetica di (3.1) nel sistema di riferimento *(d,q)* per esplicitare le correnti in funzione dei flussi:

$$
\begin{cases}\ni_d = \frac{\lambda_d - \lambda_m}{L_d} \\
i_q = \frac{\lambda_q}{L_q}\n\end{cases}
$$
\n(7.12)

Le equazioni di (7.13) possono essere riscritte impiegando le coordinate polari ( $\lambda$ , $\delta$ ):

$$
\begin{cases}\ni_d = \frac{\lambda \cdot \cos\delta - \lambda_m}{L_d} \\
i_q = \frac{\lambda \cdot \sin\delta}{L_q}\n\end{cases}
$$
\n(7.13)

Vengono quindi derivate le correnti in assi  $(d,q)$  in funzione dell'angolo  $\delta$ . Si tenga conto che in deflussaggio l'ampiezza del flusso è correlata alla dinamica della velocità che, come si dimostrerà, è molto più lenta di quella dell'anello di corrente in questione; nelle derivazioni rispetto l'angolo di carico l'ampiezza del flusso può considerarsi un parametro costante alla pari di  $\lambda_m$ ,  $L_d$ ,  $L_q$ .

$$
\begin{cases}\n\frac{\partial(i_d)}{\partial \delta} = -\frac{\lambda \cdot \sin \delta}{L_d} \\
\frac{\partial(v_q)}{\partial \gamma} = \frac{\lambda \cdot \cos \delta}{L_q}\n\end{cases}
$$
\n(7.14)

Riportando le equazioni in coordinate cartesiane:

$$
\begin{cases}\n\frac{\partial(i_d)}{\partial \delta} = -\frac{\lambda_q}{L_d} \\
\frac{\partial(v_q)}{\partial \gamma} = \frac{\lambda_d}{L_q}\n\end{cases}
$$
\n(7.15)

(7.15) viene sostituita in (7.11):

$$
\frac{\partial I}{\partial \delta} = \frac{1}{I} \cdot \left( -\frac{i_d \cdot \lambda_q}{L_d} + \frac{i_q \cdot \lambda_d}{L_q} \right) \tag{7.16}
$$

103

Il termine differenziale dipende da molte variabili che variano notevolmente durante il funzionamento, conseguentemente il comportamento del blocco  $\Delta\delta \rightarrow I$  è poco prevedibile a priori, il che rende la taratura del regolatore PI molto complicata. Tuttavia tutte le grandezze da cui dipende il termine differenziale sono misurabili (  $i_d$ ,  $i_q$ , I), stimabili ( $\lambda_d$ ,  $\lambda_q$ ) o comunque approssimabili con dei valori noti (si può ipotizzare che  $L_d \approx L_{dmid}$  e  $L_q \approx L_{qmid}$ ): il termine differenziale è calcolabile ad ogni passo di campionamento. Il guadagno  $G_I$  nell'anello viene imposto pari all'inverso del termine differenziale, affinché vada a compensare la funzione di trasferimento  $\boldsymbol{l}$  $\frac{1}{\Delta \delta}$ :

$$
G_I = \frac{1}{\frac{\partial I}{\partial \delta}}\tag{7.17}
$$

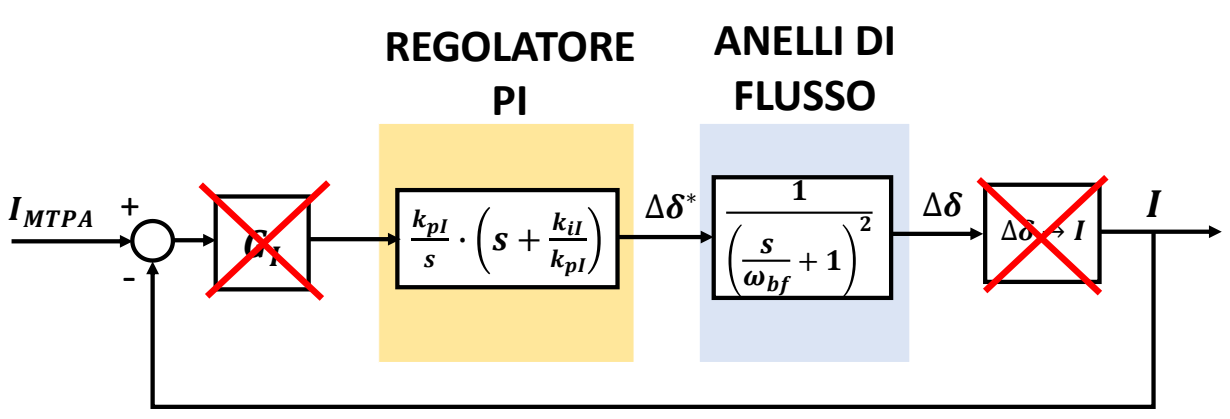

*Figura 7.11 Compensazione della funzione di trasferimento*  $\Delta\delta \to I$  *mediante il guadagno G<sub>I</sub>.* 

L'anello di corrente è così semplificabile:

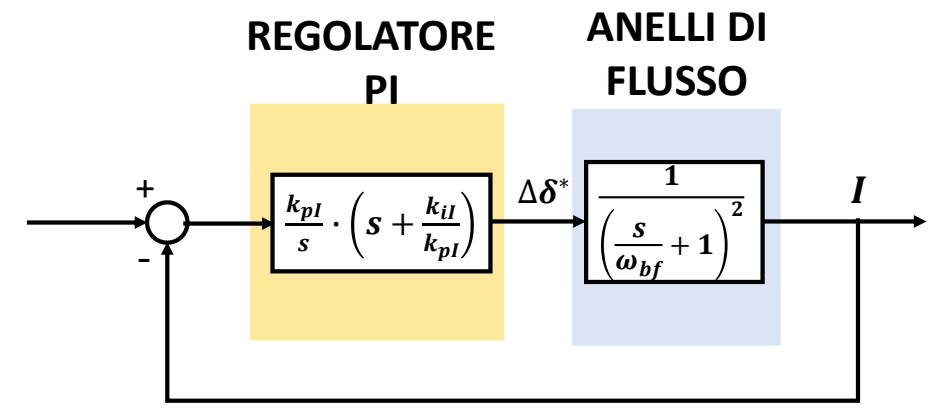

*Figura 7.12 Anello di corrente per il deflussaggio del DFC compensato.*

La funzione di trasferimento per l'anello è:

$$
H_{I \, ol}(s) = \frac{k_{pl}}{s} \cdot \left(s + \frac{k_{il}}{k_{pl}}\right) \cdot \frac{1}{\left(\frac{s}{\omega_{bf}} + 1\right)^2}
$$
(7.18)

104

Essa ha una formulazione analoga a quella dell'anello di tensione per il deflussaggio del FOC di (5.51); per la taratura dei guadagni varranno quindi le relazioni (5.52), (5.54), (5.55) che vengono qui richiamate, venendo riadattate all'anello di corrente:

$$
\frac{k_{il}}{k_{pl}} = \omega_{bf} \tag{7.19}
$$

$$
k_{pl} = \frac{\omega_{bl}}{\omega_{bf}} \tag{7.20}
$$

$$
\omega_{bl} = \frac{\omega_{bf}}{2} \tag{7.21}
$$

I guadagni del regolatore verranno dunque dimensionati affinché:

$$
\omega_{bl} = \frac{2670}{2} = 1335 \, rad/s
$$

Nella tabella sottostante vengono riportati i guadagni del regolatore di corrente ottenuti, i quali risultano identici a quelli dell'anello di tensione per il FOC:

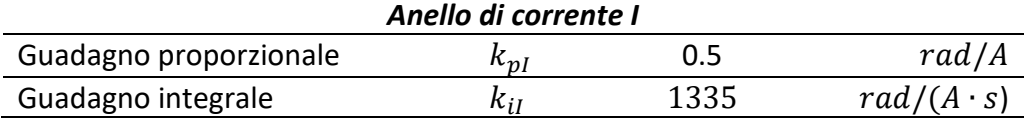

I diagrammi di Bode per la funzione di trasferimento  $H_{I_0}$ (s) sono identici a quelli di *Fig.* 5.27.

Implementando un algoritmo per il deflussaggio che prevede un limitatore di ampiezza di flusso e un anello di corrente per la correzione dell'angolo di carico:

- Come nel DFVC, non si avrebbero limiti di velocità dovuti al mondo elettrico; idealmente il flusso potrebbe essere annullato e la macchina potrebbe così raggiungere velocità infinite.
- Come nel FOC, non prevedendo una regolazione dell'ampiezza della corrente  $I$ , non si compenserebbe la riduzione del flusso in fase di deflussaggio. Per chiarezza espositiva viene ricordata l'equazione della coppia di (2.7):

$$
T = \frac{3}{2} \cdot p \cdot |\bar{\lambda} \wedge \bar{\iota}| = \frac{3}{2} \cdot p \cdot \lambda \cdot I \cdot \sin(\alpha)
$$

La riduzione di  $\lambda$  dovrebbe essere bilanciata con un aumento di *I*. Con un solo anello di corrente che corregge l'angolo di carico non si potrebbe perciò fornire la coppia richiesta per la velocità più elevata possibile. A causa della mancata compensazione, per diversi riferimenti di coppia si otterrebbero delle curve (C-ω) e (P-ω) analoghe a *Fig.* 5.28 e *Fig.* 5.29.

Tuttavia, mentre nel caso del FOC non era stata trovata alcuna soluzione che permettesse di aumentare il riferimento dell'ampiezza della corrente in fase di deflussaggio, nel caso DFC è stato possibile implementare un tale meccanismo: il riferimento di corrente  $I_{MTPA}$  dato in ingresso al

regolatore PI viene corretto con un termine  $\Delta I^*$  proveniente da un ulteriore regolatore PI, ma di coppia; il riferimento per il nuovo regolatore sarà la coppia di riferimento  $T^*$ , la grandezza in retroazione sarà la coppia osservata  $T_{obs}$ , così calcolata:

$$
T_{obs} = \frac{3}{2} \cdot p \cdot (\hat{\lambda}_{\alpha} \cdot \hat{\iota}_{\beta} - \hat{\lambda}_{\beta} \cdot \hat{\iota}_{\alpha})
$$
 (7.22)

Dove  $\hat{\lambda}_{\alpha}$  e  $\hat{\lambda}_{\beta}$  sono i flussi osservati,  $\hat{\iota}_{\alpha}$  e  $\hat{\iota}_{\beta}$  le correnti misurate.

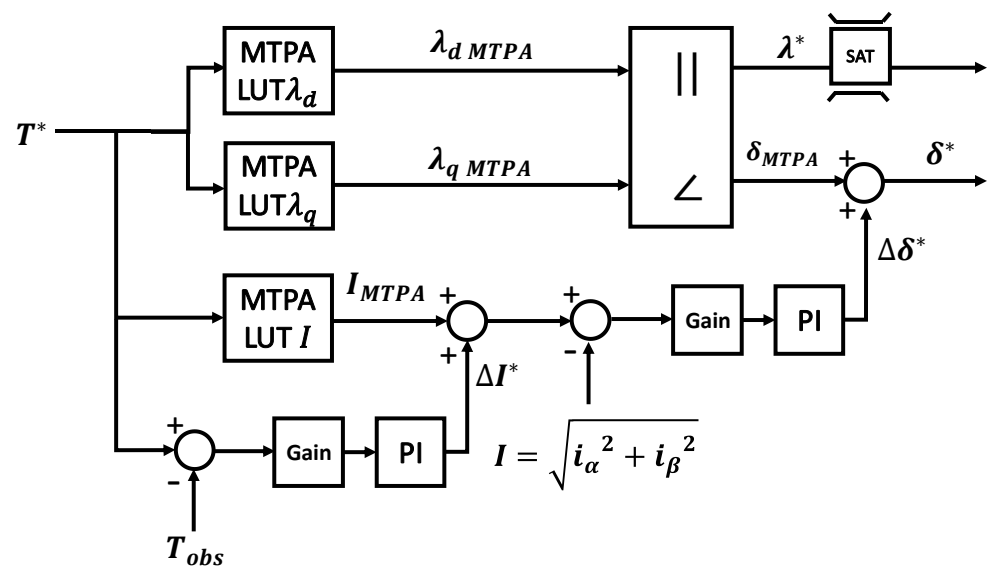

*Figura 7. 13 Inserimento di un regolatore PI di coppia per il deflussaggio del DFC.*

Anche in questo caso l'errore viene moltiplicato per un guadagno prima di essere impiegato nel PI. Per tarare il regolatore PI e il guadagno  $G_T$  che lo precede bisogna individuare le equazioni dinamiche che correlano le varie grandezze all' interno dell'anello di coppia, rappresentato in *Fig. 7.14*:

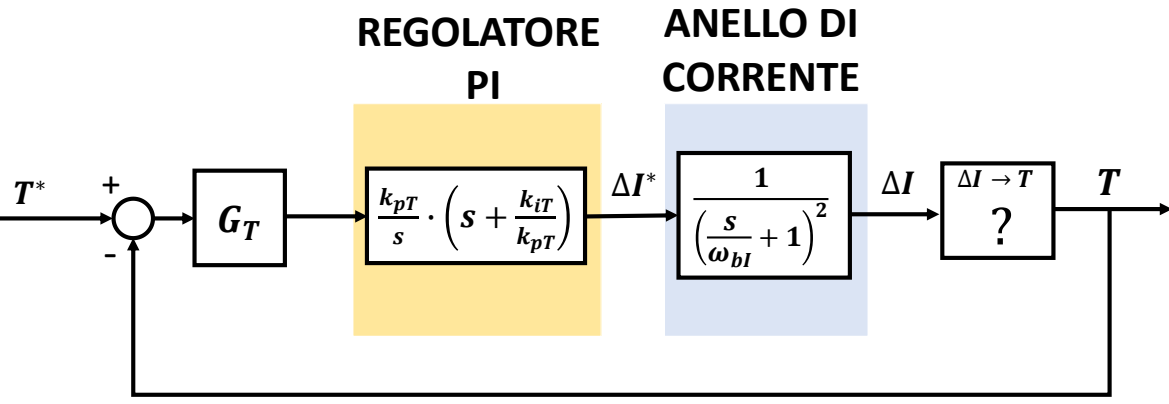

*Figura 7.14 Anello di coppia per il deflussaggio del DFC.*

L'attuazione della variazione d'angolo ΔI<sup>\*</sup> viene ottenuta all'anello di corrente per il deflussaggio. Si può dunque ritenere che:

$$
\frac{\Delta I}{\Delta I^*} = \frac{1}{\left(\frac{S}{\omega_{bl}} + 1\right)^2} \tag{7.23}
$$

Con  $\omega_{bl}$  banda passante dell'anello di corrente.

Bisogna ricavare la funzione di trasferimento che metta in relazione  $\Delta I$  con la coppia ottenuta  $T$ . Viene nuovamente effettuata un'approssimazione di linearizzazione nel punto di funzionamento, ovvero si ipotizza che:

$$
\frac{T}{\Delta I} \approx \frac{\partial T}{\partial I} \tag{7.24}
$$

È necessario calcolare la derivata della coppia in funzione del modulo della corrente. La relazione tra la coppia e le correnti è ottenibile dall'equazione della coppia di (3.31), che viene qui richiamata:

$$
T = \frac{3}{2} \cdot p \cdot ((L_d - L_q) \cdot i_d \cdot i_q + \lambda_m \cdot i_q)
$$

Le correnti vengono espresse nella loro forma polare:

$$
T = \frac{3}{2} \cdot p \cdot \left( (L_d - L_q) \cdot I^2 \cdot \cos\gamma + \lambda_m \cdot I \right) \cdot \sin\gamma \tag{7.25}
$$

La dinamica dell'angolo della corrente  $\gamma$  è correlata a quella dell'angolo di carico  $\delta$ ; essendo l'angolo di carico ottenuto mediante l'anello di corrente, il quale ha sicuramente una dinamica più elevata rispetto a quello di coppia (l'anello di corrente è interno a quello di coppia), nell'analisi alle derivate parziali i termini sin $\gamma$  e cos $\gamma$  possono essere considerati dei parametri costanti.

Derivando rispetto il modulo della corrente l'espressione della coppia di (7.25) si ottiene:

$$
\frac{\partial T}{\partial I} = \frac{3}{2} \cdot p \cdot \left( (L_d - L_q) \cdot 2I \cdot \cos \gamma + \lambda_m \right) \cdot \sin \gamma \tag{7.26}
$$

Ritornando alle coordinate cartesiane si ottiene la seguente formulazione:

$$
\frac{\partial T}{\partial I} = \frac{3}{2} \cdot p \cdot \left( (L_d - L_q) \cdot 2i_d + \lambda_m \right) \cdot \frac{i_q}{I} \tag{7.27}
$$

Tutte le grandezze da cui dipende il termine differenziale sono misurabili ( $i_d$ ,  $i_q$ , I), stimabili ( $\lambda_d$ ,  $\lambda_q$ ), note ( $\lambda_m$ ) o comunque approssimabili con dei valori conosciuti (si può ipotizzare che  $L_d \approx L_d_{mid}$  e  $L_q \approx L_{q\mid mid}$ ). Il guadagno  $G_T$  nell'anello viene imposto pari all'inverso del termine differenziale, affinché vada a compensare la funzione di trasferimento $\frac{T}{\Lambda}$  $\frac{1}{\Delta I}$ :

$$
G_I = \frac{1}{\frac{\partial T}{\partial I}}\tag{7.28}
$$

107

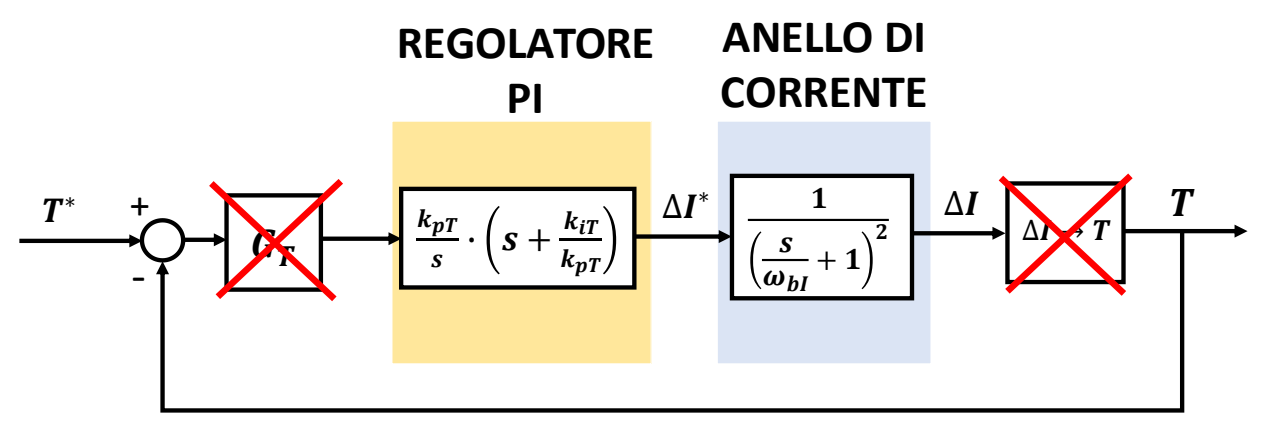

*Figura 7.15 Compensazione della funzione di trasferimento*  $\Delta I \rightarrow T$  mediante il guadagno  $G_T$ .

L'anello di coppia è così semplificabile:

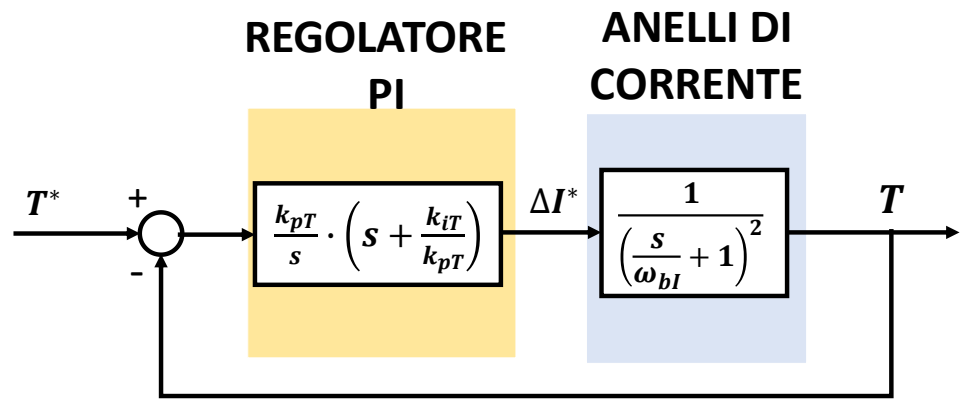

*Figura 7.16 Anello di coppia per il deflussaggio del DFC compensato.*

La funzione di trasferimento per l'anello è:

$$
H_{T \, ol}(s) = \frac{k_{pT}}{s} \cdot \left(s + \frac{k_{iT}}{k_{pT}}\right) \cdot \frac{1}{\left(\frac{s}{\omega_{bl}} + 1\right)^2}
$$
(7.29)

Essa ha una formulazione analoga a quella dell'anello di corrente di (7.18), per la taratura dei guadagni del regolatore valgono dunque le relazioni (7.19), (7.20) e (7.21), che vengono ora riadattate per l'anello di coppia:

$$
\frac{k_{iT}}{k_{pT}} = \omega_{bl} \tag{7.30}
$$

$$
k_{pT} = \frac{\omega_{bT}}{\omega_{bI}}\tag{7.31}
$$

$$
\omega_{bT} = \frac{\omega_{bl}}{2} \tag{7.32}
$$

I guadagni del regolatore verranno dunque dimensionati affinché:

108

$$
\omega_{bT}\ = \frac{1335}{2} = 670rad/s
$$

I guadagni del regolatore di coppia, ottenuti impiegando (7.30) e (7.31), vengono riportati nella tabella sottostante:

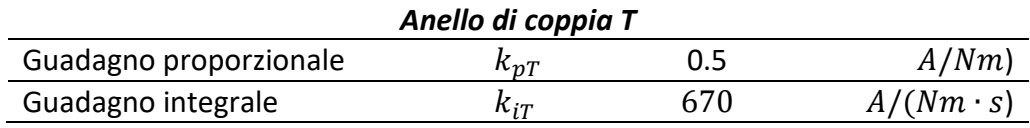

I diagrammi di Bode per la funzione di trasferimento  $H_{T,ol}(s)$  sono riportati in *Fig.* 7.17.

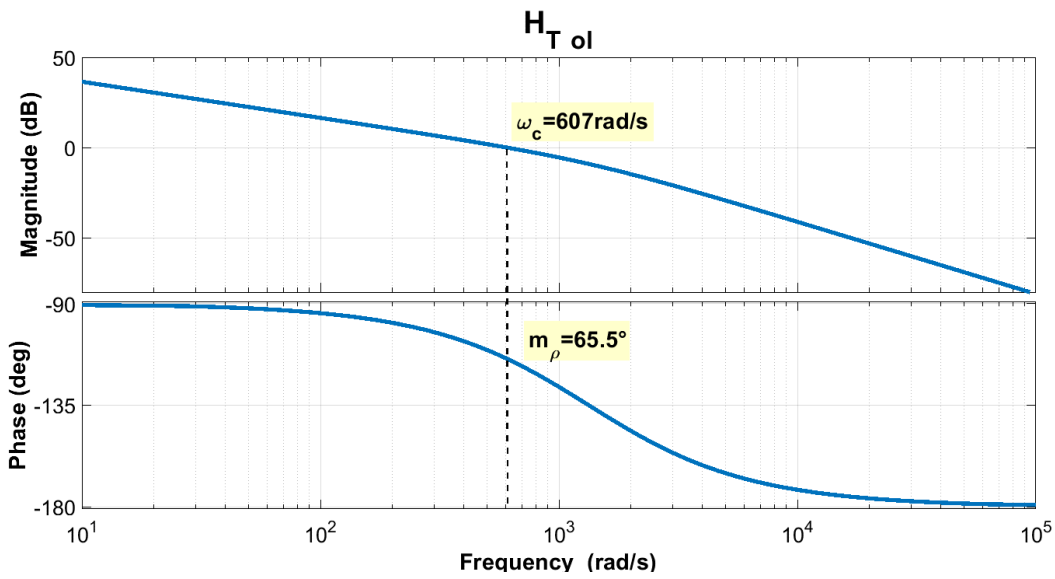

*Figura 7.17 Diagrammi di Bode per la funzione di trasferimento ad anello aperto della coppia T.*

Da *Fig. 7.17* si può osservare che i valori di pulsazione di taglio e di margine di fase ottenuti sono:

- $\omega_{cT}=607\ rad/s\approx 670\ rad/s$
- $m_{\text{or}} = 65.5^{\circ} > 60^{\circ}$

Come nel caso del FOC, affinché i regolatori svolgano correttamente il loro compito, è necessario che l'aumento di velocità non sia eccessivamente rapido. Tuttavia, in caso di un'alta dinamica di velocità tale da non permettere ai regolatori di entrare pienamente in funzione, non si rischia di perdere il controllo del motore come nel caso del FOC, in quanto i due regolatori in cascata non vengono utilizzati per deflussare effettivamente la macchina, ma per poter sfruttare a pieno il motore in coppia anche durante il deflussaggio. Il deflussaggio vero e proprio viene invece effettuato con la saturazione dell'ampiezza del riferimento di flusso; analogamente al caso DFVC la regolazione in deflussaggio nel DFC avviene istantaneamente senza la necessità di alcuna dinamica. In caso di accelerazioni molto elevate i PI non fanno in tempo a regolare e il motore non riesce a erogare la massima coppia fornibile alla velocità di funzionamento.

Il controllo DFC come il controllo DFVC garantisce un'elevata dinamica alle alte velocità.

Mediante la strategia di deflussaggio proposta per diversi riferimenti di coppia si ottengono delle curve  $(C-\omega)$  e  $(P-\omega)$  analoghe a *Fig.* 6.20 e *Fig.* 6.21.

Si noti che, come per l'anello di tensione nel controllo FOC, nell'algoritmo per il deflussaggio del DFC non vengono impiegati direttamente i guadagni  $G_I$  e  $G_T$ , ma i loro valori assoluti per risolvere i problemi riguardanti i segni delle grandezze, dovuti al fatto che i riferimenti di coppia negativi vengano trattati come positivi e soltanto una volta terminate le operazioni di calcolo il riferimento  $\lambda^*_{q}$  venga invertito in segno.

### *7.5Controllo in MTPV*

Per come è concepita la strategia per il deflussaggio del DFC, le operazioni da effettuare per non superare la curva di MTPV sono davvero molto semplici.

Deve essere fatta rispettare la relazione (6.37) che viene qui riportata per chiarezza espositiva:

$$
\delta \leq \delta_{lim}
$$

Il controllo in deflussaggio prevede di adottare un regolatore di corrente che agisce direttamente sull'angolo di carico; per fare in modo che  $\delta$  non superi mai il valore limite è necessario soltanto saturare l'uscita del PI di corrente con un termine  $\Delta \delta_{lim}$  pari a:

$$
\Delta \delta_{lim} = \delta_{lim} - \delta_{MTPA} \tag{7.33}
$$

Il valore di limitazione dell'uscita del PI di corrente varia al variare della coppia richiesta, in quanto  $\delta_{MTPA}$  dipende dal riferimento di coppia.

Impiegando l'accorgimento proposto in (7.33) si ha la certezza di non superare mai l'angolo di carico limite.

L'unica azione da effettuare per il corretto funzionamento in MTPV è una saturazione di un riferimento, quindi un'operazione algebrica, priva di dinamica.

Per precisione va detto che anche l'uscita del regolatore PI di coppia viene limitata; viene imposto un valore limite affinché il riferimento in ingresso al PI di corrente non possa superare  $I_{max}$ . Il limite di corrente imposto è dunque pari a:

$$
\Delta I_{lim} = I_{max} - I_{MTPA}
$$
 (7.34)

# **8. Simulazioni in Plecs**

## *8.1 Introduzione*

Prima di effettuare i test in laboratorio gli algoritmi sono stati implementati sul programma *Plecs*, software di simulazione specifico per la modellizzazione e lo studio dell'elettronica di potenza e più in generale degli azionamenti elettrici. Mediante *Plecs* è possibile modellizzare non solo i convertitori elettronici di potenza, ma anche i motori, i carichi meccanici, la sensoristica e le sorgenti di alimentazione. Il programma permette di utilizzare sia una modellistica basata sui diagrammi a blocchi, che una di tipo circuitale.

Il modello dell'azionamento costruito in *Plecs* è riportato nell'appendice *A.1*.

Le prove di controllo di macchina e di controllo di azionamento che verranno presentate sono tutte a dinamica molto elevata, per poter così studiare l'efficacia degli algoritmi nelle condizioni più critiche; verranno tipicamente impiegati, almeno per il funzionamento in MTPA, riferimenti a gradino. Durante i test di laboratorio il motore reale non verrà sottoposto a stress simili. Mediante le simulazioni si cercherà di mettere in luce i pregi e le problematiche di cui si è parlato a livello teorico nei capitoli precedenti.

Nella tabella sottostante vengono riportati i parametri di controllo, dell'inverter e dell'encoder impiegati nelle simulazioni per tutti e tre gli algoritmi di controllo motore:

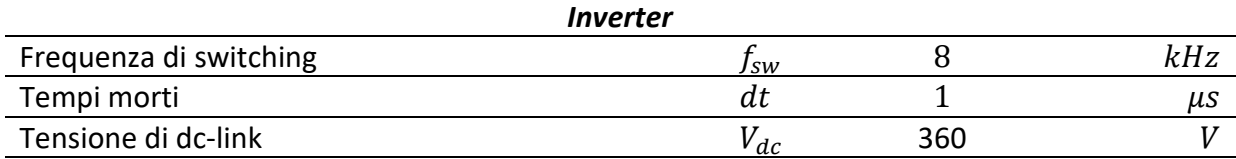

# *Parametri globali per le simulazioni*

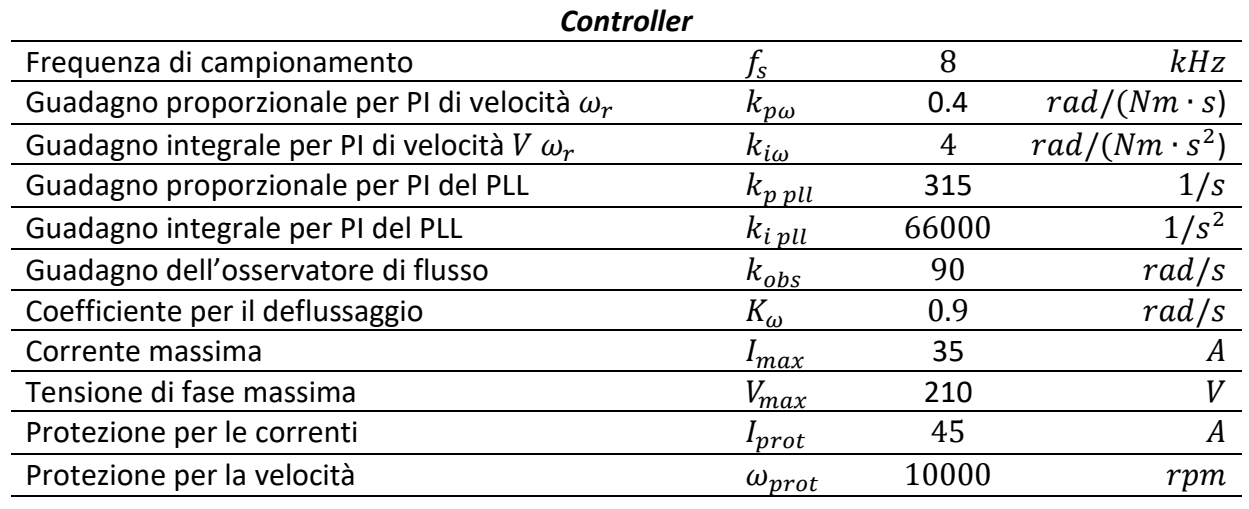

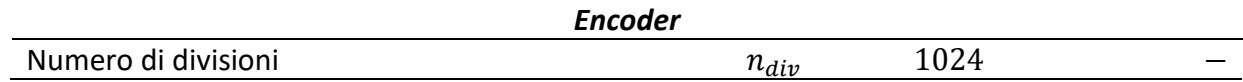

Tra le protezioni non sono presenti quelle per il minimo e il massimo valore di tensione di dc-link, in quanto in simulazione il dc-link è stato modellizzato con un generatore di tensione costante. Per il controllo FOC è stato verificato che un coefficiente di deflussaggio  $K_{\omega} = 0.9$  limiterebbe eccessivamente la dinamica in coppia alle alte velocità, per il solo FOC è stato usato  $K_{\omega} = 0.8$ .

Per i grafici verrà adottata la seguente convenzione: in verde verranno riportati i riferimenti, in blu le grandezze reali di macchina ricavate dal modello del motore IPM, in rosso quelle campionate, stimate o osservate, a seconda di cosa si stia analizzando.

# *8.2 Simulazioni per l'algoritmo di controllo FOC*

Le prove riportate per il controllo FOC sono:

- *Controllo di macchina*: risposta al riferimento a gradino di coppia al valore massimo e brusca inversione della coppia.
- *Controllo di macchina*: funzionamento in deflussaggio e MTPV.
- *Controllo di azionamento*: risposta al riferimento a gradino.

Nella tabella sottostante vengono richiamati i parametri impiegati esclusivamente nell'algoritmo di controllo FOC:

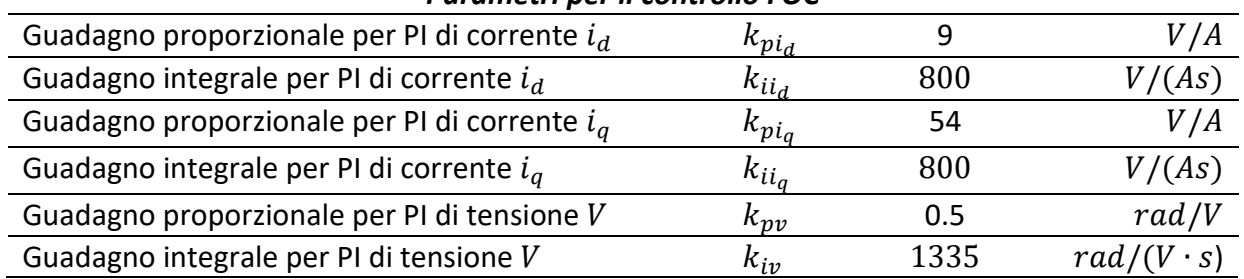

# *Parametri per il controllo FOC*

# *8.2.1 Controllo di macchina: risposta al riferimento a gradino di coppia al valore massimo e brusca inversione della coppia*

Il motore in prova viene tenuto fermo dal motore in testa e gli viene richiesta una coppia di spunto pari a quella massima. Il valore di coppia massima fornibile dal motore è il massimo valore in ingresso utilizzabile nelle tabelle di MTPA di corrente, a cui corrisponde l'assorbimento della massima corrente di funzionamento  $I_{max}$ . Tale valore è dunque:

$$
T_{max} = 34.5\;Nm
$$

Successivamente al raggiungimento del valore di riferimento, il motore viene portato alla velocità di 1000  $rpm$  e gli viene imposto di passare al funzionamento da freno, richiedendogli la massima coppia negativa ( $-34.5$   $Nm$ ) a gradino.

Ricapitolando, i vari step della prova sono i seguenti:

- *Step 1*: motore fermo e richiesta di coppia di spunto a gradino pari al valore di coppia massima  $T_{max} = 34.5$  Nm.
- *Step 2*: motore portato dal motore in testa alla velocità di 1000 rpm con un'accelerazione costante di 10000  $rpm/s$ .
- *Step 3*: passaggio al funzionamento da freno con richiesta di inversione di coppia a gradino sempre al valore di coppia massima  $T_{\text{max}} = -T_{\text{max}} = -34.5 \text{ Nm}$ .

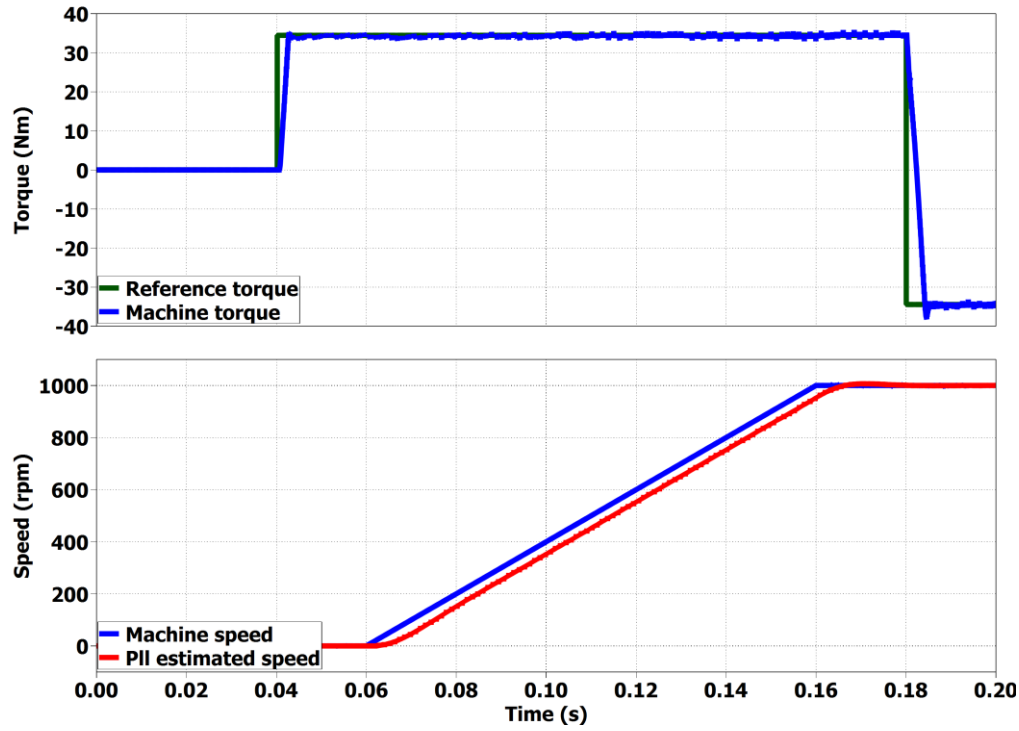

In *Fig. 8.1* viene riportato l'andamento della coppia e della velocità per il test in questione.

*Figura 8.1 Spunto del motore con riferimento a gradino della coppia al valore massimo, successiva accelerazione del motore fino* 1000 *rpm e inversione della coppia con riferimento a gradino.*

Verrà ora analizzato il comportamento delle grandezze elettriche e meccaniche allo spunto, successivamente verrà presa in esame l'inversione di coppia.

#### • *Analisi dello spunto:*

In *Fig. 8.2* è riportato l'andamento della coppia; avendo tarato gli anelli di corrente come suggerito nel *cap.5*, ci si sarebbe aspettati di ottenere una dinamica analoga a quella di *Fig. 5.15*, invece la risposta è più lenta e in particolar modo la coppia non cresce nel tratto iniziale

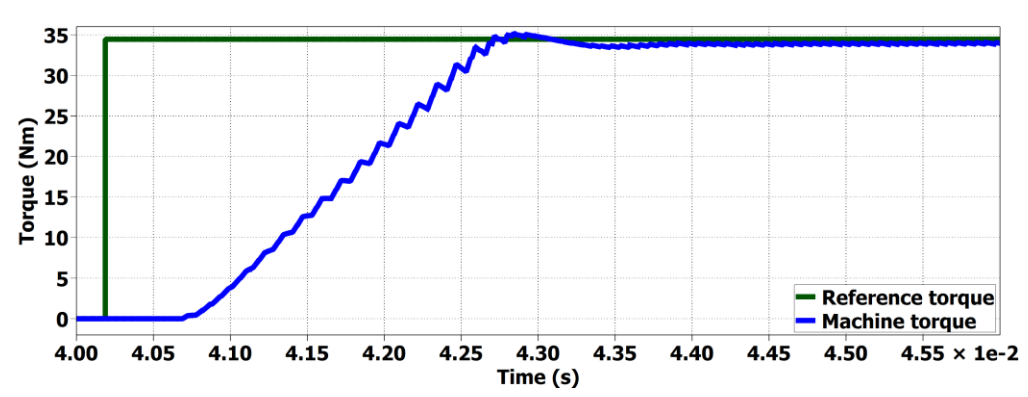

*Figura 8.2 Risposta del motore al riferimento a gradino di coppia al valore massimo in fase di spunto.*

Questo comportamento è spiegabile analizzando gli anelli di corrente, in particolar modo i riferimenti di corrente, di tensione e le correnti effettivamente ottenute.

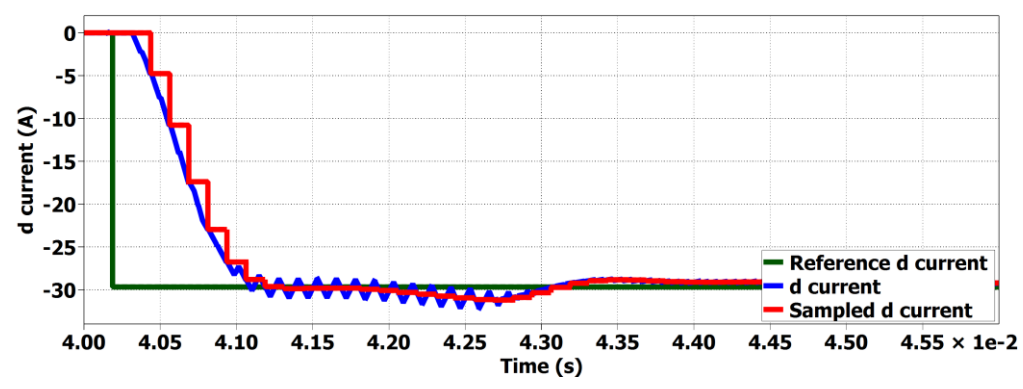

*Figura 8.3 Risposta della corrente in asse d in caso di riferimento a gradino di coppia al valore massimo in fase di spunto.*

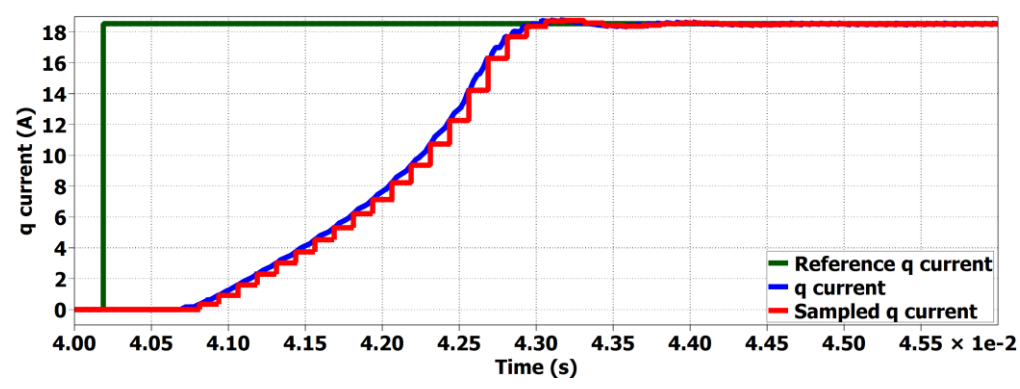

*Figura 8.4 Risposta della corrente in asse q in caso di riferimento a gradino di coppia al valore massimo in fase di spunto.*

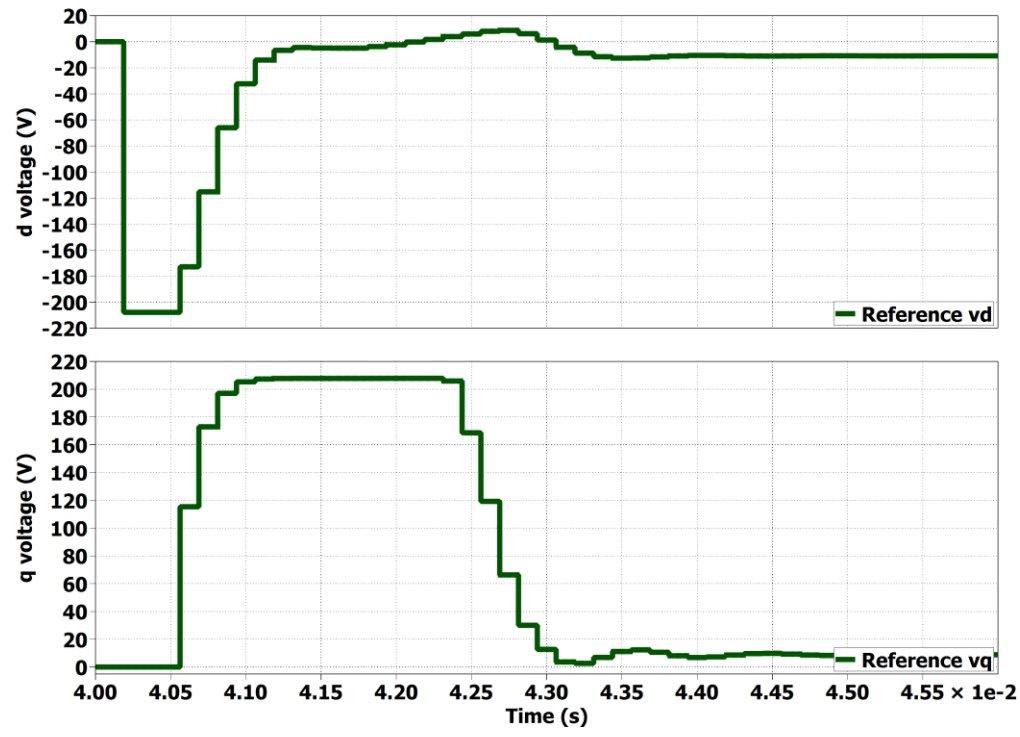

*Figura 8.5 Tensioni di riferimento in assi (d,q) in caso di riferimento a gradino di coppia al valore massimo in fase di spunto.*

La partenza ritardata e più in generale la lentezza in risposta sono dovute alla saturazione dei regolatori. In particolare la partenza ritardata è dovuta al seguente motivo: come specificato nei capitoli precedenti, l'anello in asse *d* ha sempre priorità; il regolatore di corrente  $i_d$  utilizza tutta la tensione disponibile  $V_{max}$  per soddisfare la dinamica richiesta, al PI per la corrente  $i_q$  non rimane alcun margine di tensione da impiegare per la regolazione; soltanto una volta che  $i_d$  è praticamente giunta a regime il regolatore di  $i_q$  entra in funzione. La dinamica in coppia del motore è dunque limitata dalla corrente con dinamica più lenta, ovvero da  $i_a$ , a causa della prolungata saturazione dell'uscita del suo regolatore.

#### • *Analisi della brusca inversione di coppia:*

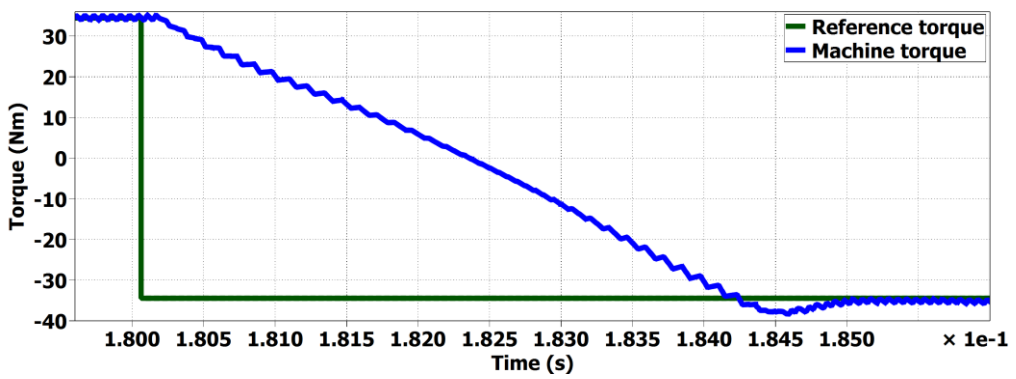

*Figura 8.6 Risposta del motore alla brusca inversione della coppia di riferimento. Riferimento di coppia pari al valore massimo (34.5 Nm).*

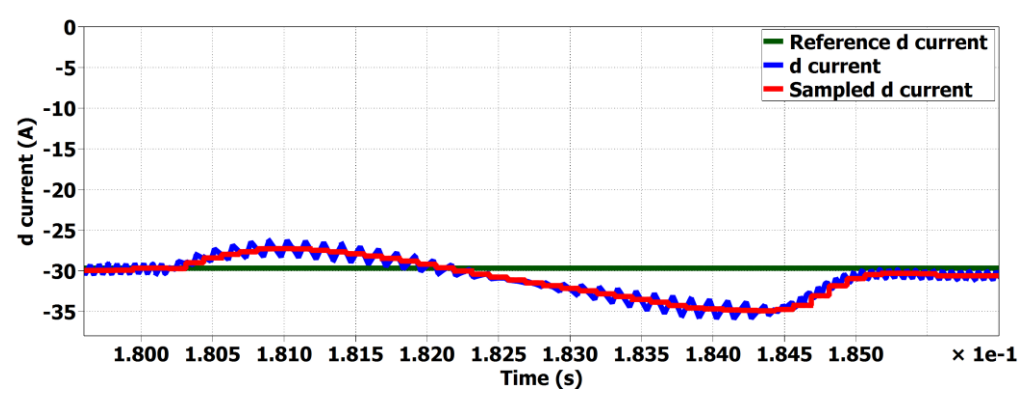

*Figura 8.7 Risposta della corrente in asse d in caso di brusca inversione della coppia di riferimento. Riferimento di coppia pari al valore massimo (34.5 Nm).*

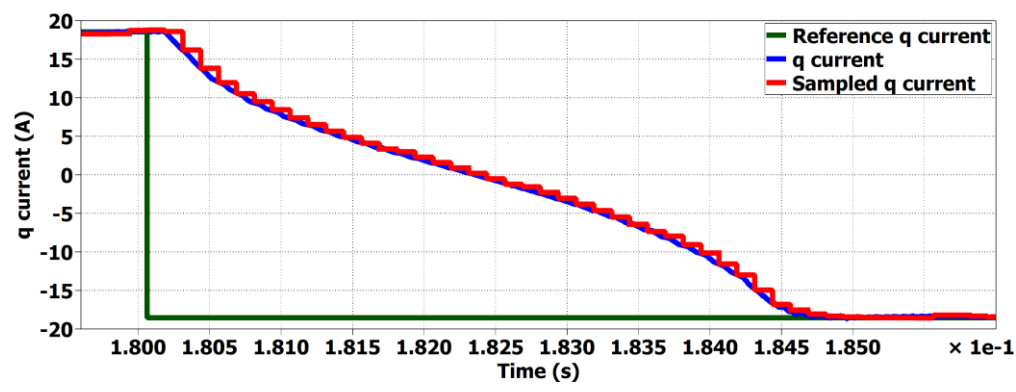

*Figura 8.8 Risposta della corrente in asse q in caso di brusca inversione della coppia di riferimento. Riferimento di coppia pari al valore massimo (34.5 Nm).*

In *Fig. 8.6* è riportato l'andamento della coppia; anche in questo caso la variazione è limitata a causa della saturazione degli anelli. Si ricorda che, come dimostrato in (3.32), per ottenere una coppia negativa è necessario semplicemente invertire la corrente  $i_a$  ottenuta per il caso di coppia positiva, mantenendone inalterato il modulo; la corrente in asse *d* non deve invece variare.

È interessante notare in *Fig. 8.7* come la corrente in asse *d* venga disturbata dalla variazione di quella in asse *q;* si ricorda che, come mostrato in *Fig. 5.10*, gli anelli di corrente si disturbano tra loro e la presenza del "*Feed forward*" permette di compensare solo parzialmente questo disturbo perché i parametri induttivi impiegati per la compensazione sono i valori medi  $L_{d mid}$  e  $L_{q mid}$  e non quelli reali che variano in funzione del punto di lavoro.

### *8.2.2 Controllo di macchina: funzionamento in deflussaggio e MTPV*

Al motore in prova viene imposta una coppia di riferimento pari a:

$$
T^*=20\;Nm
$$

Successivamente il motore viene portato con un'accelerazione costante di 5000  $rpm/s$  alla massima velocità, pari a  $10000$   $rpm$  e gli viene imposto di passare al funzionamento da freno, invertendo in segno il riferimento di coppia. La dinamica di coppia ad alta velocità viene limitata per due motivi già esposti in precedenza, ma che vengono qui riepilogati:

• Si ha a disposizione un piccolo margine di tensione da impiegare per variare le correnti; ricordando che si sta adottando un coefficiente per il deflussaggio pari a  $K_{\alpha} = 0.8$  la tensione impiegabile per effettuare dinamica è:

$$
\Delta v = V_{max} - K_{\omega} \cdot V_{max} \tag{8.1}
$$

Per l'azionamento in prova il margine di tensione disponibile sarà dunque di:

$$
\Delta \nu = 42 V
$$

Variazioni troppo brusche delle correnti porterebbero ad una saturazione dei regolatori, quindi ad un controllo ad anello aperto che a velocità così elevate non può che portare ad una perdita del controllo.

• È necessario concedere del tempo al regolatore di tensione impiegato per il deflussaggio di macchina affinché esso regoli in modo appropriato; inversioni troppo rapide della coppia non permetterebbero di variare correttamente l'angolo di fase della corrente  $\gamma$ . In particolar modo è stato verificato che nel caso di rapide inversioni di coppia nella regione MTPV, il regolatore anziché ridurre l'angolo, lo aumentava; la saturazione della corrente  $i_d$ permetteva in ogni caso di non superare la curva di MTPV, tuttavia il vettore corrente seguiva una traiettoria errata che portava ad una perdita del controllo una volta che il riferimento di coppia  $T^*$  diventava negativo.

Per tali ragioni il passaggio a funzionamento da freno alla massima velocità è stato effettuato variando il riferimento di coppia di 20  $Nm/s$ . Ricapitolando, i vari step della prova sono i seguenti:

- *Step 1*: Raggiungimento della massima velocità pari 10000 rpm con un'accelerazione costante di 5000  $rpm/s$ , richiedendo una coppia  $T^* = 20$  Nm.
- *Step 2*: Passaggio al funzionamento da freno con una variazione della coppia di riferimento di 20  $Nm/s$ , con  $T^* = -20Nm$ .

In *Fig. 8.9* viene riportato l'andamento della coppia e della velocità per il test in questione.

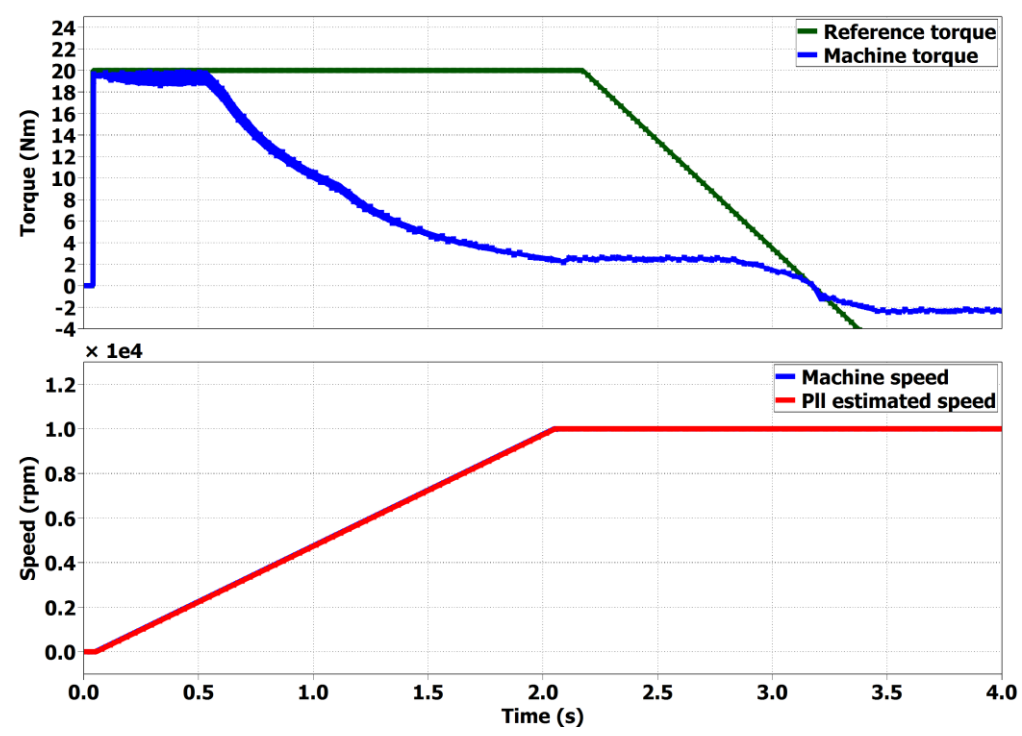

*Figura 8.9 Andamento della coppia e della velocità in fase di deflussaggio in caso coppia di riferimento di 20 Nm, raggiungimento della massima velocità (1000 rpm), successiva inversione della coppia. Variazione della coppia di riferimento di 20 Nm/s.* 

Come si può notare dal grafico il riferimento di coppia si riduce di 20  $Nm/s$ . ma la coppia reale di macchina si riduce più lentamente; soltanto attorno allo zero la coppia reale varia con la stessa pendenza del riferimento. Questo comportamento è intrinseco all'algoritmo di deflussaggio proposto.

Nei grafici seguenti vengono confrontati gli andamenti delle correnti reali con i riferimenti: verranno analizzate singolarmente le componenti  $(i_d, i_a)$ , successivamente verrà analizzato il vettore corrente nel sistema di riferimento *(d,q).* Si può notare come durante il deflussaggio la corrente in asse *d* tenda ad aumentare in modulo, mentre la corrente in asse *q* a ridursi; *i<sub>d</sub>* inizia a diminuire in modulo quando viene raggiunta la curva di MTPV. La fase più disturbata e critica risulta essere il passaggio delle correnti per lo zero, ovvero quando si passa dal funzionamento da motore a quello da freno.

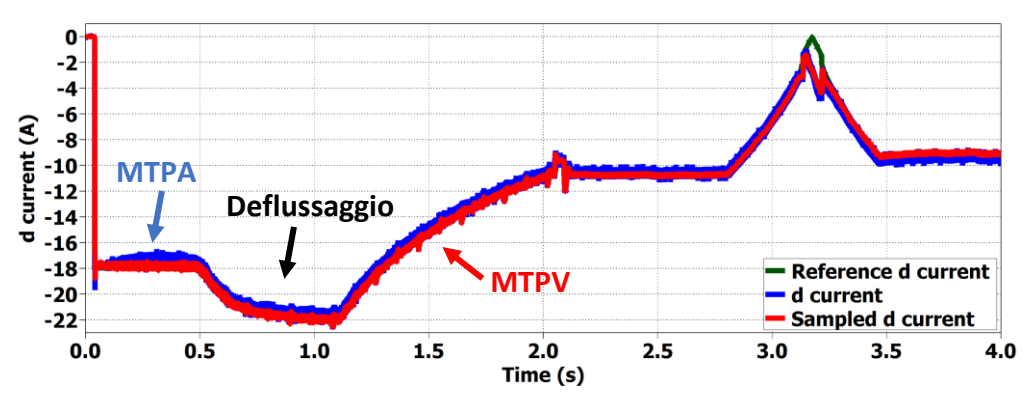

*Figura 8.10 Risposta della corrente in asse d durante il deflussaggio con successiva inversione di coppia ad alta velocità. Coppia di riferimento pari a 20 Nm. Variazione della coppia di riferimento di 20 Nm/s.* 

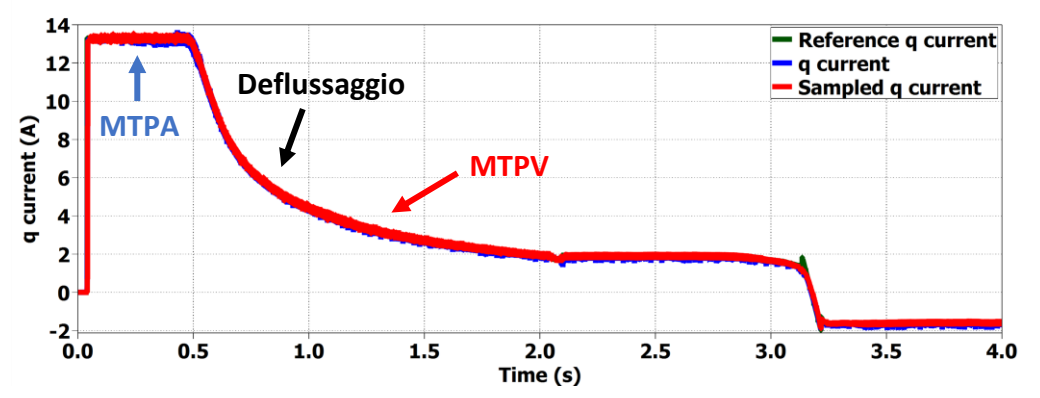

*Figura 8.11 Risposta della corrente in asse q durante il deflussaggio con successiva inversione di coppia ad alta velocità. Coppia di riferimento pari a 20 Nm. Variazione della coppia di riferimento di 20 Nm/s.* 

Per lo studio del deflussaggio è più interessante analizzare il vettore corrente:

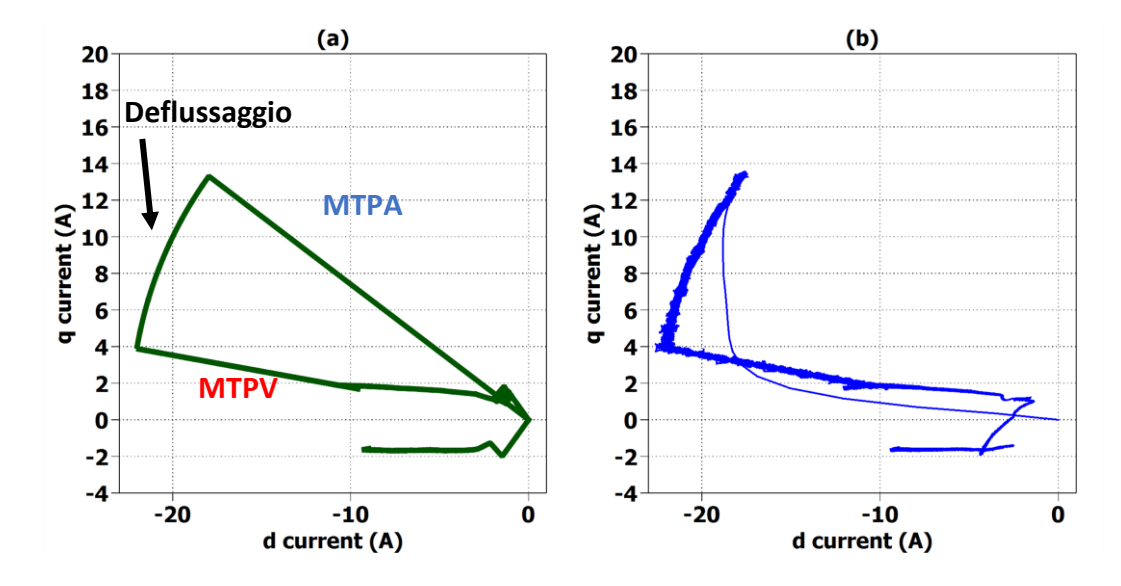

*Figura 8.12: Traiettoria del vettore corrente di riferimento (a) e del vettore corrente realmente applicato (b) durante il deflussaggio e la successiva inversione di coppia ad alta velocità. Coppia di riferimento pari a 20 Nm. Variazione della coppia di riferimento di 20 Nm/s.* 

Nel funzionamento in MTPA il vettore corrente raggiunge il riferimento con un andamento non lineare, prima cresce la corrente in asse *d* e solo successivamente quella in asse *q*; questo comportamento è dovuto alla saturazione del regolatore di corrente  $i_a$ . Durante il deflussaggio il vettore corrente ruota mantenendo l'ampiezza costante e una volta raggiunto l'angolo limite  $\gamma_{lim}$ la corrente inizia a ridursi in modulo. È possibile notare come durante la fase di inversione della coppia il riferimento oscilli leggermente a causa del non completo annullamento del termine  $\Delta \gamma^*$ proveniente dal regolatore di tensione. La corrente reale riesce a seguire discretamente il riferimento.

Viene ora analizzato il comportamento dei duty cycles:

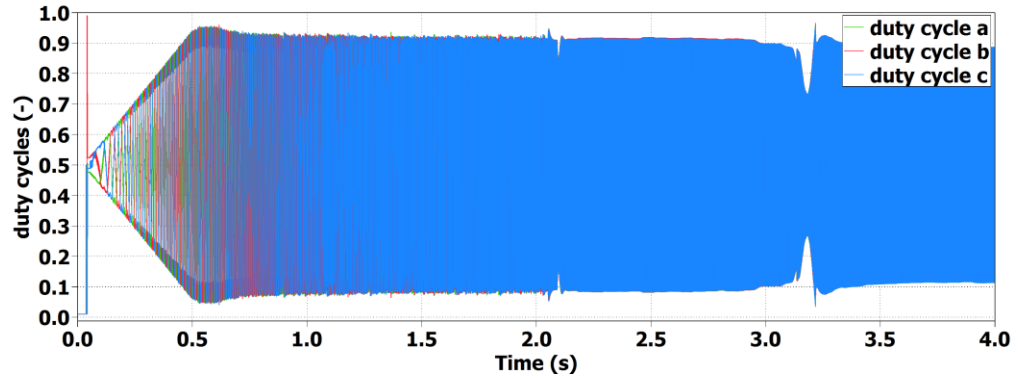

*Figura 8.13 Andamento dei duty cycles durante il deflussaggio con successiva inversione di coppia ad alta velocità. Coppia di riferimento pari a 20 Nm. Variazione della coppia di riferimento di 20 Nm/s.* 

Per tutta la prova i duty cycles non sono mai prossimi a saturare. La fase più critica in cui essi si avvicinano maggiormente ai valori limite è quella iniziale di deflussaggio, quando il regolatore di tensione inizia a funzionare e la tensione di alimentazione V supera la tensione di soglia  $V_{th} = V_{max}$ .  $K_{\omega}$ . Grazie alla bassissima dinamica di coppia adottata durante l'inversione di coppia il rischio di saturare i duty cycles risulta minimo.

In *Fig. 8.14* viene analizzato il funzionamento del regolatore di tensione: una volta superato il valore di soglia il regolatore di tensione inizia a lavorare, la tensione viene abbassata e il motore deflussa.

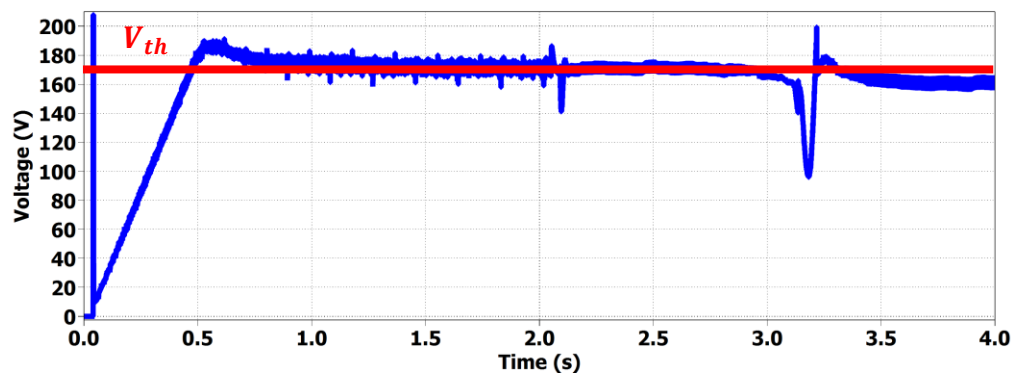

*Figura 8.14 Andamento del modulo della tensione applicata durante il deflussaggio con successiva inversione di coppia ad alta velocità. Coppia di riferimento pari a 20 Nm. Variazione della coppia di riferimento di 20 Nm/s.* 

Per il controllo FOC non è stato implementato un osservatore di flusso in quanto non necessario, tuttavia in ambiente di simulazione è possibile osservare sull'oscilloscopio l'andamento dei flussi reali di macchina:

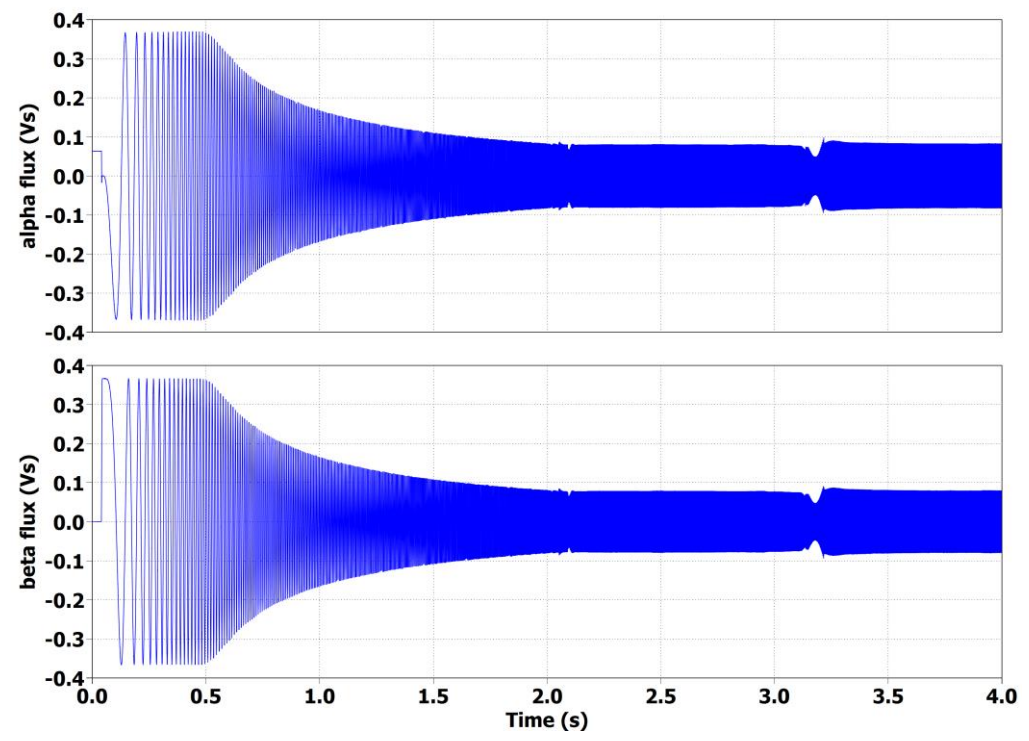

*Figura 8.15 Andamento del flusso durante il deflussaggio con successiva inversione di coppia ad alta velocità. Coppia di riferimento pari a 20 Nm. Variazione della coppia di riferimento di 20 Nm/s.* 

Il flusso si riduce sino ad un'ampiezza minima di:

$$
\lambda_{min} \approx 0.08\,Vs
$$

Viene analizzato il comportamento in termini di potenza dell'azionamento durante la prova di deflussaggio:

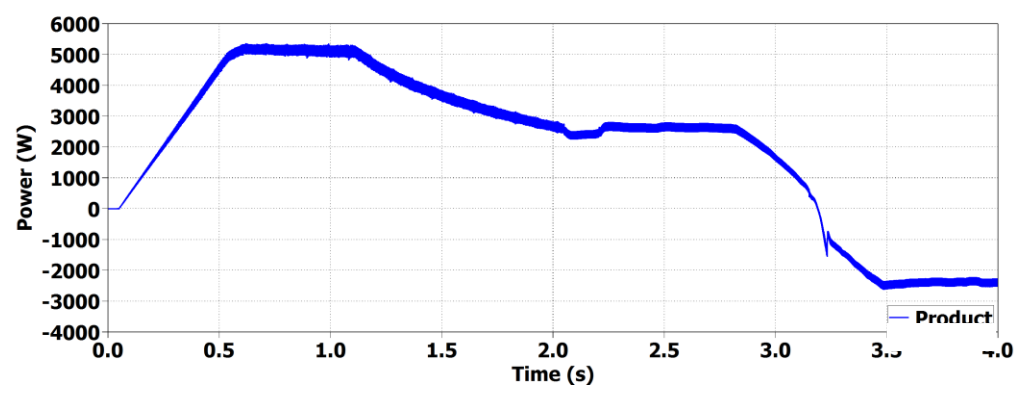

*Figura 8.16 Andamento della potenza in fase di deflussaggio fino al raggiungimento della massima velocità con successiva inversione della coppia. Coppia di riferimento pari a 20 Nm. Variazione della coppia di riferimento di*   $20 Nm/s.$ 

Non aumentando l'ampiezza della corrente durante il deflussaggio, il convertitore non viene *.*pienamente sfruttato in potenza. La massima potenza apparente fornibile dall'inverter è pari a:

$$
S_{max} = \frac{3}{2} \cdot V_{max} \cdot I_{max} \cdot K_{\omega}
$$
 (8.2)

120

Per l'azionamento in prova, impiegando  $K_{\omega} = 0.8$ , la massima potenza apparente fornibile è dunque:

$$
S_{max} = 8800 VA
$$

Mentre la massima potenza fornita durante la prova in deflussaggio è invece:

$$
P_{\text{max}\,test} = 5000W
$$

È pur vero che si sta trascurando il fattore di potenza  $cos\varphi$ , che dovrebbe essere moltiplicato per la potenza apparente così da ottenere la massima potenza attiva fornita dall'inverter, tuttavia  $S_{max}$  e  $P_{\text{max test}}$  sono talmente differenti tra loro che risulta evidente il sottosfruttamento dell'azionamento.

#### *8.2.3 Controllo di azionamento: correzione dell'errato comportamento in deflussaggio dovuto ai limiti del controllo di macchina*

Scopo del test è mostrare come l'anello di velocità permetta di correggere l'errato comportamento in deflussaggio dovuto ai limiti dell'algoritmo proposto, ovvero il non completo sfruttamento in termini di potenza del motore in caso di riferimenti di coppia inferiori al valore massimo. Al motore in prova viene imposta una velocità di riferimento pari a:

$$
\omega_r^* = \omega_{r \, max} = 10000 \, rpm
$$

Il riferimento non sarà a gradino, verrà infatti imposta un'accelerazione pari a 1000  $rpm/s$ .

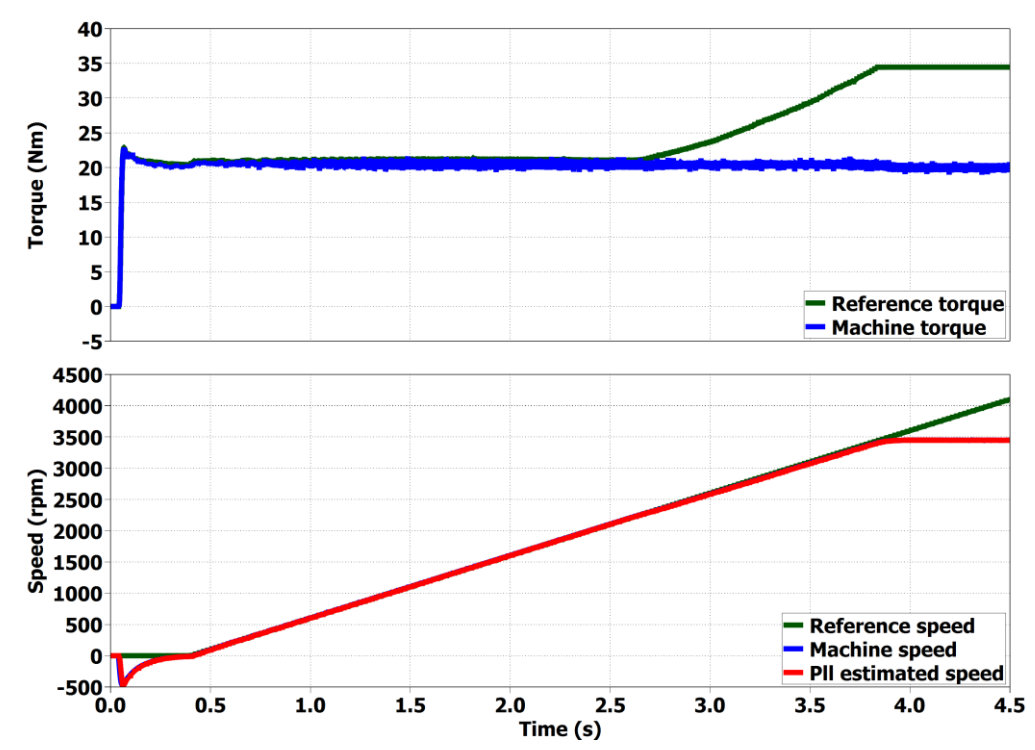

*Figura 8.17 Andamento della coppia e della velocità in caso di controllo in velocità con riferimento di 10000 rpm e accelerazione di 1000 rpm/s.* 

La velocità massima non verrà raggiunta in quanto al motore viene applicata allo spunto una coppia resistiva di 20  $Nm$ , la quale è troppa elevata per poter essere fornita dal motore alle alte velocità.

Si può tuttavia notare come il motore raggiunga una velocità più elevata di quella a cui inizia a deflussare in *Fig. 8.9*, nonostante che nei due casi venga richiesto di fornire la stessa coppia di 20  $Nm$ : durante questa prova vengono raggiunti i 3500  $rpm$ , contro i 2500  $rpm$  ottenuti nel test precedente.

Analizzando la curva di riferimento di coppia (in verde), si può osservare come il regolatore di velocità, percependo che la velocità non stia aumentando come dovuto, aumenti il riferimento di coppia  $T^*$  in uscita, il che corrisponde ad un aumento del modulo della corrente di riferimento  $I^*$ . Viene dunque conseguito quell'effetto che non era stato possibile ottenere con l'algoritmo per il deflussaggio proposto: la riduzione del flusso viene compensata dall'aumento dell'ampiezza della corrente al fine di ottenere dal motore una data coppia per la più elevata velocità possibile. Nel controllo di azionamento la coppia desiderata è quella necessaria a vincere la coppia resistente, quindi  $20 Nm$ .

Come mostrato in *Fig. 8.18*, per poter continuare a fornire la coppia desiderata, la corrente di macchina aumenta:

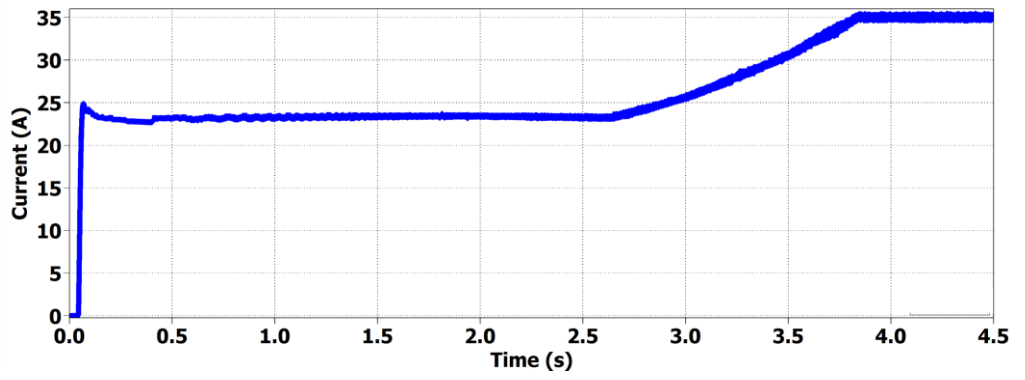

*Figura 8.18 Aumento dell'ampiezza della corrente in caso di controllo in velocità con riferimento di 10000 rpm e accelerazione di 1000 rpm/s.*

In *Fig. 8.19* è riportato l'andamento della potenza durante la prova.

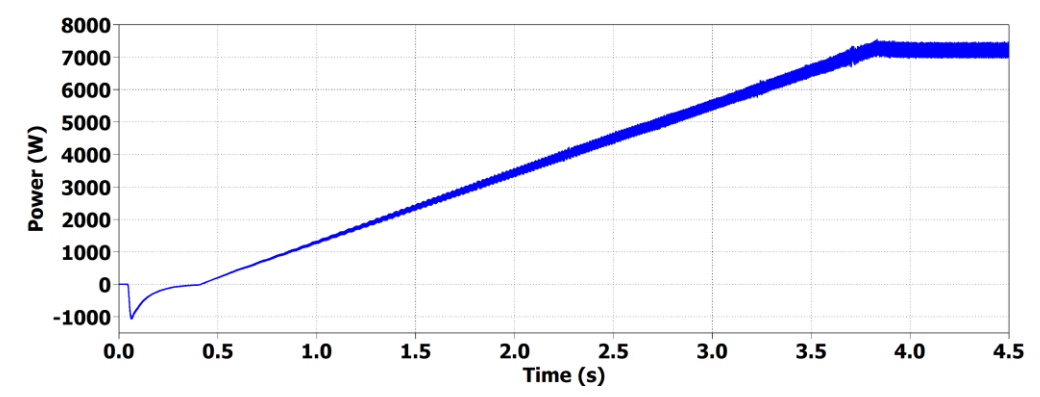

*Figura 8.19 Aumento della potenza in caso di controllo in velocità con riferimento di 10000 rpm e accelerazione di 1000 rpm/s.*

La potenza massima raggiunta è superiore a quella ottenuta nella prova di deflussaggio:

$$
P_{\text{max test}} = 7500W
$$

## *8.3 Simulazioni per l'algoritmo di controllo DFVC*

Le prove riportate per il controllo DFVC sono:

- *Controllo di macchina*: risposta al riferimento a gradino di coppia massima e brusca inversione della coppia.
- *Controllo di macchina*: funzionamento in deflussaggio e MTPV.

Nella tabella sottostante vengono richiamati i parametri impiegati esclusivamente nell'algoritmo di controllo DFVC:

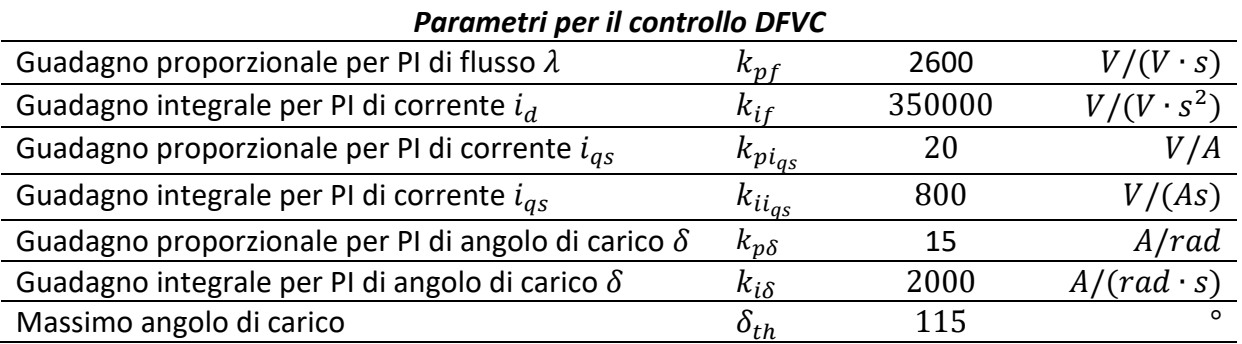

Al fine di poter effettuare dei paragoni, per le varie prove verranno utilizzati gli stessi riferimenti che erano stati impiegati nei test del controllo FOC.

# *8.3.1 Controllo di macchina: risposta al riferimento a gradino di coppia al valore massimo e brusca inversione della coppia*

Vengono riassunti i vari step della prova:

- *Step 1*: motore fermo e richiesta di coppia di spunto a gradino pari al valore di coppia massima  $T_{max} = 34.5$  Nm.
- *Step 2*: motore portato dal motore in testa alla velocità di 1000 rpm con un'accelerazione costante di 10000  $rpm/s$ .
- *Step 3*: passaggio al funzionamento da freno con richiesta di inversione di coppia sempre al valore di coppia massima  $T_{\text{max}} = -T_{\text{max}} = -34.5 \text{ Nm}$ , variazione del riferimento di  $1000 Nm/s.$

Verrà mostrato come tutte le problematiche del DFVC per un motore IPM possano ricondursi al non controllo della corrente  $i_{ds}$ , lasciata libera di variare. Avverrà un confronto tra risultati di prove riuscite con quelli di prove fallite a causa dei suddetti problemi.

In *Fig. 8.20* viene riportato l'andamento della coppia e della velocità per un test positivo. Come per il controllo FOC verrà prima analizzato il comportamento allo spunto e solo in un secondo momento l'inversione di coppia con passaggio a funzionamento da freno. Viene già anticipato che le difficoltà più importanti si riscontreranno per l'inversione di coppia.

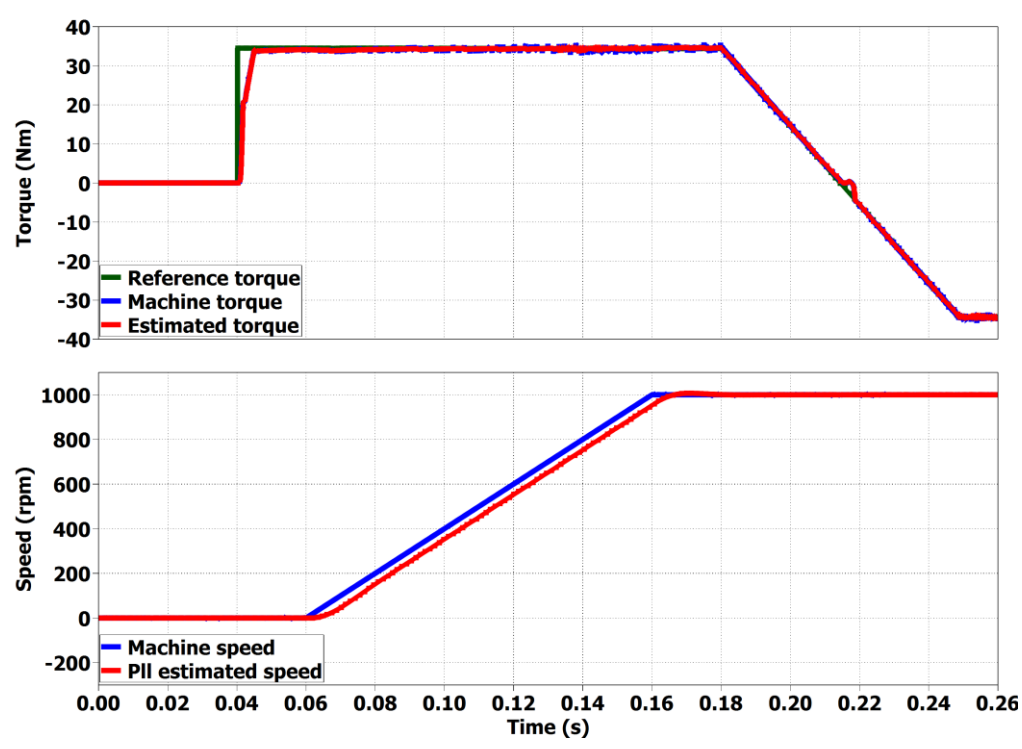

*Figura 8.20 Spunto del motore con riferimento a gradino della coppia al valore massimo, successiva accelerazione del motore fino a 1000 rpm e inversione della coppia.*

• *Analisi dello spunto:*

In *Fig. 8.21* è riportato l'andamento della coppia:

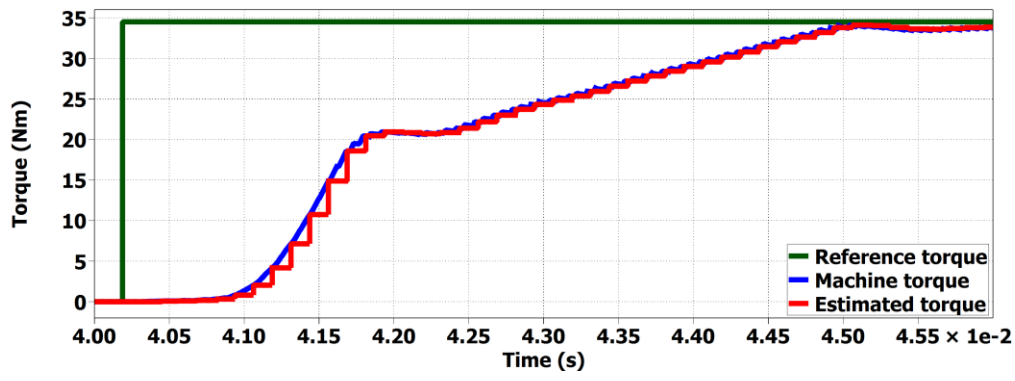

*Figura 8.21 Risposta del motore al riferimento a gradino di coppia al valore massimo in fase di spunto. Tensione ds limitata a 60V.* 

La dinamica è rallentata a causa della saturazione degli anelli. Possono riconoscersi due fasi di salita: in un primo tratto la coppia cresce più velocemente in quanto sia il flusso  $\lambda$  che la corrente i<sub>as</sub> stanno variando, nel secondo tratto la corrente di asse *qs* è giunta a regime e soltanto più il flusso sta variando. Anche se l'anello in asse *ds* ha priorità in regolazione rispetto quello in asse *qs,* la corrente giunge a regime prima del flusso poiché la tensione limite per il PI di flusso è limitata non alla tensione massima  $V_{max}$ , ma a 60 V, come era stato mostrato in (6.26). Limitare la massima tensione in asse *ds* a valori bassi è indispensabile nel DFVC per evitare che la corrente non controllata  $i_{ds}$  vada a disturbare la corrente in asse qs. Tale disturbo può avvenire secondo due modalità:

si ricorda l'equazione (6.25):

$$
\left|i^*{}_{qs}\right|\leq\sqrt{{I_{max}}^2-{i_{ds}}^2}
$$

Un brusco aumento di  $i_{ds}$  può andare a ridurre la corrente impiegabile sull'altro asse.

Come mostrato in *Fig. 6.14*, la corrente  $i_{ds}$  è un disturbo additivo non compensato con il "*Feed forward*" per l'anello di corrente di asse *qs.* Il disturbo dovuto alla diventa ancor più rilevante in caso di alta velocità di scorrimento  $\omega_{slip}$ , la quale è per l'appunto molto elevata allo spunto. Variazioni rapide di  $i_{ds}$  provocano discostamenti dal riferimento della corrente  $i_{as}$ .

Al regolatore di flusso deve essere imposto un limite di tensione tale da poter garantire una buona dinamica e contemporaneamente evitare disturbi sull'altro asse.

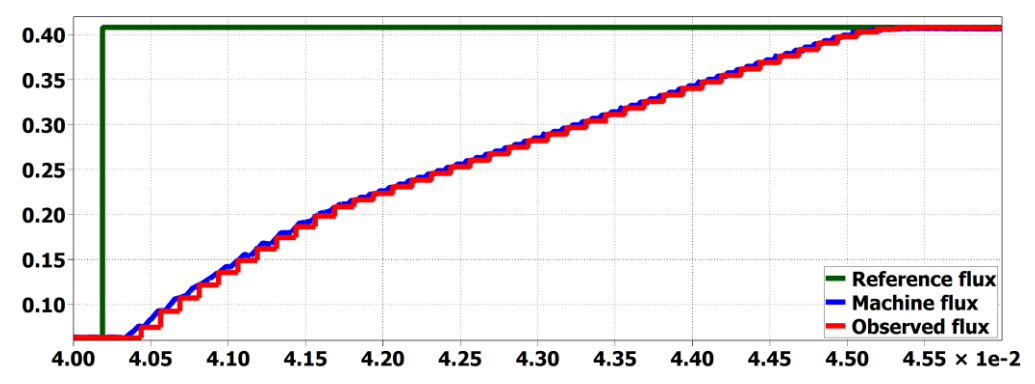

*Figura 8.22 Risposta del flusso in caso di riferimento a gradino di coppia al valore massimo in fase di spunto. Tensione ds limitata a 60V.* 

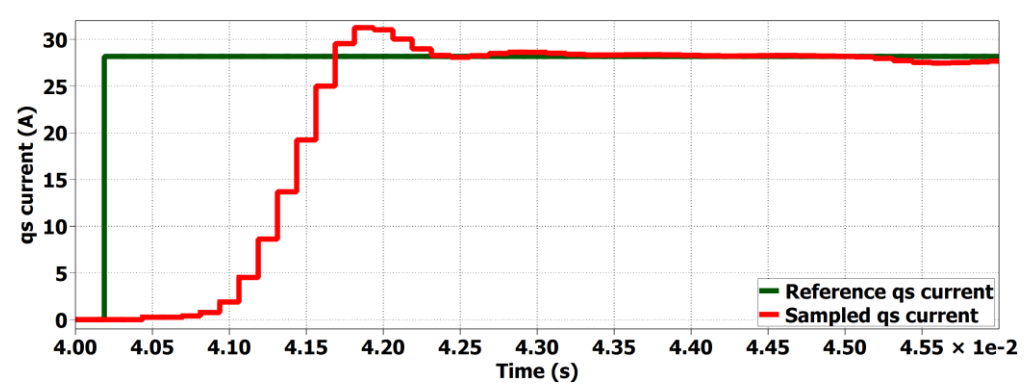

*Figura 8.23 Risposta della corrente in asse qs in caso di riferimento a gradino di coppia al valore massimo in fase di spunto. Tensione ds limitata a 60V.*

Viene ora riportata una prova di spunto in cui all'anello in asse *ds* viene imposto un limite di tensione pari a *180V*:

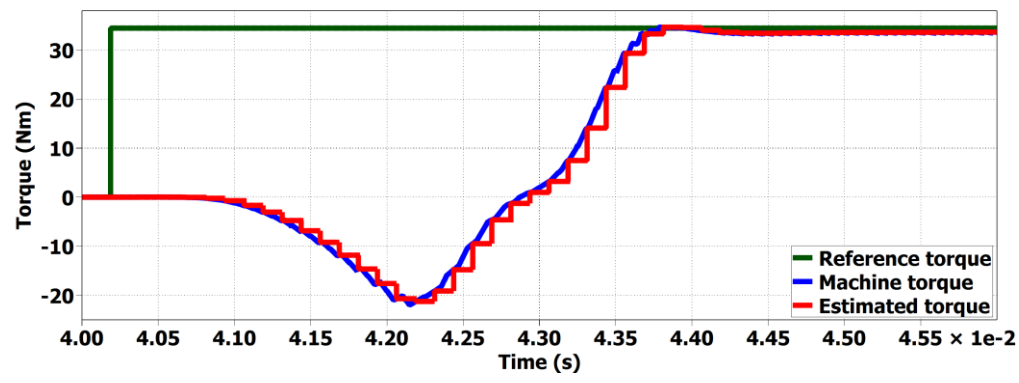

*Figura 8.24 Risposta del motore al riferimento a gradino di coppia al valore massimo in fase di spunto. Tensione ds limitata a 180V.* 

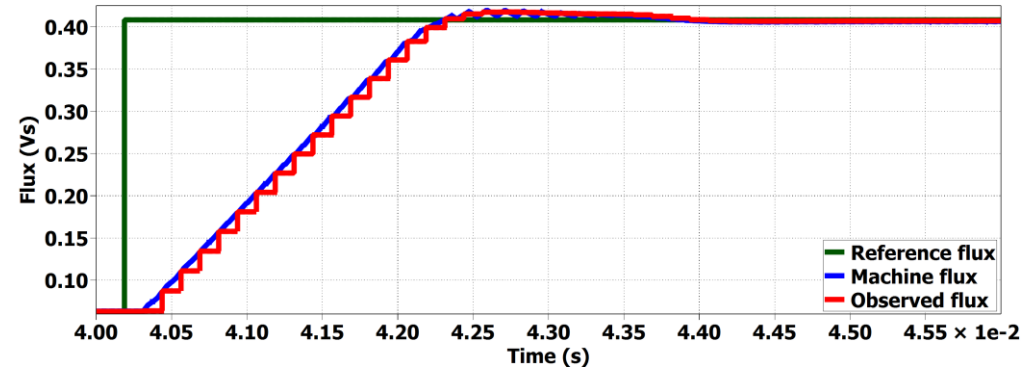

*Figura 8.25 Risposta del flusso in caso di riferimento a gradino di coppia al valore massimo in fase di spunto. Tensione ds limitata a 180V.* 

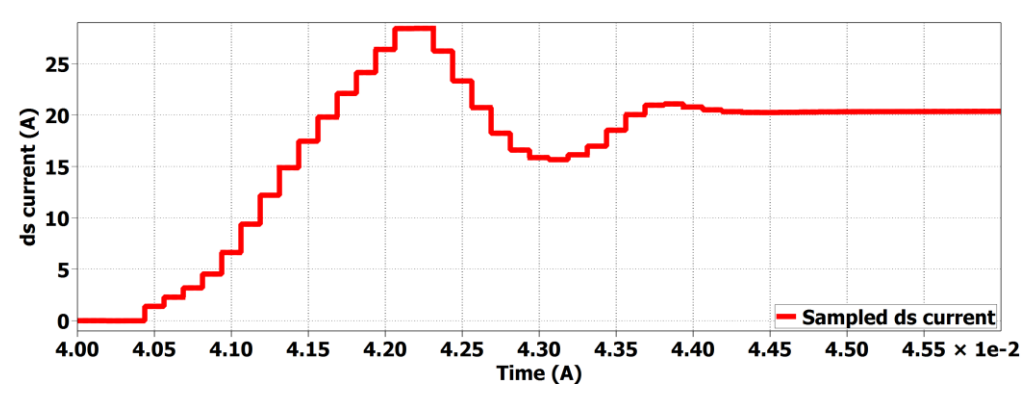

*Figura 8.26 Andamento della corrente ds in caso di riferimento a gradino di coppia al valore massimo in fase di spunto. Tensione ds limitata a 180V.* 

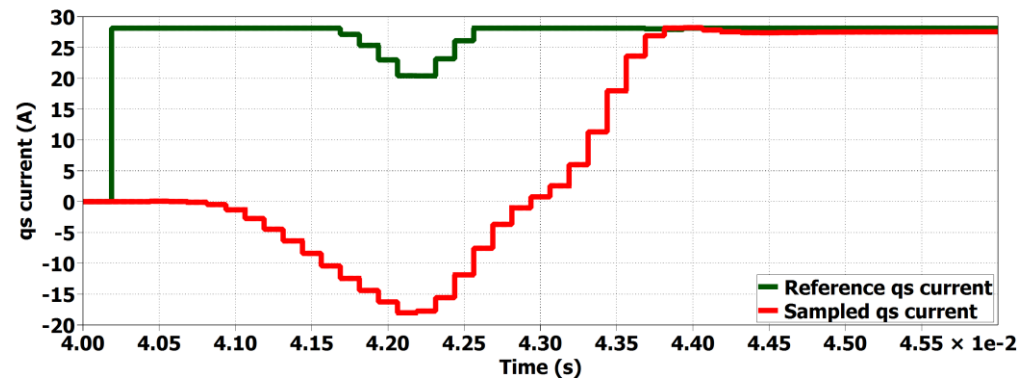

*Figura 8.27 Risposta della corrente in asse qs in caso di riferimento a gradino di coppia al valore massimo in fase di spunto. Tensione ds limitata a 180V.*

Osservando i grafici di pagina precedente si può notare come la rapida variazione fino a valori elevati di  $i_{ds}$  provochi addirittura un abbassamento di  $i_{gs}$  e in un secondo momento persino l'abbassamento del riferimento. L'abbassamento della corrente in asse *qs* ha comportato l'erogazione di una coppia molto elevata negativa ( $\sim$  - 20 $Nm$ ), quando invece si vorrebbe ottenere la massima coppia positiva.

#### • *Analisi della brusca inversione di coppia:*

Da *Fig. 8.28* È subito possibile notare che non è stato impiegato un riferimento a gradino durante l'inversione di coppia, il riferimento ha una variazione di 1000  $Nm/s$ .

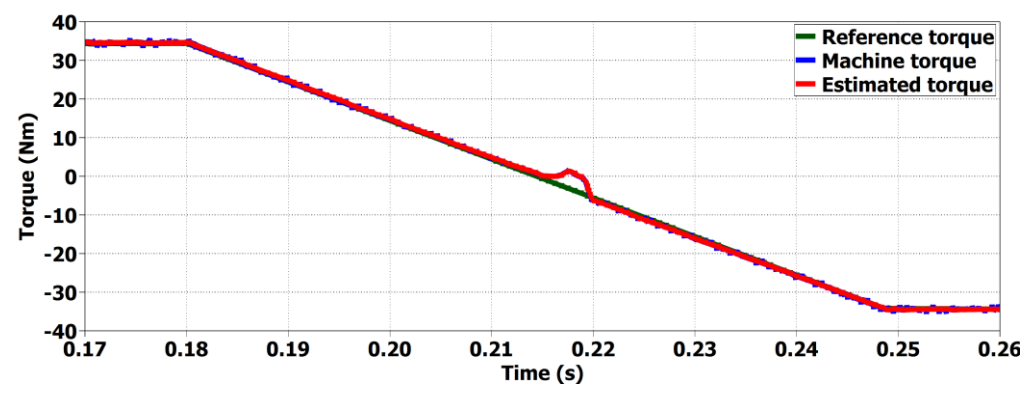

*Figura 8.28 Risposta del motore all'inversione della coppia di riferimento. Variazione del riferimento di*  1000 /*. Riferimento di coppia pari al valore massimo (34.5 Nm).*

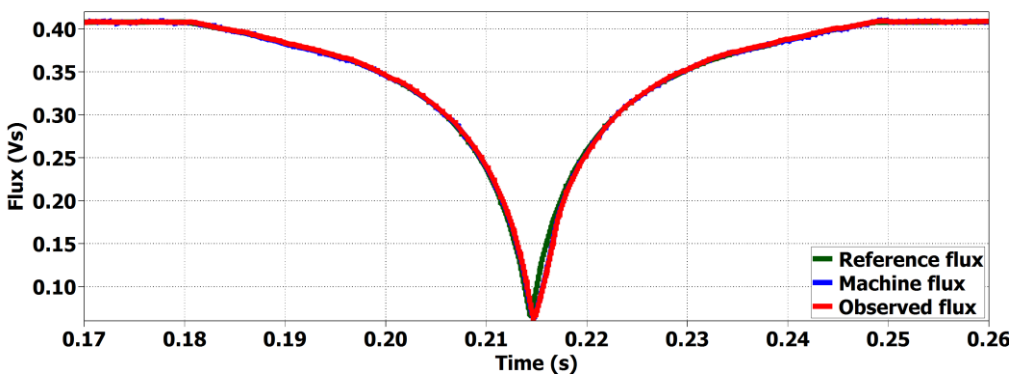

*Figura 8.29 Risposta del flusso all' inversione della coppia di riferimento. Variazione del riferimento di 1000 Nm/s. Riferimento di coppia pari al valore massimo (34.5 Nm).*

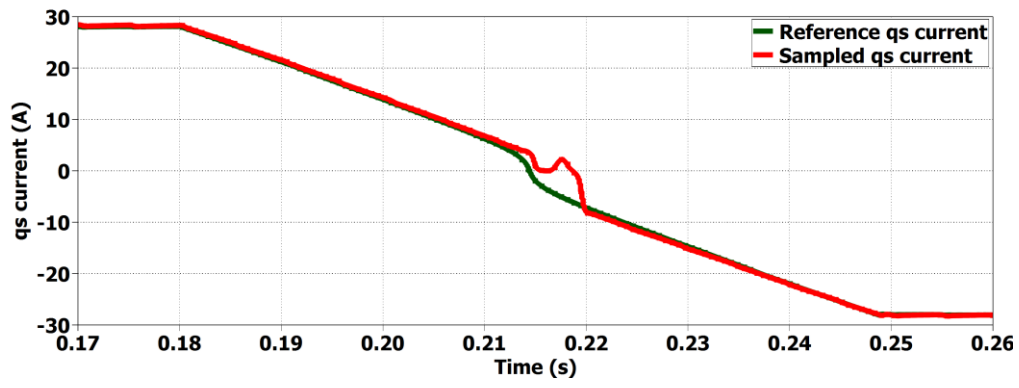

*Figura 8.30 Risposta della corrente in asse qs all'inversione della coppia di riferimento. Variazione del riferimento*  di 1000 Nm/s. Riferimento di coppia pari al valore massimo (34.5 Nm).

In prossimità dell'inversione della coppia la corrente  $i_{qs}$  è disturbata a causa della rapida variazione dell'angolo di carico  $\delta$  e quindi dall'elevata  $\omega_{slip}$ . Il motivo per cui la variazione del riferimento di coppia non è stato imposto a gradino viene ora spiegato. Viene riportato un test con tentativo di inversione della coppia a gradino:

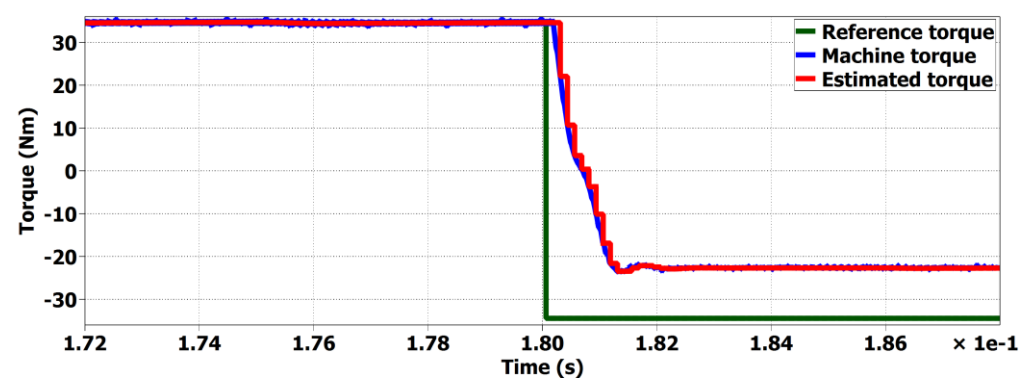

*Figura 8.31 Risposta del motore all'inversione della coppia di riferimento a gradino. Riferimento di coppia pari al valore massimo (34.5 Nm).*

La coppia di macchina varia con dinamica molto elevata, tuttavia essa non raggiunge il riferimento di coppia imposto; la coppia si assesta attorno ai  $-23$   $Nm$ .

In (3.34) è stato dimostrato che per invertire la coppia in un controllo DFVC è necessario mantenere l'ampiezza del flusso  $\lambda$  costante ed invertire il segno della corrente in quadratura  $i_{qs}.$ 

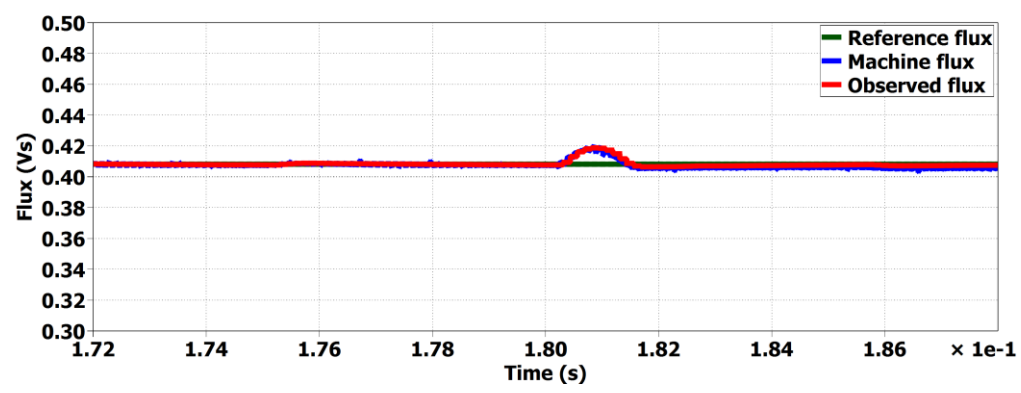

*Figura 8.32 Risposta del flusso all' inversione della coppia di riferimento a gradino. Riferimento di coppia pari al valore massimo (34.5 Nm).*

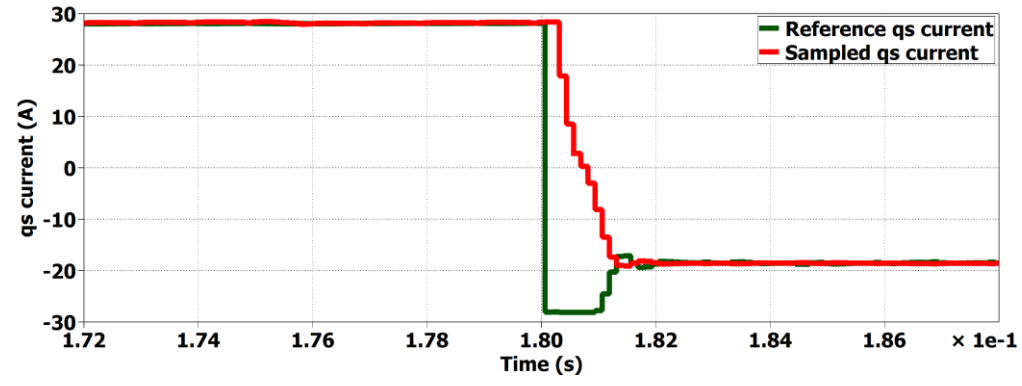

*Figura 8.33 Risposta della corrente in asse qs all'inversione della coppia di riferimento a gradino. Riferimento di coppia pari al valore massimo (34.5 Nm).*

Analizzando gli andamenti delle grandezze controllate è possibile verificare che, mentre  $\lambda$  si mantiene effettivamente costante, la corrente  $i_{as}$  invece non riesce ad invertirsi in segno a causa della saturazione del suo riferimento; anziché raggiungere i  $-28$  A,  $i_{gs}$  si ferma a −23 A. Come già detto nell'analisi del comportamento allo spunto la causa della limitazione del riferimento di corrente in quadratura è la presenza di una corrente elevata in asse *ds*. Viene confrontato il comportamento di  $i_{ds}$  ottenuto in caso di andamento a rampa della coppia di riferimento con quello ottenuto in caso di riferimento a gradino:

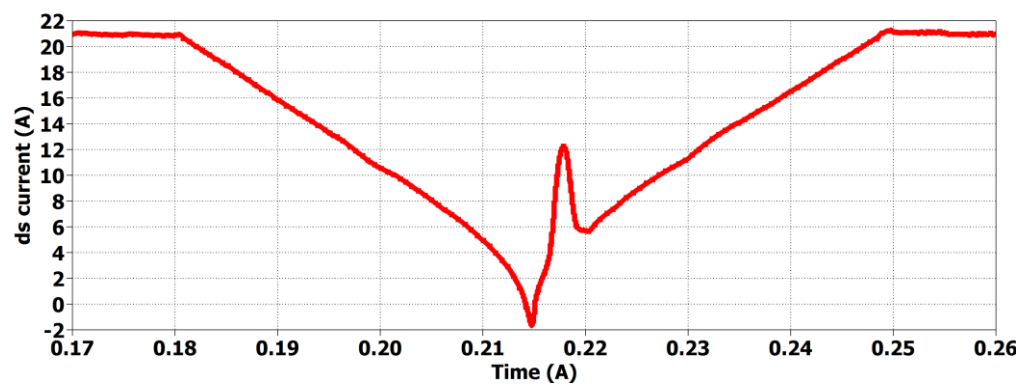

*Figura 8.34 Risposta della corrente in asse ds all'inversione della coppia di riferimento a rampa. Riferimento di coppia pari al valore massimo (34.5 Nm).*

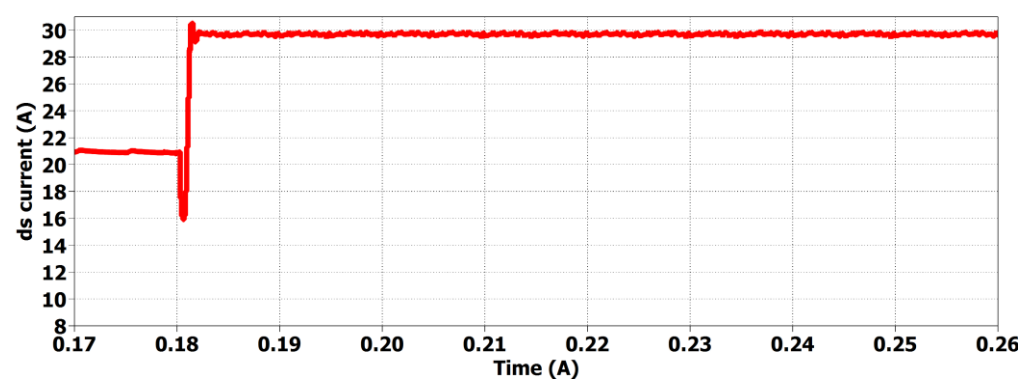

*Figura 8.35 Risposta della corrente in asse ds all'inversione della coppia di riferimento a gradino. Riferimento di coppia pari al valore massimo (34.5 Nm).*

Mentre nel caso di riferimento a rampa  $i_{ds}$  si riporta a fine transitorio allo stesso valore che aveva prima dell'inversione, impiegando un riferimento a gradino essa cresce.

Questo comportamento errato del controllo è dovuto alla sua natura scalare: nel DFVC si controlla l'ampiezza del flusso e la sola componente  $i_{as}$  della corrente, la  $i_{ds}$  varia di conseguenza cercando di andare a contribuire alla produzione del flusso richiesto; essa andrà a stabilizzarsi in un punto di lavoro in cui quel flusso viene garantito, ma questo punto sfortunatamente non è univoco, non esiste soltanto quello desiderato collocato sulla curva di MTPA. Si noti bene che questo fenomeno non comporta una perdita del controllo, ma soltanto un funzionamento del motore al di fuori della curva di MTPA: non si sta producendo la massima coppia possibile con la corrente che si sta assorbendo.

Mediante l'impiego di un riferimento a rampa, il flusso è obbligato a ridursi per poi aumentare nuovamente in un secondo momento e analogamente si comporta la corrente

 $i_{ds}$ . Riducendosi essa si allontana dal punto di funzionamento non desiderato; durante la fase di risalita il punto di lavoro più prossimo, a cui la corrente tenderà per stabilizzarsi, sarà quello corretto.

In *Fig. 8.36* viene confrontato il comportamento del vettore corrente ottenuto in caso di coppia di riferimento a rampa con quello ottenuto in caso di riferimento a gradino:

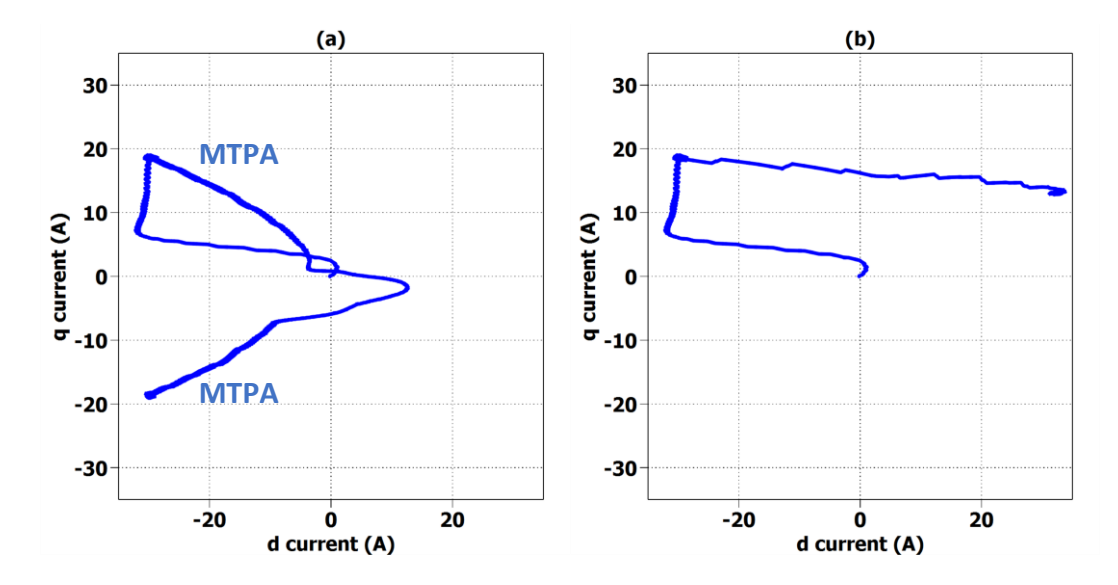

*Figura 8.36: Traiettorie del vettore corrente applicato alla macchina in caso di inversione della coppia con riferimento a rampa (a) e gradino (b). Riferimento di coppia pari al valore massimo (34.5 Nm).*

Nel caso di inversione della coppia a gradino, il motore, anziché andare a funzionare nel terzo quadrante per seguire la curva di MTPA per il funzionamento da freno, andrà a lavorare nel primo impiegando una corrente  $i_d$  positiva.

# *8.3.2 Controllo di macchina: funzionamento in deflussaggio e MTPV*

Vengono elencati i vari step della prova:

- *Step 1*: Raggiungimento della massima velocità pari 10000 rpm con un'accelerazione costante di 5000  $rpm/s$ , richiedendo una coppia  $T^* = 20$  Nm.
- *Step 2*: Passaggio al funzionamento da freno con una variazione della coppia di riferimento a gradino, richiedendo una coppia  $T^* = -20Nm$ .

Si ricorda che nel DFVC il deflussaggio avviene mediante una semplice operazione algebrica di saturazione del riferimento di flusso: la dinamica può venire limitata solo a causa del piccolo margine di tensione impiegabile, non per la presenza di regolatori, come invece avveniva per il FOC. Impiegando un coefficiente di deflussaggio  $K_{\omega} = 0.9$ , la tensione disponibile impiegabile per le variazioni delle grandezze controllate è:

$$
\Delta v = 21V
$$

In *Fig. 8.37* viene riportato l'andamento della coppia e della velocità per il test in questione.

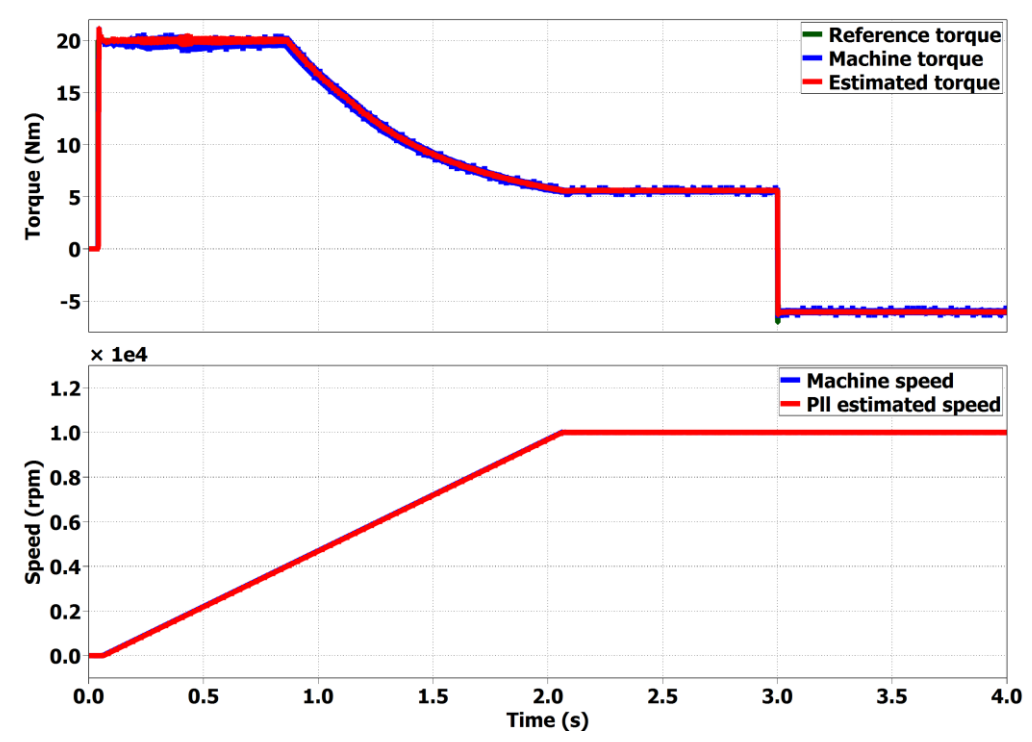

*Figura 8.37 Andamento della coppia e della velocità in fase di deflussaggio in caso di coppia di riferimento di 20 Nm, raggiungimento della massima velocità (10000 rpm), successiva inversione della coppia con riferimento a gradino.* 

La massima velocità fino a cui è possibile mantenere la coppia di 20  $Nm$  è 4000  $rpm$  (per il controllo FOC era  $2500$   $rpm$ ).

Paradossalmente, il controllo riesce a garantire una corretta inversione di coppia ricevendo un riferimento a gradino durante il funzionamento in MTPV e non in MTPA. È possibile comprendere il motivo analizzando il comportamento delle grandezze controllate e della corrente  $i_{ds}$ :

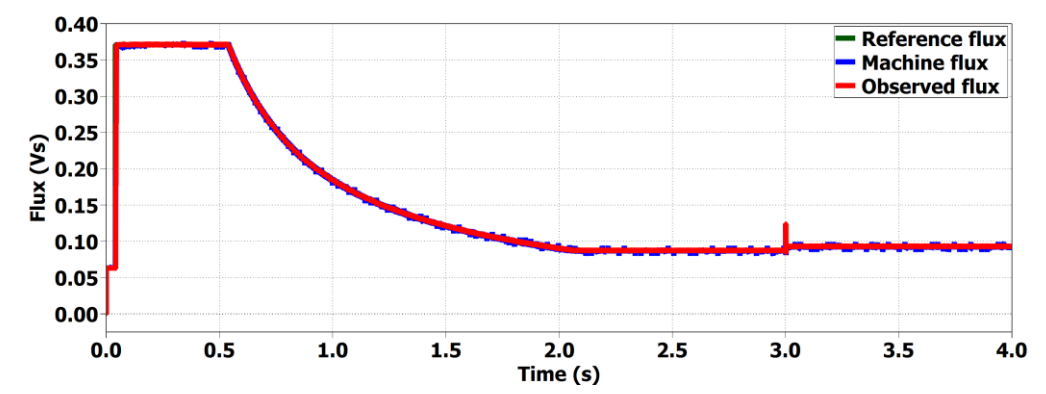

*Figura 8.38 Andamento del flusso durante il deflussaggio con successiva inversione di coppia ad alta velocità. Coppia di riferimento pari a 20 Nm. Variazione della coppia di riferimento a gradino.*

In fase di deflussaggio, a pari velocità di funzionamento è sempre possibile fornire un flusso più ampio nel funzionamento da freno rispetto al funzionamento da motore, questo perché in caso di correnti negative le cadute di tensione giocano a vantaggio della forza elettromotrice indotta: essa sarà in modulo più ampia della tensione di alimentazione. Ricapitolando, durante il deflussaggio:

- $\omega \lambda \lt V_{max}$  in caso di funzionamento da motore.
- $\omega \lambda > V_{max}$  in caso di funzionamento da freno.

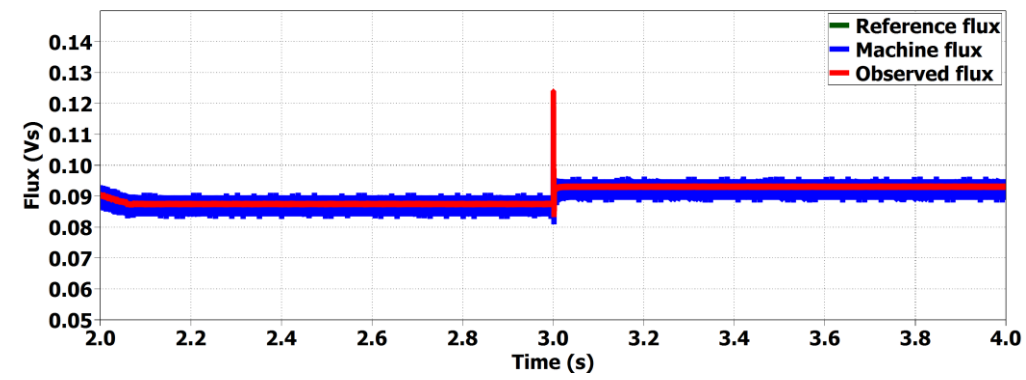

*Figura 8.39 Andamento del flusso in caso di inversione della coppia a gradino alla massima velocità. Nel funzionamento da freno il flusso è leggermente più ampio.*

In fase di deflussaggio  $i_{as}$  inizialmente aumenta così da compensare la riduzione dell'ampiezza del flusso e poter permettere l'ottenimento della coppia desiderata per la più elevata velocità possibile; una volta che la macchina arriva ad assorbire la sua corrente massima  $I_{max}$ ,  $i_{qs}$  necessariamente termina di aumentare. Durante la discesa lungo la curva di MTPV  $i_{as}$  si riduce per l'intervento del regolatore dell'angolo di carico.

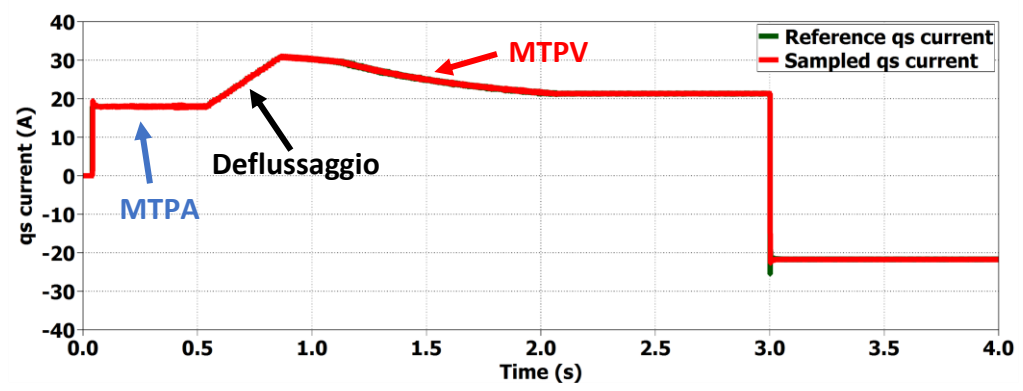

*Figura 8.40 Andamento della corrente qs durante il deflussaggio con successiva inversione di coppia ad alta velocità. Coppia di riferimento pari a 20 Nm. Variazione della coppia di riferimento a gradino.*

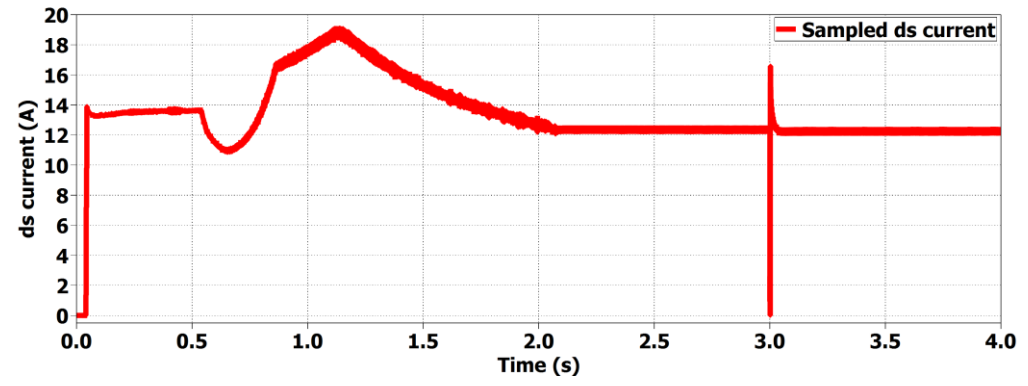

*Figura 8.41 Andamento della corrente ds durante il deflussaggio con successiva inversione di coppia ad alta velocità. Coppia di riferimento pari a 20 Nm. Variazione della coppia di riferimento a gradino.*

Come è possibile notare da *Fig. 8.41*, per contribuire alla produzione del flusso richiesto, i<sub>ds</sub> è costretta a ridursi per poi aumentare nuovamente in un secondo momento: ha per sua natura quel comportamento che si era cercato di ottenere con un riferimento a rampa per il caso di inversione della coppia a basse velocità.

Vengono ora riportati i grafici dei vettori corrente e flusso durante la prova:

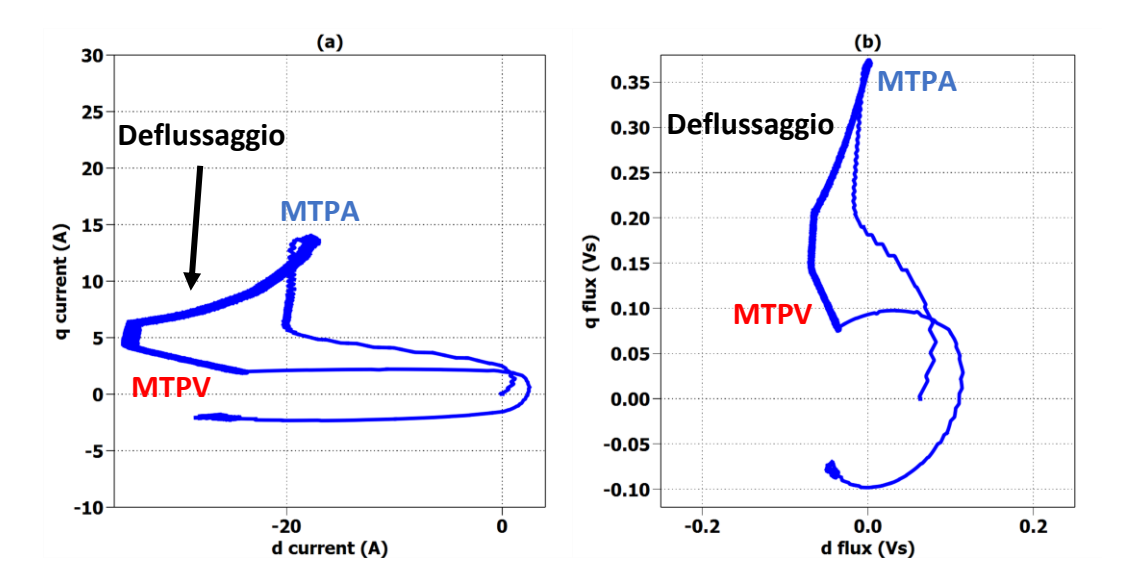

*Figura 8.42: Traiettoria del vettore corrente (a) e del vettore flusso (b) durante il deflussaggio e la successiva inversione di coppia ad alta velocità. Coppia di riferimento pari a 20 Nm. Variazione della coppia di riferimento a gradino.*

Durante l'inversione della coppia il vettore flusso deve variare solo leggermente la sua ampiezza, conseguentemente la sua traiettoria ricorda una circonferenza. Viene ora analizzato il comportamento dei duty cycles:

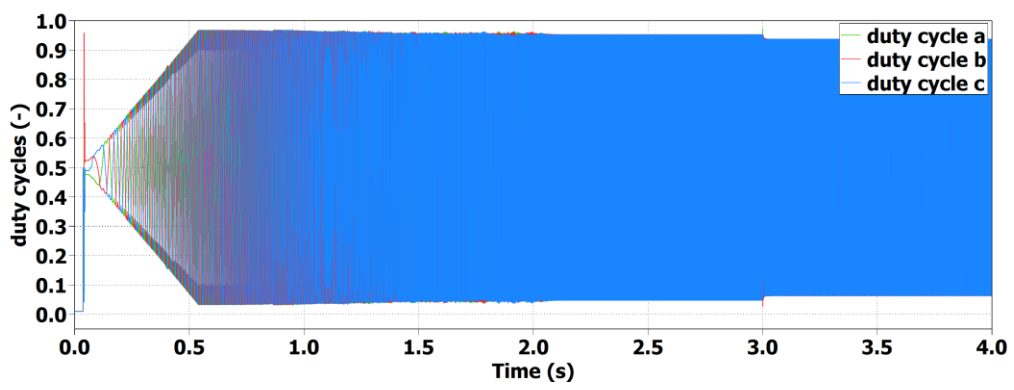

*Figura 8.43 Andamento dei duty cycles durante il deflussaggio con successiva inversione di coppia ad alta velocità. Coppia di riferimento pari a 20 Nm. Variazione della coppia di riferimento a gradino.* 

I duty cycles non sono mai prossimi a saturare. Essi crescono durante il funzionamento in MTPA per poi attestarsi ad un valore costante in deflussaggio. Durante il funzionamento in MTPV si abbassano leggermente a causa della riduzione della corrente negli avvolgimenti e quindi delle cadute di tensione resistive. È possibile notare come nel funzionamento da freno i duty si riducano rispetto al caso di funzionamento da motore.

Viene analizzato il funzionamento dell'anello dell'angolo di carico:

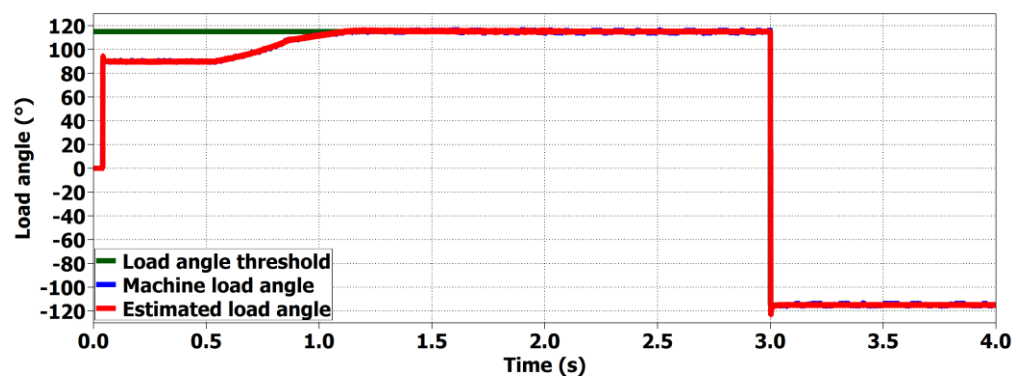

*Figura 8.44 Andamento dell'angolo di carico durante il deflussaggio con successiva inversione di coppia ad alta velocità. Coppia di riferimento pari a 20 Nm. Variazione della coppia di riferimento a gradino.* 

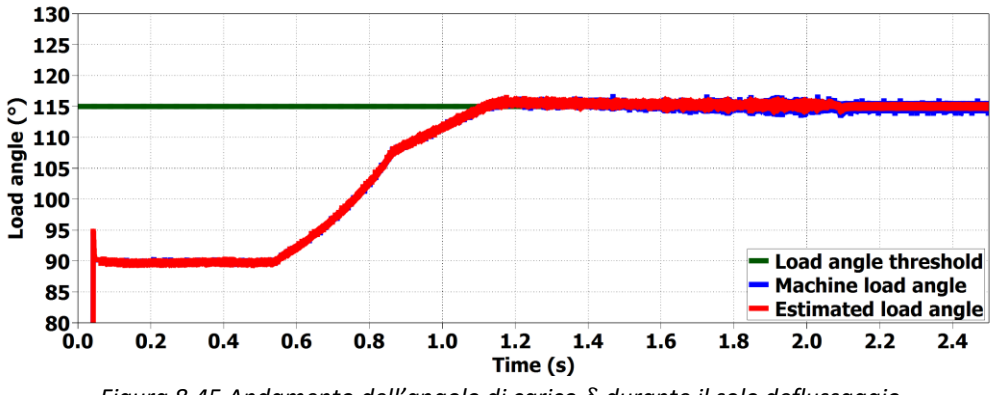

*Figura 8.45 Andamento dell'angolo di carico durante il solo deflussaggio.* 

L'anello è molto rapido, l'angolo supera  $\delta_{th}$  raggiunge un valore attorno 118°, per poi abbassarsi e assestarsi al valore di soglia.

Viene analizzato il comportamento in termini di potenza dell'azionamento durante la prova di deflussaggio:

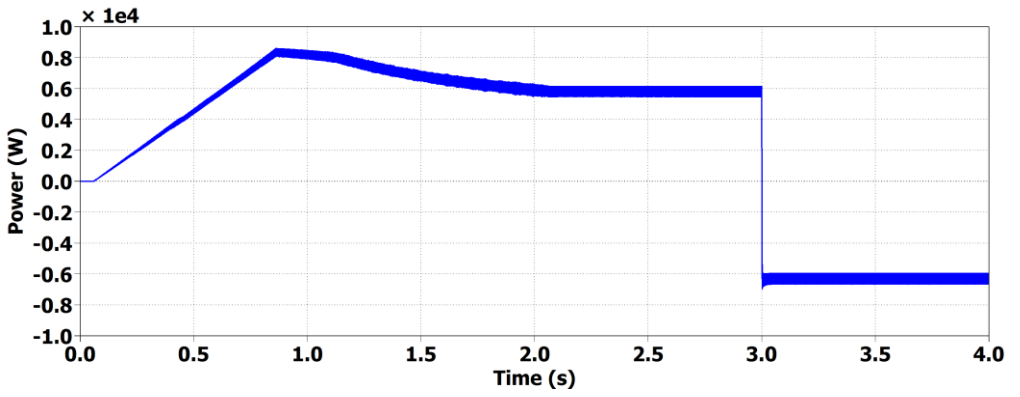

*Figura 8.46 Andamento della potenza durante il deflussaggio con successiva inversione di coppia ad alta velocità. Coppia di riferimento pari a 20 Nm. Variazione della coppia di riferimento a gradino.* 

*.*

Compensando la riduzione del flusso con un aumento della corrente *qs* durante il deflussaggio, il convertitore viene pienamente sfruttato in potenza. La massima potenza raggiunta è:

$$
P_{\text{max test}} = 8500W
$$

Prima di terminare il paragrafo riguardante il DFVC viene ancora mostrato il comportamento dell'osservatore di flusso e l'efficacia della tecnica del *"Phase advancing".* Saranno analizzate acquisizioni effettuate per la prova seguente del DFVC, ma tutto ciò che verrà detto avrà validità anche per gli altri due controlli trattati in tesi. Si ricorda che l'osservatore viene impiegato anche nel DFC e il *"Phase advancing"* in tutte e tre le tecniche di controllo.

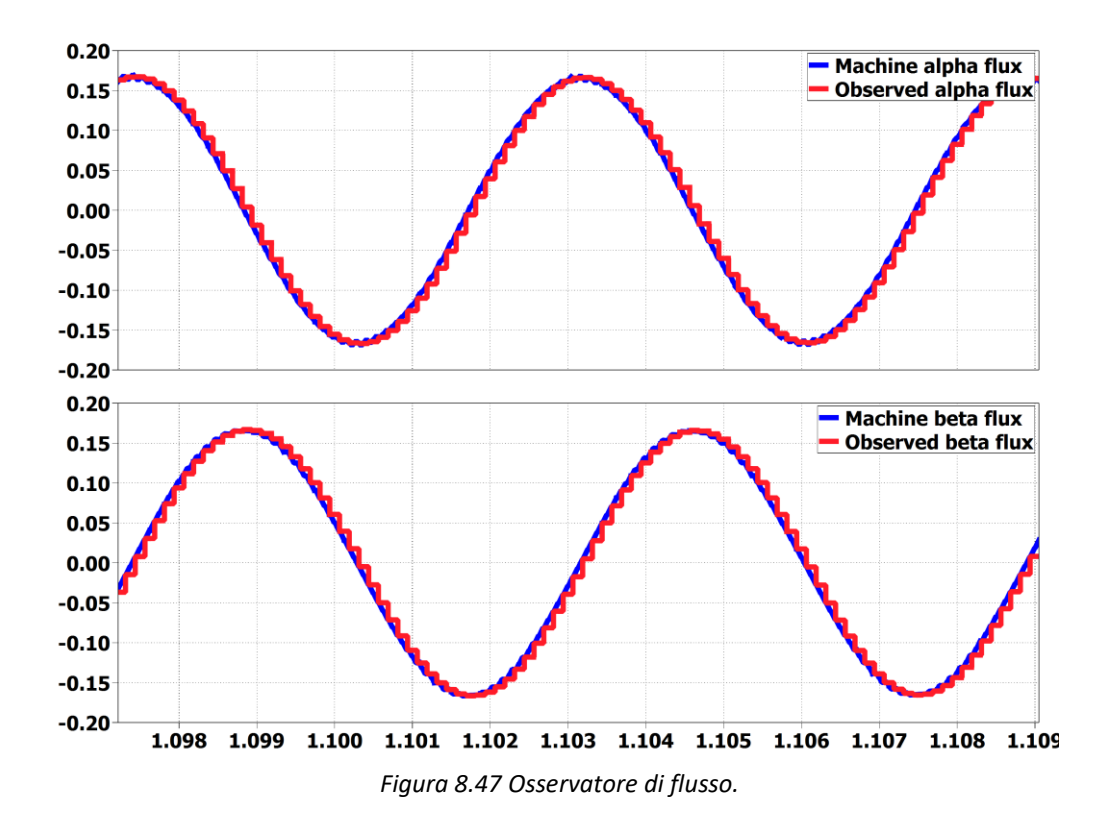

L'osservatore funziona egregiamente, i flussi reali vengono ben osservati. Si può notare che le stime di flusso dell'osservatore sono sempre in ritardo rispetto alle grandezze reali, come era desiderato per i motivi esposti nel *par. 6.2*.

In *Fig. 8.48* viene mostrato l'effetto del *"Phase advancing"* sul vettore della tensione di riferimento durante la fase di deflussaggio del motore; il vettore è rappresentato nel piano (*ds,qs*). Si può osservare come all'aumentare della velocità l'errore angolare da compensare, la cui stima era stata riportata in (5.70), cresca e il vettore della tensione di riferimento corretto venga ruotato sempre più in anticipo.

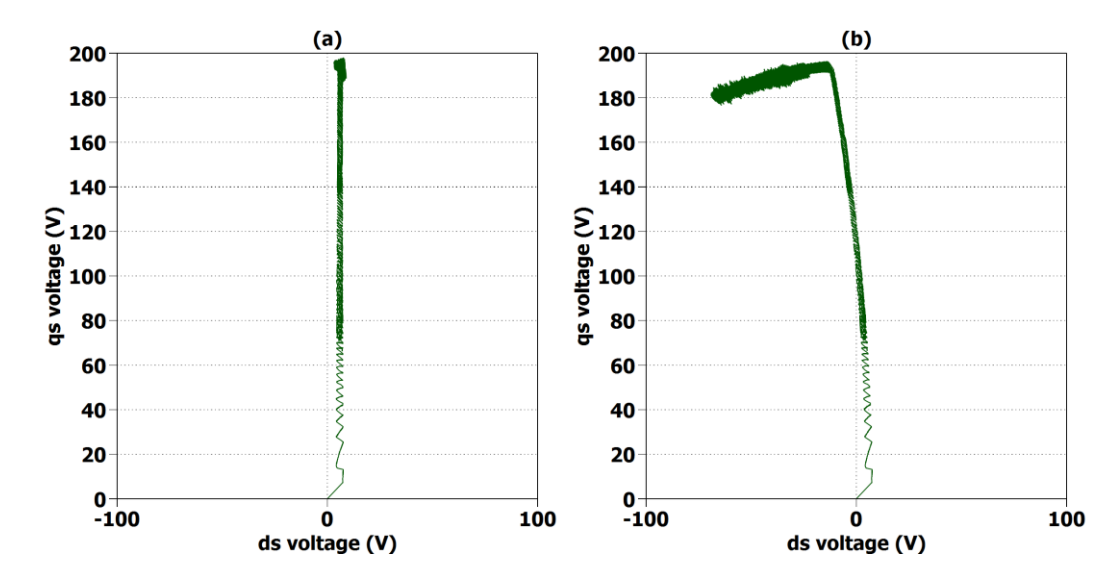

*Figura 8.48: Traiettorie del vettore tensione di riferimento non corretto (a) e corretto con il "Phase advancing" (b) durante il deflussaggio nel sistema di riferimento (ds,qs). Coppia di riferimento di 20 Nm.*

## *8.4Simulazioni per l'algoritmo di controllo DFC*

Le prove riportate per il controllo DFC sono:

- *Controllo di macchina*: risposta al riferimento a gradino di coppia massima e brusca inversione di coppia.
- *Controllo di macchina*: funzionamento in deflussaggio e MTPV.

Nella tabella sottostante vengono richiamati i parametri impiegati esclusivamente nell'algoritmo di controllo DFC:

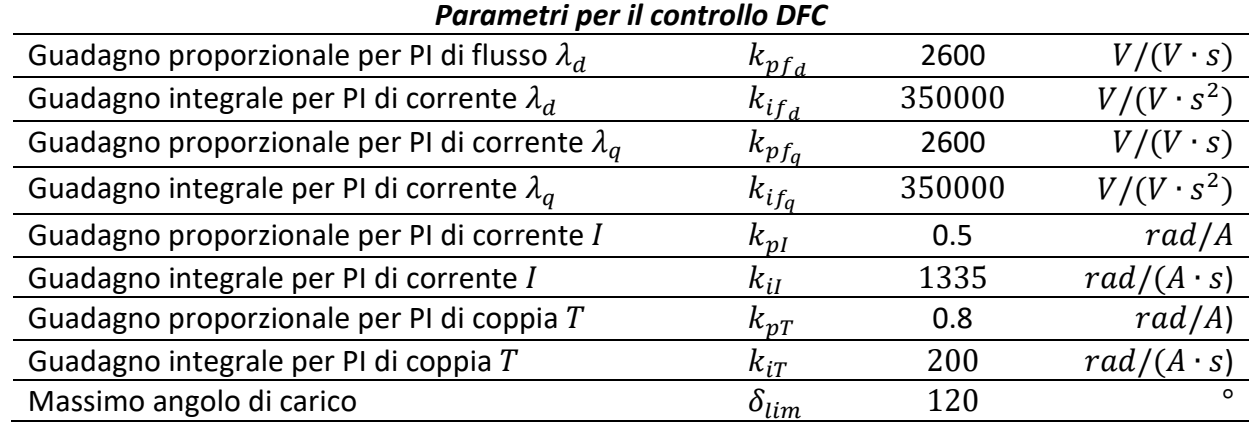

In ambiente di simulazione è stato notato che la risposta dell'anello di coppia ottenuta con il guadagno integrativo calcolato nel *cap. 7* era leggermente oscillante; si è dunque preferito ridurlo per limitare l'oscillazione. In compenso è stato verificato che era possibile alzare leggermente il guadagno proporzionale così da aumentare la banda. Si ricorda che le relazioni impiegate per tarare gli anelli di coppia e corrente si basano su approssimazioni alle derivate parziali, che possono essere

più o meno precise a seconda dei casi. I valori di guadagno ottenuti devono essere presi come dei valori di partenza, magari da modificare leggermente in ambito pratico.

## *8.4.1 Controllo di macchina: risposta al riferimento a gradino di coppia al valore massimo e brusca inversione della coppia*

Gli step della prova sono:

- *Step 1*: motore fermo e richiesta di coppia di spunto a gradino pari al valore di coppia massima  $T_{max} = 34.5$  Nm.
- *Step 2*: motore portato dal motore in testa alla velocità di 1000 rpm con un'accelerazione costante di 10000  $rpm/s$ .
- *Step 3*: passaggio al funzionamento da freno con richiesta di inversione di coppia a gradino sempre al valore di coppia massima  $T_{\text{max}}$   $_{neq}$  =  $-T_{\text{max}}$  =  $-34.5$  Nm.

Verrà mostrato come un controllo vettoriale del flusso nelle sue componenti *(d,q)* permetta di risolvere le problematiche che erano emerse per il DFVC nella funzionamento in MTPA: controllando entrambe le componenti del vettore in ogni istante è possibile imporre sia l'ampiezza che la direzione e il verso desiderati; non si corre mai il rischio di andare a lavorare in un punto al di fuori della curva di MTPA.

In *Fig. 8.49* viene riportato l'andamento della coppia e della velocità per il test in questione.

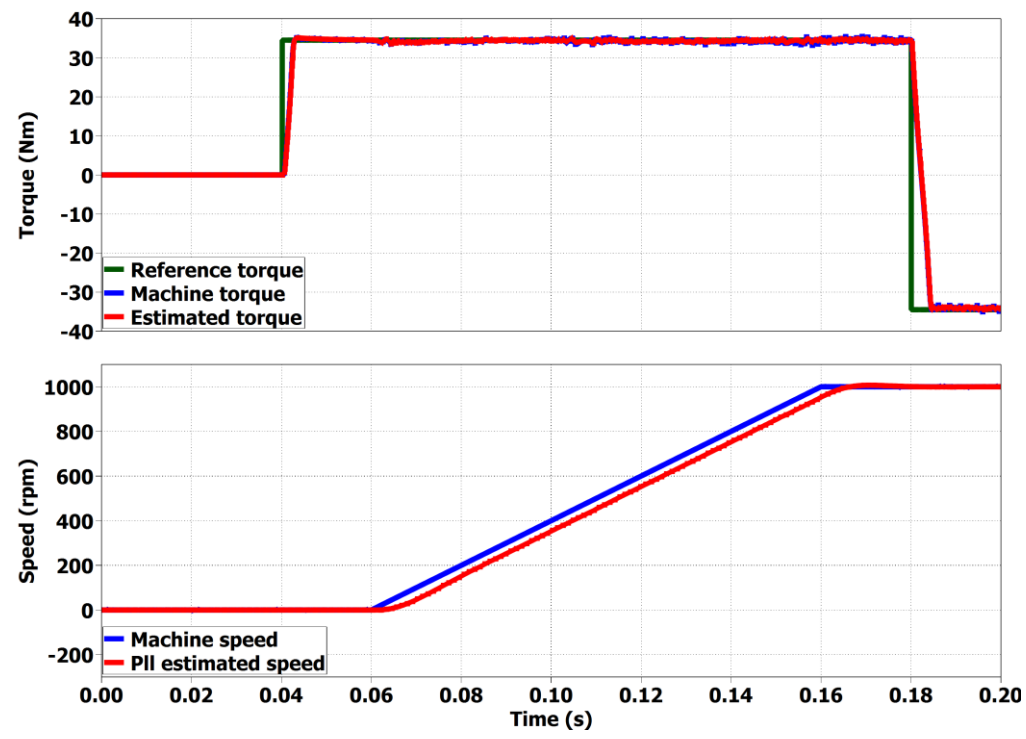

*Figura 8.49 Spunto del motore con riferimento a gradino della coppia al valore massimo, successiva accelerazione del motore fino* 1000 *rpm e inversione della coppia con riferimento a gradino.*

Come per i test effettuati per il DFVC e il FOC avverrà prima un'analisi dello spunto e successivamente dell'inversione di coppia con passaggio a funzionamento da freno.
#### • *Analisi dello spunto:*

In *Fig. 8.50* è riportato l'andamento della coppia:

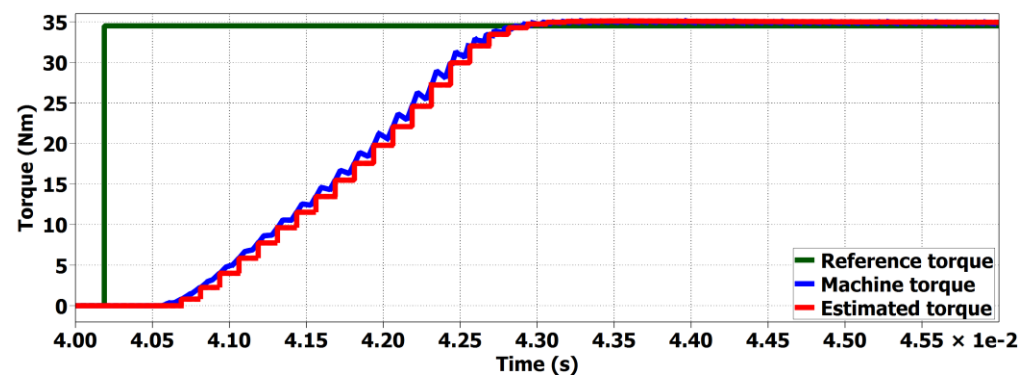

*Figura 8.50 Risposta del motore al riferimento a gradino di coppia al valore massimo in fase di spunto.*

Anche in questo caso si verifica una saturazione dell'uscita dei regolatori: il regolatore di flusso  $\lambda_d$  utilizza tutta la tensione disponibile  $V_{max}$  per soddisfare la dinamica richiesta, inizialmente al PI per il flusso  $\lambda_q$  non rimane alcun margine di tensione da impiegare per la regolazione; soltanto una volta che  $\lambda_d$  è praticamente giunta a regime il regolatore di  $\lambda_q$ entra in funzione. La conseguenza è un ritardo nel raggiungimento del riferimento di coppia. Viene mostrato nel dettaglio il comportamento dei due anelli di flusso:

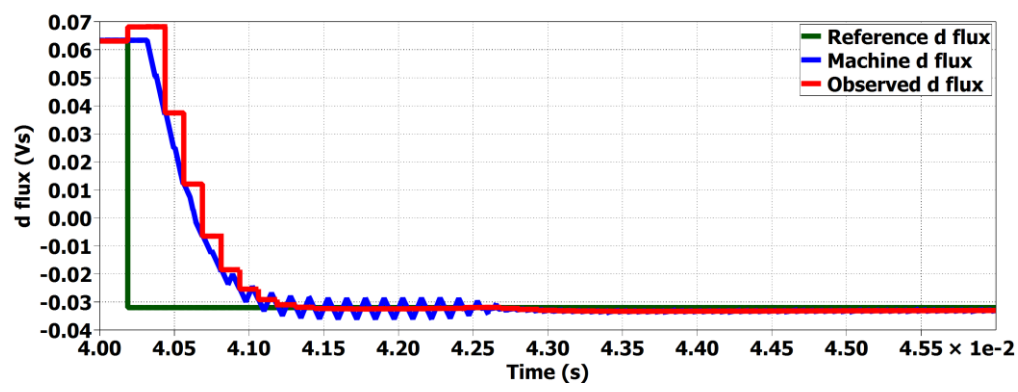

*Figura 8.51 Risposta del flusso in asse d in caso di riferimento a gradino di coppia al valore massimo in fase di spunto.*

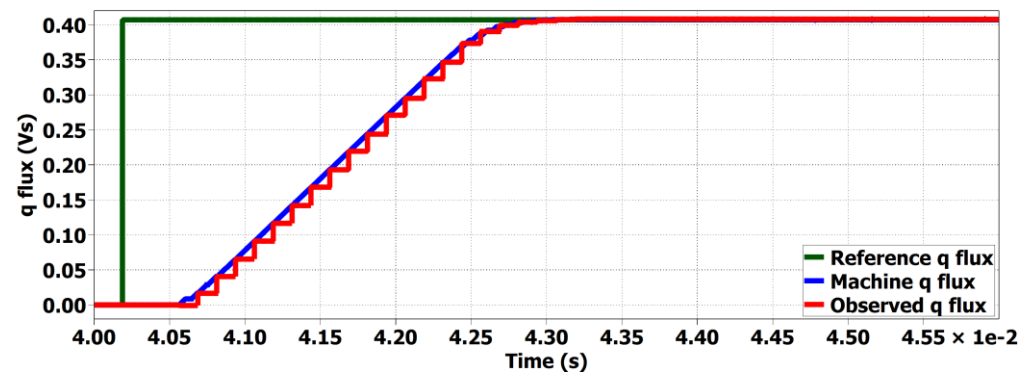

*Figura 8.52 Risposta del flusso in asse q in caso di riferimento a gradino di coppia al valore massimo in fase di spunto.*

Da Fig. *8.51* e *Fig. 8.51* è possibile apprezzare, oltreché la dinamica degli anelli, il corretto funzionamento dell'osservatore di flusso, le cui stime seguono perfettamente i flussi reali ricavati dal modello di macchina costruito in ambiente di simulazione.

Le correnti in assi *(d,q)* sono vincolate a variare proporzionalmente ai flussi dal modello magnetico; da (3.1) è possibile ottenere le sole equazioni magnetiche in assi *(d,q)*:

$$
\begin{cases} \lambda_d = L_d \cdot i_d + \lambda_m \\ \lambda_q = L_q \cdot i_q \end{cases}
$$
 (8.3)

Nessuna delle due correnti può variare liberamente come invece accadeva per  $i_{ds}$  nel DFVC.

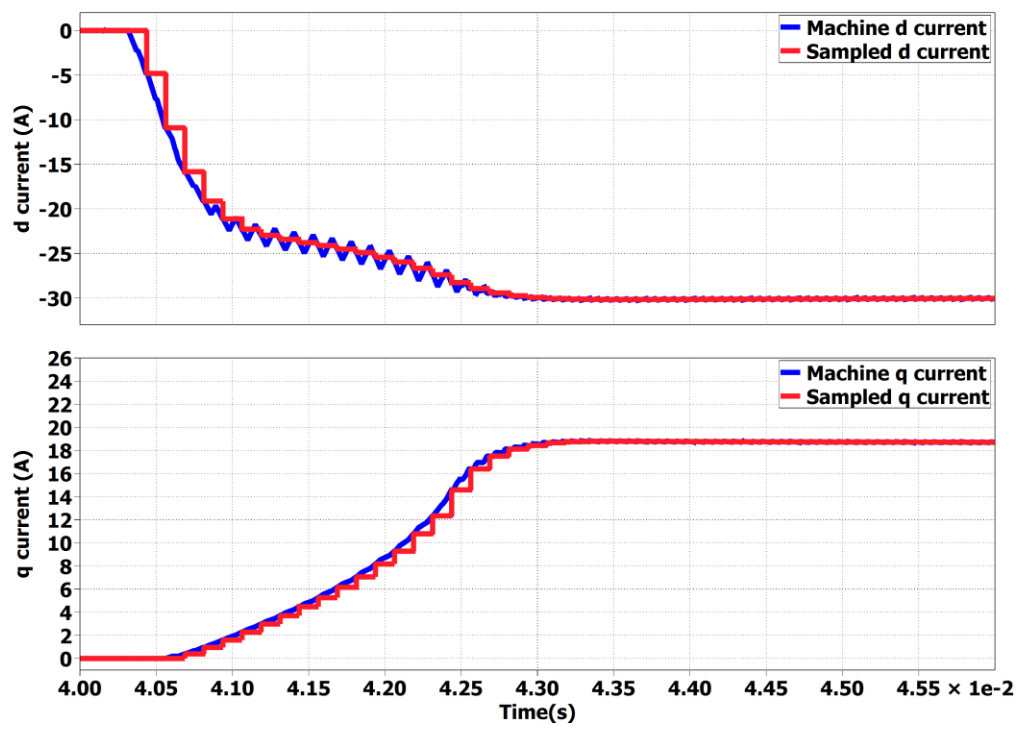

*Figura 8.53 Andamento delle correnti in assi (d,q) in caso di riferimento a gradino di coppia al valore massimo in fase di spunto.*

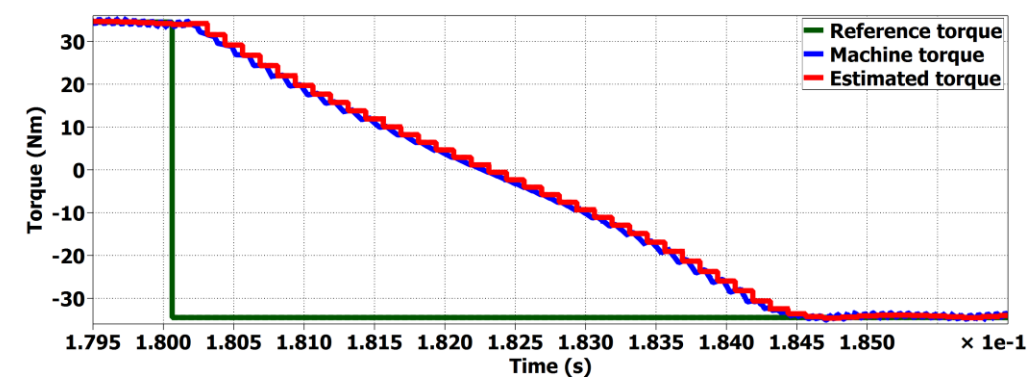

• *Analisi della brusca inversione di coppia:*

*Figura 8.54 Risposta del motore alla brusca inversione della coppia di riferimento. Riferimento di coppia pari al valore massimo (34.5 Nm).*

Grazie alla sua natura completamente vettoriale il DFC riesce a garantire corrette e rapide inversioni di coppia in caso di riferimenti a gradino. Anche per l'inversione di coppia la dinamica è limitata dalla saturazione degli anelli. Si ricorda che per ottenere una coppia negativa è necessario semplicemente invertire il flusso  $\lambda_q$  ottenuto per il caso di coppia positiva, mantenendone inalterato il modulo, il flusso in asse *q* non deve invece variare. Il flusso in asse *d* risulta essere solo minimamente disturbato dalla variazione di quello in asse *q,* la compensazione è molto precisa già in dinamica in quanto per la compensazione non si impiegano parametri fortemente approssimati come invece accadeva per il FOC (le induttanze reali venivano approssimate con quelle medie  $L_{dmid}$  e  $L_{qmid}$ ). Il disturbo risulta dunque non paragonabile a quello che procurava la corrente  $i_a$  a  $i_d$  nella in caso di brusca inversione.

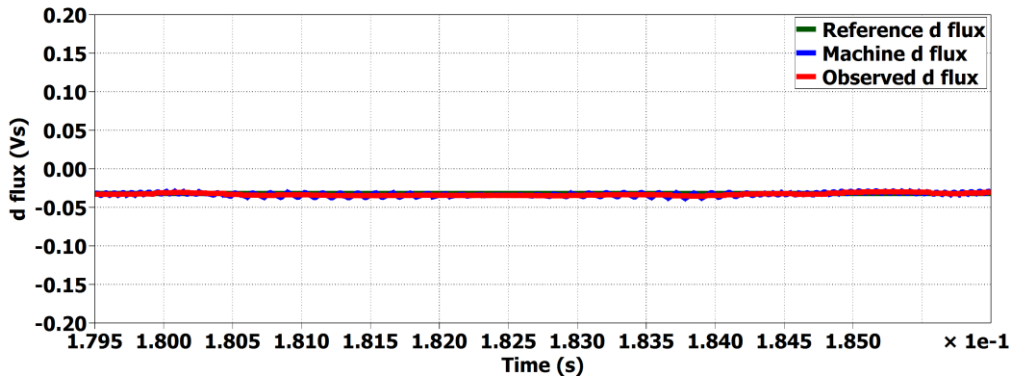

*Figura 8.55 Risposta del flusso in asse d in caso di brusca inversione della coppia di riferimento. Riferimento di coppia pari al valore massimo (34.5 Nm).*

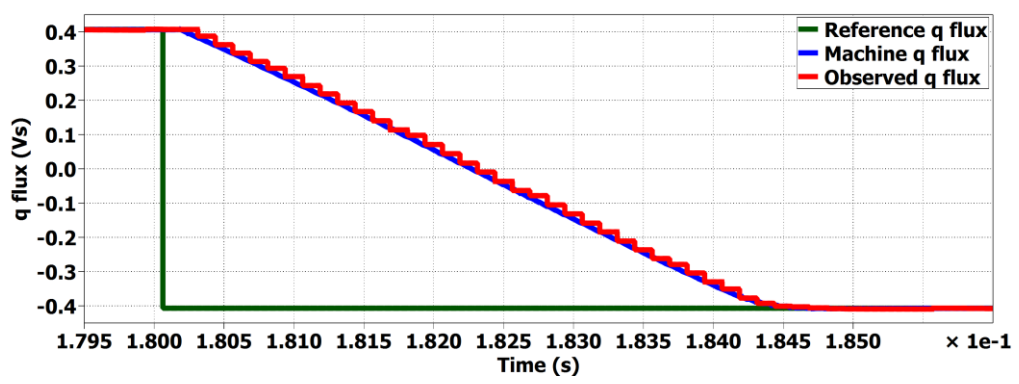

*Figura 8.56 Risposta della corrente in asse q in caso di brusca inversione della coppia di riferimento. Riferimento di coppia pari al valore massimo (34.5 Nm).*

#### *8.4.2 Controllo di macchina: funzionamento in deflussaggio e MTPV*

Vengono elencati i vari step della prova:

- Step 1: Raggiungimento della massima velocità pari 10000 rpm con un'accelerazione costante di 5000  $rpm/s$ , richiedendo una coppia  $T^* = 20$  Nm.
- *Step 2*: Passaggio al funzionamento da freno con una variazione della coppia di 5000 Nm/s, richiedendo una coppia  $T^* = -20$  Nm.

Si ricorda che nel DFC l'operazione di deflussaggio viene effettuata mediante una semplice saturazione dell'ampiezza del flusso come per il DFVC; i regolatori di corrente e coppia impiegati hanno il solo obiettivo di massimizzare la coppia durante la fase di deflussaggio, anche se in caso di rapide accelerazioni essi non fossero abbastanza rapidi nel regolare non si rischierebbe in alcun modo di perdere il controllo. Questi regolatori impiegati per il deflussaggio non sono limitanti per la dinamica di coppia ad alte velocità. Un discorso a parte deve essere svolto per il caso di brusca inversione della coppia ad alta velocità: per il DFC è possibile garantire un'inversione di coppia ad elevata dinamica anche alla massima velocità (variazione del riferimento di 5000  $Nm/s$ ), tuttavia per non correre il rischio di perdere il controllo del motore, non è possibile imporre una variazione della coppia di riferimento a gradino come invece accadeva per il DFVC; il motivo verrà compreso nell'analisi del vettore del flusso. Viene anticipato che le cause di questa necessaria limitazione in dinamica alle alte velocità sono intrinseche a come è concepito l'algoritmo per il deflussaggio. Impiegando un coefficiente di deflussaggio  $K_{\omega} = 0.9$ , la tensione disponibile impiegabile per le variazioni delle grandezze controllate è:

$$
\Delta v = 21V
$$

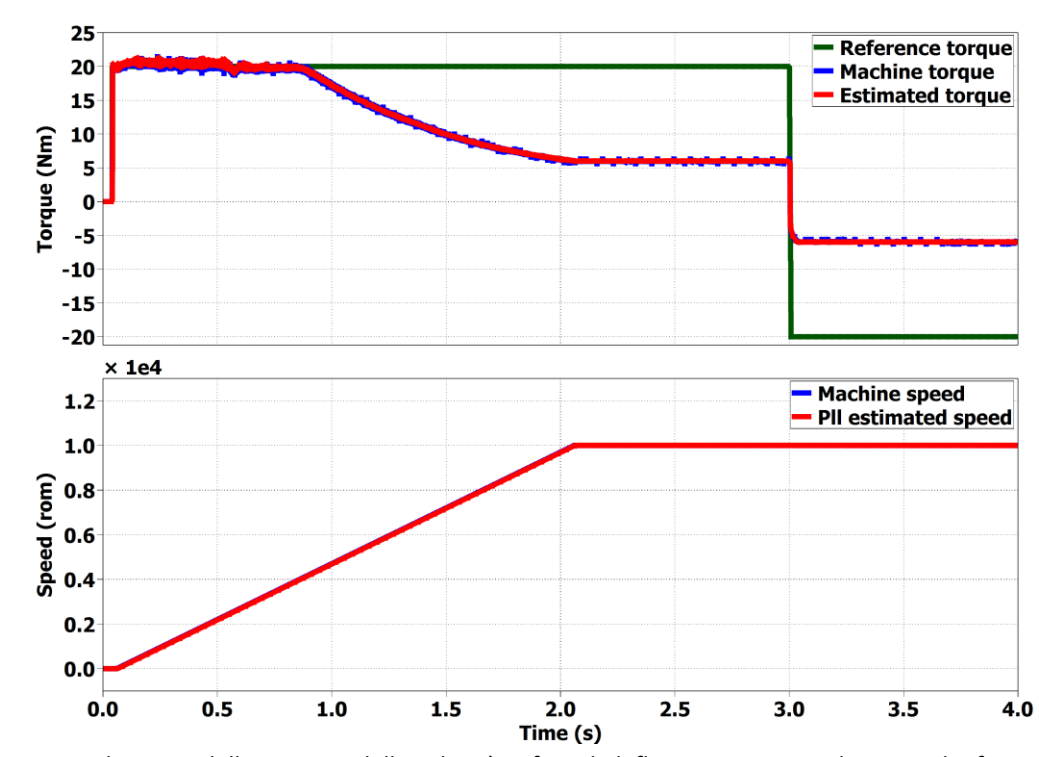

In *Fig. 8.57* viene riportato l'andamento della coppia e della velocità per il test in questione.

*Figura 8.57 Andamento della coppia e della velocità in fase di deflussaggio in caso di coppia di riferimento di 20 Nm, raggiungimento della massima velocità (10000 rpm), successiva inversione della coppia con variazione di 5000 Nm/s.* 

La massima velocità per cui è possibile garantire la coppia di riferimento imposta è 4000 rpm analogamente al DFVC, il che implica che i regolatori di corrente e flusso hanno celermente funzionato e permesso al motore di erogare la coppia imposta per la più elevata velocità possibile. In *Fig. 8.58* viene messo in evidenza il comportamento della coppia durante la sua inversione:

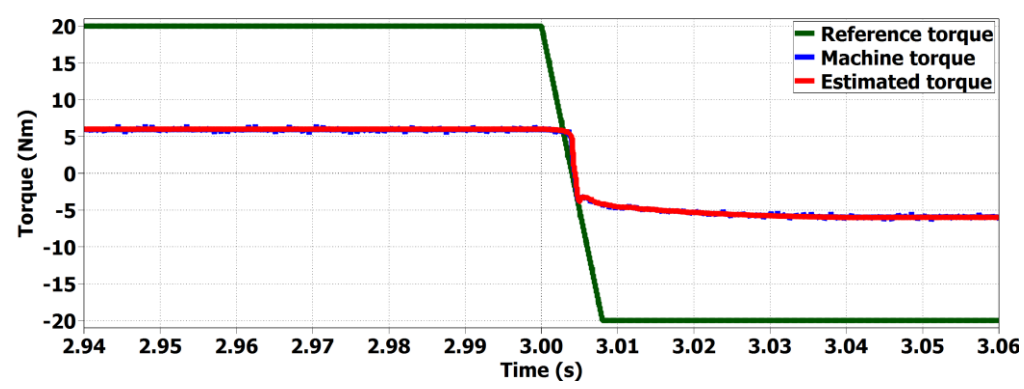

*Figura 8.58 Andamento della coppia in caso di sua inversione di coppia ad alta velocità. Coppia di riferimento pari a 20 Nm. Variazione della coppia di riferimento di 5000 Nm/s.* 

Nei grafici seguenti vengono confrontati gli andamenti dei flussi reali con i riferimenti: verranno *.*analizzate singolarmente le componenti ( $\lambda_d$ ,  $\lambda_q$ ), l'ampiezza  $\lambda$ , l'angolo di carico  $\delta$  e infine il vettore di flusso nel sistema di riferimento *(d,q).* Durante il deflussaggio, sebbene l'ampiezza del flusso tenda complessivamente a ridursi, non entrambe le sue componenti diminuiscono subito: il flusso in asse *d* tende ad aumentare in modulo, mentre quello in asse *q* a ridursi. Anche  $\lambda_d$  inizia a diminuire in modulo quando viene raggiunta la curva di MTPV.

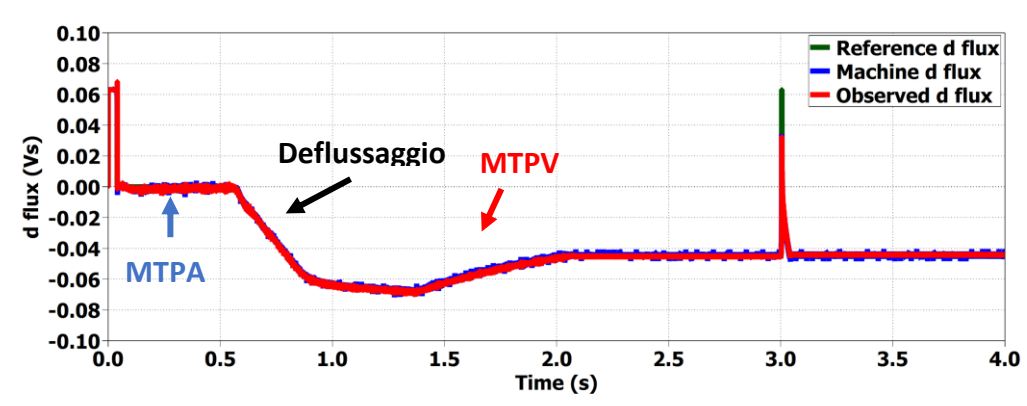

*Figura 8.59 Risposta del flusso in asse d durante il deflussaggio con successiva inversione di coppia ad alta velocità. Coppia di riferimento pari a 20 Nm. Variazione della coppia di riferimento di 5000 Nm/s.* 

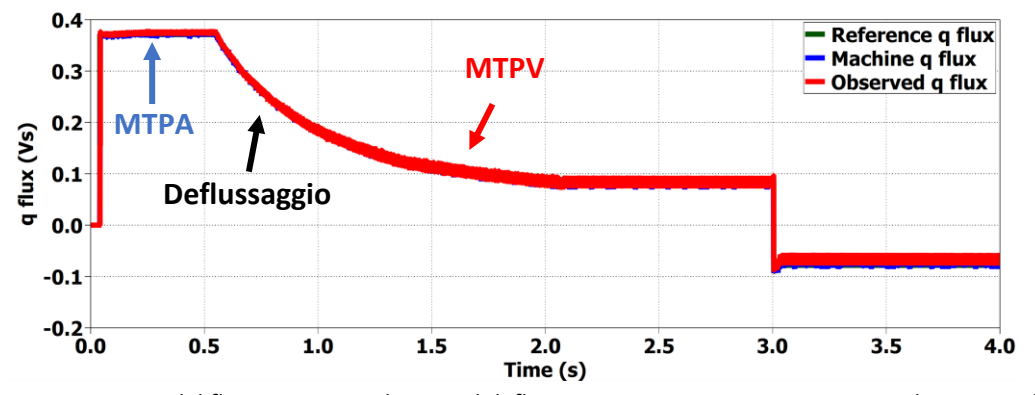

*Figura 8.60 Risposta del flusso in asse q durante il deflussaggio con successiva inversione di coppia ad alta velocità. Coppia di riferimento pari a 20 Nm. Variazione della coppia di riferimento di 5000 Nm/s.* 

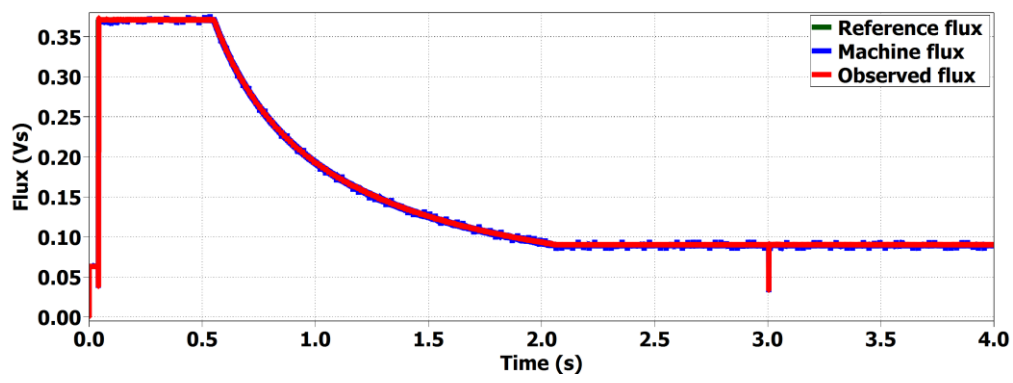

*Figura 8.61 Andamento dell'ampiezza del flusso durante il deflussaggio con successiva inversione di coppia ad alta velocità. Coppia di riferimento pari a 20 Nm. Variazione della coppia di riferimento di 5000 Nm/s.* 

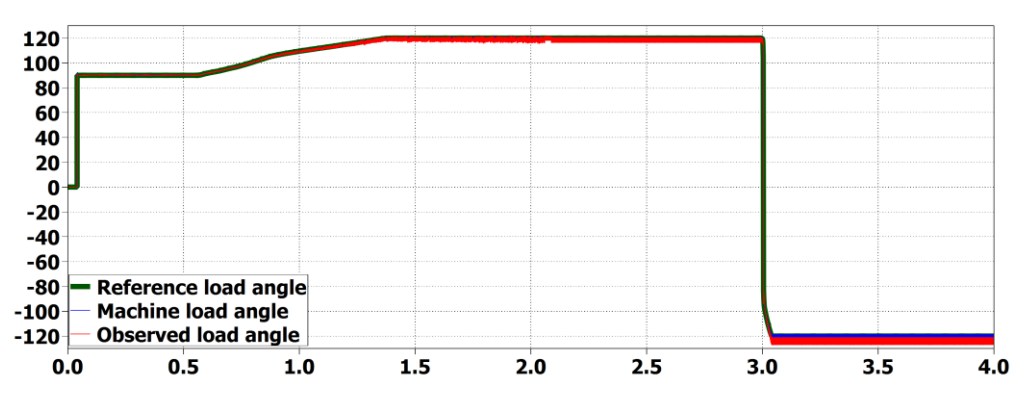

*Figura 8.62 Andamento dell'angolo di carico durante il deflussaggio con successiva inversione di coppia ad alta velocità. Coppia di riferimento pari a 20 Nm. Variazione della coppia di riferimento di 5000 Nm/s.* 

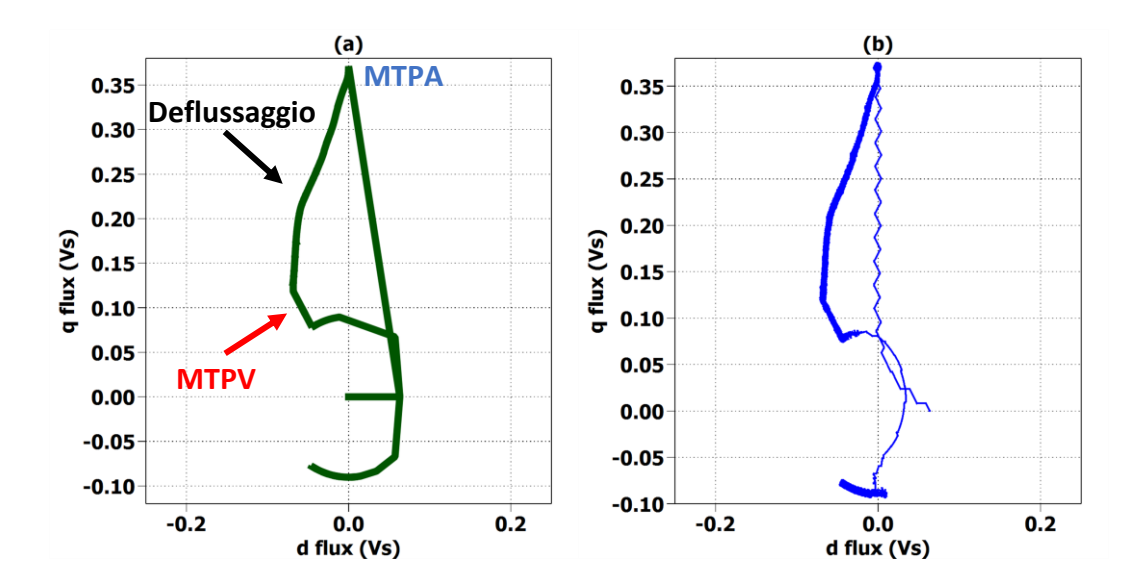

*Figura 8.63: Traiettoria del vettore flusso di riferimento (a) e del vettore flusso realmente applicato (b) durante il deflussaggio e la successiva inversione di coppia ad alta velocità. Coppia di riferimento pari a 20 Nm. Variazione della coppia di riferimento di 5000 Nm/s.* 

Si noti da *Fig. 8.63.b* che l'andamento del vettore flusso reale è molto simile a quello ottenuto per il medesimo test effettuato per il DFVC (*Fig. 8.42.b*). La differenza più evidente tra i due andamenti è il raggiungimento del punto di lavoro in MTPA per la produzione della coppia richiesta di 20  $Nm$ , il che è dovuto alle differenti grandezze controllate e alle saturazioni delle uscite dei regolatori nei due controlli.

Le cause dell'impossibilità di richiedere un'inversione della coppia imponendo un riferimento a gradino sono dovute a come è impostato l'algoritmo per il deflussaggio: in caso di inversione del riferimento di coppia a gradino il riferimento di angolo di carico resta pressoché invariato in ampiezza, esso viene solamente invertito in segno; il flusso di macchina conseguentemente cercherà di seguire i riferimenti transitando tra le due curve di MTPV (quella per il funzionamento da motore e quella per il funzionamento da freno), il che deve essere evitato per non rischiare una perdita del controllo. Una variazione del riferimento di coppia con una rampa, sebbene molto veloce, garantisce quella riduzione del riferimento dell'angolo di carico desiderata, necessaria affinché il flusso di macchina non transiti in una regione di funzionamento vietata. Per far comprendere il fenomeno viene riportato l'andamento del vettore flusso in assi *(d,q)* ottenuto per un test in cui l'inversione del riferimento di coppia alla velocità massima è stata imposta a gradino:

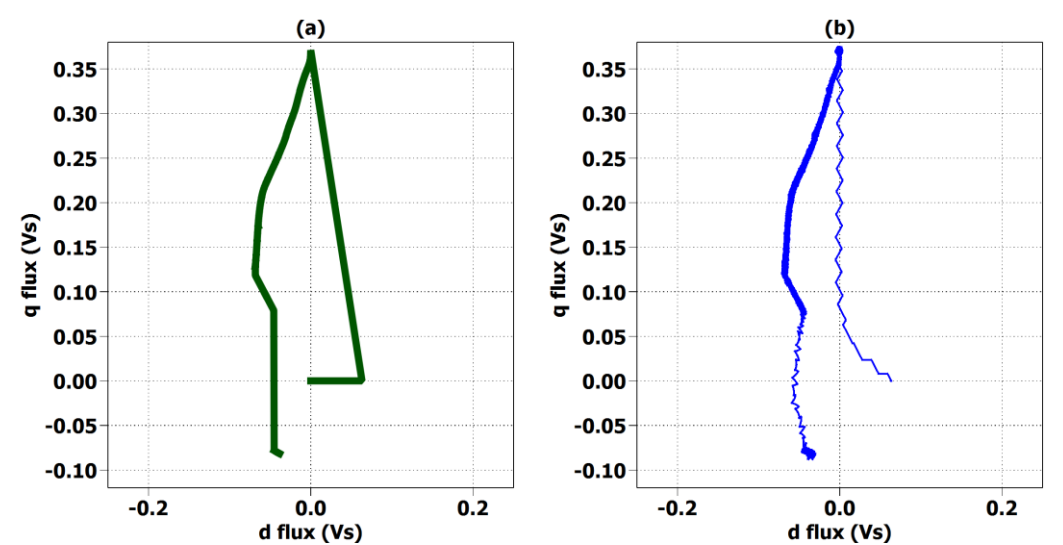

*Figura 8.64 Traiettoria del vettore flusso di riferimento (a) e del vettore flusso realmente applicato (b) durante il deflussaggio e la successiva inversione di coppia ad alta velocità. Coppia di riferimento pari a 20 Nm. Variazione della coppia di riferimento a gradino.*

In Fig. 8.65 viene analizzato il funzionamento del regolatore di corrente, necessario per correggere il riferimento dell'angolo di carico:

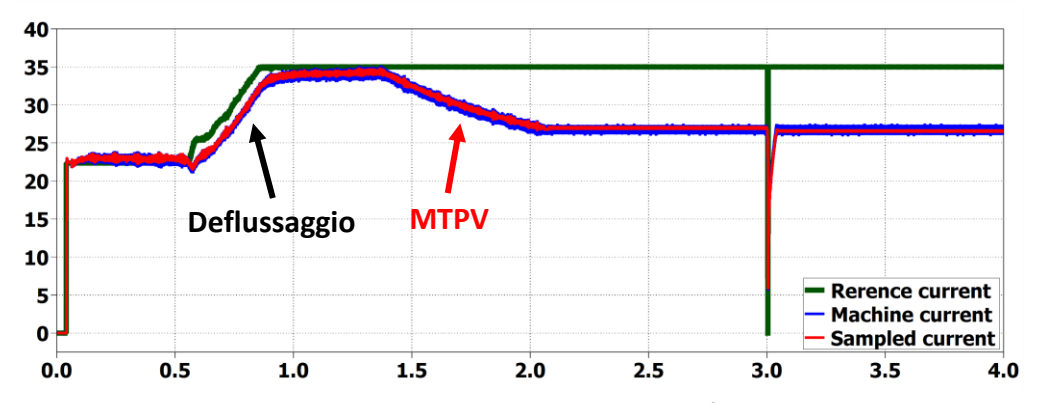

*Figura 8.65 Andamento del modulo della corrente applicata durante il deflussaggio con successiva inversione di coppia ad alta velocità. Coppia di riferimento pari a 20 Nm. Variazione della coppia di riferimento di 5000 Nm/s.* 

Si ricorda che il riferimento di corrente aumenta per la correzione effettuata dal regolatore di coppia. La corrente reale non riesce mai a raggiungere il riferimento, le due grandezze variano con la stessa dinamica. Raggiunto l'angolo di carico limite  $\delta_{lim} = 120^{\circ}$  da parte del flusso, il regolatore satura e la corrente reale inizia a ridursi sempre più mentre la velocità aumenta e si scende lungo la curva di MTPV. Durante l'inversione della coppia ad alta velocità la corrente subisce una brusca riduzione.

Il rapido e corretto funzionamento del regolatore di coppia e di quello di corrente è testimoniato in *Fig. 8.57* dal fatto che il motore fornisce la coppia richiesta fino al raggiungimento dei 4000 rpm, non inizia a ridurre la coppia a 2500 *rpm* come invece accadeva nel FOC. In *Fig. 8.66* viene mostrato il comportamento della coppia fornita negli istanti in cui i due regolatori per il deflussaggio entrano in funzione:

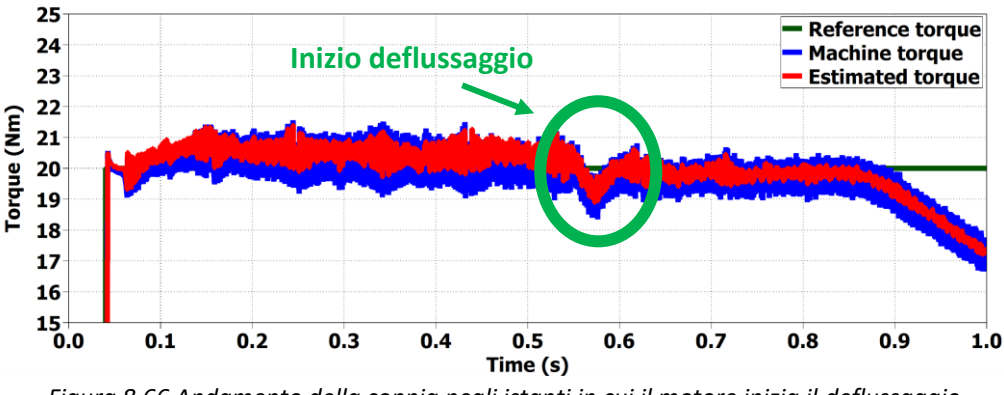

*Figura 8.66 Andamento della coppia negli istanti in cui il motore inizia il deflussaggio.*

La coppia ha un leggero abbassamento iniziale dovuto al non tempestivo intervento dei regolatori per il deflussaggio, ma la ripresa è molto rapida e la coppia reale si riassesta celermente al valore di riferimento.

Viene ora analizzato il comportamento dei duty cycles:

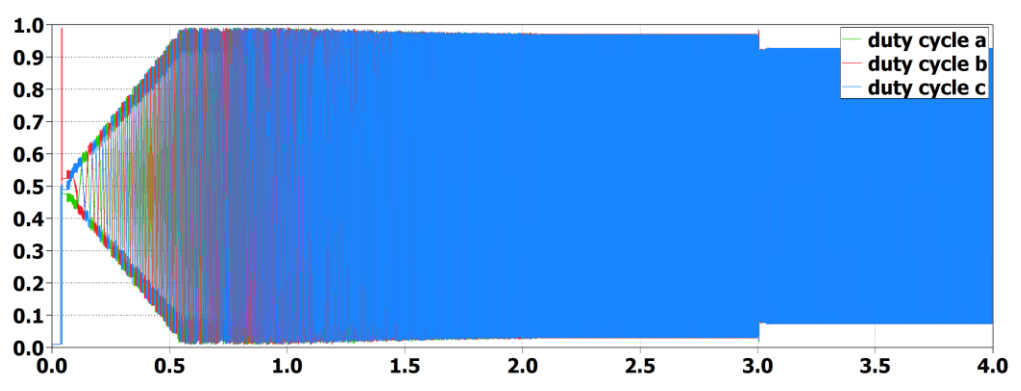

*Figura 8.67 Andamento dei duty cycles durante il deflussaggio con successiva inversione di coppia ad alta velocità. Coppia di riferimento pari a 20 Nm. Variazione della coppia di riferimento di 5000 Nm/s.* 

I duty cycles non sono mai prossimi a saturare. Essi crescono durante il funzionamento in MTPA per poi attestarsi ad un valore costante in deflussaggio. Durante il funzionamento in MTPV si abbassano leggermente a causa della riduzione della corrente negli avvolgimenti e quindi delle cadute di tensione resistive. È possibile notare come nel funzionamento da freno i duty si riducano rispetto al caso di funzionamento da motore.

Viene analizzato il comportamento in termini di potenza dell'azionamento durante la prova di deflussaggio. Compensando durante il deflussaggio la riduzione del flusso con un aumento dell'ampiezza della corrente grazie all'impiego del regolatore di coppia, il convertitore viene pienamente sfruttato in potenza.

Da *Fig. 8.68* è possibile notare che la massima potenza raggiunta è analoga a quella ottenuta per il medesimo test compiuto sul DFVC, ovvero:

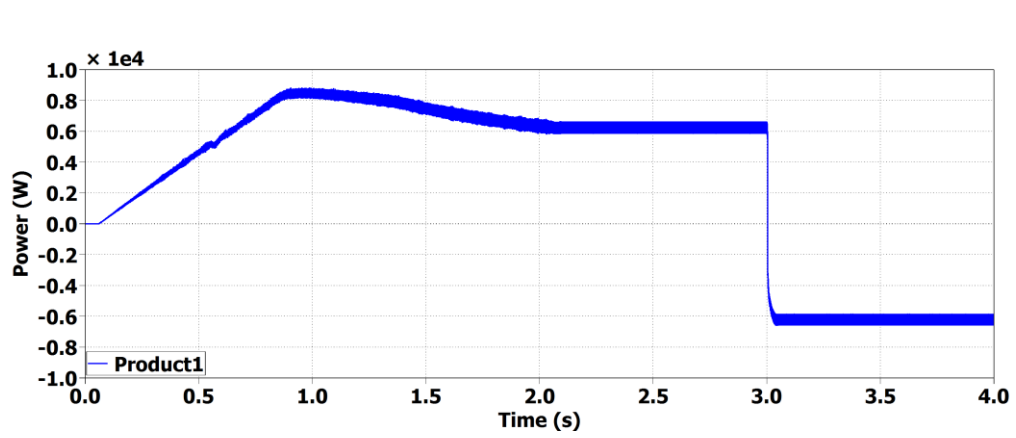

 $P_{\text{max test}} = 8500W$ 

*Figura 8.68 Andamento della potenza durante il deflussaggio con successiva inversione di coppia ad alta velocità. Coppia di riferimento pari a 20 Nm. Variazione della coppia di riferimento di 5000 Nm/s.* 

*.*

In *Fig. 8.69* viene mostrato il comportamento della potenza erogata negli istanti in cui i due regolatori per il deflussaggio entrano in funzione:

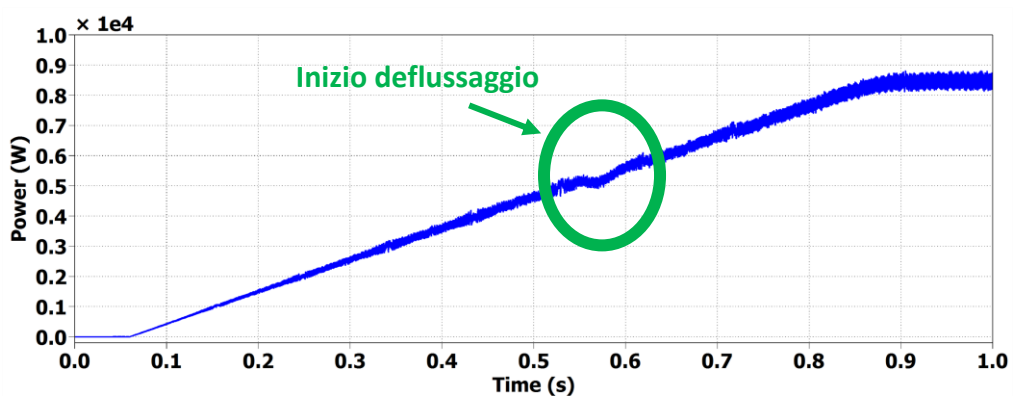

*Figura 8.69 Andamento della potenza negli istanti in cui il motore inizia il deflussaggio.*

# **9. Prove sperimentali di laboratorio**

# *9.1Introduzione*

Dalle simulazioni effettuate in *Plecs* è parso evidente che le tecniche che hanno dato i migliori risultati in termini di dinamica per il più ampio range di velocità sono stati i due algoritmi basati sul controllo del flusso, ovvero il DFVC e il DFC. Un controllo vettoriale delle correnti è sicuramente il più solido e affidabile nel funzionamento in MTPA, in quanto non necessita dell'impiego di un osservatore per la stima delle grandezze da controllare, ma non dà le stesse garanzie degli altri due controlli ad alte velocità nella regione di deflussaggio, sia perché mediante l'algoritmo proposto il controllo di macchina non permette di sfruttare a pieno in potenza l'azionamento e soltanto un anello esterno di velocità riesce a correggere questo errato funzionamento, sia perché, come dimostrato nel *par. 8.2*, la dinamica in coppia ad alte velocità è molto rallentata. Il FOC non è stato provato in laboratorio, in quanto l'argomento della tesi è la ricerca di soluzioni per il controllo di azionamenti elettrici per l'ambito automotive, applicazione in cui è richiesta una buona gestione del deflussaggio ed un'elevata dinamica ad alta velocità, e il FOC non ha dimostrato di avere queste qualità. È stato preferito dedicare il tempo a disposizione al DFVC e al DFC.

I due algoritmi sono stati trascritti in *Matlab* su uno dei PC presenti nel laboratorio di Macchine Elettriche del Dipartimento Energia del Politecnico di Torino. Tale PC era collegato direttamente al controller *dSPACE*, il quale durante le prove andava a leggere gli script di *Matlab* e implementava gli algoritmi.

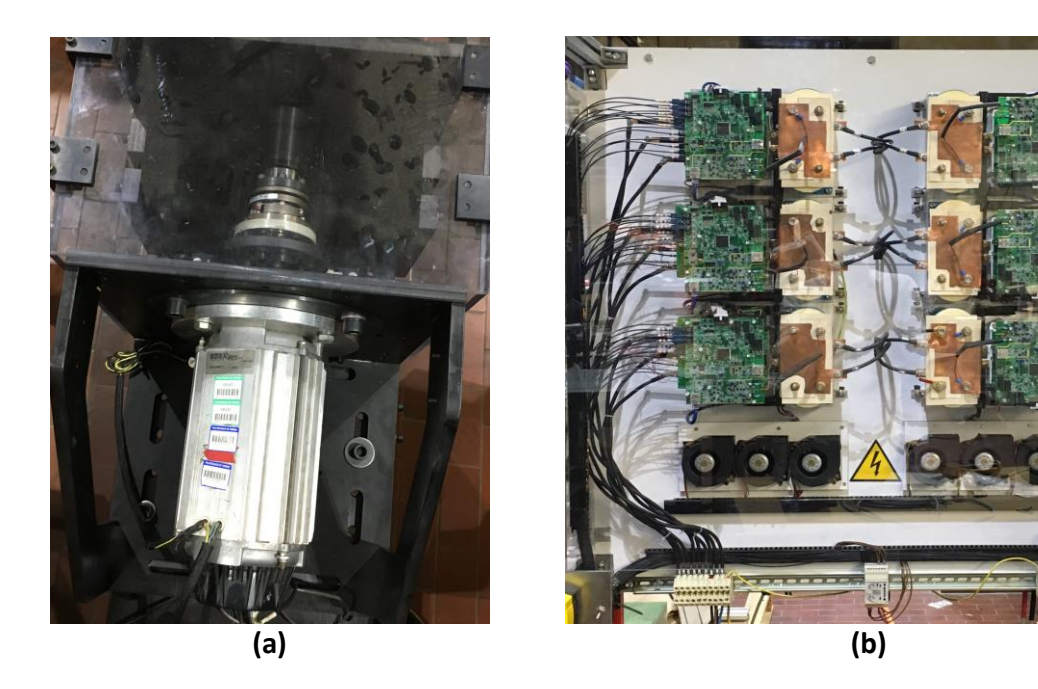

*Figura 9.1 Motore IPM (a) e inverter (b) impiegati nelle prove sperimentali. I sei moduli presenti in figura sono sei inverter distinti, per le prove è stato adoperato esclusivamente quello in alto a sinistra.*

Come già accennato il motore IPM in prova è stato adoperato per la trazione del prototipo dello scooter elettrico di [1]. In quell'applicazione il motore veniva alimentato con un inverter con  $V_{dc}$  = 360 V. La tensione impiegata per le prove in laboratorio è stata ridotta a  $V_{dc} = 210$  V, in quanto il motore montato in testa a quello in prova non poteva raggiungere le velocità a cui quest'ultimo lavora in MTPV; per analizzare l'efficacia degli algoritmi in tutte le regioni di lavoro è stato dunque necessario ridurre la tensione di dc-link per abbassare le velocità di inizio deflussaggio e di ingresso in MTPV.

Alcuni dei parametri sono stati modificati rispetto alle simulazioni sia per il DFVC che per il DFC:

• Per entrambi gli algoritmi è stato necessario ridurre il coefficiente di deflussaggio  $K_{\omega}$ . Si ricorda che in simulazione è stato modellizzato un inverter ideale, sono state dunque trascurate le cadute resistive interne al convertitore. Nella realtà queste cadute di tensione non sono trascurabili e incidono sul controllo aumentando l'ampiezza dei duty cycles a pari corrente richiesta. Altri fenomeni trascurati in simulazione che comportano un aumento dei duty cycles sono l'aumento della resistenza di statore  $R_s$  al crescere della temperatura e le perdite nel ferro non trascurabili ad alta velocità. I coefficienti impiegati nelle prove per i due algoritmi sono stati:

$$
K_{\omega\,DFVC} = 0.85
$$

- 
$$
K_{\omega DFC}
$$
 = 0.70

Il coefficiente di deflussaggio impiegato per il DFC risulta molto più basso, in quanto è stato verificato che per questo algoritmo una saturazione dei duty cycles durante la fase di deflussaggio comporti un'istantanea perdita del controllo. Contrariamente, per il DFVC una leggera saturazione in deflussaggio è tollerata. Verrà dunque mostrato come il DFVC riesca a sfruttare meglio del DFC l'azionamento in prova in termini di potenza.

• È stato necessario aumentare il guadagno dell'osservatore  $k_{obs}$ . È stato verificato che un guadagno cosi basso comporterebbe all'interno dell'osservatore una predominanza dello stimatore "*VI-polo*" rispetto a quello *"I-"* a velocità eccessivamente basse, tali per cui l'errore di stima della resistenza  $R_s$  è ancora troppo influente sul flusso osservato. In caso di  $k_{obs}$  bassi l'osservatore non stima correttamente e il riferimento di coppia non viene soddisfatto: i riferimenti di flusso imposti vengono raggiunti dalle grandezze stimate, le quali però si discostano da quelle vere; il motore risulta dunque flussato con valori differenti da quelli di riferimento, i quali non permettono di ottenere la coppia richiesta.

Un guadagno aumentato rispetto a quello delle simulazioni è stato tuttavia impiegato solo per il DFC e non per il DFVC a causa del tardivo accorgimento riguardo alla stima errata dell'osservatore, avvenuto durante i test per il DFC quando le prove per il DFVC erano ormai già state effettuate. La formula impiegata per la stima della coppia nel DFVC è quella di (3.34), che viene qua riportata:

$$
T=\frac{3}{2}\cdot p\cdot\hat{\lambda}\cdot i_{qs}
$$

Per come è impostato il calcolo, l'errore di stima del flusso si propaga nella stima di coppia senza che ci sia la possibilità di potersene accorgere: nonostante che il flusso realmente concatenato agli avvolgimenti di macchina sia diverso da quello stimato  $\hat{\lambda}$ , quest'ultimo, grazie alla regolazione da parte del PI di flusso, risulta essere pari a quello desiderato ottenuto dalla tabella di MTPA, così come  $i_{as}$  sarà quella richiesta grazie alla regolazione del PI di corrente; la coppia stimata sarà dunque pari a quella di riferimento, ma diversa da quella realmente erogata. Soltanto l'impiego di un torsiometro avrebbe permesso di accorgersi dell'errore di stima della coppia e conseguentemente di quella del flusso. All'interno del controllo DFC il calcolo effettuato per la stima della coppia è quello di (2.7), che viene qua riportato:

$$
T = \frac{3}{2} \cdot p \cdot (\hat{\lambda}_d i_q - \hat{\lambda}_q i_d)
$$

Una stima errata del flusso è in questo caso immediatamente individuabile dall'analisi della stima di coppia: benché i flussi controllati  $\hat{\lambda}_d$ e  $\hat{\lambda}_q$  risultino pari a quelli desiderati pur essendo diversi da quelli reali, le correnti  $i_d$  e  $i_q$ , strettamente correlate ai flussi reali di macchina mediante il modello magnetico e non controllate, risulteranno differenti da quelle desiderate e faranno in modo che la coppia stimata sia diversa da quella di riferimento. Ragionando a posteriori, si può ritenere che l'osservatore non correttamente tarato e funzionante possa aver inciso, anche se con effetti molto modesti, sui risultati ottenuti per il DFVC. La massima coppia ottenuta per tale controllo è stata di:

$$
T_{\max DFVC} = 32 \; Nm
$$

Essa risulta più piccola di quella massima ipotizzata nelle simulazioni e calcolata mediante la manipolazione delle mappe di flusso ( $T_{max} = 34.5 \, Nm$ ). Per riferimenti più elevati di coppia il riferimento di corrente  $i^*_{qs}$  veniva saturato a causa dell'elevata  $i_{ds}$  assorbita dalla macchina, più grande di quella che ci si sarebbe aspettati, richiamata dalla macchina per sostenere il flusso reale, probabilmente leggermente diverso in modulo da quello stimato. L'operazione di saturazione di  $i^*_{qs}$  è riportata in (6.25).

Dunque i guadagni dell'osservatore impiegati nelle prove per i due algoritmi sono stati:

- $k_{obs\,DFVC} = 90\, rad/s$  per il DFVC.
- $k_{obs DFC}$  = 500 rad/s per il DFC.

È interessante notare come non sia stato necessario modificare il guadagno di nessun regolatore, la loro taratura teorica è risultata ottimale anche in ambito pratico.

Per i grafici verrà adottata la seguente convenzione: in blu verranno riportati i riferimenti, in rosso le grandezze campionate, stimate o osservate, a seconda di cosa si stia analizzando.

#### *9.2 Prove di laboratorio per l'algoritmo di controllo DFVC*

Le prove sperimentali effettuate per il DFVC sono:

- *Controllo di macchina*: risposta al riferimento triangolare di coppia.
- *Controllo di macchina*: risposta transitoria in coppia.
- *Controllo di macchina*: funzionamento in deflussaggio e MTPV.

#### *9.2.1 Risposta al riferimento triangolare di coppia*

Al motore è stato imposto un riferimento triangolare di coppia con le seguenti caratteristiche:

- $\hat{T}^{*}_{up} = 32 Nm$
- $\hat{T}^*_{dw} = 0$  Nm
- $f_{tr}^* = 1 Hz$

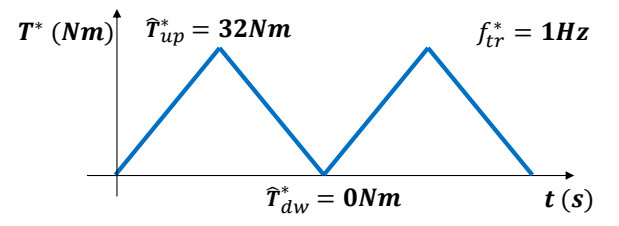

*Figura 9.2 Riferimento di coppia triangolare utilizzato per la prova.*

Il motore primo posto in testa al motore in prova impone una velocità di:

•  $n^* = 500$  rpm

Tale prova è stata effettuata per verificare la tenuta degli anelli di flusso e corrente ed ottenere la curva di MTPA per il vettore corrente da confrontare con quella ricavata manipolando le mappe di flusso di *Fig. 4.8*.

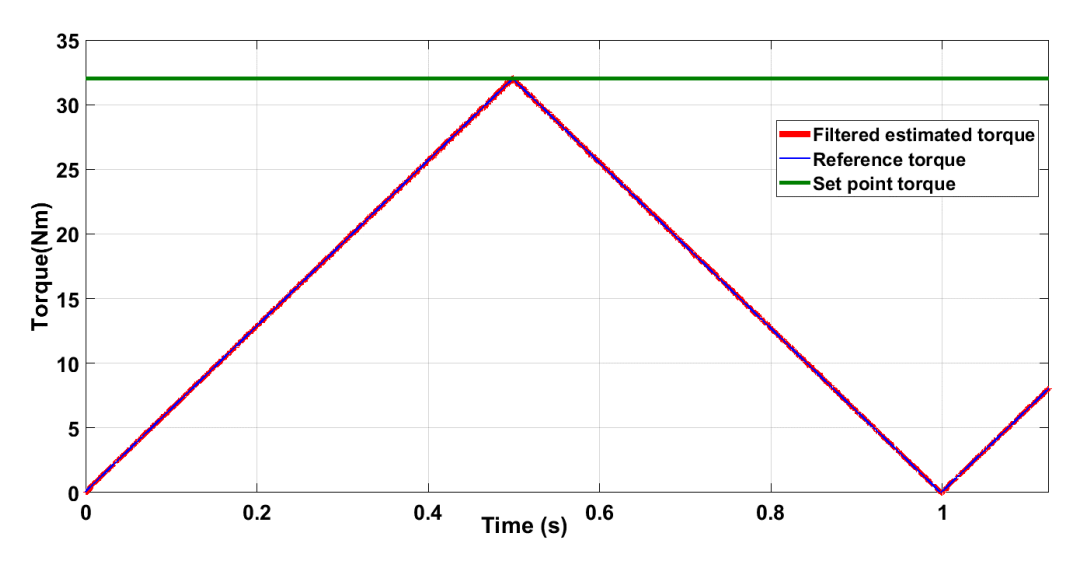

*Figura 9.3 Risposta della coppia, test con riferimento di coppia triangolare con picco di 32 Nm e frequenza di 1Hz.*

La coppia stimata segue il riferimento e non risulta minimamente oscillante, il controllo risulta dunque solido e stabile nel funzionamento in MTPA.

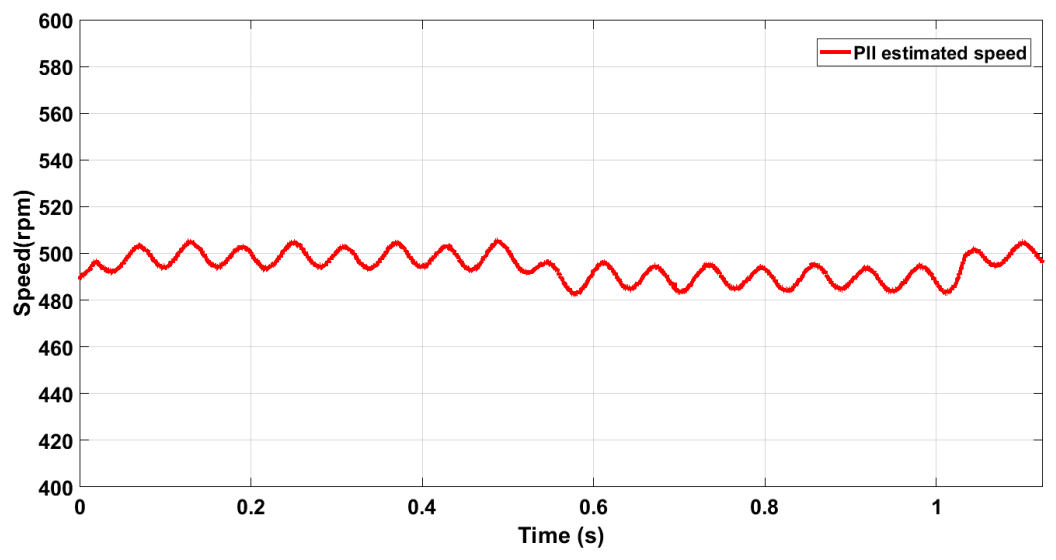

*Figura 9.4 Velocità, test con riferimento di coppia triangolare con picco di 32 Nm e frequenza di 1Hz.*

Il motore in testa non riesce ad imporre saldamente la velocità di lavoro richiesta, il sistema composto dai due motori ruota ad una velocità oscillante tra 480  $rpm$  e 510  $rpm$ .

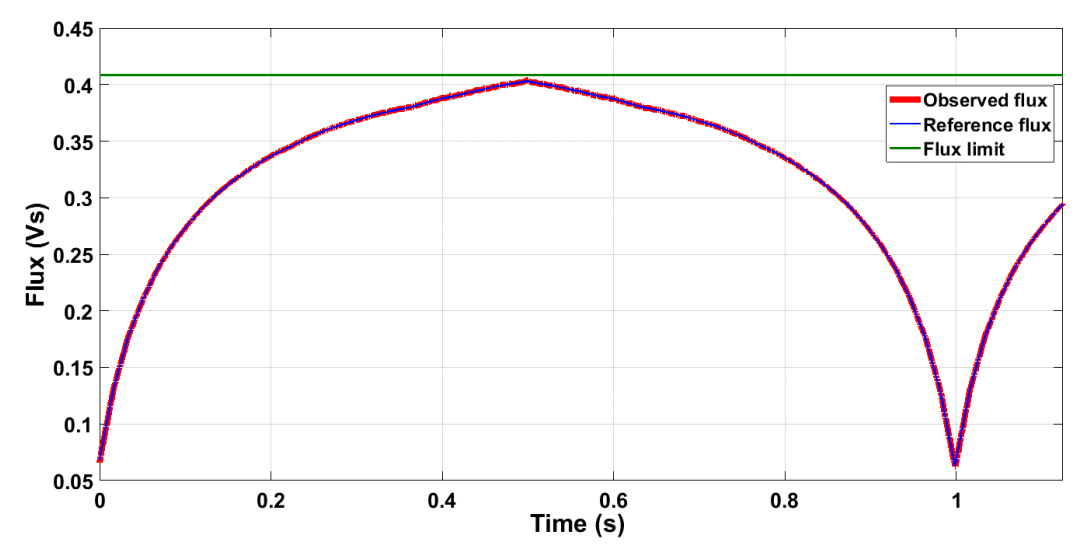

*Figura 9.5 Ampiezza del flusso, test con riferimento di coppia triangolare con picco di 32 Nm e frequenza di 1Hz.*

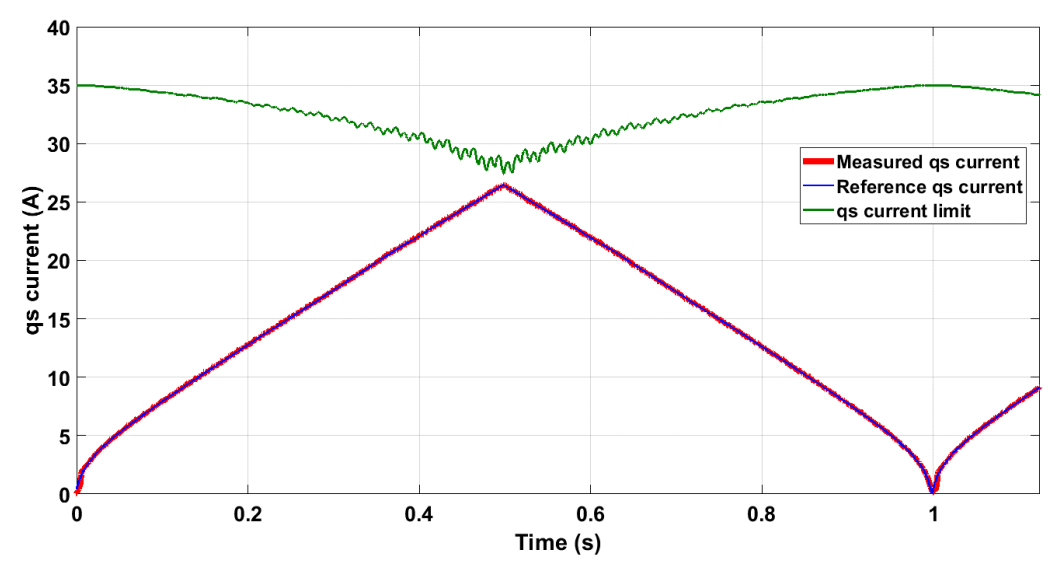

*Figura 9.6 Corrente , test con riferimento di coppia triangolare con picco di 32 Nm e frequenza di 1Hz.*

Le due grandezze controllate seguono correttamente i riferimenti. Non essendo il motore in deflussaggio, iI limite di flusso è posto pari al massimo valore ottenibile dalla *Look-up Table,*  corrispondente al riferimento di flusso desiderato in caso di richiesta della massima coppia. Il limite di corrente in asse *qs* si riduce all'aumentare della corrente stessa a causa del contemporaneo aumento della corrente  $i_{ds}$ . Una richiesta leggermente più alta di coppia comporterebbe una limitazione del riferimento di corrente  $i_{qs}$ . Per il DFVC non può dunque essere richiesta una coppia maggiore di 32  $Nm$ , dichiarata già nell'introduzione del capitolo come la coppa massima per tale controllo, inferiore a quella massima calcolata ( $T_{max} = 34.5$  Nm) a causa della non perfetta stima dell'osservatore alla velocità di svolgimento della prova.

Il limite di corrente *qs* è molto oscillante all'aumentare della coppia erogata. Tali fluttuazioni del limite sono dovute al comportamento della corrente  $i_{ds}$ , la quale, non essendo controllata, può

variare liberamente e come mostrato in *Fig. 9.7* aumenta le sue oscillazioni al crescere della

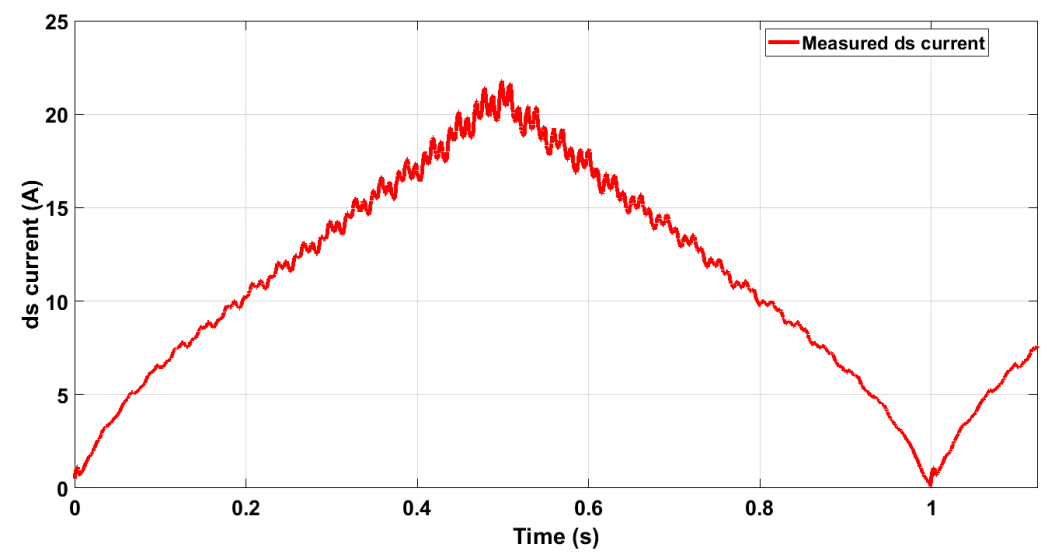

*Figura 9.7 Corrente i<sub>ds</sub>, test con riferimento di coppia triangolare con picco di 32 Nm e frequenza di 1Hz.* 

coppia.

Viene ora mostrata la traiettoria seguita dal vettore corrente durante la prova:

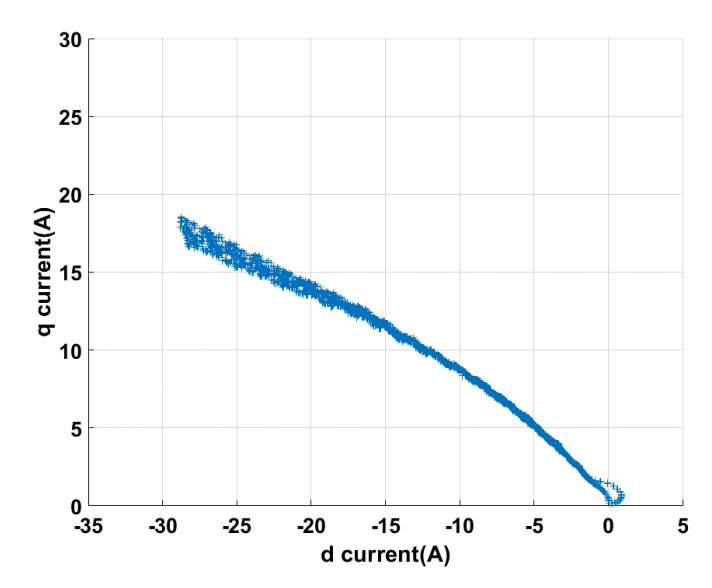

*Figura 9.8 Vettore corrente nel piano (d,q), test con riferimento di coppia triangolare con picco di 32 Nm e frequenza di 1Hz.*

Confrontando la curva ottenuta con quella di *Fig. 4.8.a* è possibile constatare che il vettore corrente percorre esattamente la curva di MTPA calcolata dalle mappe di flusso.

Viene ora analizzata la traiettoria seguita dal vettore flusso durante la prova e analogamente anche essa verrà confrontata con la curva di MTPA calcolata riportata in *Fig. 4.8.b*.

Le due curve risultano essere pressoché identiche, si ha un leggero discostamento del vettore reale da quello ideale per bassi valori di flusso, quando la richiesta di coppia risulta essere molto piccola.

Questo comportamento può essere spiegato ricordando che l'anello di corrente *qs* è fortemente disturbato dalla rapida variazione dell'angolo di carico  $\delta$  e quindi dall'elevata  $\omega_{slip}$ , il che si verifica sempre, anche in caso di bassa dinamica, per variazioni di coppia intorno allo zero.

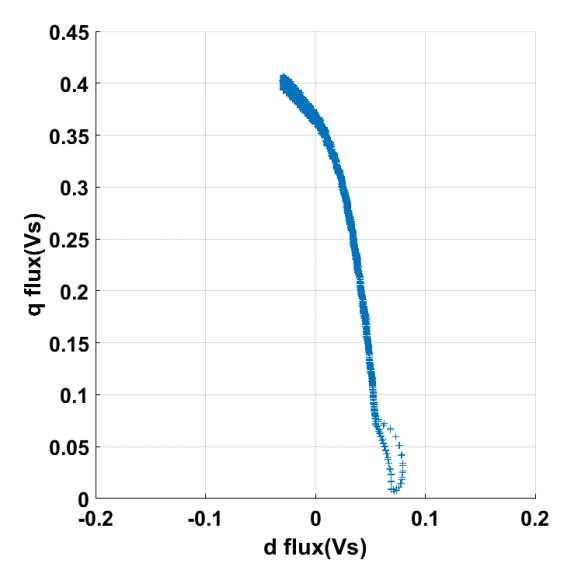

*Figura 9.9 Vettore flusso nel piano (d,q), test con riferimento di coppia triangolare con picco di 32 Nm e frequenza di 1Hz.*

In conclusione viene riportato l'andamento delle tre correnti di fase durante la prova, le quali risultano essere perfettamente sinusoidali:

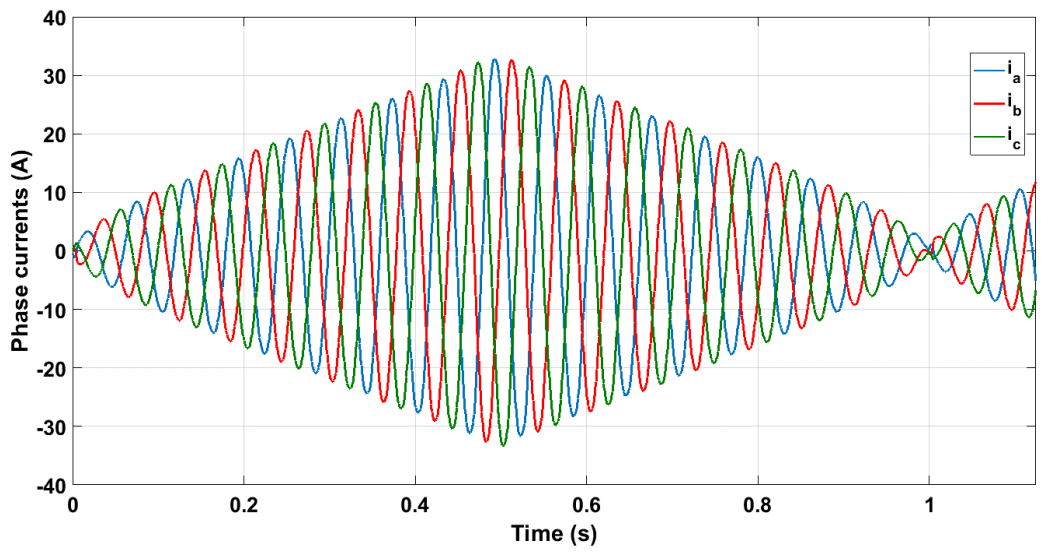

*Figura 9.10 Correnti di fase, test con riferimento di coppia triangolare con picco di 32 Nm e frequenza di 1Hz.*

### *9.2.2 Risposta transitoria in coppia*

Al motore è stato imposto un riferimento di coppia a rampa con le seguenti caratteristiche:

- $T^* = 30 Nm$
- $slew rate = 500 Nm/s.$

Il motore posto in testa a quello in prova impone una velocità di:

•  $n^* = 500$  rpm

Tale prova è stata effettuata per verificare la rapidità di risposta che può garantire il controllo e la sua stabilità.

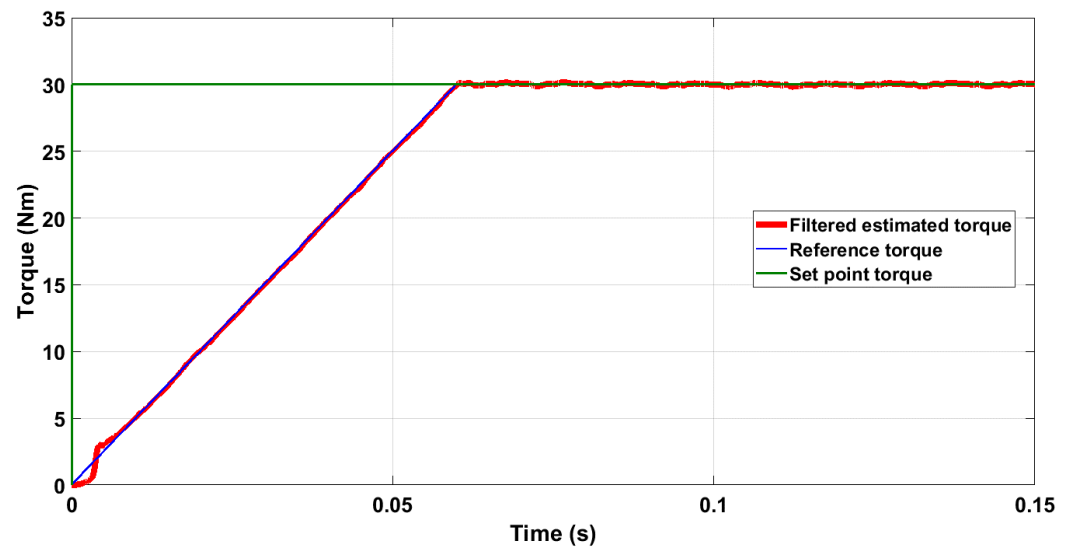

*Figura 9.11 Risposta della coppia, test con riferimento di coppia a rampa con set point a 30 Nm e slew rate di 500Nm/s.*

La coppia stimata segue correttamente il riferimento e la dinamica richiesta è ottenuta. Anche in questa prova è possibile notare il disturbo che la rapida variazione dell'angolo di carico, ottenuta tipicamente per variazioni della coppia intorno allo zero, provoca all'anello di corrente *qs*: la coppia stimata si discosta leggermente dal riferimento quando questo fenomeno si verifica.

A causa dell'improvvisa erogazione di una coppia molto elevata da parte del motore in prova, quello in testa fatica maggiormente a imporre la velocità di riferimento rispetto al test precedente. La velocità di funzionamento durante la prova oscilla tra 485  $rpm$  e 535  $rpm$ .

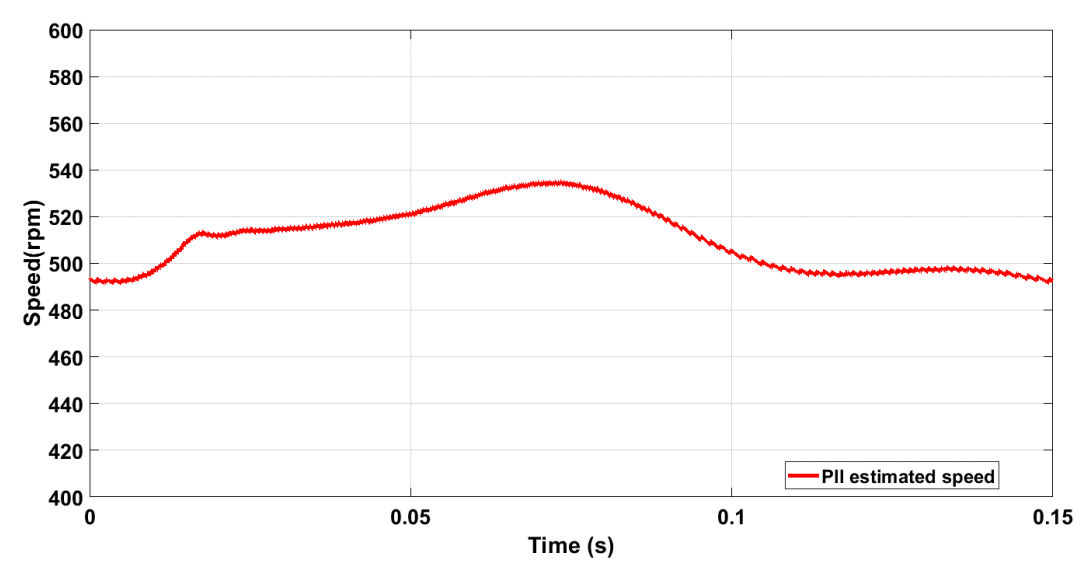

*Figura 9.12 Velocità, test con riferimento di coppia a rampa con set point a 30 Nm e slew rate di 500Nm/s.*

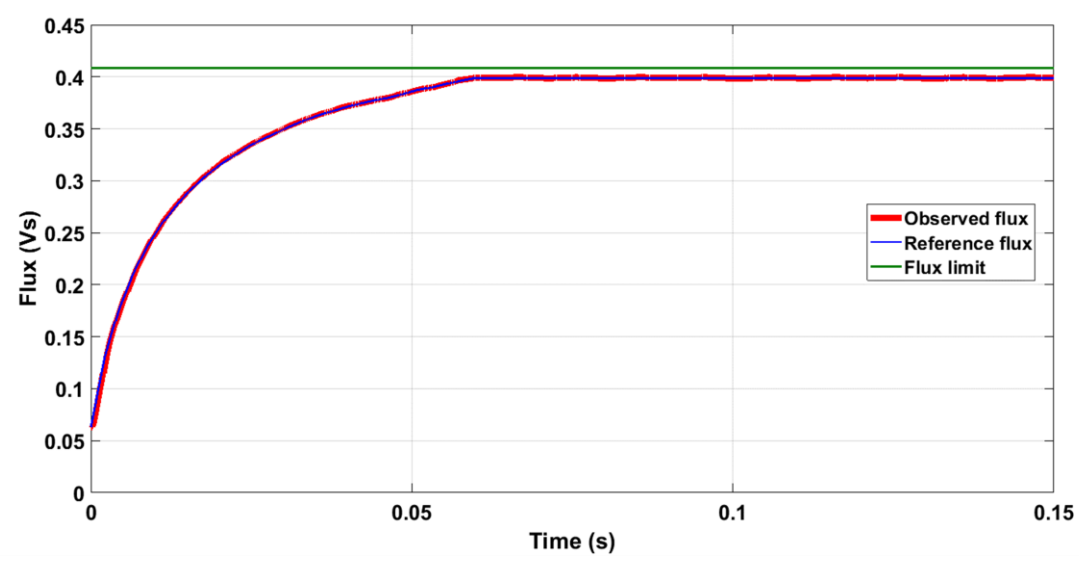

*Figura 9.13 Ampiezza del flusso, test con riferimento di coppia a rampa con set point a 30 Nm e slew rate di 500Nm/s.*

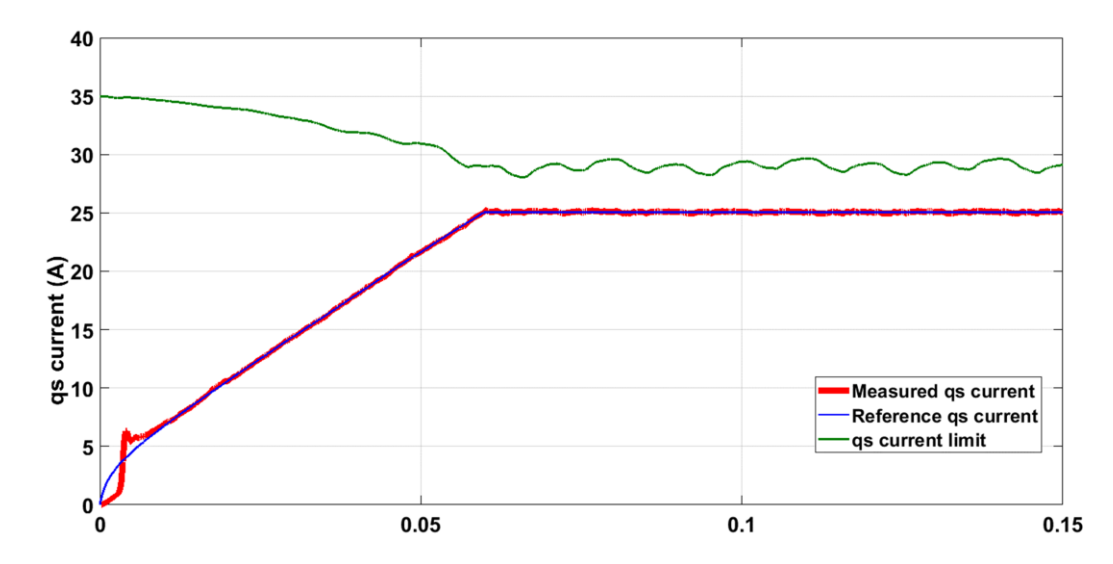

*Figura 9.14 Corrente i<sub>as</sub>, test con riferimento di coppia a rampa con set point a 30 Nm e slew rate di 500Nm/s.* 

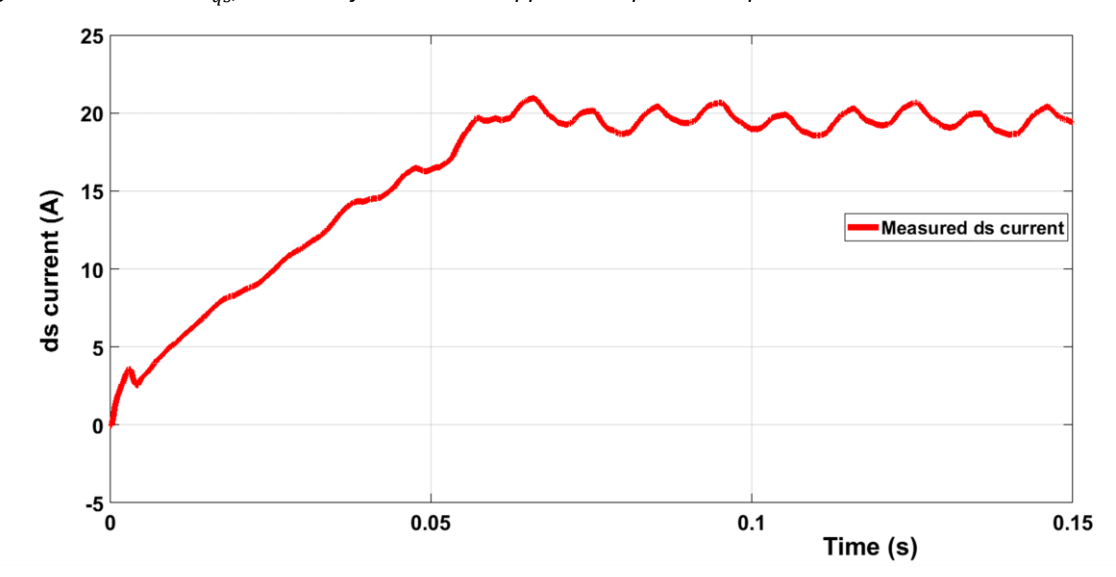

*Figura 9.15 Corrente i<sub>ds</sub>, test con riferimento di coppia a rampa con set point a 30 Nm e slew rate di 500Nm/s.* 

### *9.2.3 Funzionamento in deflussaggio e MTPV*

Al motore è stato imposto un riferimento di coppia costante pari a:

•  $T^* = 20 Nm$ 

Il motore posto in testa a quello in prova impone un aumento di velocità a rampa. Il riferimento di velocità impiegato ha le seguenti caratteristiche:

- $n_{in}^* = 200$  rpm
- $n_{fin}^* = 3500$  rpm
- $acc = 400 \, \text{rpm/s}$

Tale prova è stata effettuata per verificare il corretto funzionamento del controllo in deflussaggio e MTPV.

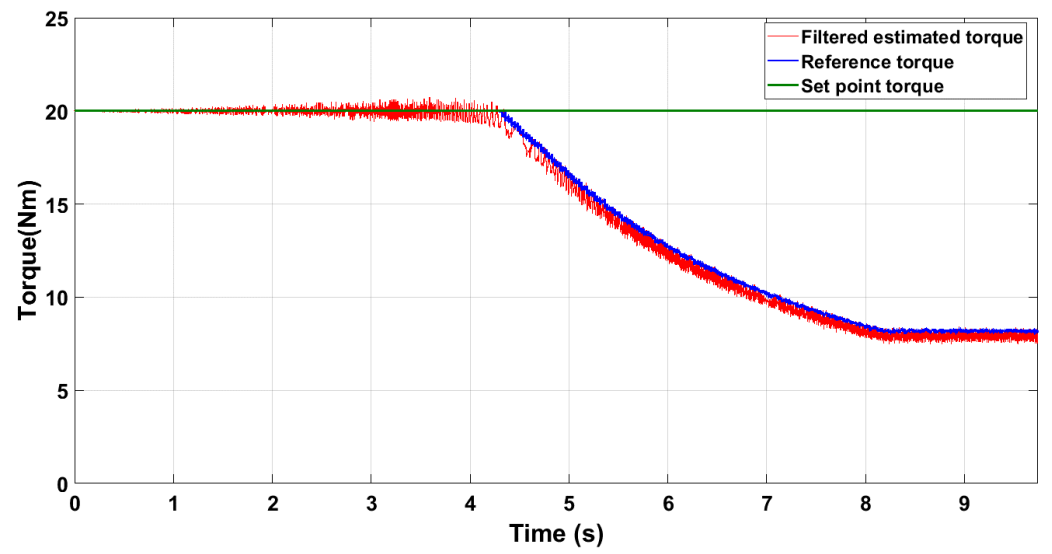

*Figura 9.16 Risposta della coppia, test di funzionamento in deflussaggio e MTPV, coppia di riferimento di 20 Nm.*

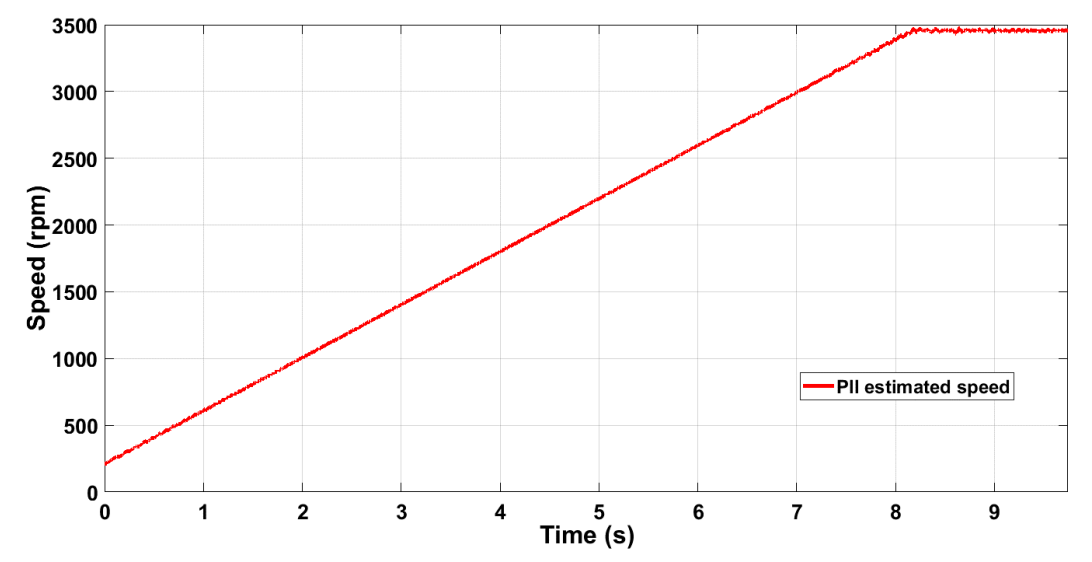

*Figura 9.17 Velocità, test di funzionamento in deflussaggio e MTPV, coppia di riferimento di 20 Nm.*

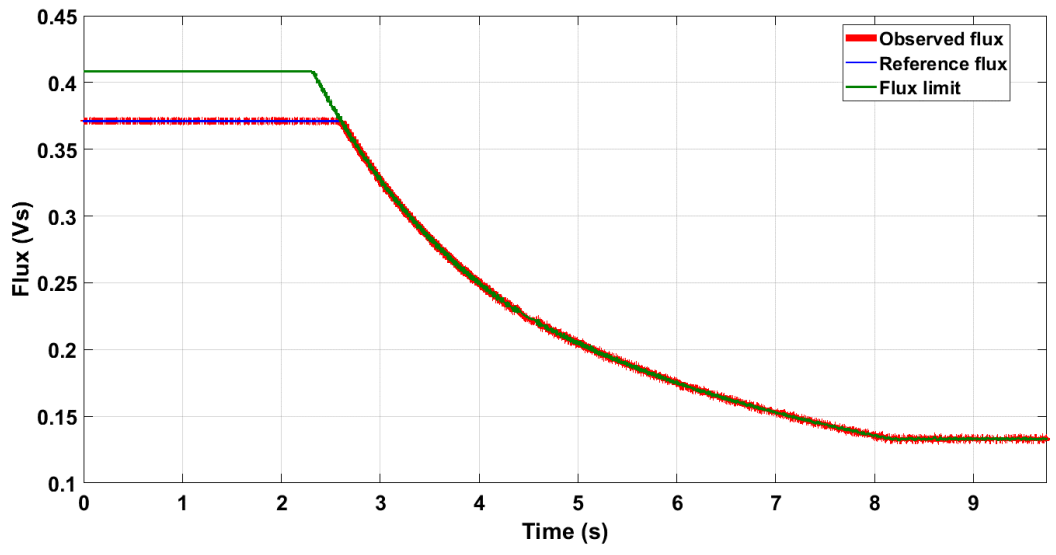

*Figura 9.18 Ampiezza del flusso, test di funzionamento in deflussaggio e MTPV, coppia di riferimento di 20 Nm.*

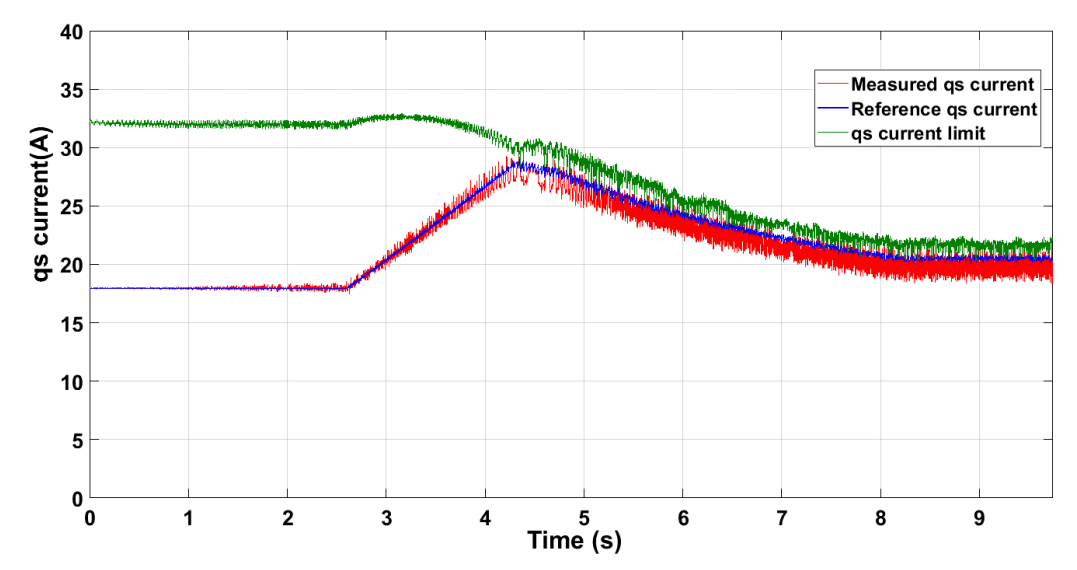

*Figura 9.19 Corrente i<sub>qs</sub>, test di funzionamento in deflussaggio e MTPV, coppia di riferimento di 20 Nm.* 

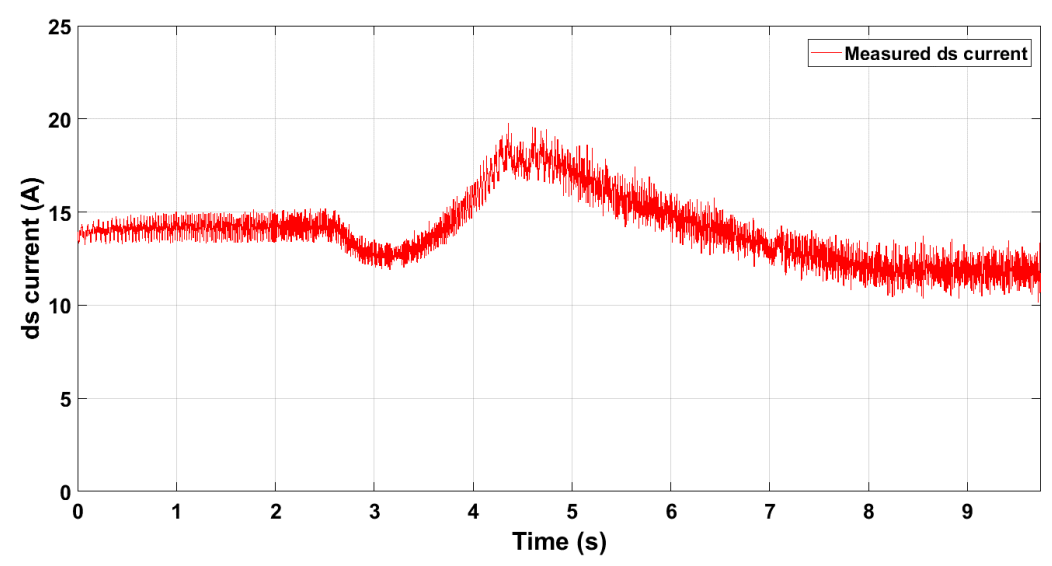

*Figura 9.20 Corrente i<sub>ds</sub>, test di funzionamento in deflussaggio e MTPV, coppia di riferimento di 20 Nm.* 

È possibile notare come in fase di deflussaggio il controllo imponga alla corrente  $i_{qs}$  di aumentare per compensare la riduzione dell'ampiezza del flusso e continuare così ad erogare la coppia di riferimento. Raggiunto il limite di MTPV sia  $i_{ds}$  che  $i_{gs}$  si riducono.

Al crescere della velocità il ripple della corrente in asse *qs* aumenta, mentre il flusso statorico risulta poco disturbato anche in deflussaggio. Il disturbo su  $i_{qs}$  incide conseguentemente sulla coppia. Viene mostrato l'andamento dell'angolo di carico:

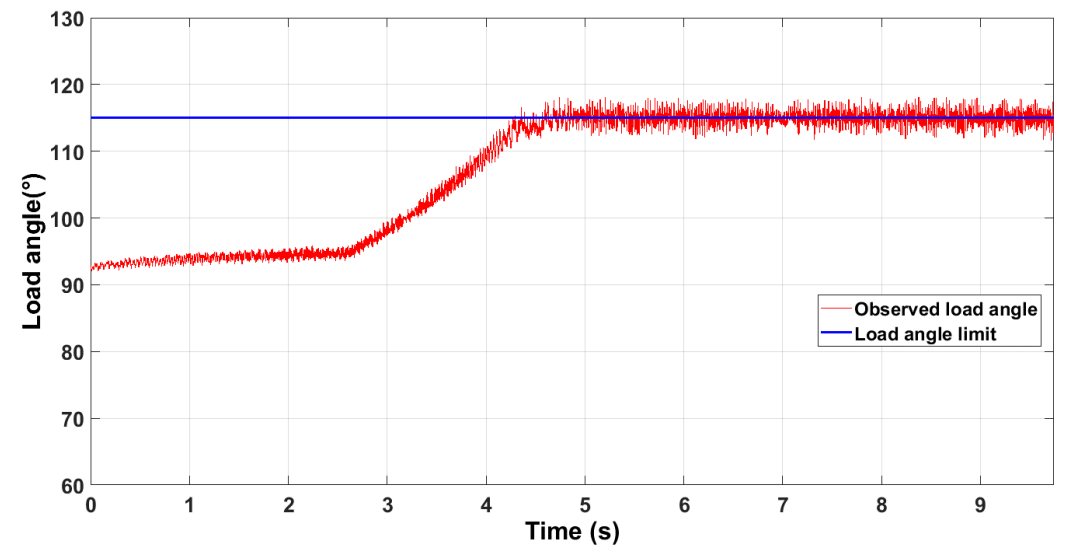

*Figura 9.21 Angolo di carico, test di funzionamento in deflussaggio e MTPV, coppia di riferimento di 20 Nm.*

I guadagni del regolatore dell'angolo di carico sono ben tarati, l'angolo stimato non riesce a superare la soglia imposta di 115°.

Durante il funzionamento in MTPV i duty cycles saturano, tuttavia ciò non comporta una perdita di controllo:

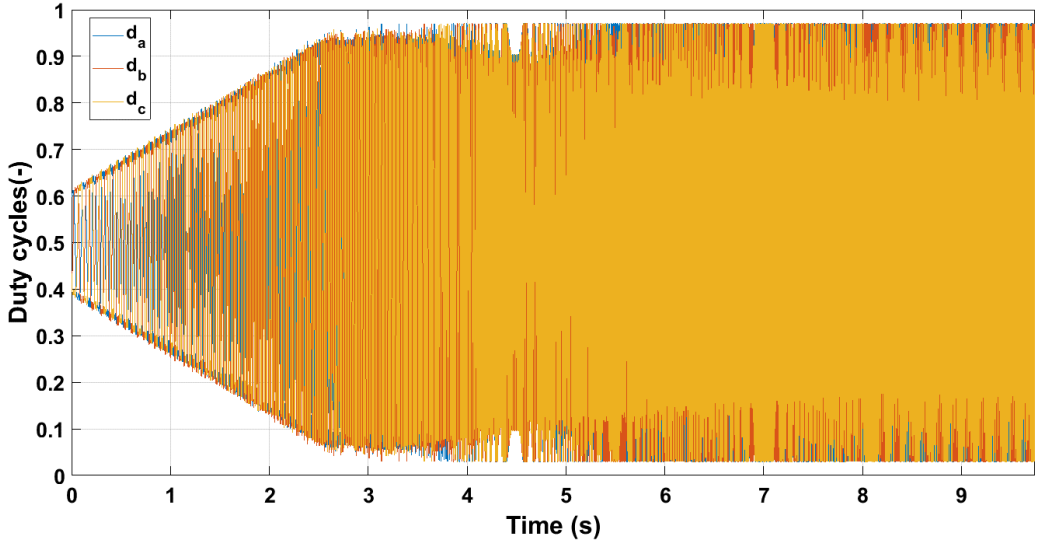

*Figura 9.22 Duty cycles, test di funzionamento in deflussaggio e MTPV, coppia di riferimento di 20 Nm.*

I duty cycles non saturano tra [0,1], ma vengono limitati tra [0.03,0.97]. Questa limitazione è dovuta all'utilizzo dei tempi che morti, il cui impiego riduce in minima parte la massima tensione applicabile al motore. Senza questa saturazione si correrebbe il rischio di perdere il controllo.

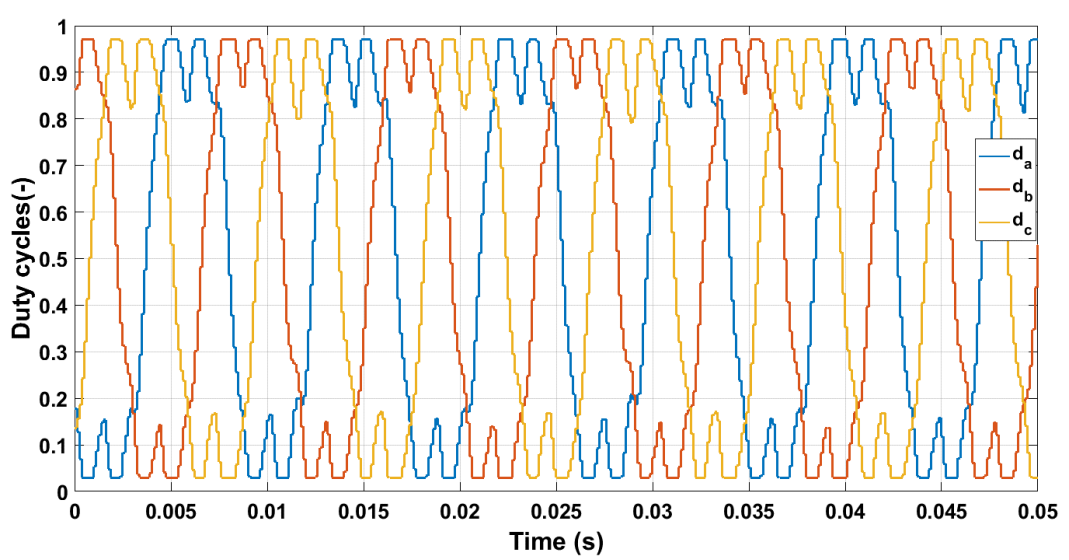

*Figura 9.23 Duty cycles nella regione di MTPV, test di funzionamento in deflussaggio e MTPV, coppia di riferimento di 20 Nm.*

Viene riportata la potenza erogata stimata durante la prova, da confrontare successivamente con quella ottenuta per il DFC:

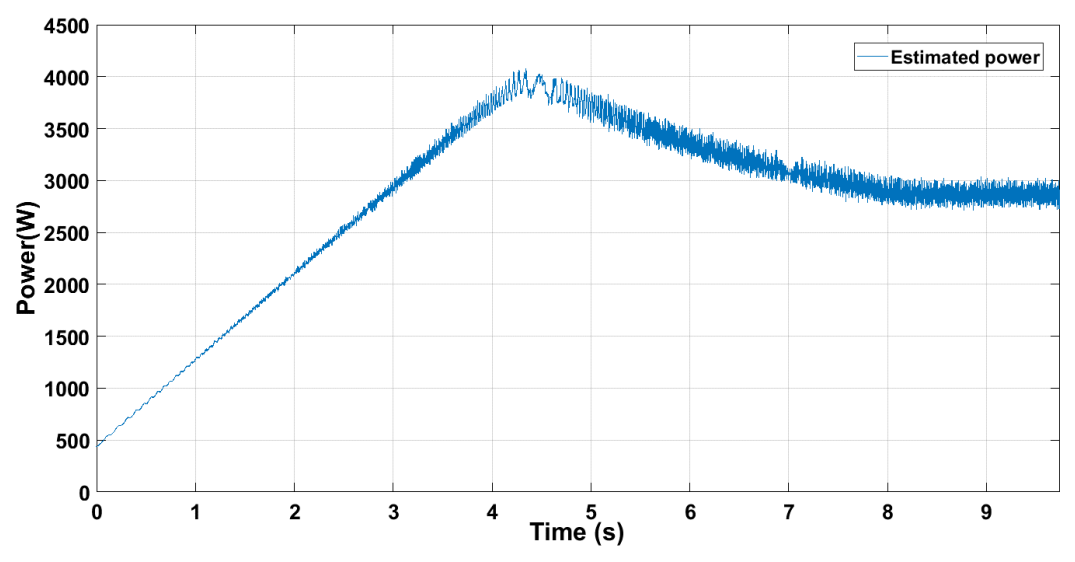

*Figura 9.24 Potenza, test di funzionamento in deflussaggio e MTPV, coppia di riferimento di 20 Nm.*

Vengono infine mostrate le traiettorie seguite dai vettori corrente e flusso durante la prova. I grafici che seguono fanno riferimento ad una prova analoga a quella appena analizzata, ma con riferimento di coppia posto a  $T^* = 30$  Nm. È stato impiegato un riferimento più elevato per avere delle traiettorie più facilmente comparabili alle curve di *Fig. 4.8*, valevoli per il caso di coppia massima.

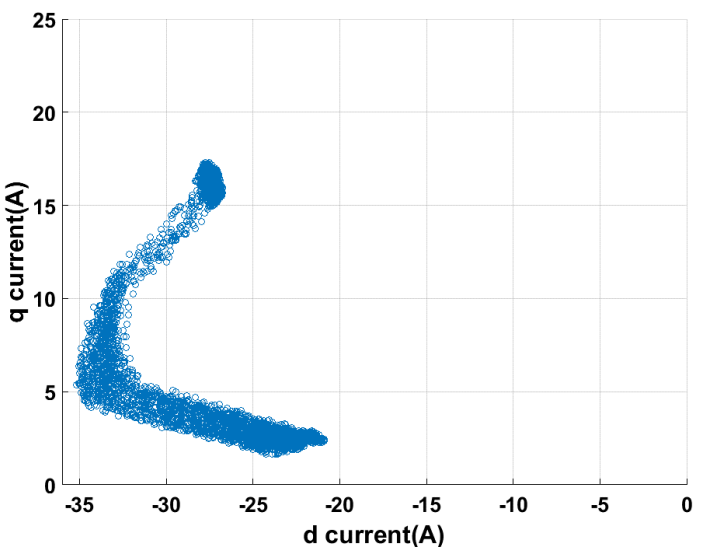

*Figura 9.25 Vettore corrente nel piano (d,q), test di funzionamento in deflussaggio e MTPV, coppia di riferimento di 30 Nm.*

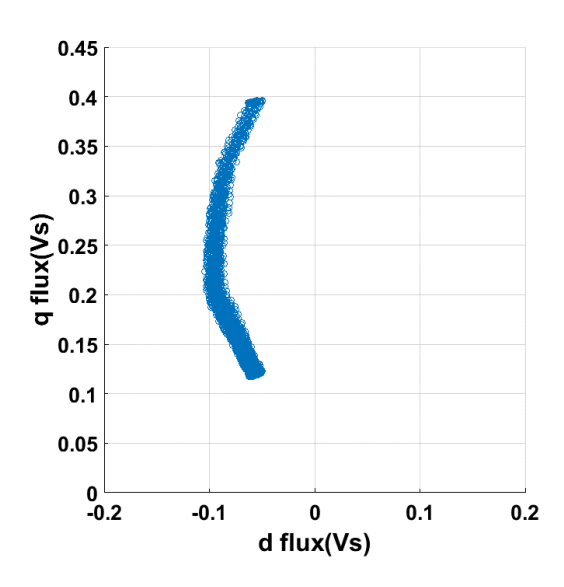

*Figura 9.26 Vettore flusso nel piano (d,q), test di funzionamento in deflussaggio e MTPV, coppia di riferimento di 30Nm.*

Le curve sono pressoché analoghe a quelle di *Fig. 4.8* per il tratto iniziale di deflussaggio; grazie alla regolazione dell'angolo di carico implementata, i due vettori si avvicinano molto alle curve di MTPV senza mai oltrepassarle.

Il vettore corrente è più disturbato di quello di flusso, probabilmente poiché soltanto una sua componente è controllata, l'altra è libera di variare al fine di ottenere l'ampiezza di flusso statorico desiderata.

# *9.3 Prove di laboratorio per l'algoritmo di controllo DFC*

Le prove effettuate per il DFVC vengono ripetute per il DFC per poter così confrontare i due controlli. Le prove svolte dunque sono:

- *Controllo di macchina*: risposta al riferimento triangolare di coppia.
- *Controllo di macchina*: risposta transitoria in coppia.
- *Controllo di macchina*: funzionamento in deflussaggio e MTPV.

# *9.3.1 Risposta al riferimento triangolare di coppia*

Al motore è stato imposto un riferimento triangolare di coppia con le seguenti caratteristiche:

- $\hat{T}^*_{up} = 34.5 Nm$
- $\hat{T}^*_{dw} = 0 Nm$
- $f_{tr}^* = 1 Hz$

Il motore in testa a quello in prova impone una velocità di:

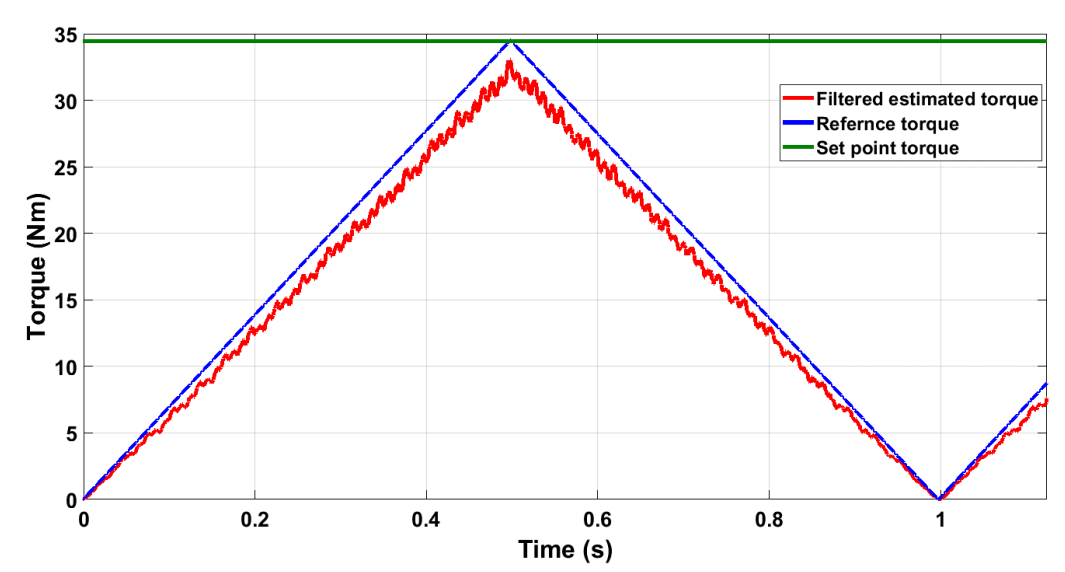

•  $n^* = 500$  rpm

*Figura 9.27 Risposta della coppia, test con riferimento di coppia triangolare con picco di 34.5 Nm e frequenza di* 

La coppia stimata si discosta leggermente da quella vera, il picco di coppia ottenuta si attesta ~33 Nm. Nelle prove iniziali, impiegando il guadagno  $k_{obs}$  usato per il DFVC, l'errore di coppia era decisamente maggiore, superiore a  $5 Nm$ . Un guadagno ancora più grande di quello impiegato avrebbe probabilmente permesso una completa eliminazione di tale offset.

Comparando *Fig. 9.27* con *Fig. 9.3* è possibile verificare che la coppia è molto più oscillante nel DFC che nel DFVC. Già in ambiente di simulazione era stato verificato che un controllo di flusso è molto più sensibile di uno di corrente alla discretizzazione della posizione angolare effettuata dall'encoder. Il DFC, basato sul solo controllo del flusso nelle sue componenti cartesiane è ancora più sensibile del DFVC, in cui per lo meno una delle due variabili di stato controllate è una corrente.

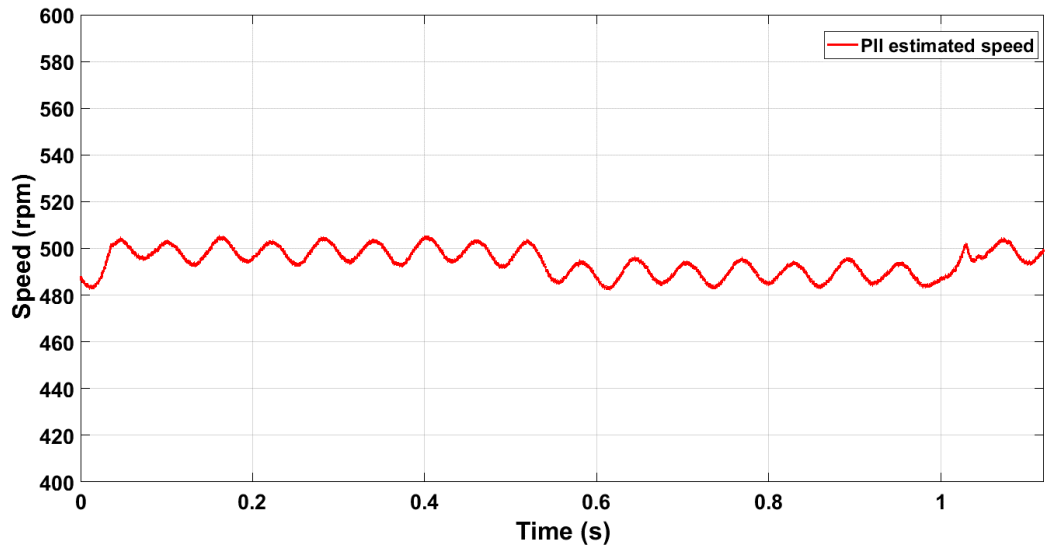

*Figura 9.28 Velocità, test con riferimento di coppia triangolare con picco di 34.5 Nm e frequenza di 1Hz.*

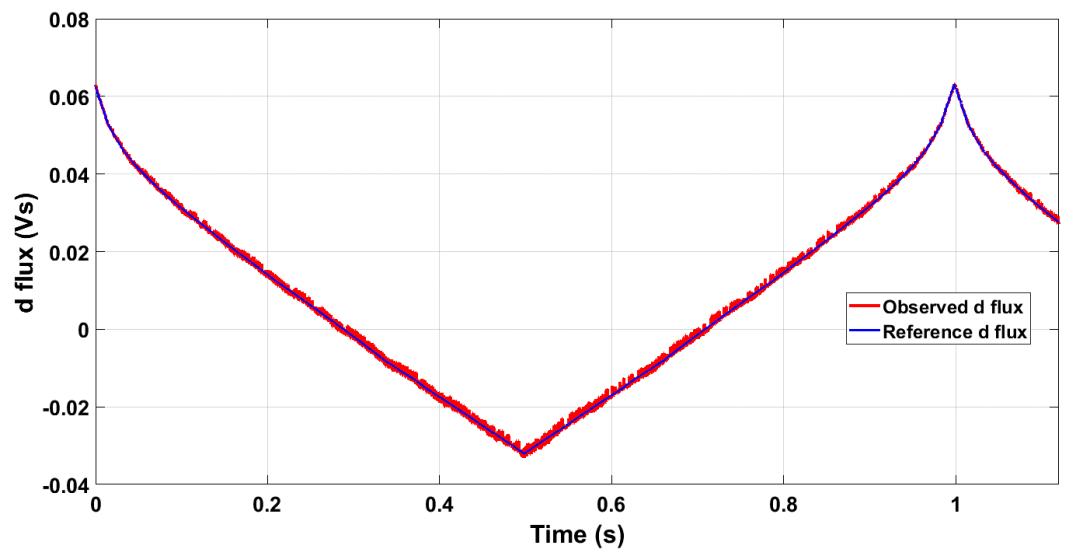

*Figura 9.29 Flusso d, test con riferimento di coppia triangolare con picco di 34.5 Nm e frequenza di 1Hz.*

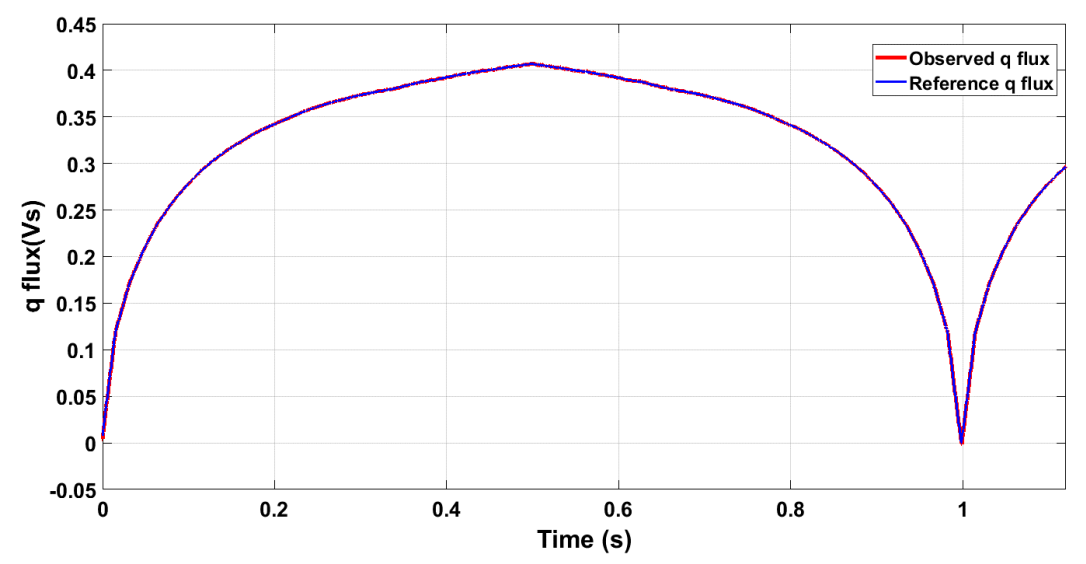

*Figura 9.30 Flusso q, test con riferimento di coppia triangolare con picco di 34.5 Nm e frequenza di 1Hz.*

Le due grandezze controllate seguono correttamente i riferimenti. Il flusso in asse *d* risulta più disturbato di quello in asse *q*, il cui ripple è praticamente impercepibile.

Vengono ora mostrate le traiettorie seguite dai vettori corrente e flusso durante la prova:

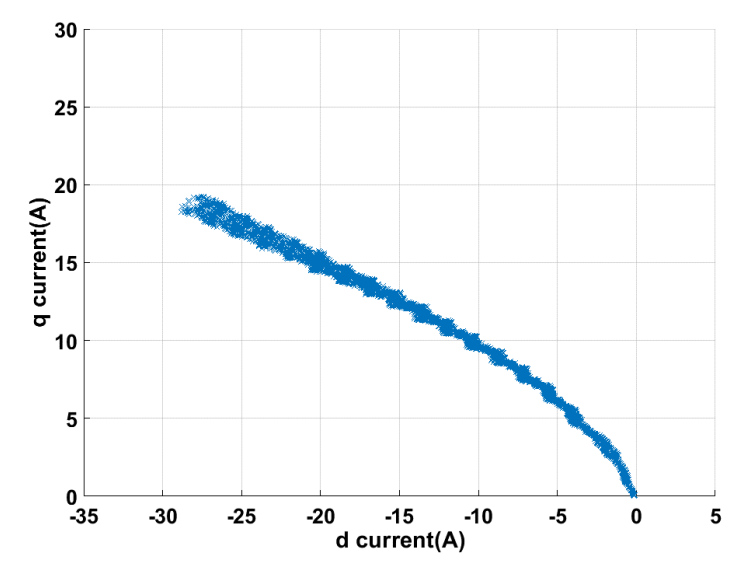

*Figura 9.31 Vettore corrente nel piano (d,q), test con riferimento di coppia triangolare con picco di 34.5 Nm e frequenza di 1Hz.*

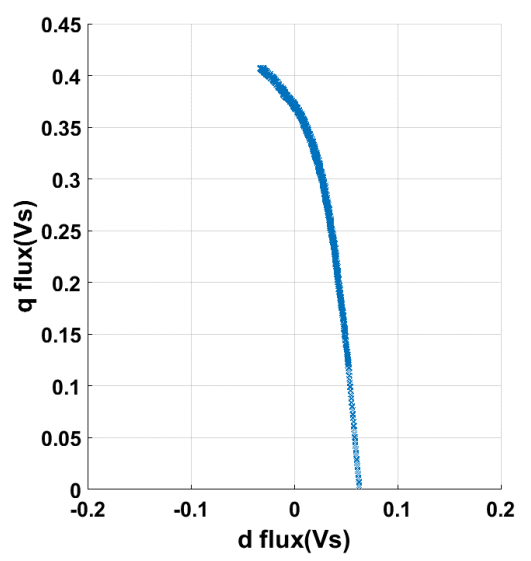

*Figura 9.32 Vettore flusso nel piano (d,q), test con riferimento di coppia triangolare con picco di 34.5 Nm e frequenza di 1Hz.*

Le curve vengono confrontate con quelle ottenute nelle prove del DFVC di Fig. 9.8 e Fig. 9.9. Le traiettorie sono del tutto analoghe. Viene riportate due osservazioni rilevanti:

- Il vettore corrente risulta più disturbato nel DFC essendo che nessuna componete di corrente viene in esso controllata (questo fenomeno è particolarmente evidente per bassi valori di corrente), mentre il vettore flusso nel DFVC.
- Nel DFC né il vettore flusso, né quello corrente si discostano dalla curva di MTPA in caso di bassi riferimenti di coppia come invece accadeva nel DFVC.

In conclusione viene riportato l'andamento delle tre correnti di fase durante la prova. Nonostante la coppia erogata sia leggermente oscillante, le correnti risultano essere perfettamente sinusoidali:

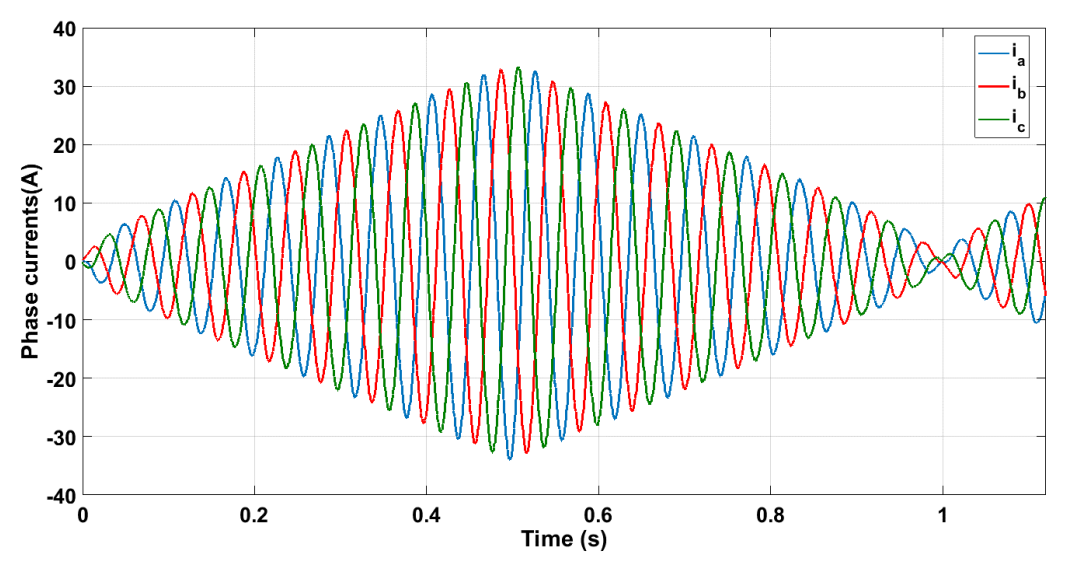

*Figura 9.33 Correnti di fase, test con riferimento di coppia triangolare con picco di 34.5 Nm e frequenza di 1Hz.*

#### *9.3.2 Risposta transitoria in coppia*

Al motore è stato imposto un riferimento di coppia a rampa con le seguenti caratteristiche:

- $T^* = 20 Nm$
- $slew rate = 500 Nm/s.$

Il motore posto in testa a quello in prova impone una velocità di:

$$
\bullet \quad n^* = 500\; rpm
$$

La coppia stimata segue correttamente il riferimento a rampa per poi assestarsi ad un valore più basso di quello di riferimento. A regime la coppia media stimata è  $\sim$ 18.5  $Nm$ . Le cause della presenza di tale offset e dell'evidente ripple sono già state esposte commentando l'andamento della coppia nella prova precedente. Analizzando *Fig. 9.36* è possibile notare come il flusso in asse *d* sia molto sensibile alla discretizzazione effettuata dall'encoder, il flusso in asse q è invece meno rumoroso. In *Fig. 9.38* e *Fig. 9.39* viene riportato l'andamento delle correnti rispettivamente in asse *d* e *q*; l'asse a minor induttanza è quello in asse *d*,  $i_d$  è dunque molto più sensibile di  $i_q$  alle inevitabili oscillazioni del flusso del proprio asse. Entrambe sono comunque molto disturbate. Si ricorda che nel DFC nessuna delle due grandezze di corrente è controllata, esse sono dunque libere di variare. Ricordando l'espressione della coppia in assi *(d,q)* di (2.7):

$$
T=\frac{3}{2}\cdot p\cdot(\lambda_d i_q-\lambda_q i_d)
$$

Essendo tre delle quattro variabili da cui dipende la coppia molto disturbate, è naturale che essa sia oscillante.

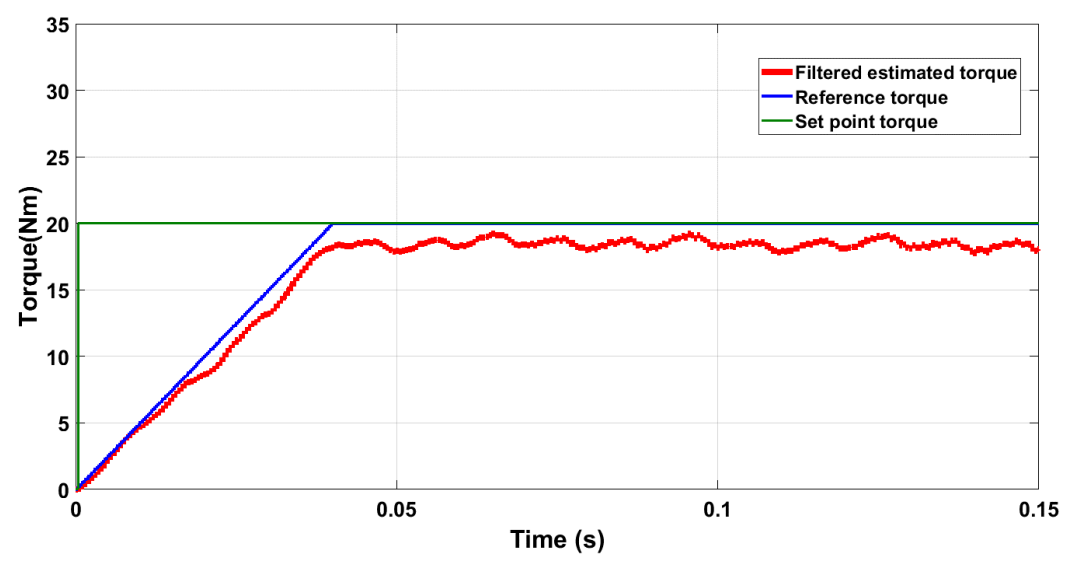

*Figura 9.34 Risposta della coppia, test con riferimento di coppia a rampa con set point a 20 Nm e slew rate di 500Nm/s.*

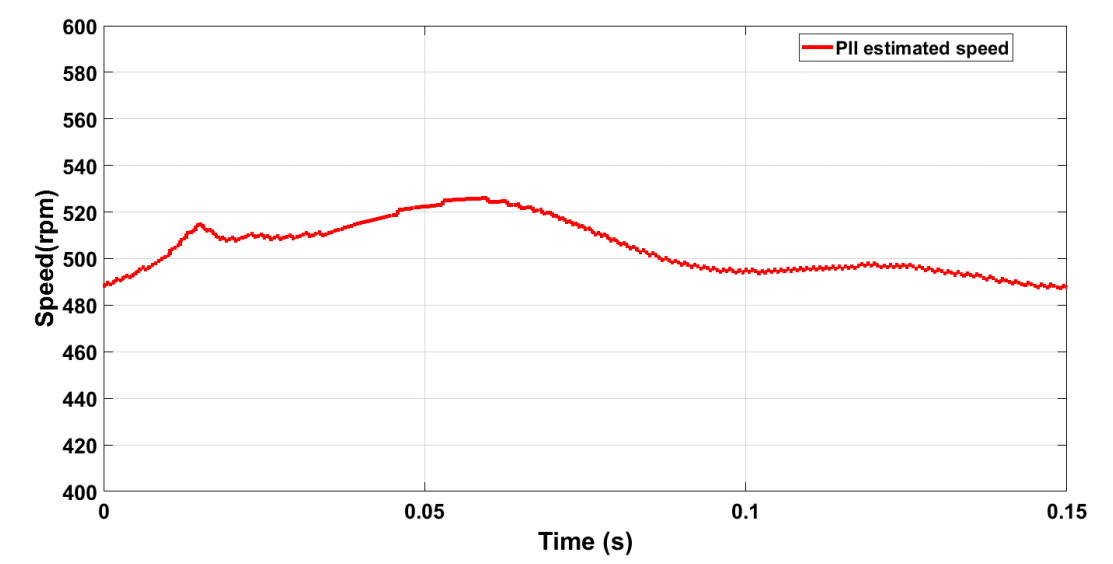

*Figura 9.35 Velocità, test con riferimento di coppia a rampa con set point a 30 Nm e slew rate di 500Nm/s.*

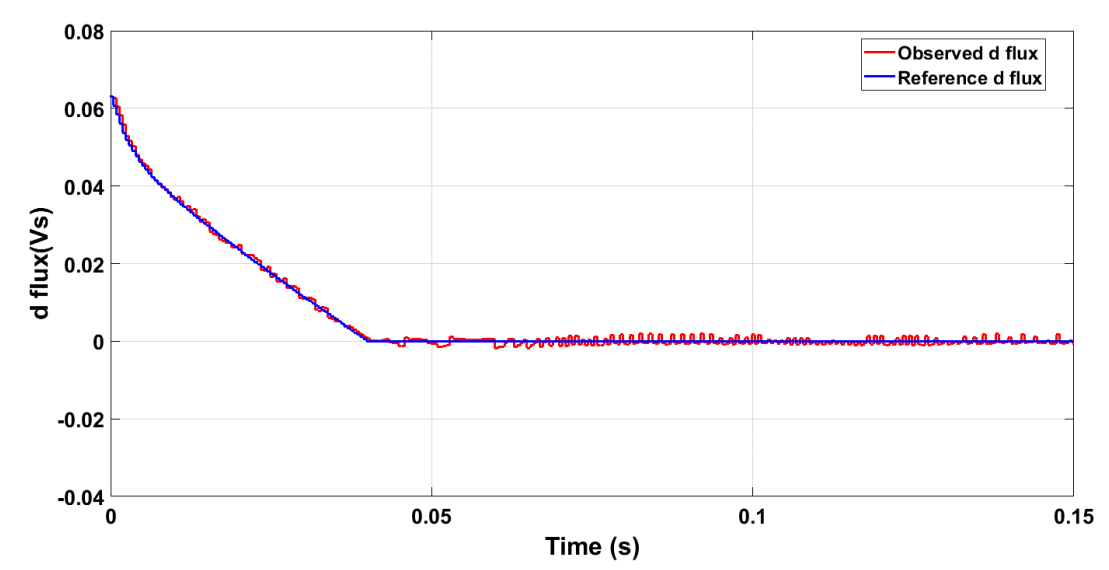

*Figura 9.36 flusso d, test con riferimento di coppia a rampa con set point a 20 Nm e slew rate di 500Nm/s.*

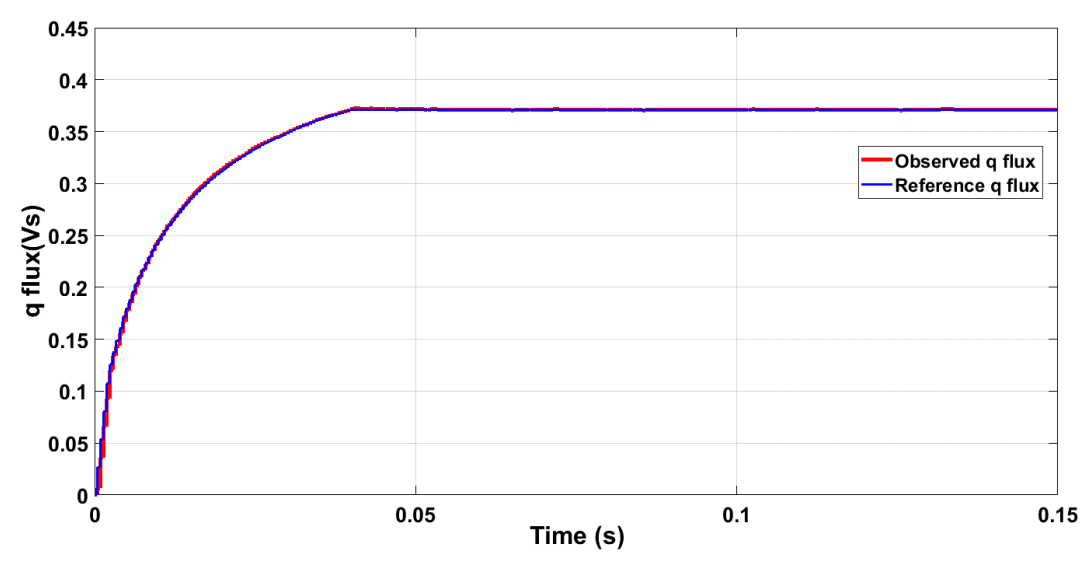

*Figura 9.37 flusso q, test con riferimento di coppia a rampa con set point a 20 Nm e slew rate di 500Nm/s.*

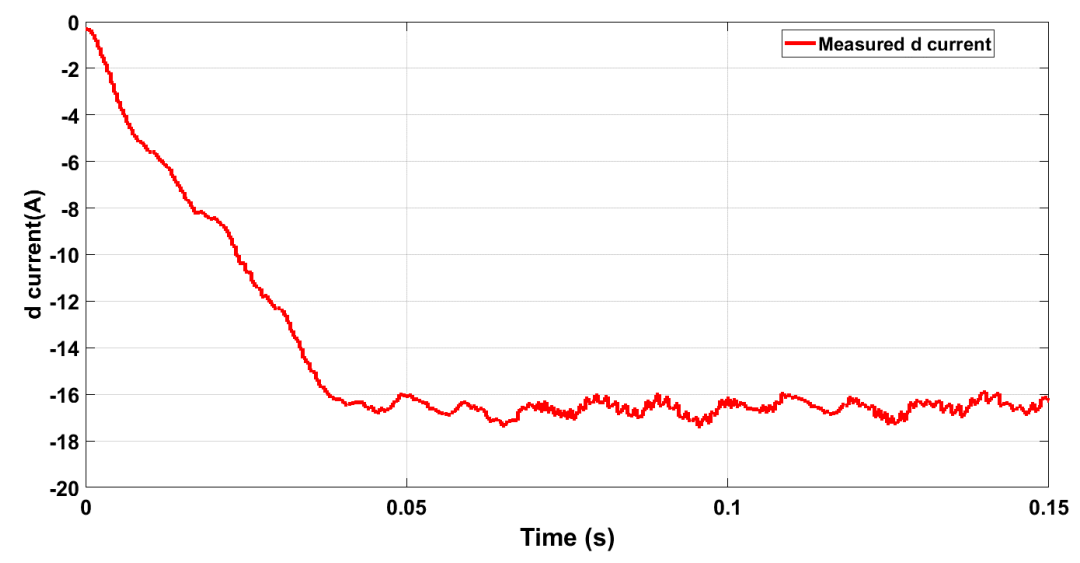

*Figura 9.38 corrente d, test con riferimento di coppia a rampa con set point a 20 Nm e slew rate di 500Nm/s.*

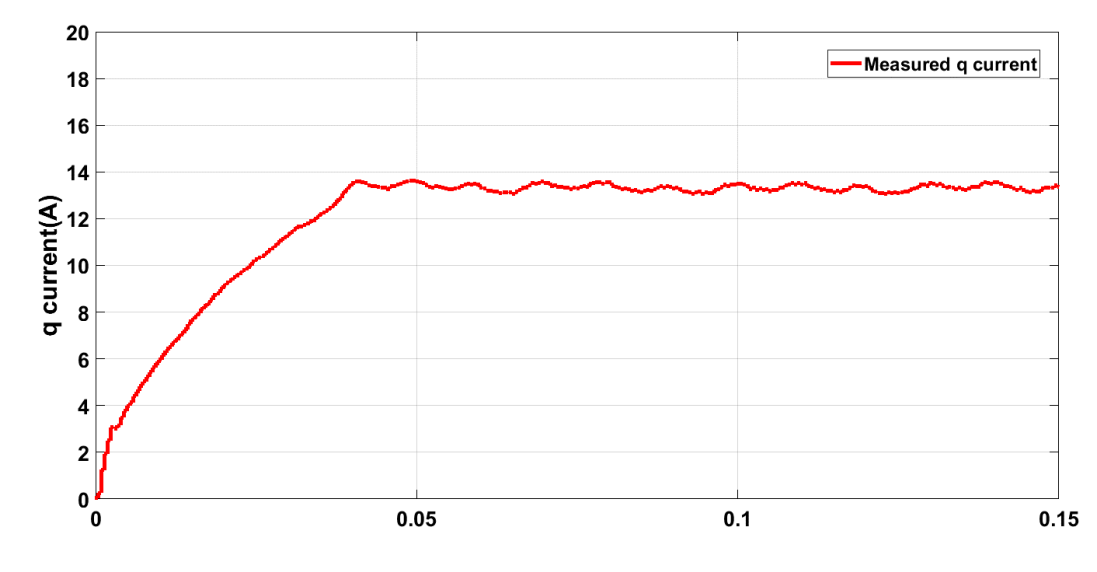

*Figura 9.39 corrente q, test con riferimento di coppia a rampa con set point a 20 Nm e slew rate di 500Nm/s.*

### *9.3.3 Funzionamento in deflussaggio e MTPV*

Al motore è stato imposto un riferimento di coppia costante pari a:

•  $T^* = 20 Nm$ 

Il motore posto in testa a quello in prova impone un aumento di velocità a rampa. Il riferimento di velocità impiegato ha le seguenti caratteristiche:

- $n_{in}^* = 200$  rpm
- $n_{fin}^* = 3500$  rpm
- $acc = 400$  rpm/s

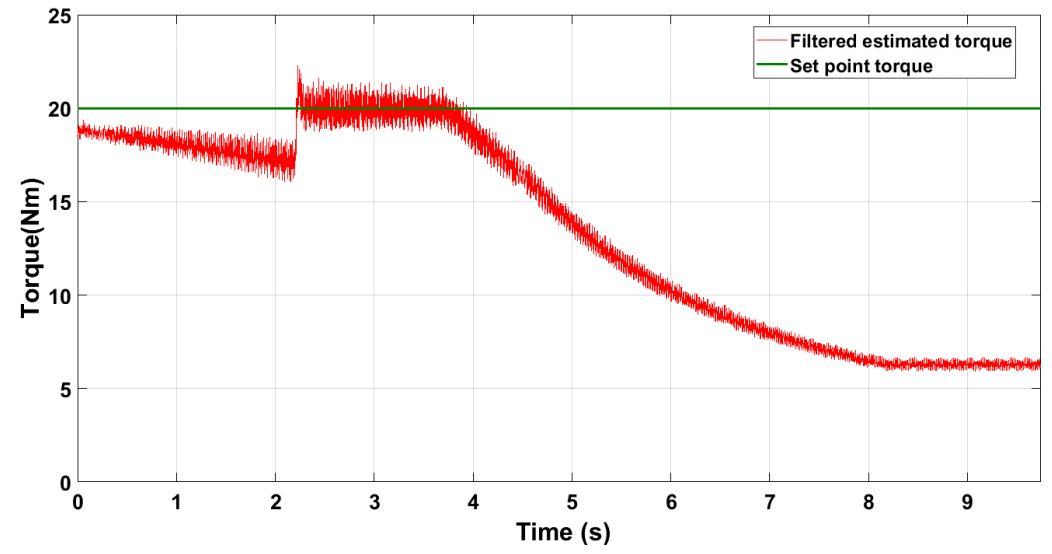

*Figura 9.40 Risposta della coppia, test di funzionamento in deflussaggio e MTPV, coppia di riferimento di 20 Nm.*

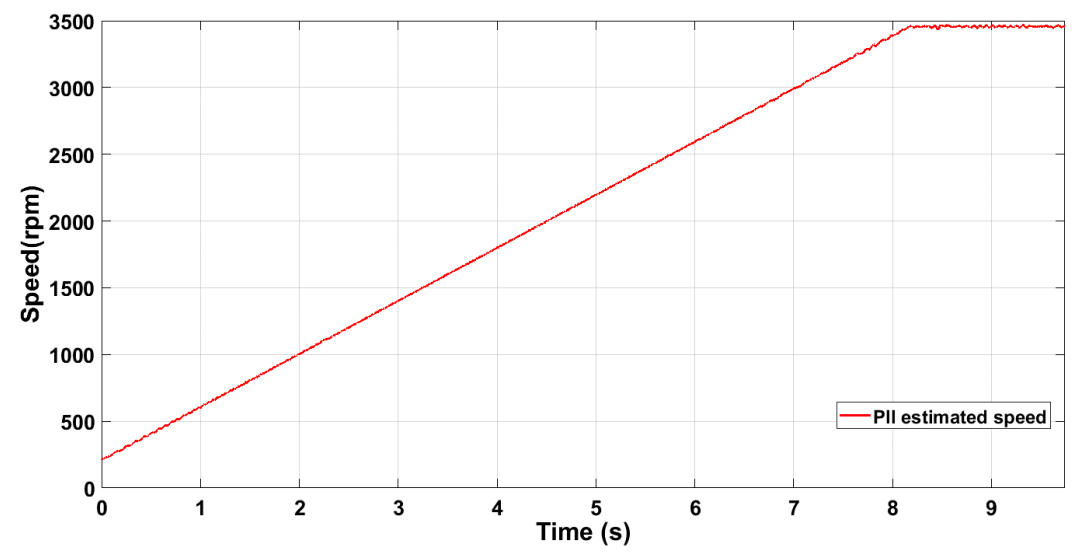

*Figura 9.41 Velocità, test di funzionamento in deflussaggio e MTPV, coppia di riferimento di 20 Nm.*

La coppia stimata inizialmente decresce leggermente, nonostante il riferimento di coppia rimanga invariato, a causa della cattiva stima effettuata dallo stimatore *"VI-polo",* il quale diventa sempre più predominante all'interno dell'osservatore al crescere della velocità. Una volta che il motore inizia a deflussare, entrano in funzione i regolatori di coppia e corrente e la coppia, non più controllata ad anello aperto ma direttamente in retroazione, si porta velocemente al riferimento. I regolatori di coppia e corrente dunque permettono non solo di deflussare correttamente la macchina, ma anche di correggere un eventuale errore di stima dell'osservatore.

La stima sbagliata effettuata dallo stimatore *"VI-polo"* è probabilmente dovuta all'impiego di un valore per il parametro  $R_s$  eccessivamente diverso da quello reale. Si ricorda che la resistenza statorica è sensibile alla temperatura; il motore in funzione per molte ore prima che venissero effettuate le ultime prove per il DFC, il che può aver influito negativamente sui risultati ottenuti.

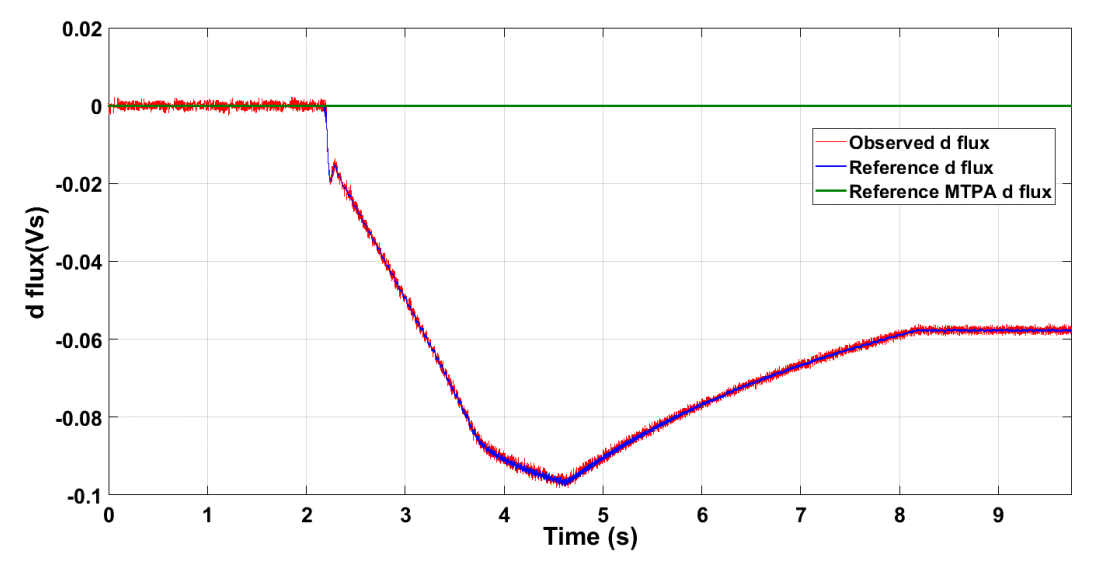

*Figura 9.42 Flusso d, test di funzionamento in deflussaggio e MTPV, coppia di riferimento di 20 Nm.*

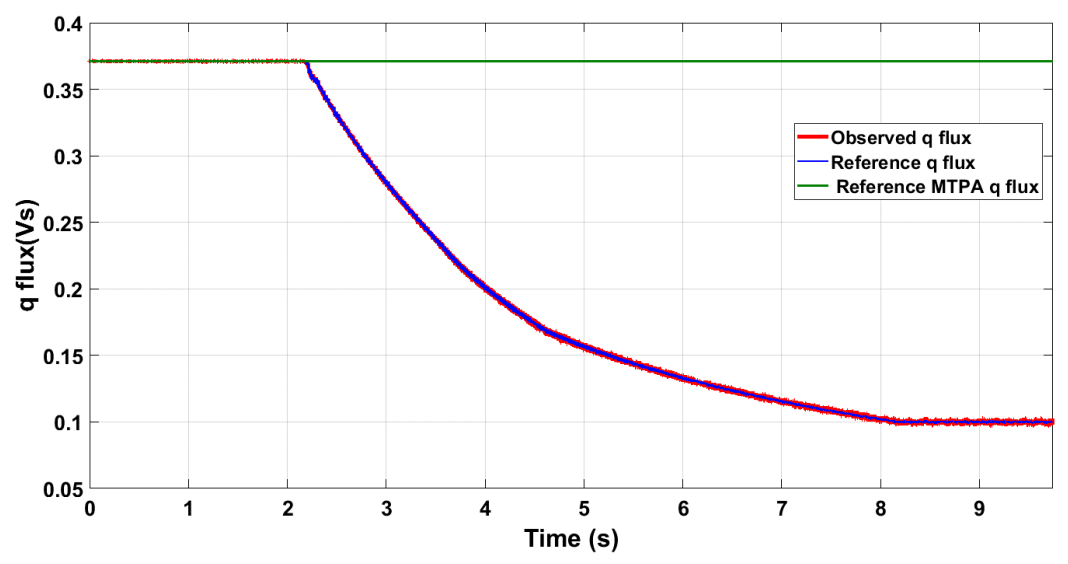

*Figura 9.43 Flusso q, test di funzionamento in deflussaggio e MTPV, coppia di riferimento di 20 Nm.*

In ambiente di simulazione si è cercato di ricreare la situazione verificatasi durante le prove variando il valore di  $R<sub>s</sub>$  usato nel modello di macchina, per avere la conferma che il malfunzionamento dell'osservatore fosse dovuto all'impiego di una stima di resistenza statorica  $\tilde{R}_{_S}$  errata. La resistenza è stata portata da 0.3 Ω a 0.5 Ω. Viene riportato il risultato ottenuto per la coppia:

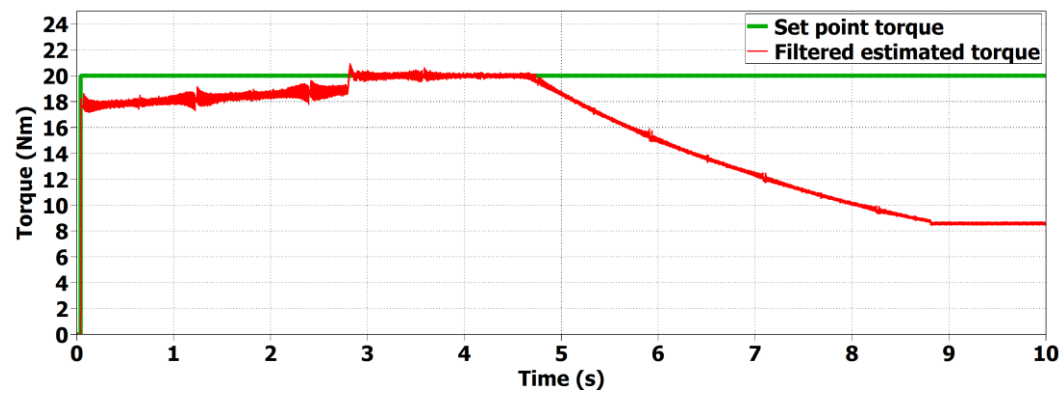

*Figura 9.44 Risposta della coppia, test di funzionamento in deflussaggio e MTPV, coppia di riferimento di 20 Nm. Prova di simulazione in Plecs.*

È stato ottenuto un andamento con caratteristiche simili a quello della prova sperimentale, è stato dunque dimostrato che l'errato comportamento dell'osservatore è stato dovuto ad una sottostima della resistenza statorica.

Viene analizzato il funzionamento del regolatore di corrente:

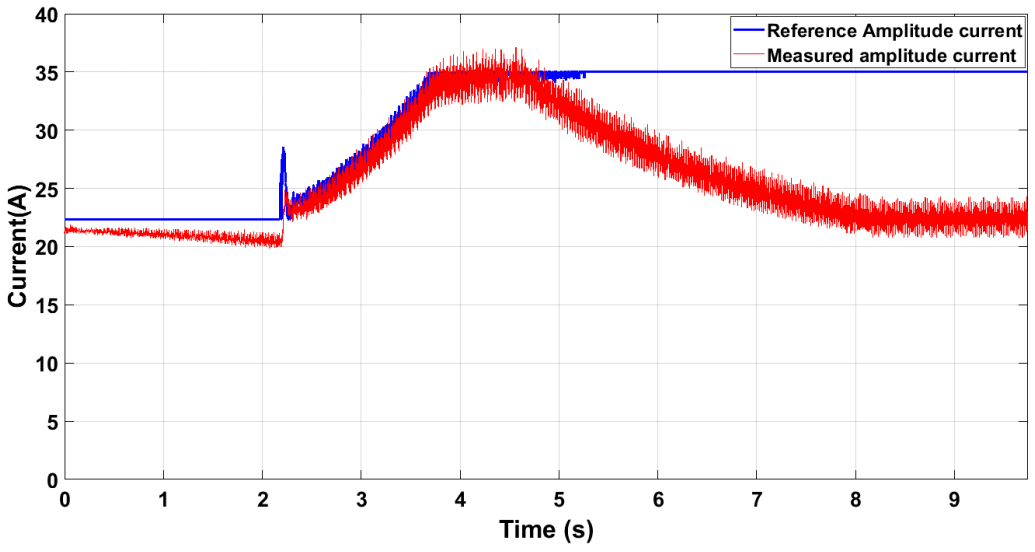

*Figura 9.45 Corrente, test di funzionamento in deflussaggio e MTPV, coppia di riferimento di 20 Nm.*

L'elevato errore iniziale percepito dal regolatore di coppia all'inizio della fase di deflussaggio implica una correzione del riferimento di corrente con un termine  $\Delta I^*$  di tipo impulsivo, che permette alla corrente reale di crescere molto celermente.

L'angolo di carico osservato è riportato nella figura seguente:

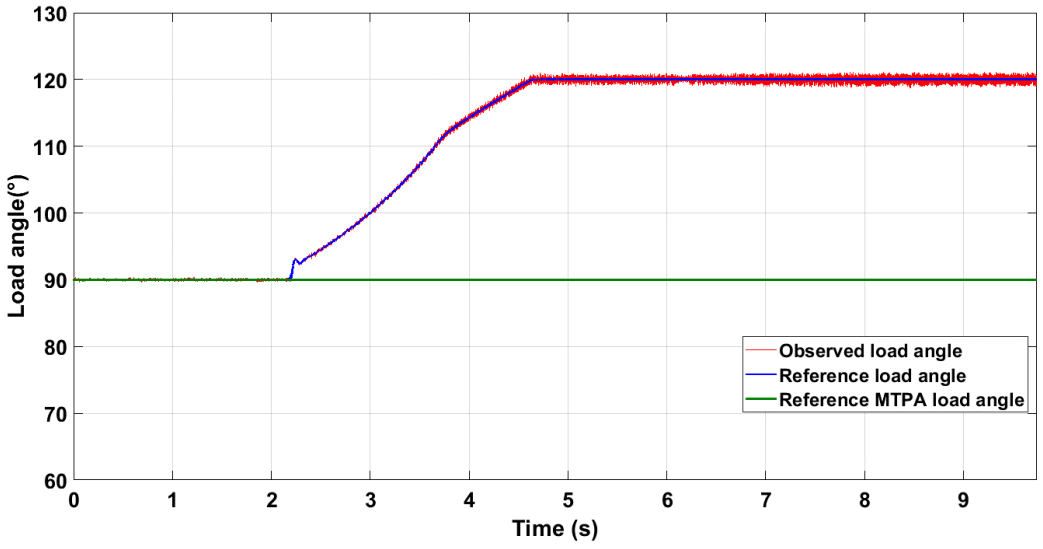

*Figura 9.46 Angolo di carico, test di funzionamento in deflussaggio e MTPV, coppia di riferimento di 20 Nm.*

L'uscita del regolatore di corrente viene limitata ad ogni istante di campionamento in maniera tale che l'angolo limite  $\delta_{lim} = 120^{\circ}$  non venga mai superato.

Come è possibile notare da *Fig. 9.47* i duty cycles saturano solo leggermente nel tratto di funzionamento in deflussaggio durante la prova grazie all'impiego di un coefficiente di deflussaggio  $K_{\omega DFC}$  molto basso:

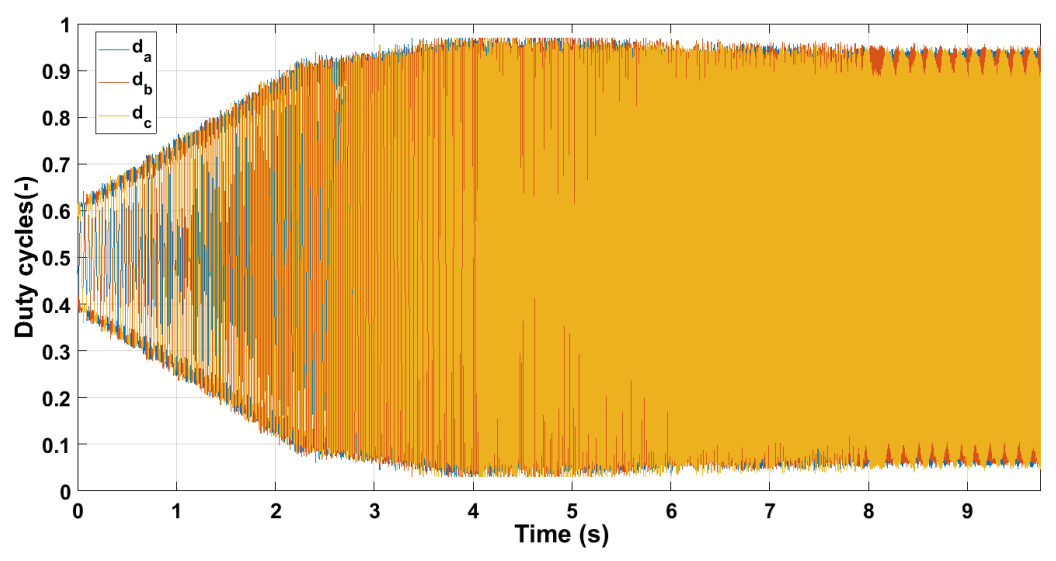

*Figura 9.47 Duty cycles, test di funzionamento in deflussaggio e MTPV, coppia di riferimento di 20 Nm.*

È stato verificato sperimentalmente che per il DFC una saturazione non trascurabile dei duty cycles durante la fase di deflussaggio comporti un'istantanea perdita del controllo. Affinché questo non accada è necessario impiegare un coefficiente per il deflussaggio molto più basso di quello usato nel DFVC ( $K_{\omega DFG} = 0.70$ , mentre  $K_{\omega DFVC} = 0.85$ ). Questo provvedimento ha ripercussioni negative sullo sfruttamento in potenza dell'azionamento: essendo che la tensione di alimentazione viene limitata ad un valore più basso, la massima potenza erogabile si riduce.

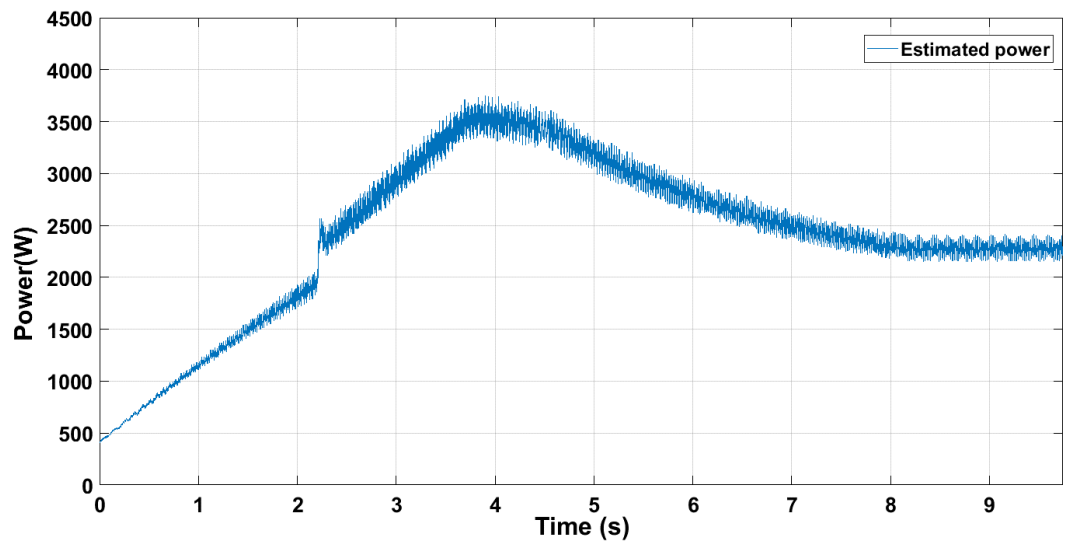

*Figura 9.48 Potenza, test di funzionamento in deflussaggio e MTPV, coppia di riferimento di 20 Nm.*

La massima potenza erogata impiegando il DFC è:

$$
P_{\text{max }DFC} \approx 3500 \ W
$$

Quella ottenibile con il DFVC invece è più grande del 10%:

$$
P_{\text{max }DFVC} \approx 3900 \ W
$$

In *Fig.* 9.48 è facilmente individuabile intorno ai 2s l'istante in cui inizia il deflussaggio e i regolatori di coppia e corrente entrano in funzione.

Vengono infine mostrate le traiettorie seguite dai vettori corrente e flusso durante la prova. Come per il DFVC i grafici che seguono fanno riferimento ad una prova analoga a quella appena analizzata, ma con riferimento di coppia posto a  $T^* = 30$  Nm.

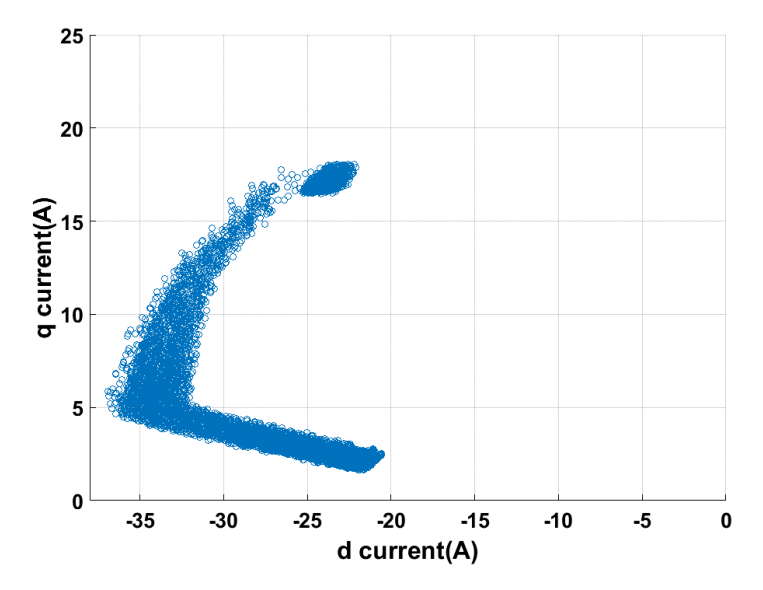

*Figura 9.49 Vettore corrente nel piano (d,q), test di funzionamento in deflussaggio e MTPV, coppia di riferimento di 30 Nm.*

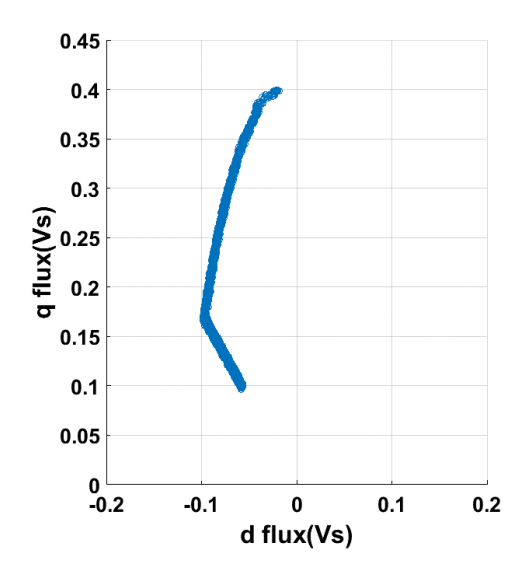

*Figura 9.50 Vettore flusso nel piano (d,q), test di funzionamento in deflussaggio e MTPV, coppia di riferimento di 30Nm.*

Le curve sono pressoché analoghe a quelle di *Fig. 4.8* ricavate dalla manipolazione delle mappe e a quelle ottenute nel test del DFVC riportate in *Fig. 9.25* e *Fig. 9.26*.

Come per le traiettorie ricavate per il funzionamento in MTPA, il vettore corrente risulta più disturbato nel DFC, essendo che nessuna componete di corrente viene in esso controllata, mentre il vettore flusso nel DFVC.

# **10. Conclusioni**

All'interno dell'elaborato sono state proposte ed analizzate tre tecniche di controllo vettoriale per azionamenti con motore IPM, differenti tra loro per variabili di stato controllate e sistema di riferimento impiegato. La trattazione svolta ha validità anche per motori a magneti permanenti superficiali (SPM) se si impone  $L_d = L_q$  e motori sincroni a riluttanza (SyncRel) se si impone  $\lambda_m =$ 0 Vs. Nonostante che questi algoritmi siano utilizzabili per controlli di motori sincroni in qualsiasi applicazione, lo studio e il confronto delle prestazioni è stato effettuato in un'ottica di un loro impiego nel campo della trazione elettrica di veicoli. Nell'ambito della trazione è richiesto il raggiungimento di elevate velocità, di gran lunga superiori alla velocità base del motore. Per tale motivo l'argomento di maggior interesse, che ha avuto un peso rilevante nell'analisi di confronto svolta, è stato la gestione del deflussaggio di macchina.

Vengono riassunti i punti di forza e di debolezza delle tre tecniche proposte:

# • *"Field Oriented Control"* **(FOC):**

Il controllo vettoriale delle correnti nel sistema di riferimento  $(d, q)$  sincrono con il rotore risulta essere la tecnica più robusta nella regione di lavoro a coppia costante, in quanto:

- Non necessita dell'impiego di un osservatore di flusso e quindi di un'accurata conoscenza del modello magnetico, che, come si è visto durante le prove sperimentali del DFVC e il DFC, è indispensabile per il corretto funzionamento alle basse velocità di una tecnica basata sul controllo in retroazione del flusso.
- Un controllo di flusso è molto più sensibile di uno di corrente alla discretizzazione della posizione angolare effettuata dall'encoder. La coppia erogata è meno disturbata in caso di impiego del FOC.

Tuttavia la gestione del deflussaggio e del funzionamento in MTPV è molto più complicata per un algoritmo basato sul controllo delle correnti rispetto ad uno basato sul controllo diretto del flusso. All'interno dell'elaborato è stato proposto un algoritmo di deflussagio che non ha permesso di ottenere prestazioni paragonabili a quelle ottenute con il DFVC e il DFC, in quanto:

- La tecnica di deflussaggio proposta non garantisce di sfruttare a pieno l'azionamento in termini di potenza. Il modulo della corrente non viene aumentato durante la fase di riduzione del flusso anche se il motore non sta lavorando alla corrente massima, conseguentemente la coppia inizia a decrescere in modo inversamente proporzionale alla velocita una volta raggiunta la velocità base per qualsiasi riferimento di coppia imposto. La massima potenza erogabile risulta dipendente dal riferimento di coppia.
- Seguire la curva di MTPV della corrente è molto complicato senza la conoscenza del modello magnetico, in quanto sia l'angolo che la fase del vettore risultano molto variabili. Il metodo proposto, basato su una saturazione del riferimento di corrente  $i_d$ , non permette di applicare alla velocità di rotazione a cui si sta lavorando la massima coppia fornibile e introduce un limite di velocità della macchina dovuto non alla meccanica, ma al mondo elettrico, che può risultare limitante per l'azionamento nel caso in cui la massima velocità richiesta fosse più alta di tale limite.
L'impiego di LUT per il calcolo dei riferimenti in deflussaggio come per il funzionamento in MTPA permetterebbe di seguire la traiettoria ottimale del vettore corrente, tuttavia risulterebbe necessaria una conoscenza accurata del modello magnetico. Queste tabelle inoltre sono molto più complesse di quelle usate per il funzionamento in MTPA, per le quali l'unico ingresso necessario è la coppia di riferimento: i due riferimenti di corrente in deflussaggio varieranno in funzione di:

- La coppia di riferimento
- La velocità di funzionamento
- La tensione di dc-link

Se il modello magnetico di macchina è noto accuratamente, risulta più conveniente implementare l'osservatore di flusso e utilizzare una delle altre due tecniche proposte nell'elaborato.

Appare evidente che il FOC non dà le stesse garanzie degli altri due controlli ad alte velocità nella regione di deflussaggio. Ha dimostrato di non avere quelle qualità necessarie per applicazioni nell'ambito automotive. Per tale motivo non è stato provato in laboratorio.

## • *"Direct Flux Vector Control"* **(DFVC):**

Tale tecnica si basa sul controllo del flusso statorico e della corrente ad esso in quadratura nel sistema di riferimento  $(d_s, q_s)$  sincrono con il flusso stesso. I grandi vantaggi di questo controllo risiedono nella gestione del deflussaggio:

- Controllare direttamente l'ampiezza del flusso statorico  $\lambda$  permette di semplificare la gestione del deflussaggio: è necessario soltanto ridurre l'ampiezza della grandezza controllata in funzione della velocità nel punto di lavoro, non vengono impiegati regolatori PI per deflussare la macchina, conseguentemente la dinamica di coppia alle alte velocità può essere molto elevata.
- Anche la gestione del funzionamento in MTPV non risulta complicata, il PI per la regolazione dell'angolo di carico è efficace, molto rapido in quanto la banda passante dell'anello viene posta pari a quella degli anelli di flusso e corrente, e la taratura dei guadagni è facilmente ottenibile per via analitica.

Il DFVC si è dimostrato essere la migliore delle tre tecniche proposte per la gestione del deflussaggio e quindi quella che probabilmente è maggiormente indirizzata per un'applicazione nell'ambito della trazione elettrica.

Tuttavia il DFVC si è dimostrato meno performante degli altri due controlli nel funzionamento in MTPA per due motivi:

- La natura sia vettoriale, sia scalare della tecnica in questione può essere limitante per la dinamica di coppia in caso di inversioni del riferimento di coppia e passaggio di funzionamento da motore a freno o viceversa. Il flusso statorico viene controllato scalarmente, in quanto se ne regola l'ampiezza, la corrente viene controllata vettorialmente e soltanto nella sua componente  $i_{as}$ , la  $i_{ds}$  varia di conseguenza cercando di andare a contribuire alla produzione del flusso richiesto. Essa si stabilizza in un punto di lavoro in cui quel flusso viene garantito, ma questo punto sfortunatamente non è univoco, non esiste soltanto quello desiderato collocato sulla curva di MTPA. È stato dimostrato in ambiente di simulazione che inversioni di coppia molto rapide possano portare ad un abbandono da parte della corrente e del flusso di tale curva. Questo fenomeno è evitabile limitando lo slew rate del riferimento di coppia in caso di inversione.

- La corrente in asse *qs* è molto disturbata da quella in asse *ds* in caso di rapida variazione dell'angolo di carico, ottenuta tipicamente per variazioni della coppia intorno allo zero. La corrente reale e conseguentemente la coppia si discostano dai loro riferimenti. Questo fenomeno è stato dimostrato teoricamente nell'analisi del controllo di macchina effettuata nel *cap. 6* ed è stato osservato prima in ambiente di simulazione e successivamente durante le prove di laboratorio.

## • *"Direct Flux Control"* **(DFC):**

Il controllo vettoriale del flusso nel sistema di riferimento  $(d, q)$  sincrono con il rotore è una soluzione del tutto personale, che nasce dall'idea di cercare di combinare le qualità del FOC nel funzionamento in MTPA con quelle del DFVC in deflussaggio. Vengono elencati i punti di forza della tecnica proposta:

- Come dimostrato per il DFVC, un controllo diretto del flusso permette di gestire molto più facilmente il deflussaggio di macchina rispetto ad un algoritmo basato sul controllo delle correnti. È necessaria soltanto un'operazione di saturazione dell'ampiezza, da effettuare una volta avvenuto il passaggio alle coordinate polari. I due regolatori PI impiegati in fase di deflussaggio hanno il compito di far aumentare la corrente per poter sfruttare a pieno in potenza l'azionamento, ma non incidono sulle operazioni di riduzione del flusso.
- Un controllo completamente vettoriale del flusso permette di risolvere le problematiche correlate alla natura in parte scalare del controllo DFVC. Controllando entrambe le componenti del vettore in ogni istante è possibile imporre sia l'ampiezza che la direzione e il verso desiderati. Il fenomeno di abbandono della curva di MTPA in caso di brusca inversione della coppia non può più verificarsi.
- I disturbi dei due anelli di flusso sono facilmente stimabili e compensabili mediante "*Feed forward*". Tali disturbi non dipendono inoltre dalla variazione dell'angolo di carico. Non si verifica quel non trascurabile discostamento della coppia dal riferimento in caso di variazioni della coppia intorno allo zero, come invece accadeva per il DFVC.

Dalle prove sperimentali è emerso che il DFC è più sensibile alla discretizzazione dell'encoder del DFVC, la coppia stimata è risultata conseguentemente più disturbata. Tale problematica può essere facilmente risolta impiegando un encoder a maggior risoluzione. Nel complesso può ritenersi che il DFC sia preferibile al DFVC nel funzionamento in MTPA.

Il DFC non permette di ottenere le stesse prestazioni del DFVC in deflussaggio:

La presenza dei due regolatori PI di coppia e corrente può procurare due effetti negativi:

- Un abbassamento momentaneo della coppia erogata negli istanti iniziali di ingresso in deflussaggio, dovuta al fatto che i due regolatori solo in quel momento entrano in funzione.
- Una riduzione della dinamica di coppia in deflussaggio. I riferimenti di flusso non dipendono solo dalla coppia di riferimento, ma anche dalle correzioni effettuate dai regolatori di coppia e corrente. Una variazione della coppia di riferimento a gradino non implica una variazione dei riferimenti di flusso a gradino. In caso di inversione di coppia alle elevate velocità i due regolatori PI devono avere il tempo di ridurre l'angolo di carico di riferimento e evitare così il superamento della curva di MTPV da parte del flusso e della corrente durante la fase transitoria.
- Il controllo risulta essere molto più sensibile del DFVC alla saturazione dei duty cycles nel funzionamento in deflussaggio e in particolar modo in MTPV. In caso di saturazione si verifica immediatamente una perdita del controllo. Per tale motivo è necessario adottare coefficienti di deflussaggio  $K_{\alpha}$  più bassi, il che implica un peggiore sfruttamento dell'azionamento in potenza. Mediante il DFVC è possibile fornire una potenza più elevata a parità di tensione di dc-link e corrente massima assorbita.

L'elevata sensibilità alla saturazione dei duty cycles in deflussaggio è il difetto più limitante per la tecnica di controllo vettoriale DFC. Studi futuri più approfonditi potrebbero portare a soluzioni a tale problematica e rendere il DFC competitivo con il DFVC nella gestione del deflussaggio. Una possibilità può essere quella di gestire con priorità l'anello in asse *q* rispetto a quello in asse *d*, quindi mettere a disposizione tutta la tensione disponibile per la regolazione di  $\lambda_a$  e impiegare il margine di tensione rimasto per la regolazione di  $\lambda_d$ . Questa scelta può portate a dei vantaggi in quanto il flusso in asse *q* è più elevato di quello in asse *d* nel funzionamento in deflussaggio e MTPV*,* una saturazione dell'anello in asse *d* potrebbe risultare meno problematica e non causare un'istantanea perdita di controllo. Tale soluzione ha trovato buoni riscontri in ambiente di simulazione, tuttavia non è stato possibile effettuare prove di laboratorio con questa correzione dell'algoritmo.

Fino a nuovi sviluppi, il DFVC risulta essere la tecnica di controllo vettoriale tra le tre proposte che meglio si presta ad applicazioni nell'ambito nell'e-mobility.

# **Appendici**

## *A1. Modellistica dell'azionamento in ambiente di simulazione*

Nella seguente appendice è riportato il modello dell'azionamento costruito in ambiente di simulazione *Plecs* per l'analisi preliminare degli algoritmi studiati. In *Fig. A.1* è riportata la panoramica generale del modello; per rendere l'immagine più comprensibile sono stati omessi gli oscilloscopi impiegati per la cattura degli andamenti delle grandezze elettromeccaniche di interesse.

I blocchi principali che vanno a comporre il modello sono:

- Controller
- Modulatore PWM
- Inverter e Dc-link
- Motore IPM
- Sistema meccanico
- Carico meccanico
- Sensoristica

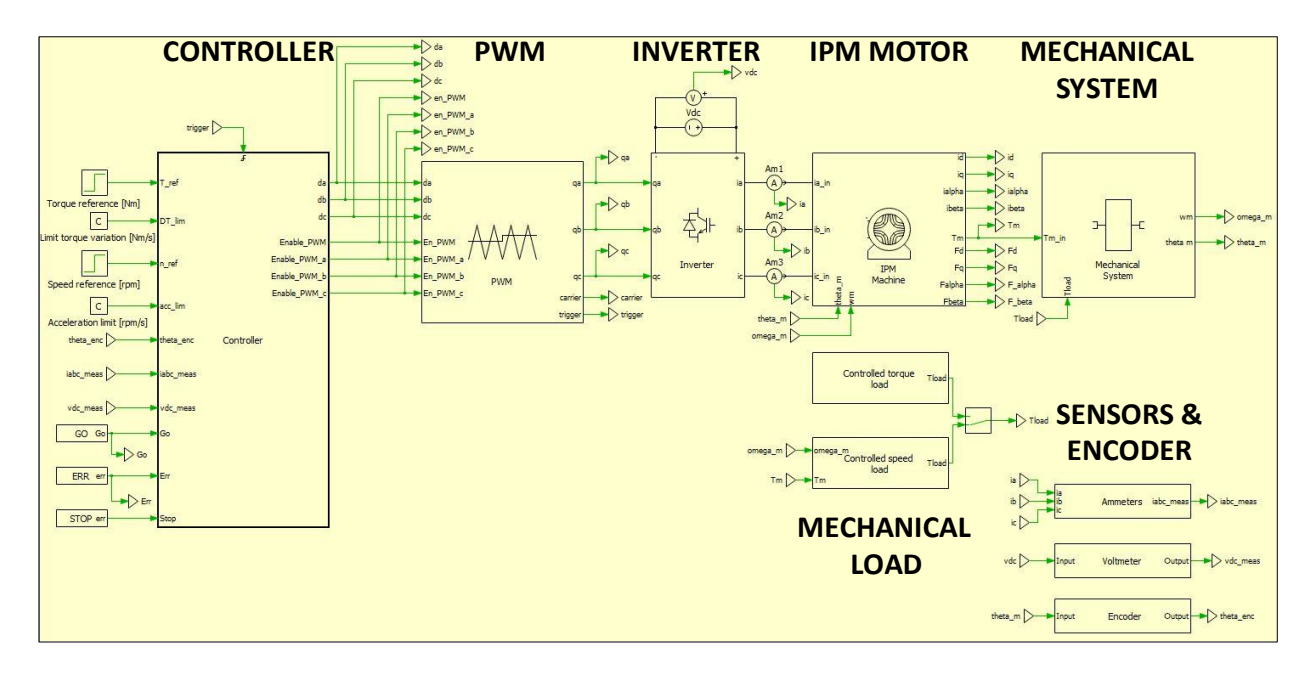

*Figura A.1 Modello dell'azionamento costruito in ambiente di simulazione*

All'interno del modello del controller è collocato un blocco in cui è possibile scrivere l'algoritmo di controllo in linguaggio di programmazione C. Tale blocco riceve in ingresso i riferimenti e le misure di corrente, tensione e posizione, esegue l'algoritmo e dà in uscita i duty cycles da impiegare per il comando degli IGBT dell'inverter e tutte le variabili utilizzate dall'algoritmo che si desidera analizzare. Esso necessita di un segnale di trigger, generato dalla triangola del modulatore PWM, il quale impone l'istante di campionamento e attuazione.

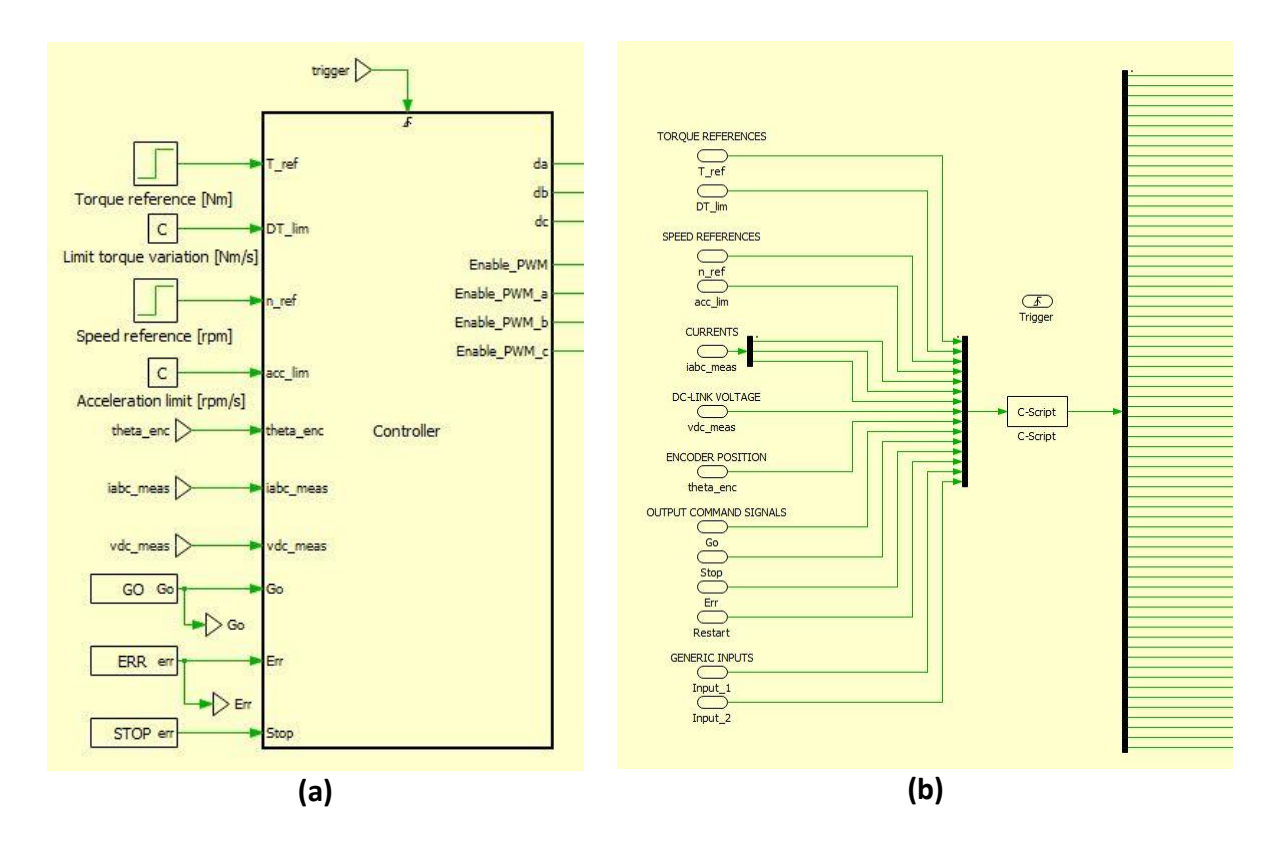

*Figura A.2 Modello del Controller in ambiente di simulazione. In (a) il blocco del Controller visto dall'esterno, in (b) ne viene mostrato l'interno.*

Il modulatore PWM compara i segnali di duty cycle comunicatigli dal Controller con la triangola portante, genera i comandi per le gambe dell'inverter e il segnale di trigger.

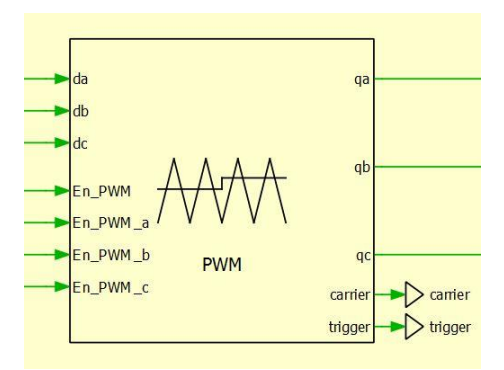

*Figura A.3 Blocco del modulatore PWM in ambiente di simulazione.* 

I segnali generati dal modulatore mediante la comparazione dei segnali modulanti con la portante vengono manipolati internamente al blocco affinché vengano sempre rispettati i tempi morti imposti per l'inverter.

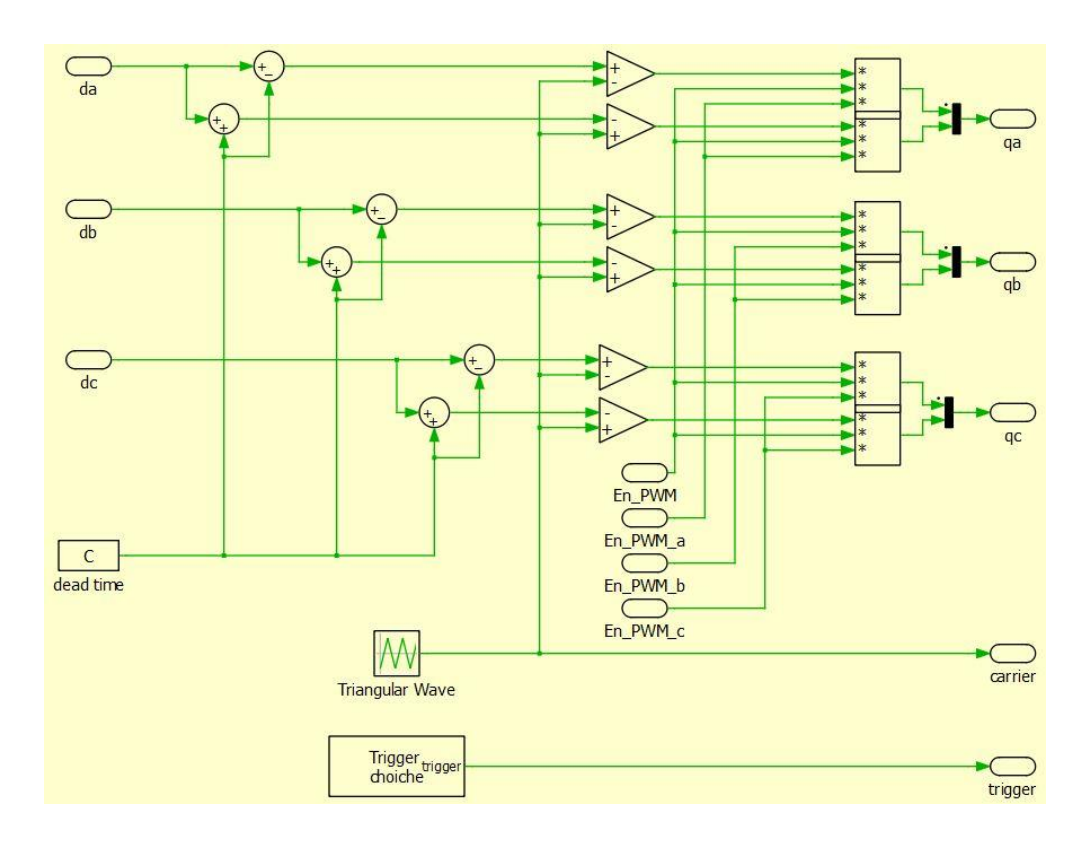

*Figura A.4 Modello del modulatore PWM in ambiente di simulazione, interno del blocco.*

Grazie alla possibilità di impiegare la modellistica circuitale la modellizzazione dell'inverter è molto semplice da realizzare:

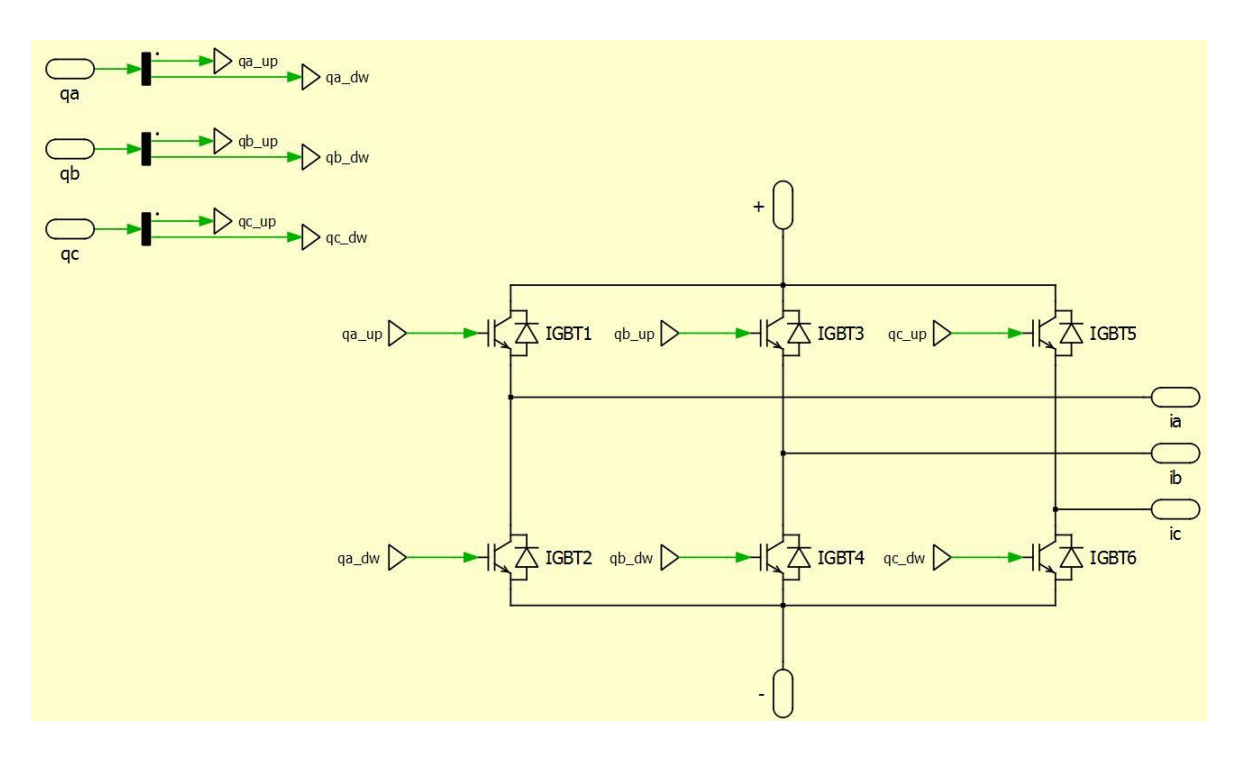

*Figura A.5 Modello dell'inverter, interno del blocco.*

Il dc-link viene semplicemente modellizzato con un generatore DC di tensione:

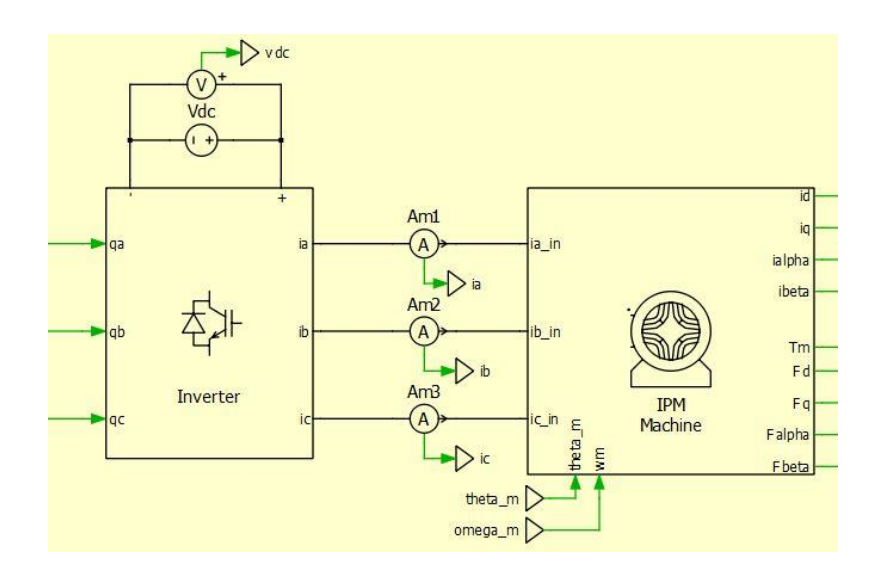

*Figura A.6 Blocco dell'inverter, dc-link e motore in ambiente di simulazione.* 

La modellistica del motore si basa sull'applicazione delle equazioni elettromagnetiche di macchina in assi *(d,q)* di (3.1) e sull'espressione della coppia di (2.7). Viene descritto lo schema a blocchi di *Fig. A.7* che modellizza il motore:

- Dalle tensioni concatenate di alimentazione del motore è possibile ricavare le tensioni di fase in assi  $(\alpha, \beta)$  e conseguentemente quelle in assi  $(d, q)$  effettuando la trasformazione di rotazione. La posizione angolare del motore, indispensabile per effettuare tale trasformazione, viene ricavata all'interno del modello del sistema meccanico. Tutti i calcoli vengono effettuati così nel sistema di riferimento rotante.
- All'interno del blocco denominato *"Flux dq Calculation"* vengono calcolati i flussi conoscendo le tensioni, la velocità elettrica (ricavata dal sistema meccanico e retroazionata) e le correnti (ricavate dal blocco successivo e retroazionate).
- All'interno del blocco denominato *"Current dq Calculation"* vengono calcolate le correnti impiegando le mappe di flusso per il passaggio  $(\lambda_d, \lambda_q) \rightarrow (i_d, i_q)$ . L'impiego delle mappe e non di parametri induttivi costanti permette di avere un modello del motore molto realistico.
- Le correnti calcolate vengono imposte nel circuito elettrico rappresentante il motore mediante l'impiego di generatori di corrente pilotati.
- Noti i flussi e le correnti, viene calcolata la coppia prodotta dal motore da utilizzare poi nella modellistica meccanica.

Il modello del motore si basa dunque sia su una logica a blocchi fatta di equazioni e calcoli, sia su una circuitale.

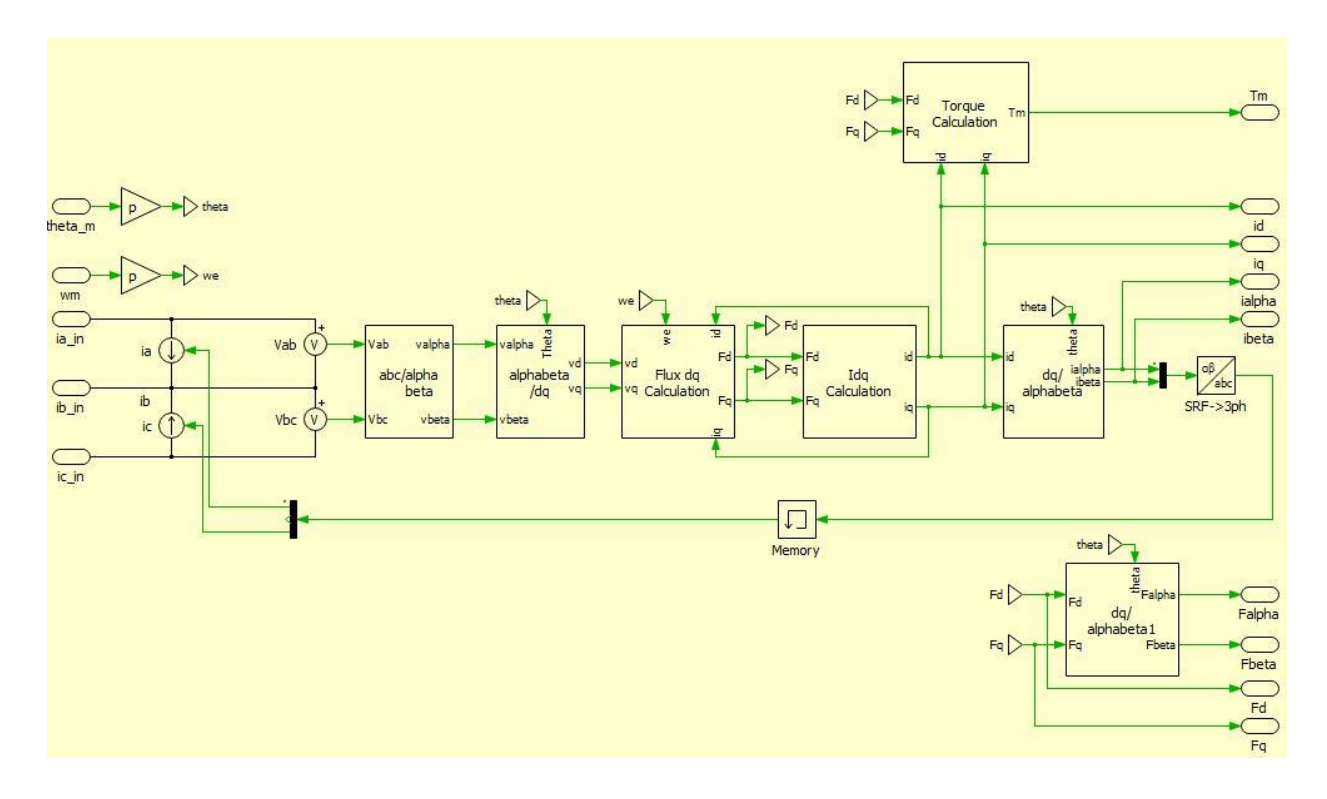

*Figura A.7 Modello del motore, interno del blocco.*

Il sistema meccanico è composto dal motore stesso e il carico. L'equazione che regola il sistema è la legge di Newton:

$$
T_m - T_l = J_{eq} \cdot \frac{d\omega}{dt}
$$

All'interno del blocco vengono calcolate la velocità e la posizione del motore, la quale viene normalizzata tra  $[0, 2\pi]$ . Entrambe le misure vengono retroazionate e impiegate nel blocco motore.

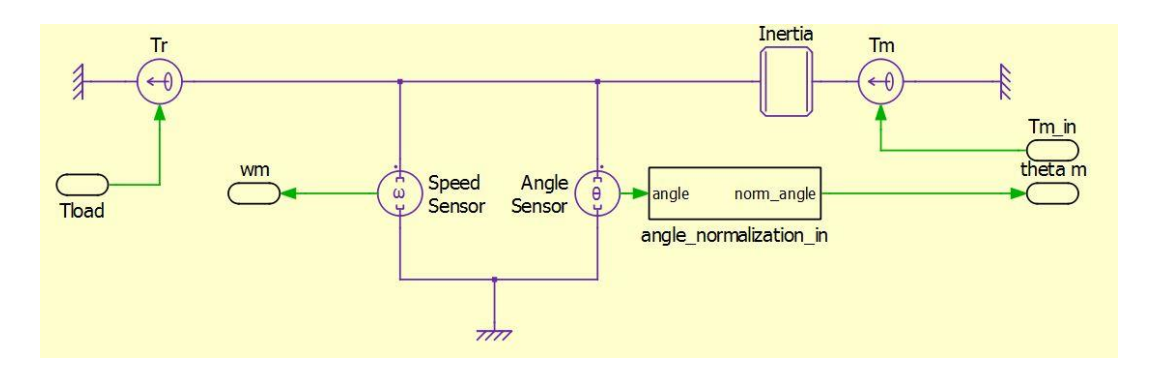

*Figura A.8 Modello del sistema meccanico, interno del blocco.* 

In *Plecs* è possibile simulare anche il mondo meccanico impiegando una logica di tipo circuitale adibita.

Sono stati modellizzati due tipologie di carico, uno che impone all'albero una coppia costante l'altro che invece impone la velocità di rotazione dell'intero sistema meccanico. Per i test di controllo di azionamento è stato impiegato il primo carico, per i test di controllo di macchina il secondo.

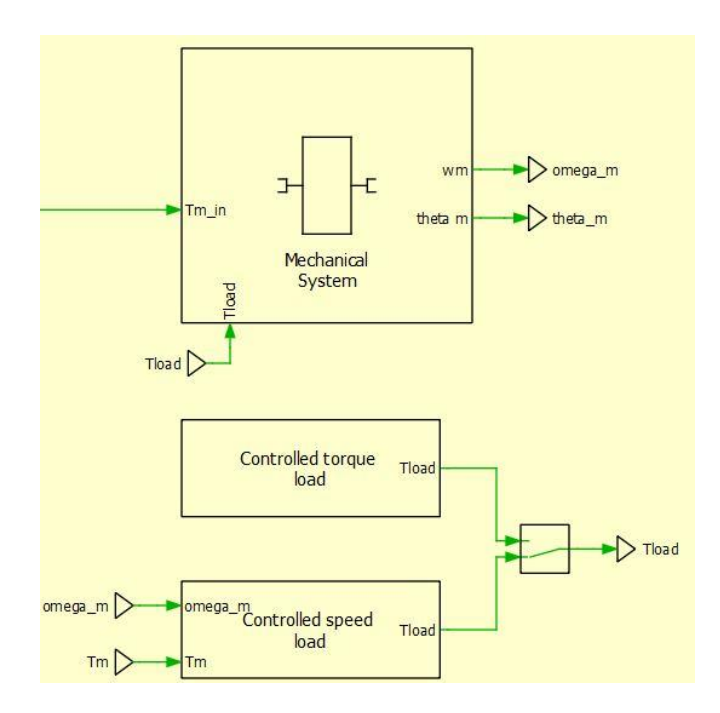

*Figura A.9 Blocco del sistema meccanico e blocco dei carichi meccanici in ambiente di simulazione.*

All'interno dei blocchi rappresentanti i sensori sono stati modellizzati una serie di disturbi che possono affliggere le misurazioni nella realtà: offset, errore di guadagno e rumore bianco. L'encoder modellizzato è di tipo assoluto.

#### *A2. Codice dell'algoritmo DFVC impiegato nelle prove sperimentali di laboratorio*

Viene riportato l'algoritmo DFVC scritto in Matlab e implementato dal *dSPACE* per controllare il motore IPM in prova. Viene riportato esclusivamente lo stato di GO della routine di controllo, vengono dunque trascurate le parti di codice riguardanti gli stati di macchina preliminari (RESET, ERROR, WAKE UP, DRIVE INIT, STOP MOTOR) e quelle contenenti le inizializzazioni, l'acquisizione delle misure di corrente, tensione e posizione angolare, il calcolo della velocità, le protezioni software di sovratensione e sovracorrente.

```
/*----------------------------------------------------------------------*/ 
/* Description: DFVC MOTOR CONTROL ROUTINE, GO STATE MACHINE */ 
/*----------------------------------------------------------------------*/ 
/*======================================================================*/ 
\frac{1}{2} Clarke transformations \frac{1}{2} \frac{1}{2}/*======================================================================*/ 
//Remove acquisition common mode from feedback currents 
tmp1=(iabc.a+iabc.b+iabc.c)*one_over_3; 
iabc.a-=tmp1; 
iabc.b-=tmp1; 
iabc.c-=tmp1; 
DirectClarke(&iabc,&iab); 
DirectRot (&iab, &SinCosThetaEl, &idq); 
tmp1 = iab.alpha*iab.alpha+iab.beta*iab.beta; 
if (tmp1 < 0.001) tmp1 = 0.001;
Is=sqrt(tmp1); 
/*==========================================================================*/ 
/* Voltage reconstruction */ 
/*==========================================================================*/ 
tmp123.a=duty.a*vdc_filt; 
tmp123.b=duty.b*vdc_filt; 
tmp123.c=duty.c*vdc_filt; 
tmp1=(tmp123.a+tmp123.b+tmp123.c)*one over 3;vabcRec.a=tmp123.a-tmp1; 
vabcRec.b=tmp123.b-tmp1; 
vabcRec.c=tmp123.c-tmp1; 
DirectClarke(&vabcRec,&vabRec); 
/*==========================================================================*/ 
              /* Dead-time compensation */ 
/*==========================================================================*/ 
//Dead-time compensation using measured phase currents 
DeadTimeCompLUT(&iabc,&vdc_filt,&vdt); 
DirectClarke(&vdt,&vdtab); 
//Subtract dead-time errors from reconstructed voltages using command duty-cycles 
vabRec.alpha-=vdtab.alpha*EnableDT; 
vabRec.beta -=vdtab.beta *EnableDT; 
/*==============================================================*/ 
/ Flux observer \frac{1}{2}/*==============================================================*/ 
//Computation of flux in dq axes using the readlut 
// from IPM to PMASR convention 
idq PMASR.d = idq.q;idq PMASR.q = -idq.d;id PMASR abs = fabs(idq PMASR.d);
lambdaS_est_dq_PMASR.d = interp2d(&FD_EST_TAB[0][0], id_PMASR_abs, idq_PMASR.q, DID, INV_DID, DIQ
, INV_DIQ , ID_TAB_MAX, ID_TAB_MIN, IQ_TAB_MAX , IQ_TAB_MIN, N_MATRIX); 
lambdaS_est_dq_PMASR.q = interp2d(&FQ_EST_TAB[0][0], id_PMASR_abs, idq_PMASR.q, DID, INV_DID, DIQ
```
, INV\_DIQ , ID\_TAB\_MAX, ID\_TAB\_MIN, IQ\_TAB\_MAX , IQ\_TAB\_MIN, N\_MATRIX);

```
// from PMASR to IPM convention 
lambdaS_est_dq.d = - lambdaS_est_dq_PMASR.q; 
lambdaS est dq.q = lambdaS est dq PMASR.d;
// In case of negative d current: 
if (idq.q \langle \theta \rangle lambdaS est dq.q = - lambdaS est dq.q;
//Inverse Rotational transformations (obtaining the estimated alpha beta flux) 
InvRot(&lambdaS_est_dq,&SinCosThetaEl,&lambdaS_est_ab);
// Computation of feedback for observer 
error_ab.alpha = g_obs *(lambdaS_obs_ab_next.alpha - lambdaS_est_ab.alpha); 
error ab.beta = g_obs *(lambdaS_obs_ab_next.beta - lambdaS_est_ab.beta);
// Estimated Emf 
Emf est.alpha = vabRec.alpha - Rs * iab.alpha - error ab.alpha;
Emf est.beta = vabRec.beta - Rs * iab.beta - error ab.beta;
// Computation of observed flux in alpha beta axes 
lambdaS_obs.alpha = lambdaS_obs_ab_next.alpha; 
lambdaS_obs.beta = lambdaS_obs_ab_next.beta; 
tmp1 = lambdaS obs.alpha * lambdaS obs.alpha + lambdaS obs.beta * lambdaS obs.beta;
if (tmp1<0.001) tmp1 = 0.001; 
lambdaS obs amp = sqrt(tmp1);
lambdaS_obs_ab_next.alpha = lambdaS_obs_ab_next.alpha + Emf_est.alpha * Ts; 
lambdaS obs ab next.beta = lambdaS obs ab next.beta + Emf est.beta * Ts;
// SinCos Stator flux reference frame (Avoiding division by zero) 
if(lambdaS obs amp > 0.001)
{ 
    SinCosThetaEl dqs.sin = lambdaS obs.beta / lambdaS obs amp ; // [elt rad]
   SinCosThetaE1dqs.cos = lambdaSobs.alpha / lambdaSobs amp ; // [elt rad]
} 
else 
{ 
   SinCosThetaEl dqs.sin = 0.0;
   SinCosThetaEl dqs.cos = 1.0;
} 
// SinCos Load angle computation 
SinCosThetaEl_load.sin = ( SinCosThetaEl_dqs.sin * SinCosThetaEl.cos - SinCosThetaEl_dqs.cos * Si
nCosThetaEl.sin ); 
SinCosThetaEl_load.cos = ( SinCosThetaEl.cos * SinCosThetaEl_dqs.cos + SinCosThetaEl_dqs.sin * Si
nCosThetaEl.sin ); 
// Currents transformation (alpha beta -> dqs) 
DirectRot(&iab, &SinCosThetaEl dqs ,&idqs);
// SinCos Phase-Advancing computation 
ThetaPhaseAdvance = three_half * Ts * MotorSpeedEl; 
SinCosPhaseAdvance.cos = cos(ThetaPhaseAdvance); 
SinCosPhaseAdvance.sin = sin(ThetaPhaseAdvance);
/*==============================================================*/ 
              Estimated Torque
/*==============================================================*/ 
TeEst = three half * p * lambdaS_obs_amp * idqs.q;
TeEstFilt = Filter(TeEst,TeEstFilt, double_pi * fcut_off_te * Ts); 
/*==============================================================*/ 
/* Weakening, torque and iqs limitation, MTPV */ 
/*==============================================================*/ 
// Max admitted value of F computation (FMAX) 
if (MotorSpeedElAbs>0.01)
```

```
{ 
  tmp1 = Rs * idqs.d * Rs * idqs.d;tmp2 = vdc_filt * vdc_filt * one_over_3;tmp3 = tmp2 - tmp1;if (tmp3 < 0.001) tmp3 = 0.001;
    tmp4 =sqrt(tmp3) - Rs * idqs.q * MotorSpeedElSgn; 
     lambda_lim = tmp4 / MotorSpeedElAbs * kFW; 
} 
else lambda_lim = F_TAB[31]; 
if (lambda \lim > F TAB[31])
    lambda \lim = F_TAB[31];
if (lambda_lim<FMIN) 
   lambda_lim=FMIN; 
//Max admitted value of Iqs computation (I_qs_MAX) 
tmp1 = IMAX * IMAX - idqs.d * idqs.d;if(tmp1<0.001) 
    iqs_max = 0;else 
    iqs_max = sqrt(tmp1);//Load angle limitation (MTPV) 
//In case of positive torque 
if (SinCosThetaEl_load.sin >= 0) 
{ 
    error mtpv = SinCosThetaEl load.sin * SinCosThetaEl load ref.cos - SinCosThetaEl load.cos *
SinCosThetaEl load ref.sin;
} 
//In case of negative torque 
else 
{ 
    error mtpv = -SinCosThetaEl load.sin * SinCosThetaEl load ref.cos - SinCosThetaEl load.cos * SinCosThetaEl loa
d_ref.sin; 
} 
Mtpv.kp = kp mtpv;Mtpv.ki = ki_mtpv;
Mtpv.error = error mtpv;
Mtpv.lim = iqs_max;
PIReg_mtpv(&Mtpv); 
imtpv = Mtpv.out; 
//Max admitted value of Iqs computation in case of MTPV (I_qs_MAX) 
iqs_max_mtpv = iqs_max - imtpv; 
if (iqs max mtpv < 0.0) iqs max mtpv = 0.0;
//Maximum Torque limitation 
TorqueMax= three half * p * lambda lim * iqs max mtpv;
if (TorqueMax>TMAX) 
 TorqueMax=TMAX; 
if (TorqueMax<0.0)
     TorqueMax=0.0; 
/*==============================================================*/ 
/* Choice of control type: Machine or drive control
/*==============================================================*/ 
switch (Ctrl_type) 
{ 
     //Machine control 
   case TORQUE: 
 // Torque limitation
```

```
 if (TorqueSetPoint>TMAX) 
             TorqueSetPoint=TMAX; 
         if (TorqueSetPoint<(-TMAX)) 
             TorqueSetPoint=-TMAX; 
         delta_TRef=TeSlopeRate*Ts; 
        SlewRateLimiter(&TorqueSetPoint,&delta_TRef,&TorqueRef);
         // Torque limitation 
         if (TorqueRef>TorqueMax) 
             TorqueRef=TorqueMax; 
         if (TorqueRef<(-TorqueMax)) 
             TorqueRef=-TorqueMax; 
         //Positive triangular ripple with unity amplitude 
         deltaUnityRipple=2.0*fTorqueRipple*Ts*SignUnityRipple; 
          UnityRipple+=deltaUnityRipple; 
          if (UnityRipple>=1.0) 
                SignUnityRipple=-1.0; 
          if (UnityRipple<=0.0) 
              SignUnityRipple=1.0; 
         break; 
 //Drive control 
     case SPEED: 
         MotorSpeedSetPoint = MotorSpeedSetPointRpm * rpm2rad; 
         //Speed limitation 
         if (MotorSpeedSetPoint > OVERSPEED_LIMIT) 
                MotorSpeedSetPoint = OVERSPEED LIMIT;
             if (MotorSpeedSetPoint < (- OVERSPEED_LIMIT)) 
                MotorSpeedSetPoint = - OVERSPEED LIMIT; //Speed limitation due to protection 
            tmp1 = SPEED_PROT * rpm2rad; if (MotorSpeedSetPoint > tmp1) 
                MotorSpeedSetPoint = tmp1;
             if (MotorSpeedSetPoint < (- tmp1)) 
                MotorSpeedSetPoint = -tmp1;delta SpeedRef = MotorSpeedAccel * Ts;
            SlewRateLimiter(&MotorSpeedSetPoint,&delta SpeedRef,&RefMotorSpeed);
             //Speed limitation 
            if (RefMotorSpeed > OVERSPEED LIMIT)
                RefMotorSpeed = OVERSPEED LIMIT;
             if (RefMotorSpeed < (- OVERSPEED_LIMIT)) 
                 RefMotorSpeed = - OVERSPEED_LIMIT; 
             //PI regulator for speed closed loop 
            SpeedController.kp = kp_speed_rated;
 SpeedController.ki = ki_speed_rated; 
 SpeedController.ref = RefMotorSpeed; // PI speed reference [rad/s] 
            SpeedController.actual = MotorSpeed; // PI speed feedback (from pll) [ra
d/s]
             SpeedController.lim = TorqueMax; // The value used is the Maximum To
rque admitted calculated [Nm]<br>SpeedController.vfw
                                    S = 0.0; // Speed FeedForward [Nm]<br>S = 0.0; // PI function
            PIReg(&SpeedController);<br>TorqueRef = SpeedController.out;
                                                               // Torque reference obtained [Mm]/*==============================================================*/ 
            EXECUTE: Reference computation
/*==============================================================*/
```
}

```
//Using of absoulute Torque value( if Torque is negative, the sign of iq will become negative) 
if (EnableTorqueRipple>0.5) 
     TorqueRefAbs = fabs(TorqueRef*UnityRipple); 
else 
     TorqueRefAbs = fabs(TorqueRef); 
lambda_ref_MTPA = Y_tab_x(&F_TAB[0], TorqueRefAbs, TMAX, TMIN, DT, INV_DT); 
lambda_ref=lambda_ref_MTPA; 
//Saturation to Fmax 
if (lambda ref > lambda lim)
    \overline{\phantom{a}} lambda\overline{\phantom{a}}ref = lambda\overline{\phantom{a}}lim;
//Saturation to Fmin 
if (lambda_ref < FMIN) 
   lambda ref = FMIN;
//Current qs reference 
tmp1=1.5*p*lambda_ref; 
if (EnableTorqueRipple>0.5) 
      idqsRef.q=(TorqueRef*UnityRipple)/tmp1; 
else 
     idqsRef.q=TorqueRef/tmp1; 
//Saturation to Imax 
if (idqsRef.q > iqs max mtpv )
    idqsRef.q = iqs max mtpv ;
if (idqsRef.q < -iqs_max_mtpv ) 
 idqsRef.q =-iqs_max_mtpv ; 
/*==============================================================*/ 
                            Control Loops
/*==============================================================*/ 
//STATOR FLUX CONTROL 
vMax = vdc_filt * sqrt3_inv; 
vdMax = 6 * Rs * IMAX;vfw vds = Rs * idqs.d;
dMotorController.kp = kp flux;
dMotorController.ki = k<sup>1</sup>  = k<sup>1</sup>  \frac{1}{2} \frac{1}{2}d</math>MotorController.ref = lambda ref;dMotorController.actual= lambdaS_obs_amp; 
dMotorController.lim = vdMax; 
dMotorController.vfw = vfw_vds; 
PIReg(&dMotorController); 
vdqsRef.d = dMotorController.out;
//I QS CURRENT CONTROL 
tmp1 = vMax * vMax - vdqsRef.d * vdqsRef.d; 
if (tmp1>0.001) 
     vqMax=sqrt(tmp1); 
else 
     vqMax=0.0; 
vfw_vqs = lambdaS_obs_amp * MotorSpeedEl ; 
qMotorController.kp = kp crt;
qMotorController.ki = ki_crt;qMotorController.ref = idqsRef.q; 
qMotorController.actual= idqs.q; 
qMotorController.lim = vqMax;<br>qMotorController.vfw = vfw_vqs;
qMotorController.vfw = vfw_vqs; 
PIReg(&qMotorController);<br>vdasRef.q =
               = qMotorController.out;
```

```
/*==============================================================*/
```

```
/* Generate voltage commands */ 
/*==============================================================*/ 
Rot(&vdqsRef, &SinCosPhaseAdvance, &vdqsRefRot); 
InvRot(&vdqsRefRot, &SinCosThetaEl_dqs,&vabRef); 
InvClarke(&vabRef, &vabcRef); 
/*==============================================================*/ 
\frac{1}{4} PWM computation \frac{1}{4}/*==============================================================*/ 
dutyOld=duty;
PWMCompute(&vabcRef, &duty, &vdc_filt); 
if (Error>0.5) 
{ 
    StateDrive=ERROR; 
}
```
#### *A3. Codice dell'algoritmo DFC impiegato nelle prove sperimentali di laboratorio*

Viene riportato l'algoritmo DFC scritto in Matlab e implementato dal *dSPACE* per controllare il motore IPM in prova. Come per il codice del DFVC viene riportato esclusivamente lo stato di GO della routine di controllo.

```
/*----------------------------------------------------------------------*/ 
/* Description: DFC MOTOR CONTROL ROUTINE, GO STATE MACHINE * //*----------------------------------------------------------------------*/ 
/*======================================================================*/ 
\mathcal{V}^* clarke transformations \mathcal{V}^*/*======================================================================*/ 
//Remove acquisition common mode from feedback currents 
tmp1=(iabc.a+iabc.b+iabc.c)*one_over_3; 
iabc.a-=tmp1; 
iabc.b-=tmp1; 
iabc.c-=tmp1; 
DirectClarke(&iabc,&iab); 
DirectRot (&iab, &SinCosThetaEl, &idq); 
tmp1 = iab.alpha*iab.alpha+iab.beta*iab.beta; 
if (tmp1 < 0.001) tmp1 = 0.001;
Is=sqrt(tmp1); 
/*==========================================================================*/ 
/* Voltage reconstruction */ 
/*==========================================================================*/ 
tmp123.a=duty.a*vdc_filt; 
tmp123.b=duty.b*vdc_filt; 
tmp123.c=duty.c*vdc_filt; 
tmp1=(tmp123.a+tmp123.b+tmp123.c)*one over 3;vabcRec.a=tmp123.a-tmp1; 
vabcRec.b=tmp123.b-tmp1; 
vabcRec.c=tmp123.c-tmp1; 
DirectClarke(&vabcRec,&vabRec); 
/*==========================================================================*/ 
\overbrace{ }^* Dead-time compensation \overbrace{ }^*/*==========================================================================*/ 
//Dead-time compensation using measured phase currents 
DeadTimeCompLUT(&iabc,&vdc_filt,&vdt); 
DirectClarke(&vdt,&vdtab); 
//Subtract dead-time errors from reconstructed voltages using command duty-cycles 
vabRec.alpha-=vdtab.alpha*EnableDT; 
vabRec.beta -=vdtab.beta *EnableDT; 
/*==============================================================*/ 
/* Flux observer */*==============================================================*/ 
//Computation of flux in dq axes using the readlut 
// from IPM to PMASR convention 
idq PMASR.d = idq.q;idq PMASR.q = -idq.d;id PMASR abs = fabs(idq PMASR.d);
lambdaS_est_dq_PMASR.d = interp2d(&FD_EST_TAB[0][0], id_PMASR_abs, idq_PMASR.q, DID, INV_DID, DIQ
, INV_DIQ , ID_TAB_MAX, ID_TAB_MIN, IQ_TAB_MAX , IQ_TAB_MIN, N_MATRIX);
lambdaS_est_dq_PMASR.q = interp2d(&FQ_EST_TAB[0][0], id_PMASR_abs, idq_PMASR.q, DID, INV_DID, DIQ
, INV_DIQ , ID_TAB_MAX, ID_TAB_MIN, IQ_TAB_MAX , IQ_TAB_MIN, N_MATRIX); 
// from PMASR to IPM convention 
lambdaS_est_dq.d = - lambdaS_est_dq_PMASR.q; 
lambdaS est dq.q = lambdaS est dq PMASR.d;
```

```
// In case of negative d current: 
if (idq.q \langle \theta \rangle lambdaS est dq.q = - lambdaS est dq.q;
//Inverse Rotational transformations (obtaining the estimated alpha beta flux) 
InvRot(&lambdaS_est_dq,&SinCosThetaEl,&lambdaS_est_ab); 
// Computation of feedback for observer 
error ab.alpha = g obs *(lambdaS obs ab next.alpha - lambdaS est ab.alpha);
error_ab.beta = g_obs *(lambdaS_obs_ab_next.beta - lambdaS_est_ab.beta); 
// Estimated Emf 
Emf_est.alpha = vabRec.alpha - Rs * iab.alpha - error_ab.alpha; 
Emf_est.beta = vabRec.beta - Rs * iab.beta - error_ab.beta; 
// Computation of observed flux in alpha beta axes 
lambdaS_obs.alpha = lambdaS_obs_ab_next.alpha;<br>lambdaS_obs.beta = lambdaS_obs ab next.beta;
                     = lambdaS obs ab next.beta;
tmp1 = lambdaS_obs.alpha * lambdaS_obs.alpha + lambdaS_obs.beta * lambdaS_obs.beta; 
if (tmp1<0.001) tmp1 = 0.001; 
lambdaS obs amp = sqrt(tmp1);
lambdaS_obs_ab_next.alpha = lambdaS_obs_ab_next.alpha + Emf_est.alpha * Ts; 
lambdaS obs ab next.beta = lambdaS obs ab next.beta + Emf est.beta * Ts;
// SinCos Stator flux reference frame (Avoiding division by zero) 
if(lambdaS obs amp > 0.001)
{ 
   SinCosThetaEl dqs.sin = lambdaS obs.beta / lambdaS obs amp ; // [elt ra
d] 
   SinCosThetaEl dqs.cos = lambdaS obs.alpha / lambdaS obs amp ; // [elt ra
d] 
} 
else 
{ 
   SinCosThetaEl dqs.sin = 0.0;
    SinCosThetaEl_dqs.cos = 1.0; 
} 
// SinCos Load angle computation 
SinCosThetaEl_load.sin = ( SinCosThetaEl_dqs.sin * SinCosThetaEl.cos - SinCosThetaEl_dqs.cos * Si
nCosThetaEl.sin ); 
SinCosThetaEl load.cos = ( SinCosThetaEl.cos * SinCosThetaEl dqs.cos + SinCosThetaEl dqs.sin * Si
nCosThetaEl.sin ); 
// Fluxes transformation (alpha beta -> dq) 
DirectRot(&lambdaS_obs, &SinCosThetaEl ,&lambdaS_obs_dq);
// SinCos Phase-Advancing computation 
ThetaPhaseAdvance = three half * Ts * MotorSpeedEl;
SinCosPhaseAdvance.cos = cos(ThetaPhaseAdvance);
SinCosPhaseAdvance.sin = sin(ThetaPhaseAdvance);
/*==============================================================*/ 
/* Estimated Torque */ 
/*==============================================================*/ 
TeEst = three half * p *(lambdaS obs.alpha * iab.beta - lambdaS obs.beta * iab.alpha);
TeEstFilt = Filter(TeEst,TeEstFilt, double pi * fcut off te * Ts);
TeEstFiltAbs = fabs(TeEstFilt); 
/*==============================================================*/ 
/* Flux Weakening limitation */ 
/*==============================================================*/ 
// Max admitted value of F computation (FMAX) 
if (MotorSpeedElAbs>0.01) 
 lambda_lim = kFW * vdc_filt * sqrt3_inv / MotorSpeedElAbs;
```

```
else lambda_lim = FMAX; 
// Maximum flux limitation 
if (lambda_lim > FMAX) 
     lambda_lim = FMAX; 
// Minimum flux limitation 
if (lambda_lim<FMIN) 
   lambda_lim=FMIN; 
/*==============================================================*/ 
/* Choice of control type: Machine or drive control
/*==============================================================*/ 
switch (Ctrl_type) 
{ 
 //Machine control 
     case TORQUE: 
         // Torque limitation 
         if (TorqueSetPoint>TMAX) 
             TorqueSetPoint=TMAX; 
         if (TorqueSetPoint<(-TMAX)) 
             TorqueSetPoint=-TMAX; 
         delta_TRef=TeSlopeRate*Ts; 
         SlewRateLimiter(&TorqueSetPoint,&delta_TRef,&TorqueRef); 
         // Torque limitation 
         if (TorqueRef>TorqueMax) 
             TorqueRef=TorqueMax; 
         if (TorqueRef<(-TorqueMax)) 
             TorqueRef=-TorqueMax; 
        //Positive triangular ripple with unity amplitude 
         deltaUnityRipple=2.0*fTorqueRipple*Ts*SignUnityRipple; 
          UnityRipple+=deltaUnityRipple; 
          if (UnityRipple>=1.0) 
                SignUnityRipple=-1.0; 
          if (UnityRipple<=0.0) 
              SignUnityRipple=1.0; 
         break; 
     //Drive control 
     case SPEED: 
         MotorSpeedSetPoint = MotorSpeedSetPointRpm * rpm2rad; 
         //Speed limitation 
         if (MotorSpeedSetPoint > OVERSPEED_LIMIT) 
             MotorSpeedSetPoint = OVERSPEED_LIMIT; 
         if (MotorSpeedSetPoint < (- OVERSPEED_LIMIT)) 
             MotorSpeedSetPoint = - OVERSPEED_LIMIT; 
         //Speed limitation due to protection 
        tmp1 = SPEED_PROT * rpm2rad; if (MotorSpeedSetPoint > tmp1) 
            MotorSpeedSetPoint = tmp1;
         if (MotorSpeedSetPoint < (- tmp1)) 
             MotorSpeedSetPoint = - tmp1; 
        delta SpeedRef = MotorSpeedAccel * Ts;
         SlewRateLimiter(&MotorSpeedSetPoint,&delta_SpeedRef,&RefMotorSpeed); 
         //Speed limitation 
         if (RefMotorSpeed > OVERSPEED_LIMIT) 
             RefMotorSpeed = OVERSPEED_LIMIT;
```

```
 if (RefMotorSpeed < (- OVERSPEED_LIMIT)) 
             RefMotorSpeed = - OVERSPEED_LIMIT; 
         //PI regulator for speed closed loop 
        SpeedController.kp = kp speed;
        SpeedController.ki = ki speed;
        SpeedController.ref = Ri_speed;<br>SpeedController.ref = RefMotorSpeed; // PI speed reference [rad/s]<br>SpeedController.actual = MotorSpeed; // PI speed feedback (from pll)
                                                            \frac{1}{2} PI speed feedback (from pll) [rad/s]
         SpeedController.lim = TorqueMax; // The value used is the Maximum Torque
admitted calculated [Nm]<br>SpeedController.vfw
                                S = 0.0; // Speed FeedForward [Nm]<br>S = \frac{1}{2}PIReg(&SpeedController);<br>TorqueRef = SpeedController.out;
        TorqueRef = SpeedController.out; // Torque reference obtained [Nm]
} 
/*==============================================================*/ 
/* MTPA Reference computation
/*==============================================================*/ 
//Using of absolute Torque value( if Torque is negative, the sign of iq will become negative) 
if (EnableTorqueRipple>0.5) 
     TorqueRefAbs = fabs(TorqueRef*UnityRipple); 
else 
 TorqueRefAbs = fabs(TorqueRef); 
//References in dq Cartesian coordinates 
lambdaRef_MTPA.d = Y_tab_x(&FD_TAB[0], TorqueRefAbs, TMAX, TMIN, DT, INV_DT); 
lambdaRef_MTPA.q = Y_tab_x(&FQ_TAB[0], TorqueRefAbs, TMAX, TMIN, DT, INV_DT); 
idqRef_MTPA.d = Y_tab_x(&ID_TAB[0], TorqueRefAbs, TMAX, TMIN, DT, INV_DT); 
idqRef_MTPA.q = Y_tab_x(&IQ_TAB[0], TorqueRefAbs, TMAX, TMIN, DT, INV_DT); 
//References in dq polar coordinates 
//Flux amplitude 
tmp1 = lambdaRef_MTPA.d * lambdaRef_MTPA.d + lambdaRef_MTPA.q * lambdaRef_MTPA.q; 
if (tmp1 < 0.001)
    tmp1 = 0.001;lambda_ref_MTPA = sqrt(tmp1); 
lambda_ref = lambda_ref_MTPA; 
//Load angle 
if (lambda_ref_MTPA < 0.001) 
   tmp2 = 1.0;else 
   tmp2 = lambdaRef_MTPA.d/lambda_ref_MTPA; 
delta ref MTPA = acos(tmp2);
delta ref = delta ref MTPA * rad2deg; // delta in degrees [°]//Current amplitude 
tmp3 = idqRef_MTPA.d * idqRef_MTPA.d + idqRef_MTPA.q * idqRef_MTPA.q; 
if (tmp3 < 0.001)
   tmp3 = 0.001;I ref MTPA = sqrt(tmp3);
Iref = Iref MTPA;/*==============================================================*/ 
             Weakening and MTPV operation
/*==============================================================*/ 
if (lambda ref < lambda lim)
{ 
    DeltaCorrectionMax = 0.0;
   CurrentCorrectionMax = 0.0; 
}
```

```
else 
{ 
     //Limitation for MTPV operation 
    DeltaCorrectionMax = deltaMax - delta ref ;
    CurrentCorrectionMax = IMAX - I ref;
} 
//Saturation to Fmax 
if (lambda ref > lambda lim)
 lambda_ref = lambda_lim; 
//Saturation to Fmin 
if (lambda_ref < FMIN) 
    \bar{l}ambda\bar{r}ef = FMIN;
//Torque Regulator gain computation 
if (Is < 0.01)
    tmp1 = 0.0;else 
    tmp1 = idq.q/Is;tmp2 = three half * p * ( 2 * idq.d * (LD-LQ) + Lambdam) * tmp1;tmp3 = fabs(tmp2);if ( tmp3 < 0.01)tmp3 = 0.01;GainT = 1/tmp3;//PI regulator for Torque in weakening operation 
TorqueController.kp = kp_torque;<br>TorqueController.ki = ki torque;
TorqueController.ki
TorqueController.ref = TorqueRefAbs;
TorqueController.actual = TeEstFiltAbs; 
TorqueController.lim = CurrentCorrectionMax; 
TorqueController.vfw = 0.0;
TorqueController_gain = GainT;
PIReg_weakening(&TorqueController,TorqueController_gain);
CurrentCorrection = TorqueController.out;<br>I ref = I ref + CurrentCorrec
                         = I ref + CurrentCorrection;
//Current Regulator gain computation 
tmp1 = ( idq.q * lambdaS_obs_dq.d * INV_LQ - idq.d * lambdaS_obs_dq.q * INV_LD); 
if (Is < 0.01) 
    \tt{tmp2 = 0.0;}else 
  tmp2 = tmp1/Is;tmp3 = fabs(tmp2);if ( tmp3 < 0.01)tmp3 = 0.01;GainI = 1/tmp3;//PI regulator for Current in weakening operation 
AmpCrtController.kp = kp_amp_crt;<br>AmpCrtController.ki = ki amp crt;
AmpCrtController.ki = ki_amp_<br>AmpCrtController.ref = I_ref;
AmpCrtController.ref
AmpCrtController.actual = Is; 
AmpCrtController.lim = DeltaCorrectionMax; 
AmpCrtController.vfw = 0.0;
AmpCrtController gain = GainI;
```
PIReg\_weakening(&AmpCrtController,AmpCrtController\_gain);

```
DeltaCorrection = AmpCrtController.out;
delta ref = delta_ref + DeltaCorrection;
/* \n=  22.24 \n+ 24.24 \n+ 24.24 \n+ 24.24 \n+ 24.24 \n+ 24.24 \n+ 24.24 \n+ 24.24 \n+ 24.24 \n+ 24.24 \n+ 24.24 \n+ 24.24 \n+ 24.24 \n+ 24.24 \n+ 24.24 \n+ 24.24 \n+ 24.24 \n+ 24.24 \n+ 24.24 \n+ 24.24 \n+ 24.24 \n+ 24.24 \n+ 24.24 \n+ 24.24 \n/* References after weakening correction */ 
/*==============================================================*/ 
tmp1 = delta_ref * deg2rad; 
lambdaRef.d = lambda ref * cos(tmp1);lambdaRef.q = lambda_ref * sin(tmp1); 
if ( TorqueRef \langle \theta \rangle lambdaRef.q = - lambdaRef.q; 
/*==============================================================*/ 
                           Control Loops
/*==============================================================*/ 
//D FLUX CONTROL 
vMax = vdc_filt * sqrt3_inv;vdMax = vMax;vfw vds = Rs * idq.d - lambdaS obs dq.q * MotorSpeedEl;
dMotorController.kp = kp_d_flux; 
dMotorController.ki = kidflux;
dMotorController.ref = lambdaRef.d;dMotorController.actual= lambdaS_obs_dq.d; 
dMotorController.lim = vdMax;<br>dMotorController.vfw = vfw vds;
dMotorController.vfw
PIReg(&dMotorController); 
vdqRef.d = dMotorController.out;
//Q FLUX CONTROL 
tmp1 = vMax * vMax - vdgRef.d * vdgRef.d;if (tmp1>0.001) 
     vqMax=sqrt(tmp1); 
else 
 vqMax=0.0; 
vfw vqs = Rs * idqs.q + lambdaS obs dq.d * MotorSpeedEl ;
qMotorController.kp = kp_q_flux; 
qMotorController.ki = ki q flux;
qMotorController.ref = lambdaRef.q;qMotorController.actual= lambdaS_obs_dq.q; 
qMotorController.lim = vqMax; 
qMotorController.vfw = vfw_vqs; 
PIReg(&qMotorController);<br>vdqRef.q = qM
                      = qMotorController.out;
/*==============================================================*/ 
\frac{1}{2} Generate voltage commands \frac{1}{2} /
/*==============================================================*/ 
Rot(&vdqRef, &SinCosPhaseAdvance, &vdqRefRot); 
InvRot(&vdqRefRot, &SinCosThetaEl,&vabRef); 
InvClarke(&vabRef, &vabcRef); 
/*==============================================================*/ 
/* PWM computation */*==============================================================*/ 
dutyOld=duty; 
PWMCompute(&vabcRef, &duty, &vdc_filt); 
if (Error>0.5) 
{ 
     StateDrive=ERROR; 
}
```
## **Bibliografia**

- [1] E. Armando, P. Guglielmi, M. Martino and M.Pastorelli, "Big electric scooter: An experience from lab to the road", in *Proc. 3 rd IEEE ICIEA,* pp.1680-1684, Jun 2008.
- [2] N. Bedetti, S. Calligaro and R. Petrella, "Analytical design of flux-weakening voltage regulation loop in IPMSM drives", *2015 IEEE Energy Converison Congress and Exposition (ECCE)*, pp. 6145-6152.
- [3] G. Pellegrino, E. Armando and P. Guglielmi, "Direct-Flux Vector Control of IPM Motor Drives in the Maximum Torque Per Voltage Speed Range", *IEEE Trans. Ind. Electron.,*  vol. 59, no. 10, pp. 3780-3788, Oct. 2012.
- [4] G. Pellegrino, R. I. Bojoi and P. Guglielmi, "Unified Direct-Flux Vector Control for AC Motor Drives", *IEEE Trans. Ind. Electron.,* vol. 47, no. 5, pp. 2093-2102, Sep./Oct. 2011.
- [5] G. Pellegrino, E. Armando and P. Guglielmi, "Direct Flux Field-Oriented Control of IPM Drives With Variable DC Link in the Field-Weakening Region", *IEEE Trans. Ind. Appl.,*  vol. 45, no. 5, pp. 1619-1627, Sep./Oct. 2009.
- [6] G. Pellegrino, A. Vagati, B. Boazzo and P. Guglielmi, "Comparison of Induction and PM Synchronous Motor Drives for EV Application Including Design Examples", *IEEE Trans. Ind. Appl.,* vol. 48, no. 6, pp. 2322-2332, Nov./Dec. 2012.
- [7] A. Boglietti, A. Cavagnino, M. Pastorelli, A. Vagati, "Experimental Comparison of Induction and Synchronous Reluctance Motors Performance", *Fourtieth IAS Annual Meeting. Conference Record of the 2005 Industry Applications Conference,* vol. 1, pp. 474-479, 2005.
- [8] J.M. Kim, S.K. Sul, "Speed Control of Interior Permanent Magnet Synchronous Motor Drive for the Flux Weakening Operation", *IEEE Trans. Ind. Appl.,* vol. 33, no. 1, pp. 43- 48, Jan./Feb. 1997.